**<https://www.cs.ubc.ca/~tmm/courses/547-22>**

# Information Visualization Spatial, NecklaceMaps, Myriahedral *Ex: Ballotmaps*

### **Tamara Munzner**

Department of Computer Science University of British Columbia

*Week 8, 26 Oct 2022*

## Plan for today

- small group exercises – Ballotmaps
- this week reading Q&A – chap: Spatial. papers: NecklaceMaps, Myriahedral [type: **algorithm**]
- week 6 reading Q&A
	- chap: Networks.
	- paper: Abyss-Explorer [type: **design study**]
	- paper: Geneaology [type: **technique**]
- week 7 reading Q&A
	- paper: Polaris/Tableau [type: **system**]
	- paper: D3 [type: **system**]
	- paper: Vega-Lite [type: **system**]

### Next time

- reading
	- Ch 11, Manipulate View
	- Ch 12, Facet into Multiple Views
	- paper: Pattern-Driven Navigation in 2D Multiscale Visualizations with Scalable Insets [type: **technique**]

### Ballotmaps: Design study paper

### BallotMaps: Detecting Name Bias in Alphabetically Ordered Ballot Papers

Jo Wood, Member, JEEE, Donia Badawood, Jason Dykes, and Aidan Slingsby Member. IEEE

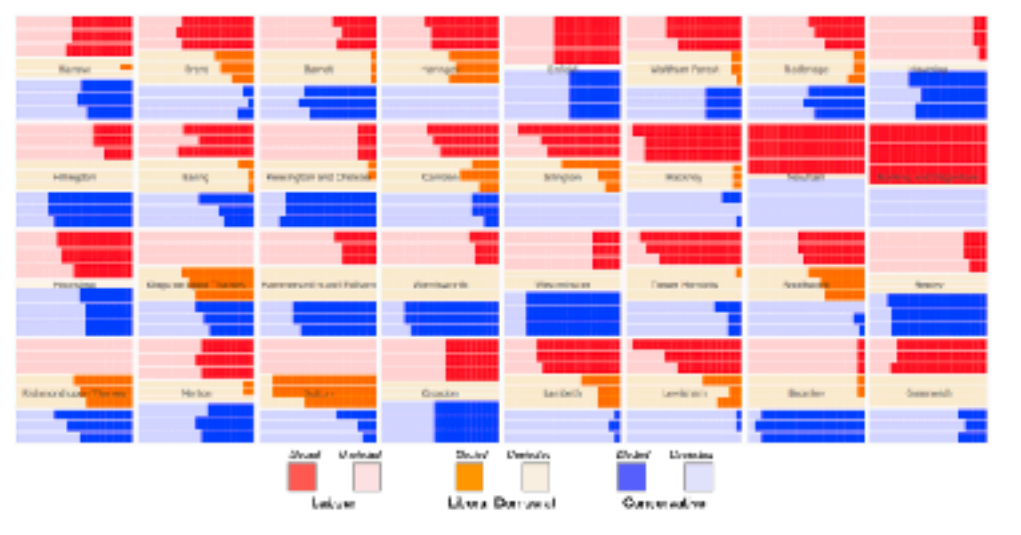

Fig. 1. BalotfAsp showing electoral success (or otherwise) of each candidate for the three main parties in wards (small rectangles) in each London borough (grid squares) in the 2010 local government elections. Vertical ordering of candidates within each borough is by ballel paper position within party (top row first, middle row cooond, bottom row third). Main parties with three candidates in a ward are shown. If no ballot ordering blas existed there would be no systematic structure to bar lengths. This palicititap shows that more candidates get elected who are listed first within their party from do candidates who are second or third.

Abstract-The relationship between candidated' position on a ballot paper and vote rank is explored in the case of 8000 candidates. for the UK 2010 local government elections in the Greater London area. This design study uses hierarchical spetially arranged graphics to represent two locations that affect candidates at very different scales; the goographical areas for which they seek election and the spatial location of their names on the ballet paper. This approach allows the effect of position blas to be accessed; that is, the degree to which the position of a candidate's name on the ballot paper influences the number of votes received by the candidate, and whether this varies geographically. Results show that position bias was significant enough to influence rank erder of candidates, and In the case of many marginal electors) wards, to influence who was elected to government. Position bias was observed most strongly for Liberal Domosrat cardidates but present for all major political parties. Visual analysis of classification of candidate names by ethnicity auggests that this too had an effect on votes received by candidates, in some cases overcoming alphabetic name biss. The results found contractet some earlier research suggesting that alphabetic name bias was not sufficiently significant to affect electoral outcome and add now evidence for the geographic and ethnicity influences on veting behavious. The visual approach proposed here can be applied to a writer range of electoral data and the patterns identified and hypotheses derived from them could have significant implications for the design of ballot papers and the conduct of fair elections.

Index Terms--Veting, election, bias, democracy, governance, treemaps, geovicualization, hierarchy, governance,

### 1 INTRODUCTION

that the order in which candidate names appear on a ballot paper may,

· In Wood (just) sity ac.ui.), Deela Balawood (Donia Badawood I Oeloyacuth, Jason Dykes (f.dyles@eity.ac.uth, and Addan STingsby (chbit? LiTtle departual) are at the gift with:  $(hilpik)$ gicanicatorigi) su the School of Pojecovation, City University London.

Monuscipi receivel 31 March 2011; compact 1 August 2011; pasted online 22 Gerober 2011; esabed on 14 October 2011.

For information on obtaining repetate of this setticis, pieces send traail to: toop@compater.org.

There has long been a suspicion from candidates standing for election in part, influence the number of votes received (e.g. [18]). Despite a number of studies investigating the degree of this effect  $[24, 1, 13, 5]$ . 20, 19], evidence appears inconclusive and semetimes contradictory. This paper considers how information visualization may be designed and applied to investigating the degree to which some form of name. bias may axist in influencing votes received by candidates.

> The overall aims of the work are twofold: In identify the degree. to which the position of candidate name affects numbers of votes received; and to develop a data visualization design appropriate for exploring the spatial and non-spatial influences over candidate votes. Addressing these time is important because conducting fair and neutral elections is an essential part of the democratic process. The aims

*BallotMaps: Detecting name bias in alphabetically ordered ballot papers. Wood, Badawood, Dykes, and Slingsby. IEEE TVCG (Proc. InfoVis) 17(12):2384-2391, 2011.* 

### [http://openaccess.city.ac.uk/436/1/wood\\_ballotmaps\\_2011.pdf](http://openaccess.city.ac.uk/436/1/wood_ballotmaps_2011.pdf)

### PosAcross

*• To what extent does the position in the ballot affect the number of votes received by a candidate, overall? Is there variation across political party?*

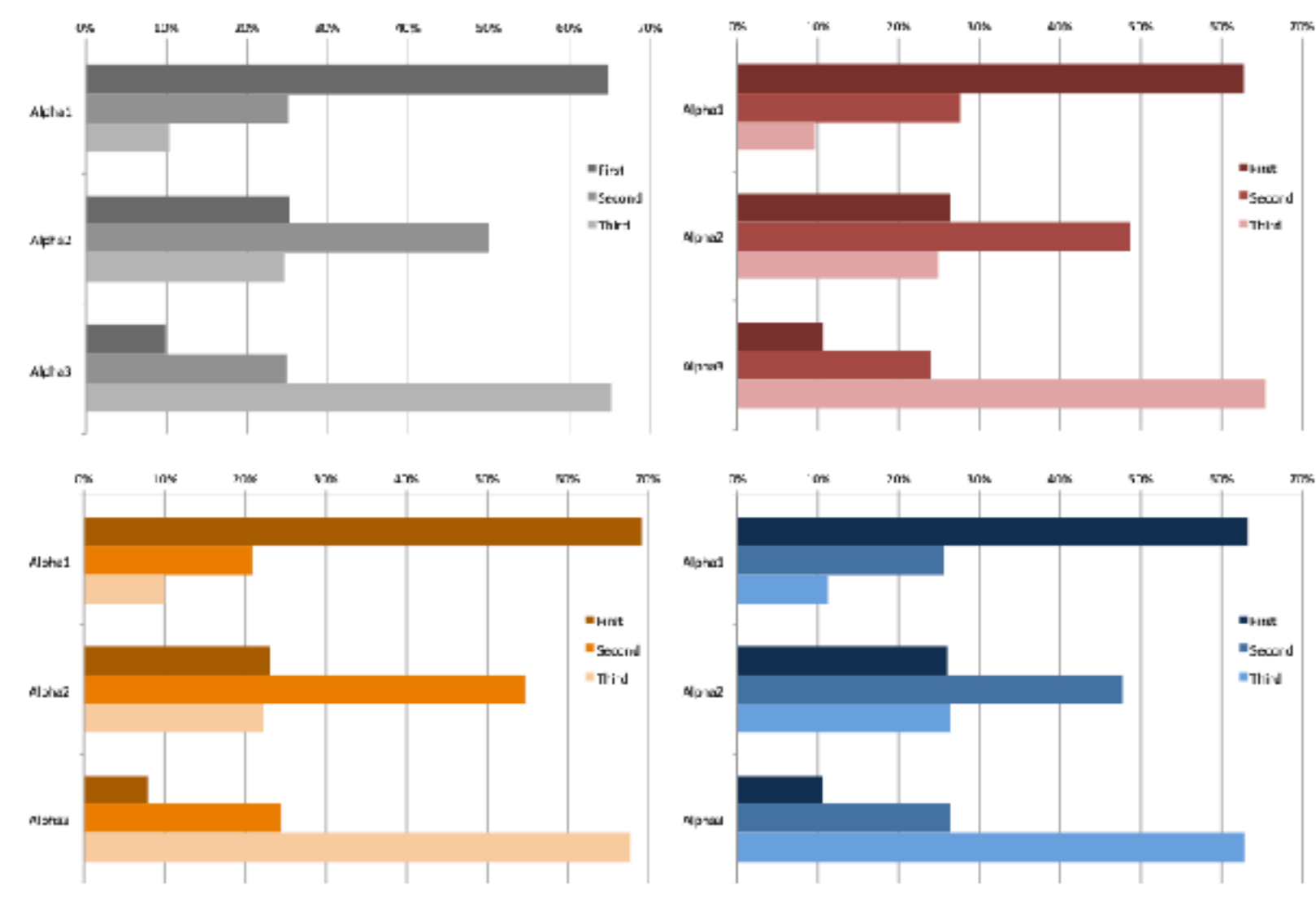

*[Fig 5. BallotMaps: Detecting name bias in alphabetically ordered ballot papers. Wood, Badawood, Dykes, and Slingsby. IEEE TVCG (Proc. InfoVis) 17(12):2384-2391, 2011.]* 

- Votes: 0-N
- Position Overall: 1-9
- Party: 1-3 (Lab, LibDem, Cons)
- *• derived: Position\_Within: 1-3*

If no name order bias existed, all bars would be same length; but systematic structure visible!

Fig. 5. Alpha position and vote order for, all candidates (gray); Labour candidates (red); Conservative (blue) and Liberal Democrat (orange). If no name order bias existed, all bars would be about the same length.

### AcrossDistrib

*• Does the ballot-position influence vary geographically in different boroughs?*

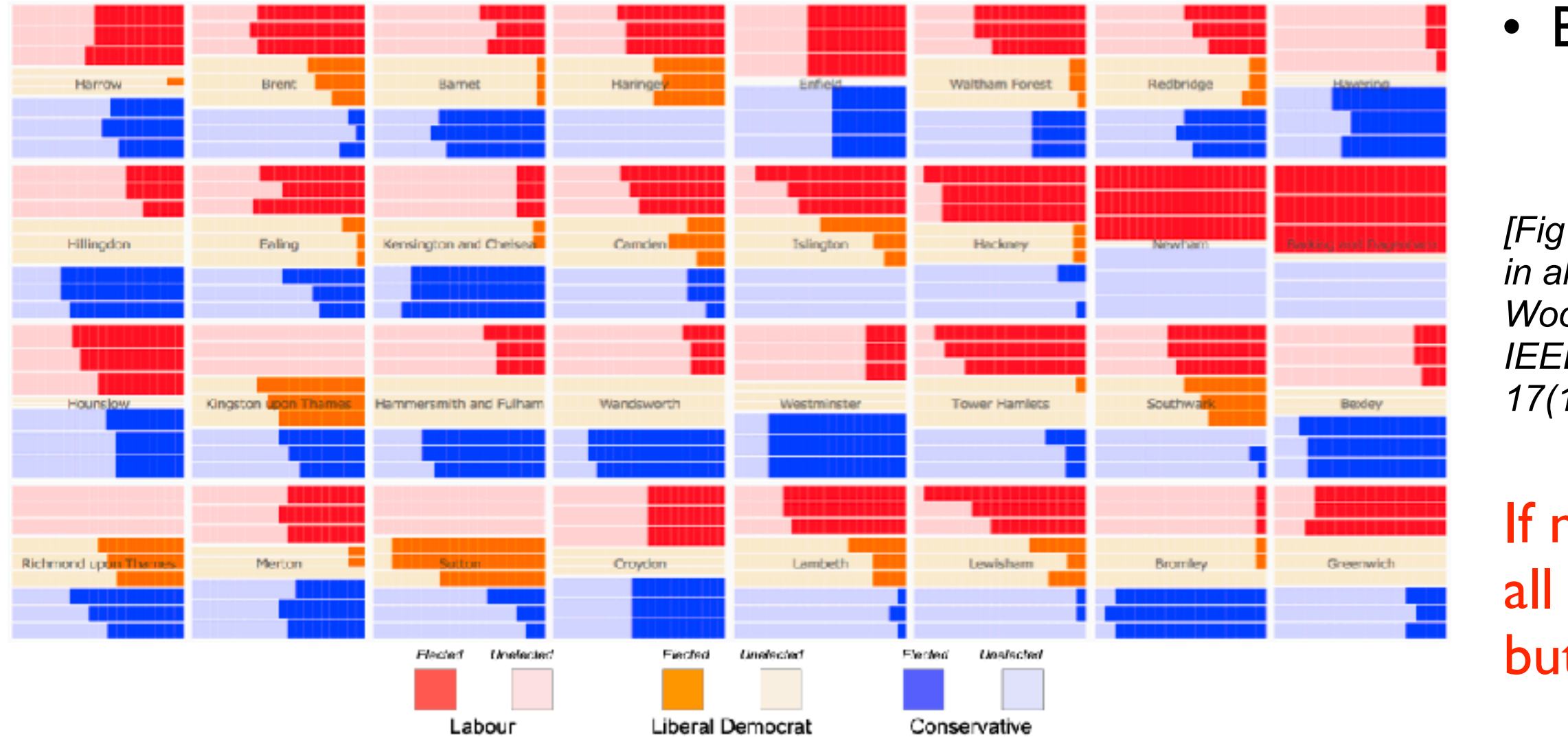

Fig. 1. BallotMap showing electoral success (or otherwise) of each candidate for the three main parties in wards (small rectangles) in each London borough (grid squares) in the 2010 local government elections. Vertical ordering of candidates within each borough is by ballot paper position within party (top row first, middle row second, bottom row third). Main parties with three candidates in a ward are shown. If no ballot ordering bias existed there would be no systematic structure to bar lengths. This ballotMap shows that more candidates get elected who are listed first within their party than do candidates who are second or third.

### Borough: count of 32

*[Fig 1. BallotMaps: Detecting name bias in alphabetically ordered ballot papers. Wood, Badawood, Dykes, and Slingsby. IEEE TVCG (Proc. InfoVis) 17(12):2384-2391, 2011.]* 

If no name order bias existed, all bars would be same length; but systematic structure visible!

## Best of both worlds: quasi-geographic positioning

- choropleth: size issues
- tabular: lose geographic position information

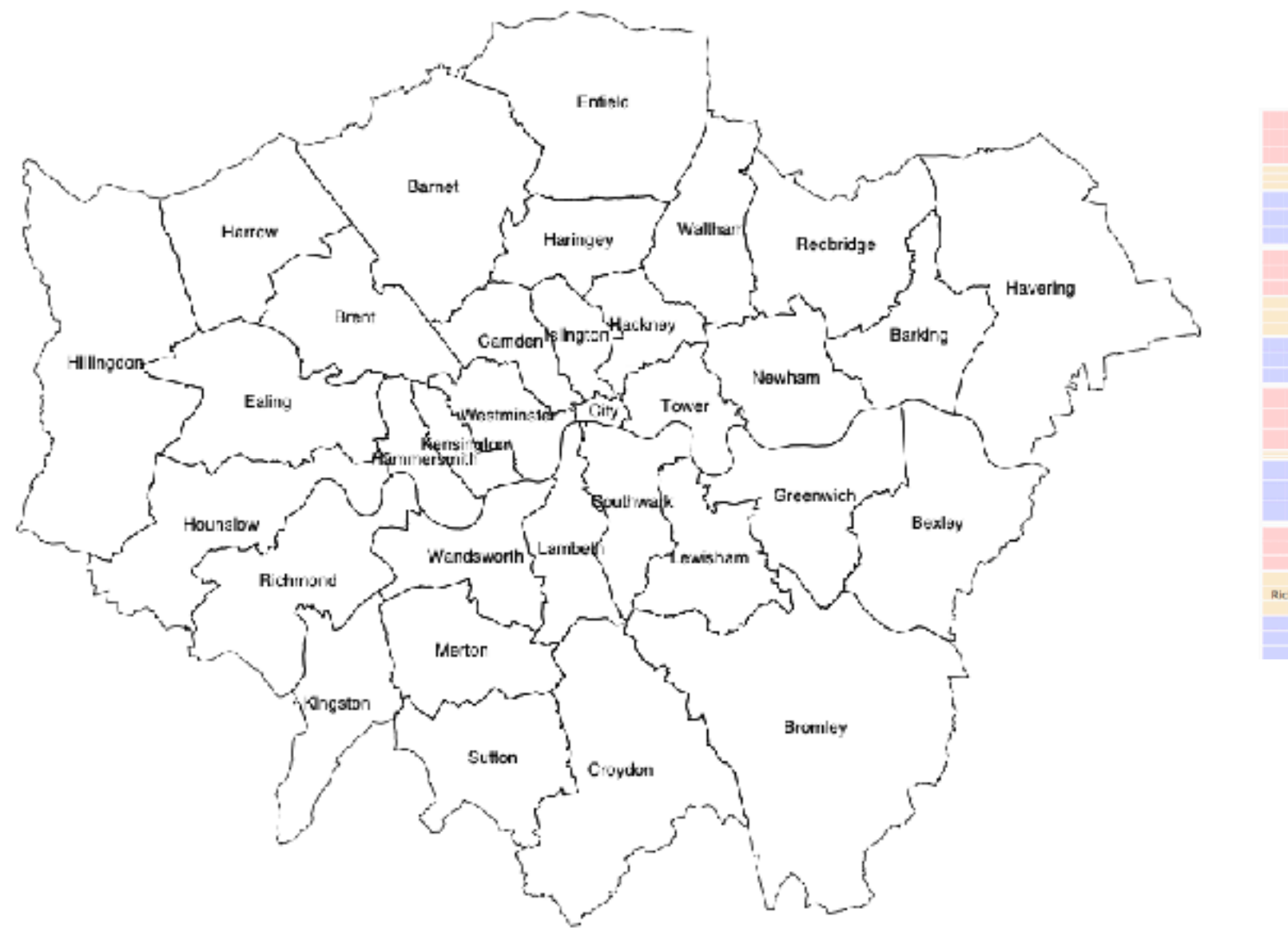

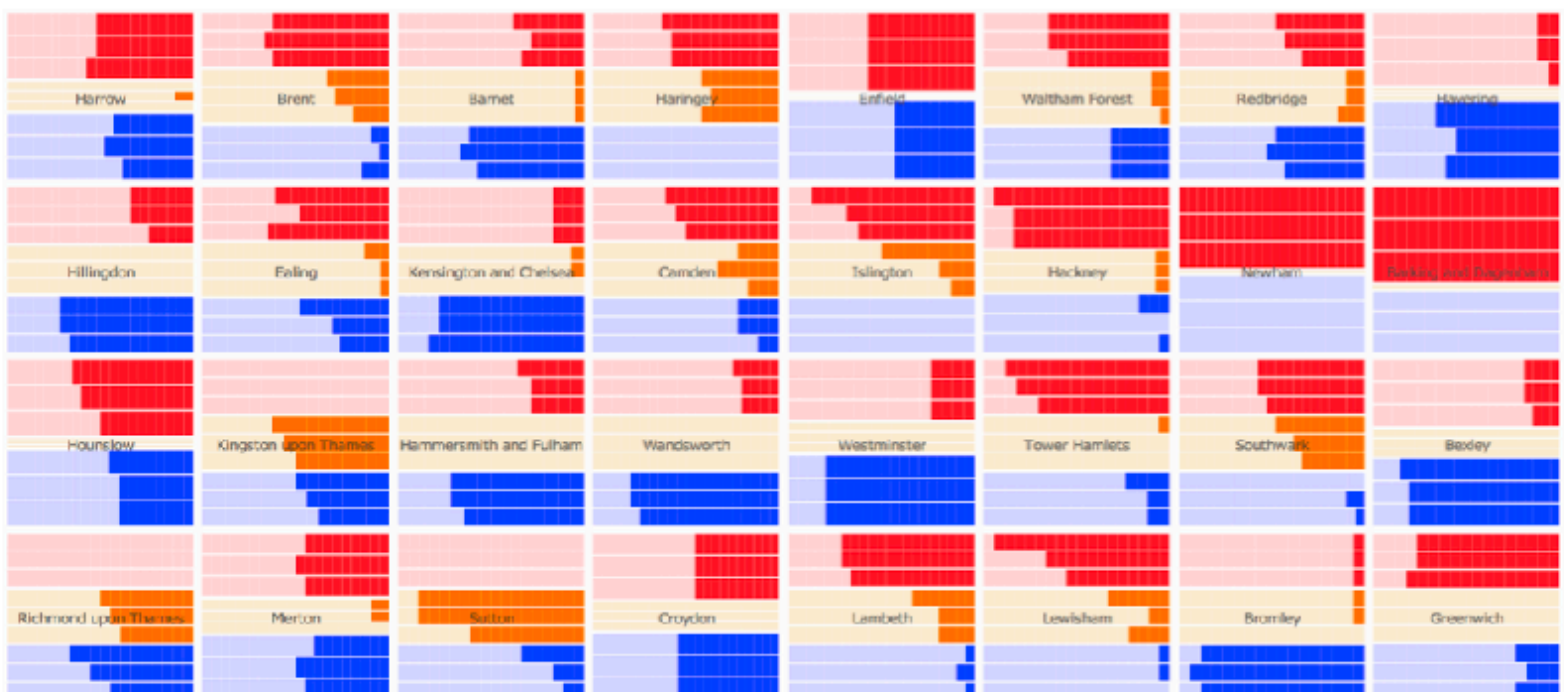

### Spatially ordered treemaps

• quasi-geographic positions

### *Spatially ordered treemaps. Wood and Dykes. IEEE TVCG (Proc. InfoVis) 14(6):1348-1355, 2008.*

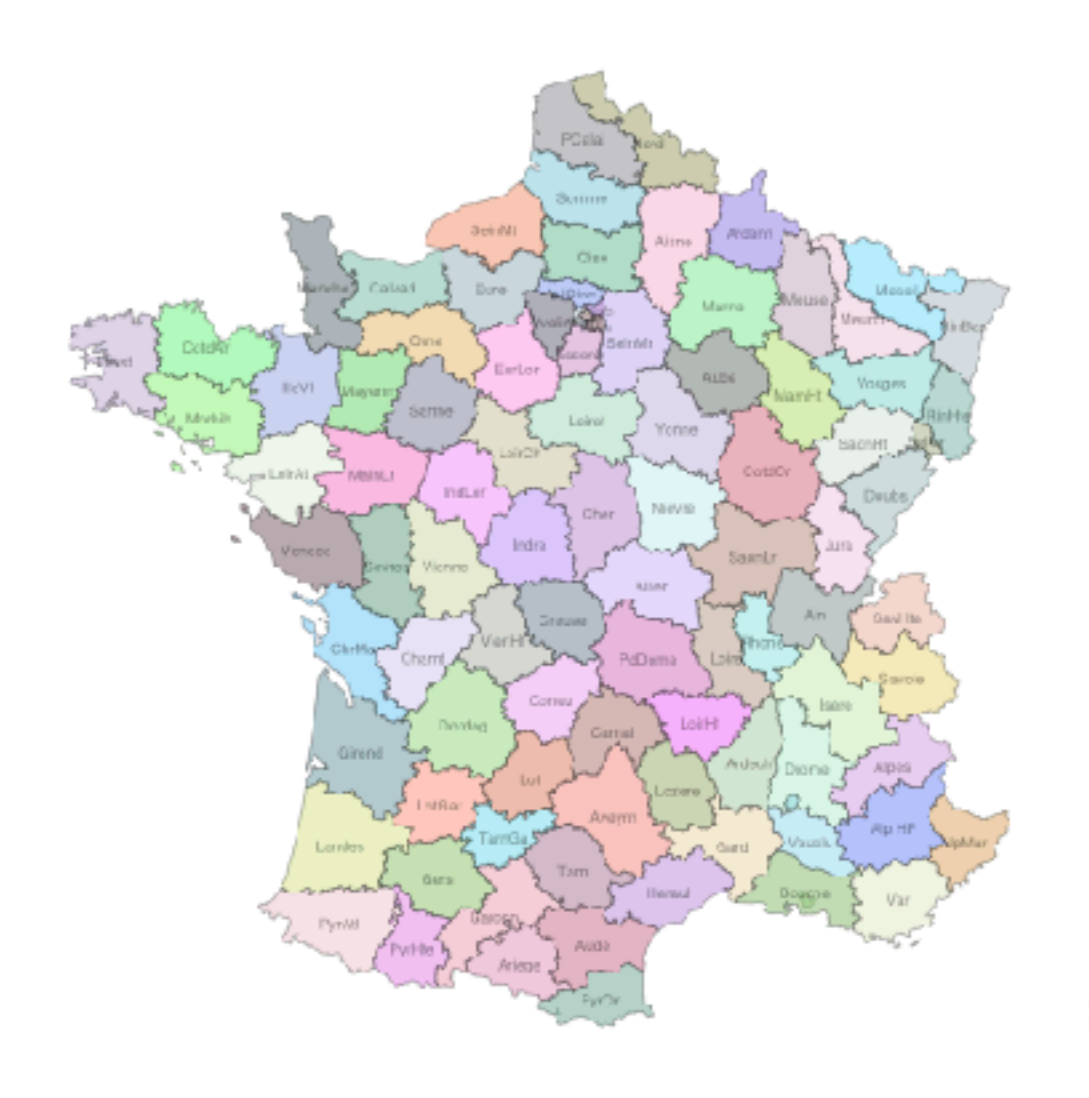

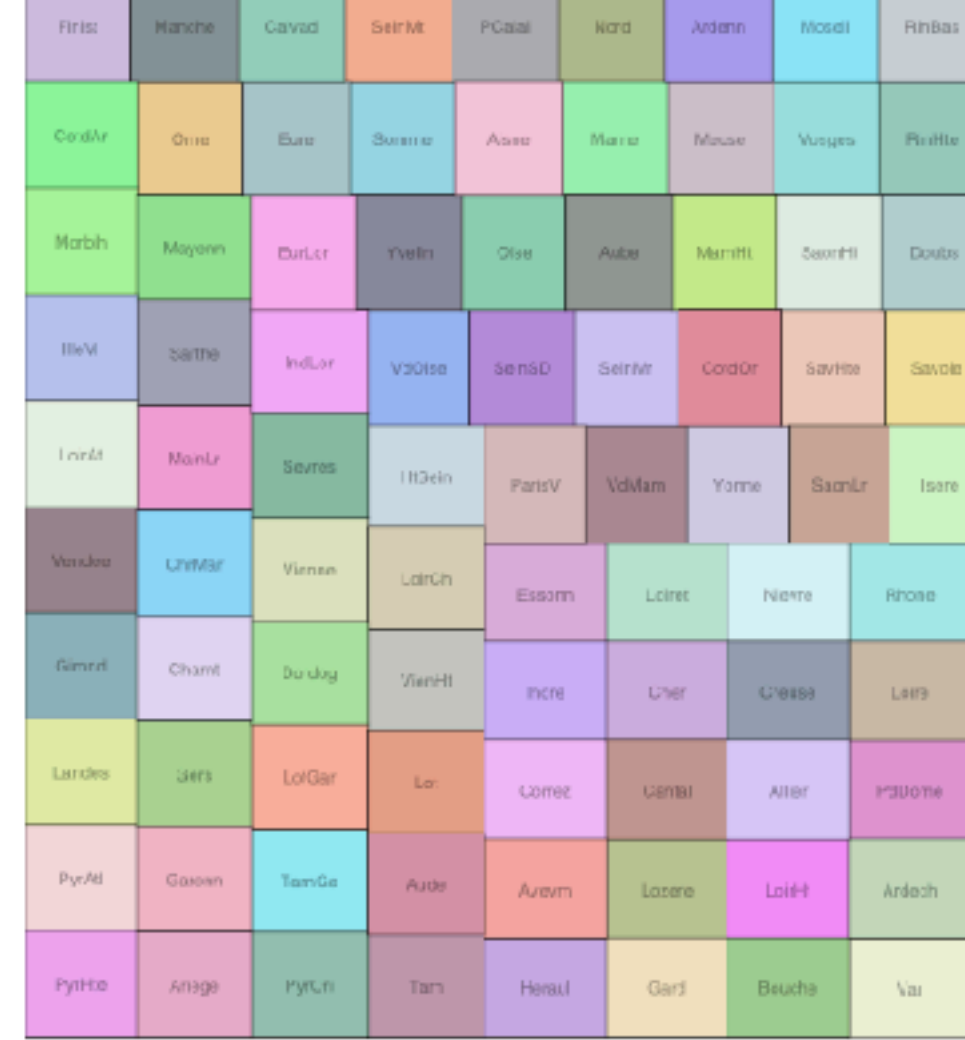

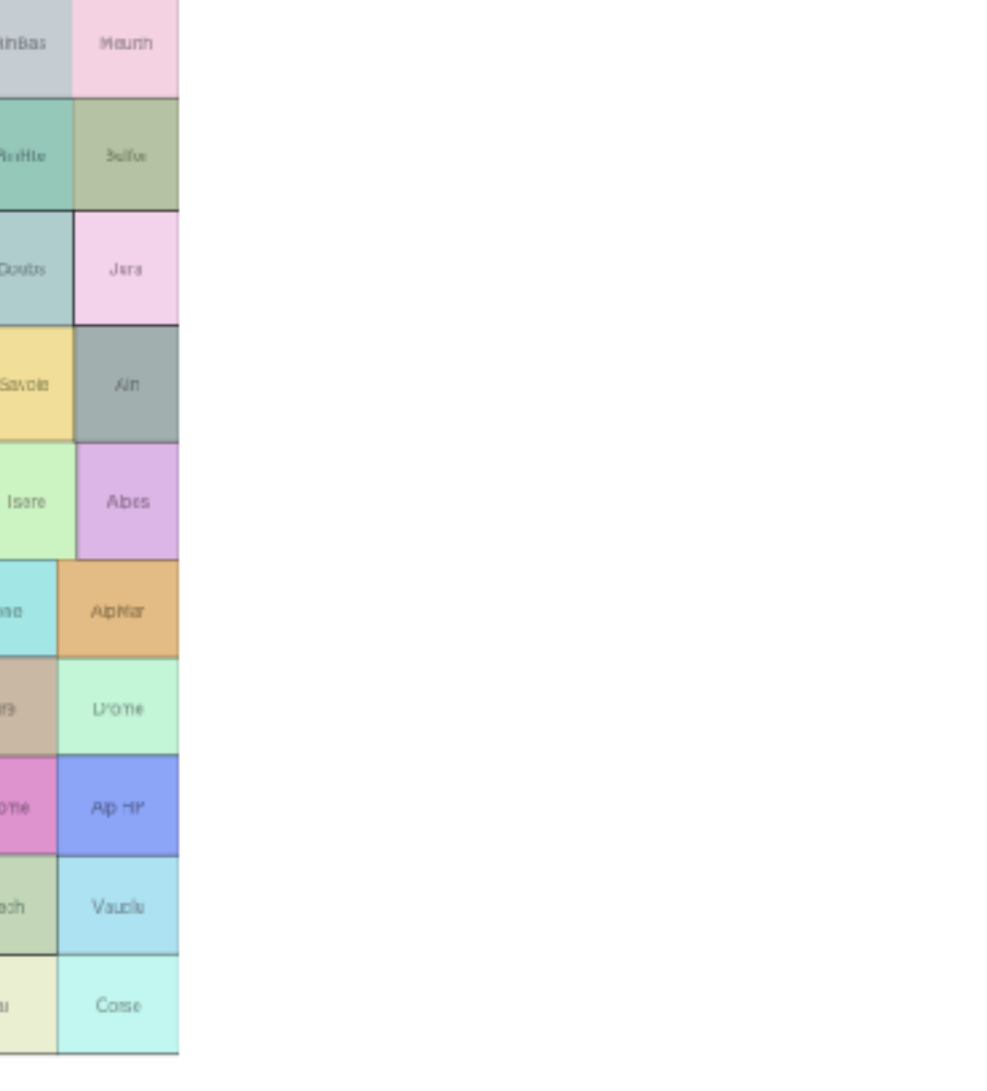

## AcrossDistrib, Take 2

*• Does it vary in different wards? Does it depend on party affiliation?*

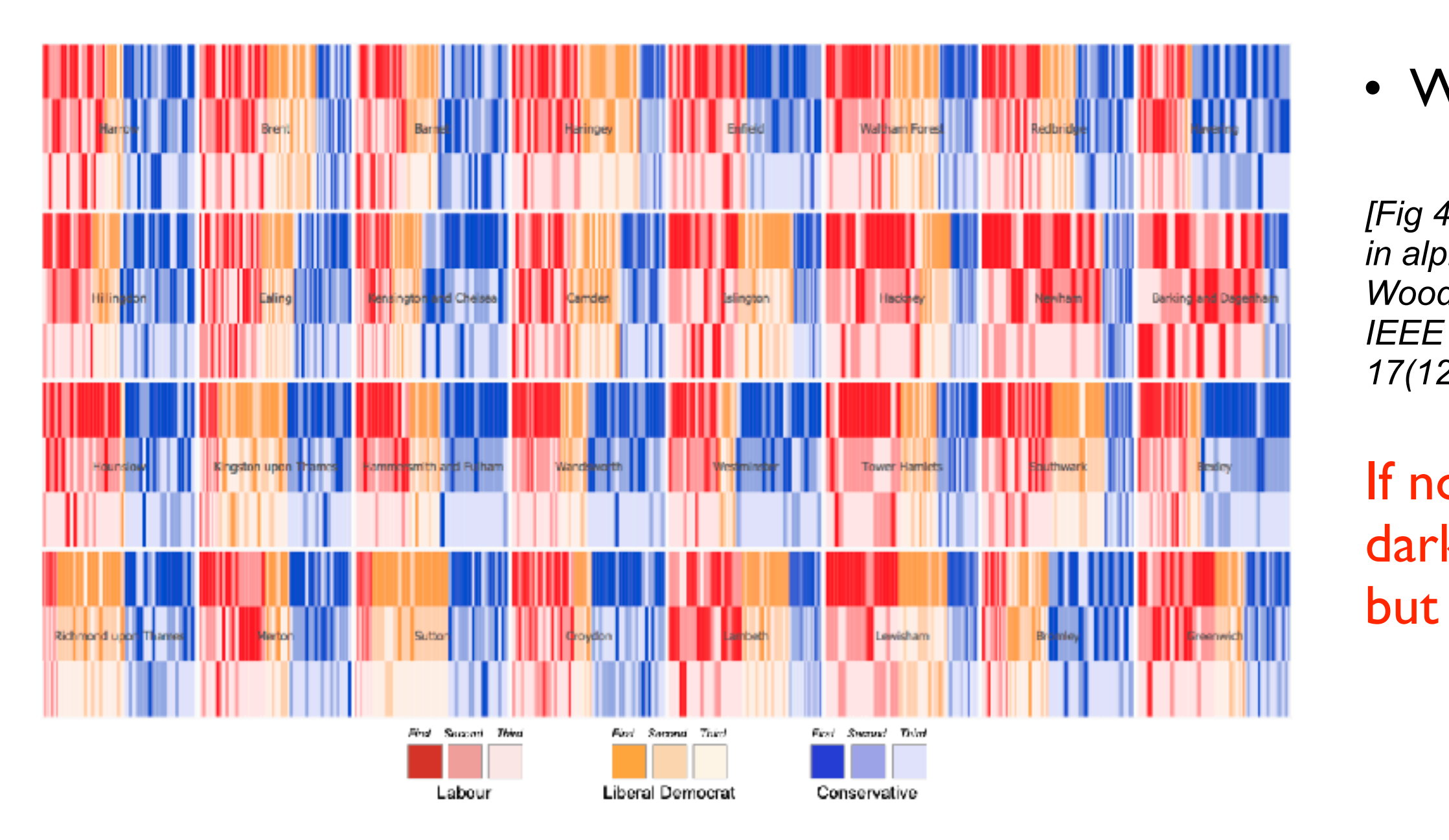

Fig. 4. Alpha position within party (vertical position) and voting rank within party for the three main parties in each ward (vertical bars) in each borough (grid squares). If no name order bias existed, dark and light cells would be randomly distributed in the top, middle and bottom thirds of each borough. Actual voting data show that darker cells (indicating a candidate most votes within their party) are more common in the upper third (listed first on the ballot paper within their party) and lighter cells (least votes within party) are more common in the lower third (listed third within their on the ballot paper).

*[Fig 4. BallotMaps: Detecting name bias in alphabetically ordered ballot papers. Wood, Badawood, Dykes, and Slingsby. IEEE TVCG (Proc. InfoVis) 17(12):2384-2391, 2011.]* 

### • Ward: count of 614

If no name order bias existed, dark/light random distribution; but systematic structure visible!

## PosWithin

*• To what extent does the position in the ballot influence the number of votes a candidate gets within their party?*

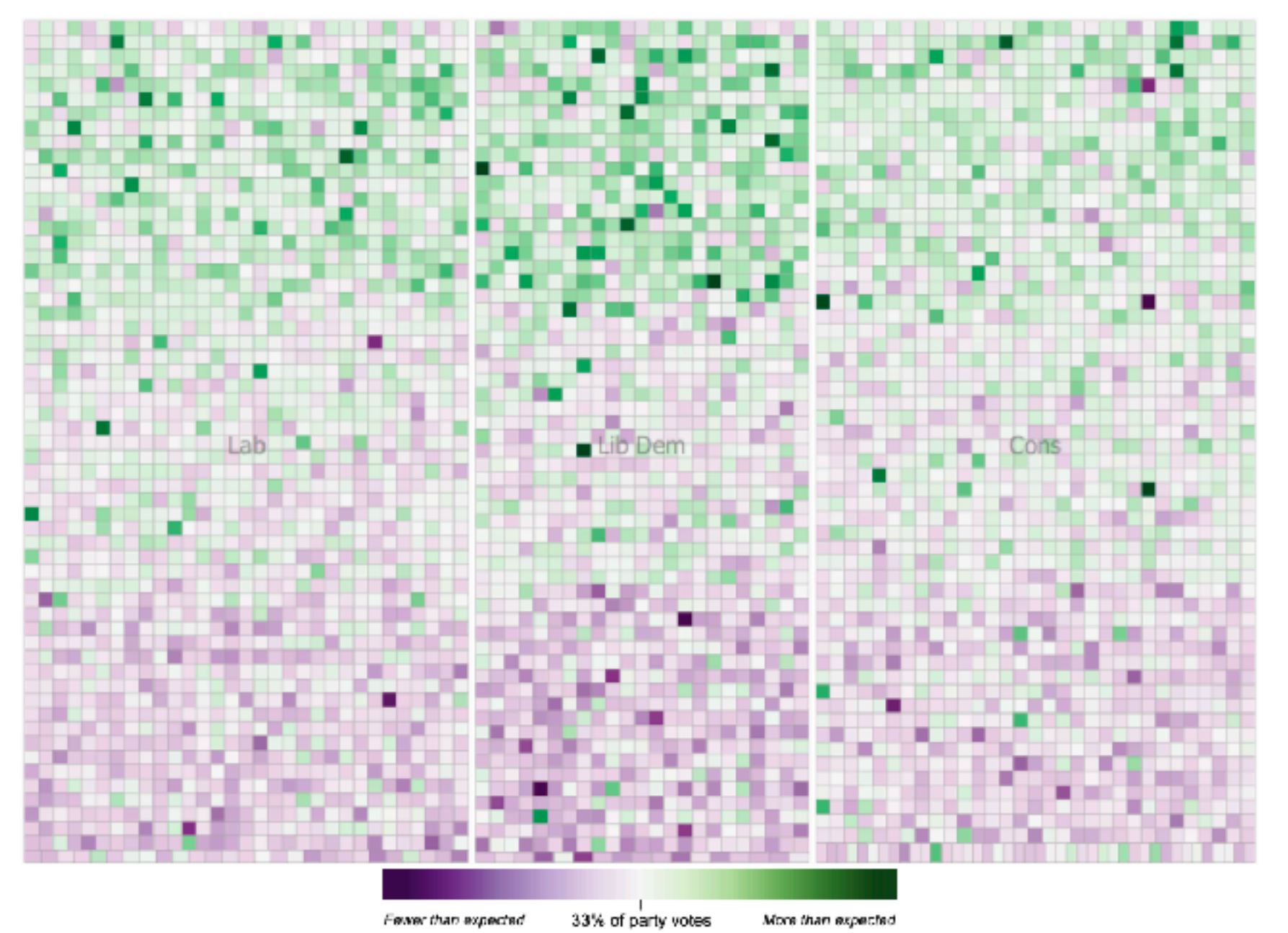

- Signed Chi: -1 to 1
- Residual: -1 to 1

*[Fig 6. BallotMaps: Detecting name bias in alphabetically ordered ballot papers. Wood, Badawood, Dykes, and Slingsby. IEEE TVCG (Proc. InfoVis) 17(12):2384-2391, 2011.]* 

If no name order bias existed, green/purple random distribution; but systematic structure visible!

Fig. 6. Signed chi values for each candidate arranged by party (left to right) and ballot position within party (top to bottom, row by row). The top third represents candidates ordered first in their party, then ordered by absolute position on the ballot paper; the middle third represents candidate ordered second within their party etc. If no name order bias existed, purple and green cells would be randomly distributed within the ballotMap.

## **NameEthnicity**

*• To what extent does the perceived ethnicity of candidate's name matter?*

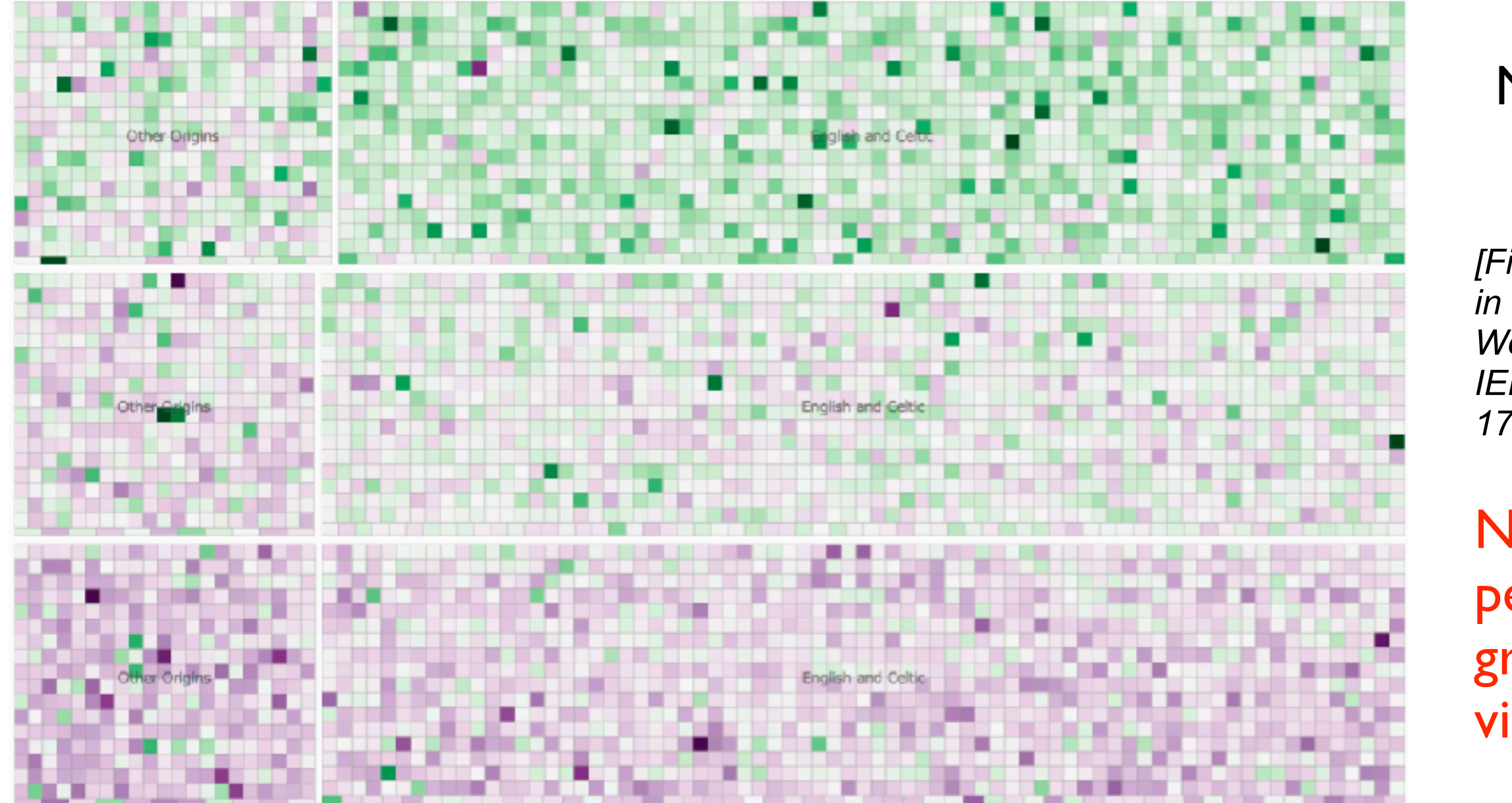

Fig. 7. Signed chi values for candidates arranged by binary classification of name origin and ballot position within party (top to bottom, row by row). The top third represents candidates ordered first in their party, then ordered by absolute position on the ballot paper; the middle third represents candidate ordered second within their party etc. Name order bias (tendency for green cells in the upper third and purple in the lower third) is stronger for 'English or Celtic' names than for other names where candidates listed first are not so likely to get more votes than expected.

*[Fig 7. BallotMaps: Detecting name bias in alphabetically ordered ballot papers. Wood, Badawood, Dykes, and Slingsby. IEEE TVCG (Proc. InfoVis) 17(12):2384-2391, 2011.]* 

### • Name: English or Celtic vs Other Origins

Name order bias differs w/ perceived ethnicity: green/purple structure more visible on right than left!

### **NameEthnicity**

*• Does this effect vary with geography?*

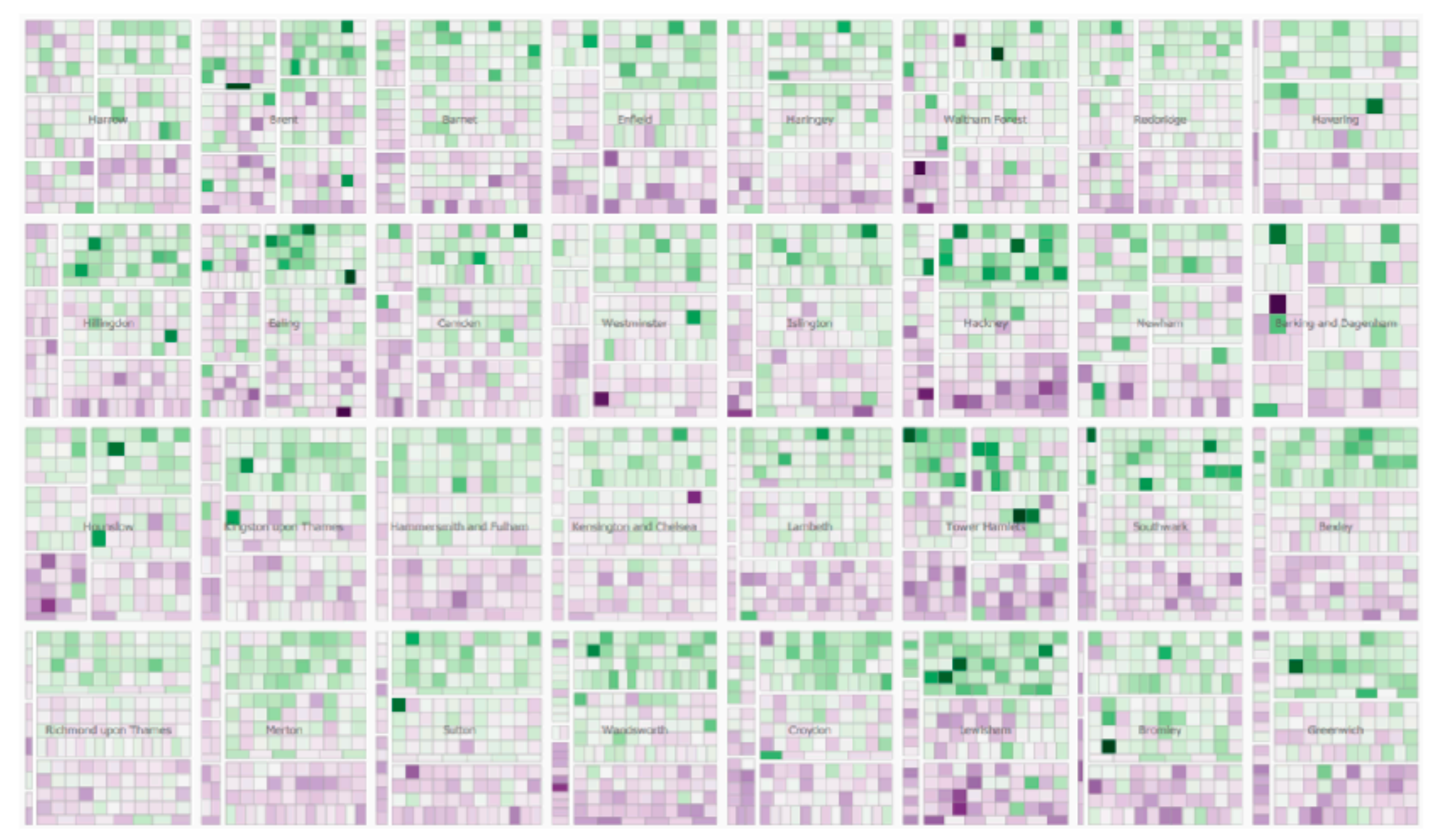

Fig. 8. Signed chi values for each candidate in each borough arranged by binary classification of name origin ('other name origins' left, 'English or Celtic' right) and ballot position within party (top to bottom). The degree of name order bias is indicated by the strength of separation of green (more votes than expected) and purple (fewer votes than expected) cells. This varies by borough and by ethnic origin of candidate names.

### Yes. Varies by both borough & perceived ethnicity

*[Fig 8. BallotMaps: Detecting name bias in alphabetically ordered ballot papers. Wood, Badawood, Dykes, and Slingsby. IEEE TVCG (Proc. InfoVis) 17(12):2384-2391, 2011.]* 

Q&A / Backup Slides

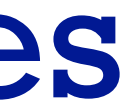

Paper: Genealogical Graphs

## Genealogical graphs: Technique paper

- family tree is a misnomer
	- –single person has tree of ancestors, tree of descendants
	- –pedigree collapse inevitable
		- diamond in ancestor graph
- crowding problem –exponential
- fractal layout
	- –poor info density
	- –no spatial ordering for generations

<sup>15</sup> *[\[Fig 2, 6, 7. Interactive Visualization of Genealogical Graphs](http://www.dgp.toronto.edu/~mjmcguff/research/#mcguffin_infovis2005). Michael J. McGuffin, Ravin Balakrishnan. Proc. InfoVis 2005, pp 17-24.]*

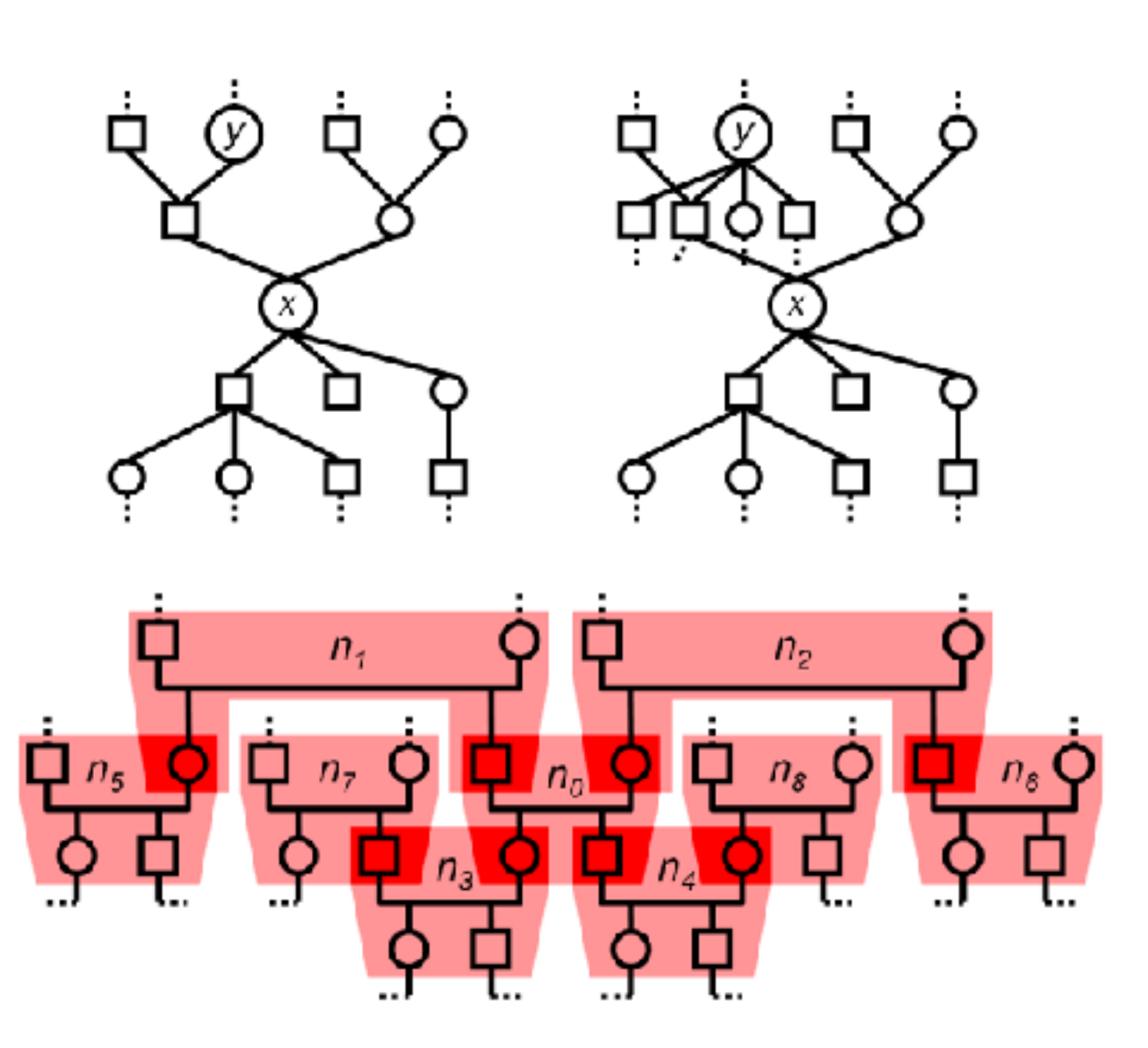

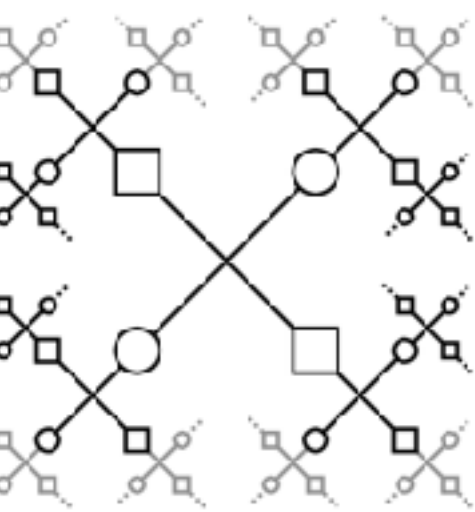

### Layouts

- rooted trees: standard layouts
	- –connection
	- –containment
	- –adjacent aligned position
	- –indented position

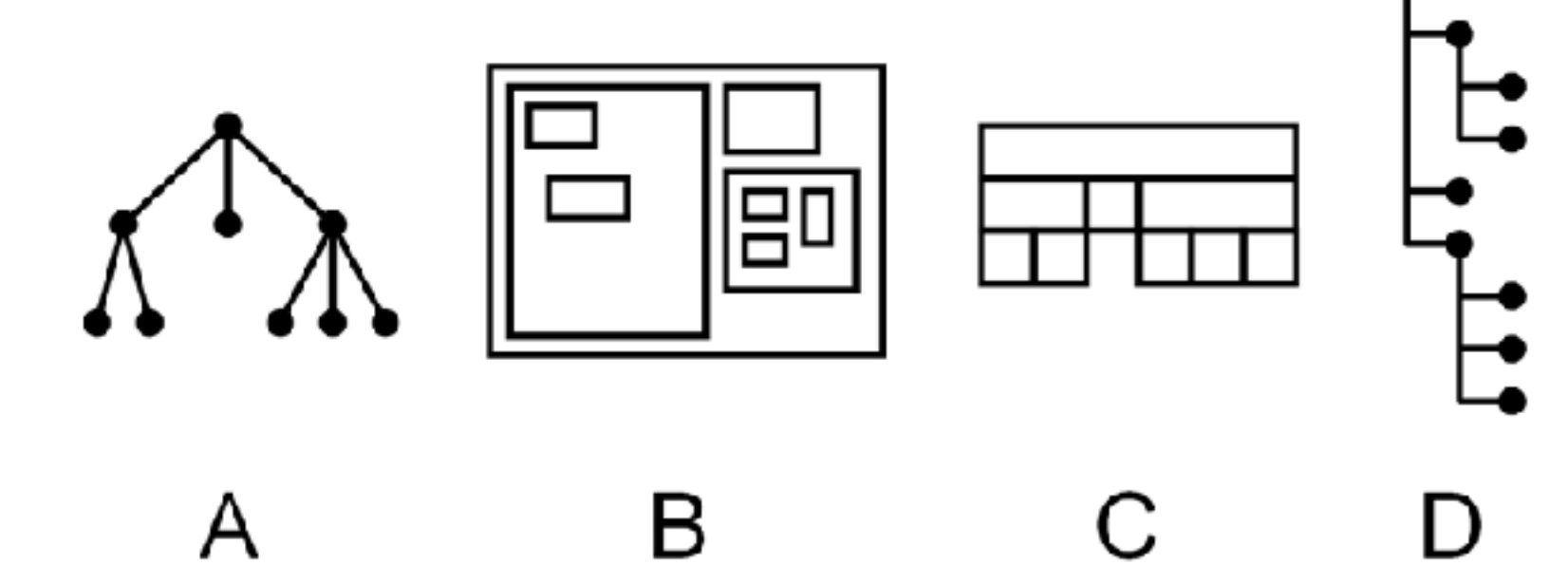

### Layouts

• free trees

–no root

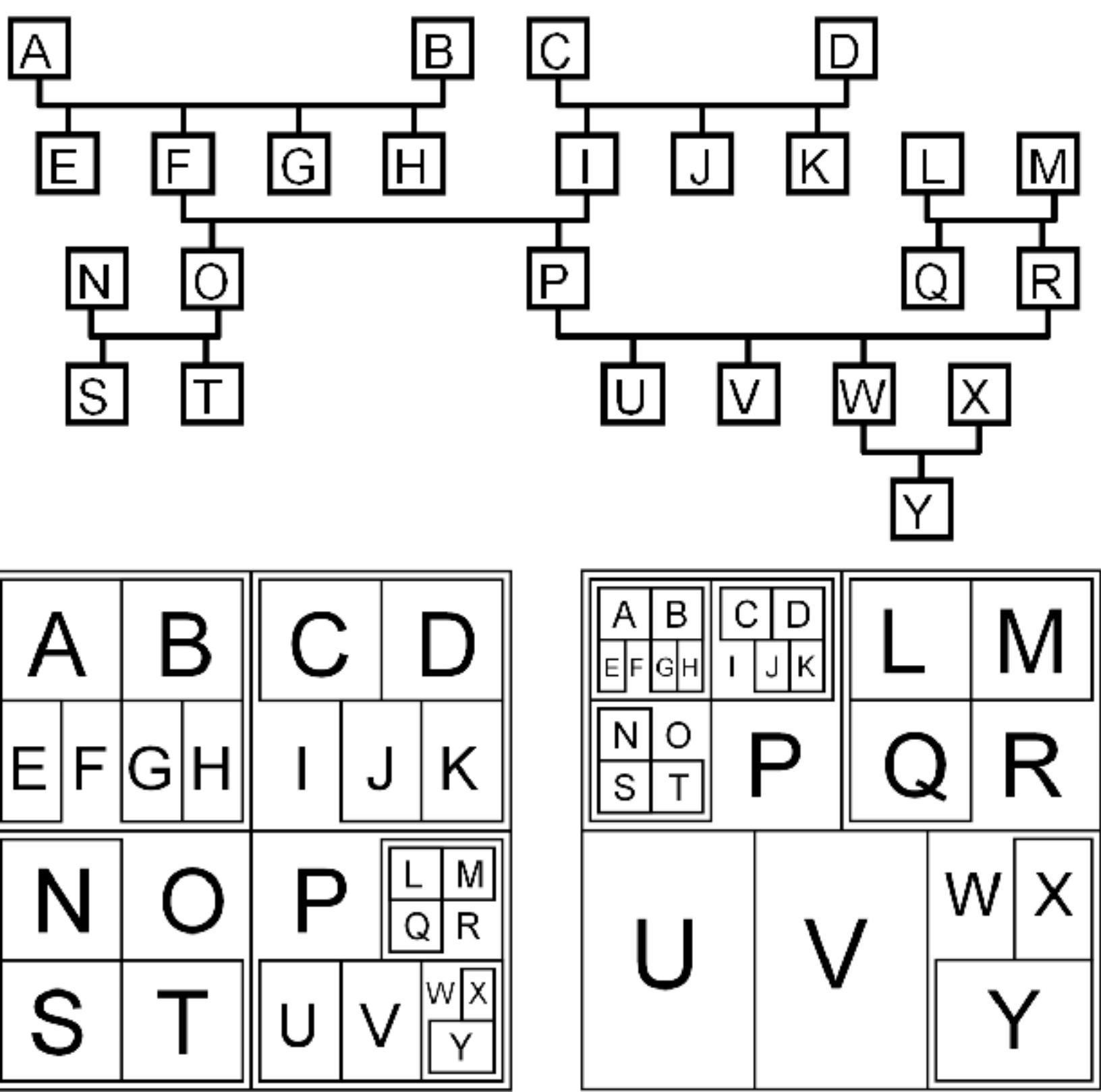

• adapting rooted methods –temporary root for given focus –containment (nested)

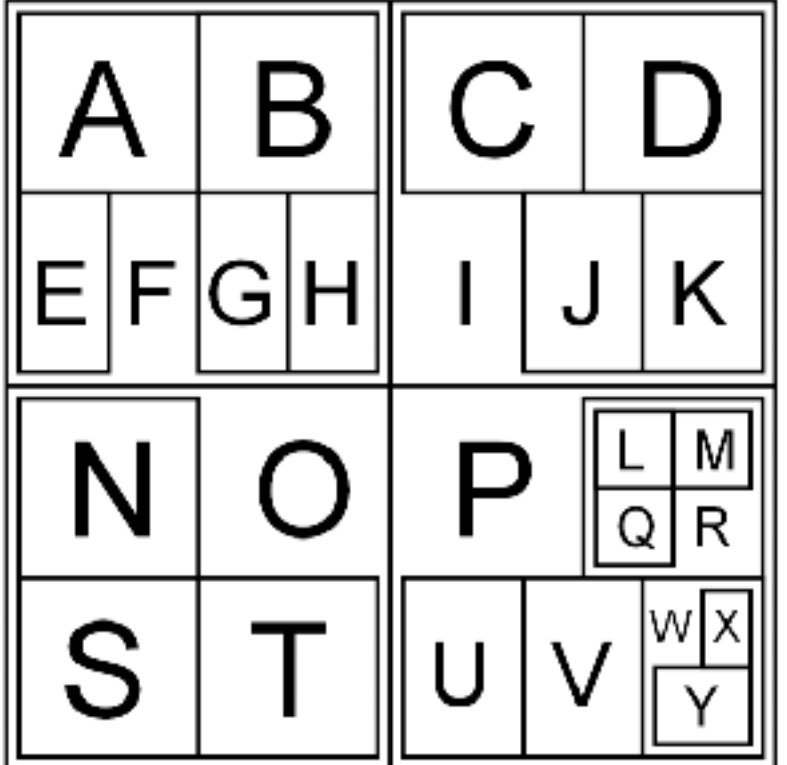

<sup>17</sup> *[\[Fig 9. Interactive Visualization of Genealogical Graphs](http://www.dgp.toronto.edu/~mjmcguff/research/#mcguffin_infovis2005). Michael J. McGuffin, Ravin Balakrishnan. Proc. InfoVis 2005, pp 17-24.]*

### Dual trees abstraction

- explore canonical subsets and combinations, easy to interpret, scales well
- no crossings, nodes ordered by generation
- doubly rooted: x leftmost descend, y rightmost ancestor –offset roots from hourglass diagram

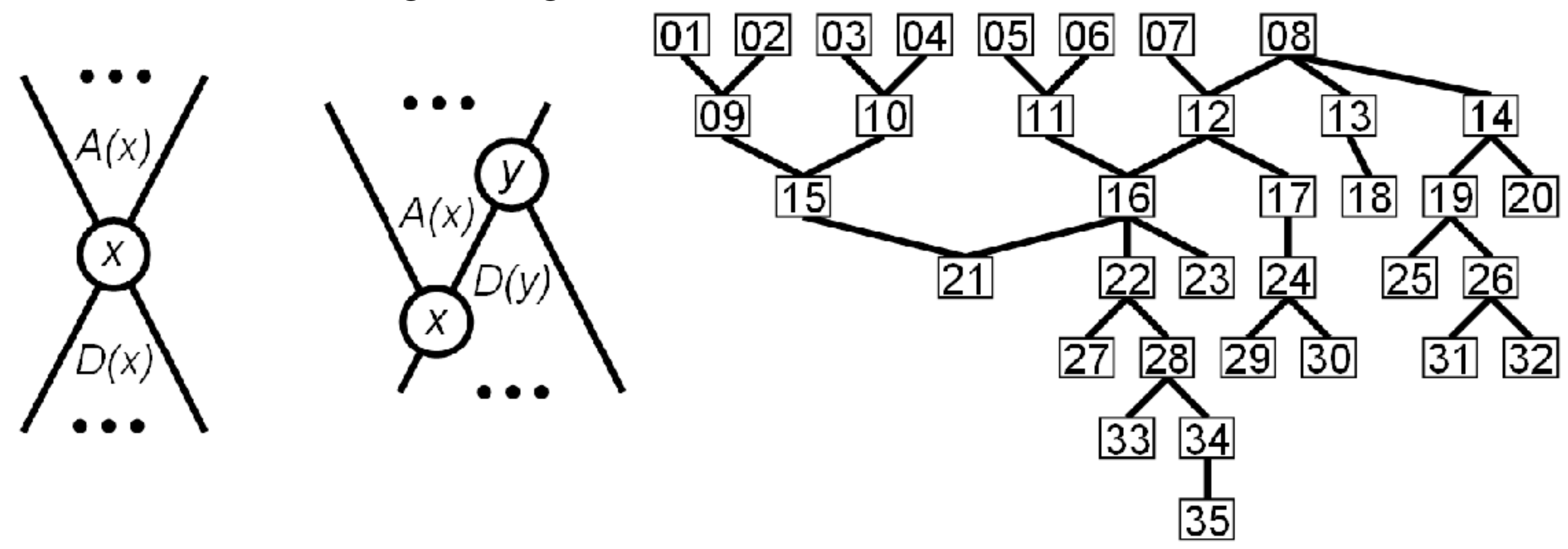

<sup>18</sup> *[\[Fig 10. Interactive Visualization of Genealogical Graphs](http://www.dgp.toronto.edu/~mjmcguff/research/#mcguffin_infovis2005). Michael J. McGuffin, Ravin Balakrishnan. Proc. InfoVis 2005, pp 17-24.]*

### Indented, flipped, combined

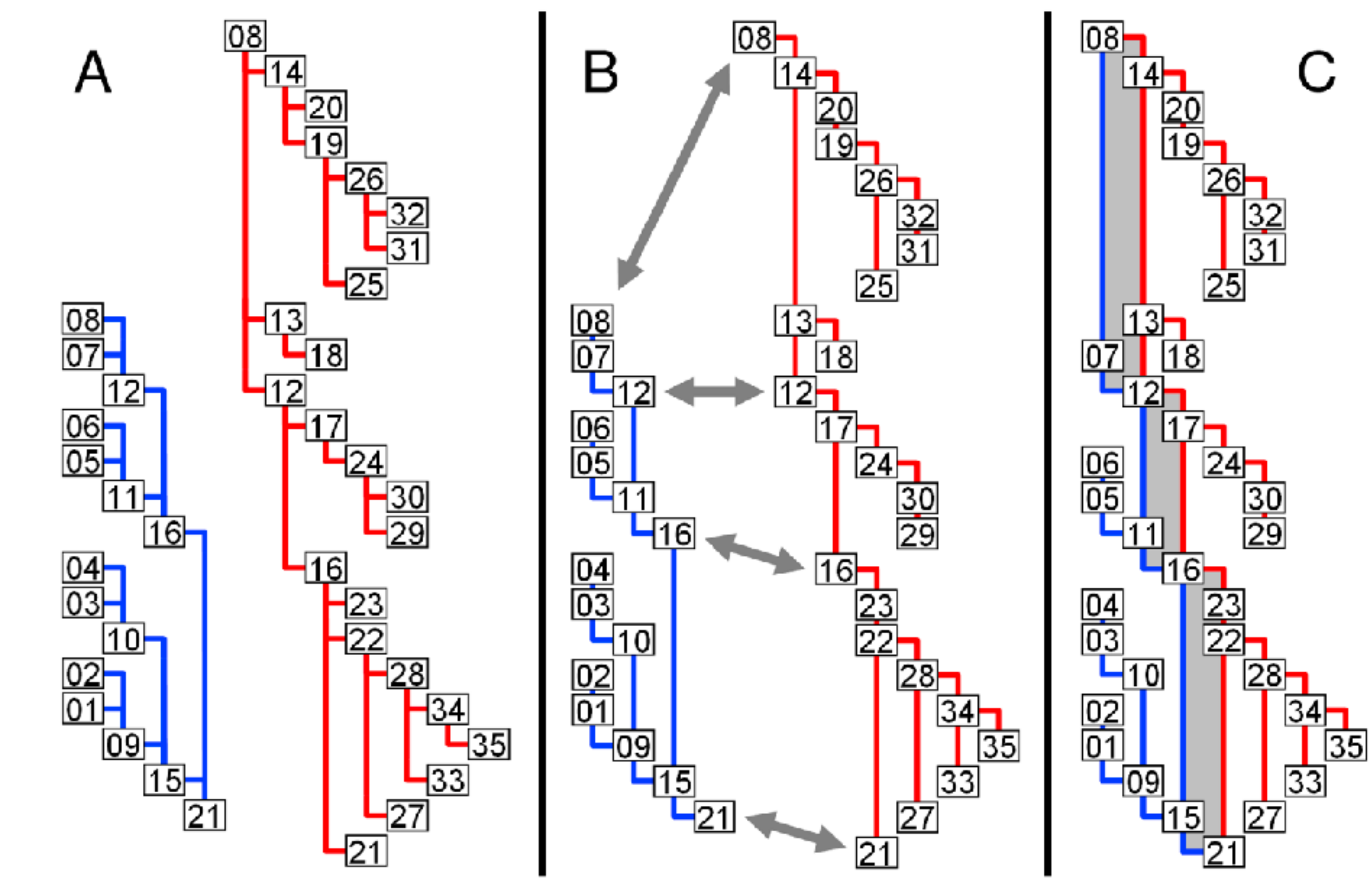

<sup>19</sup> *[\[Fig 11. Interactive Visualization of Genealogical Graphs](http://www.dgp.toronto.edu/~mjmcguff/research/#mcguffin_infovis2005). Michael J. McGuffin, Ravin Balakrishnan. Proc. InfoVis 2005, pp 17-24.]*

### Another example

- vertical connection
- horizontal connection
- indented

- upcoming chapters
	- –layering
	- –aggregation

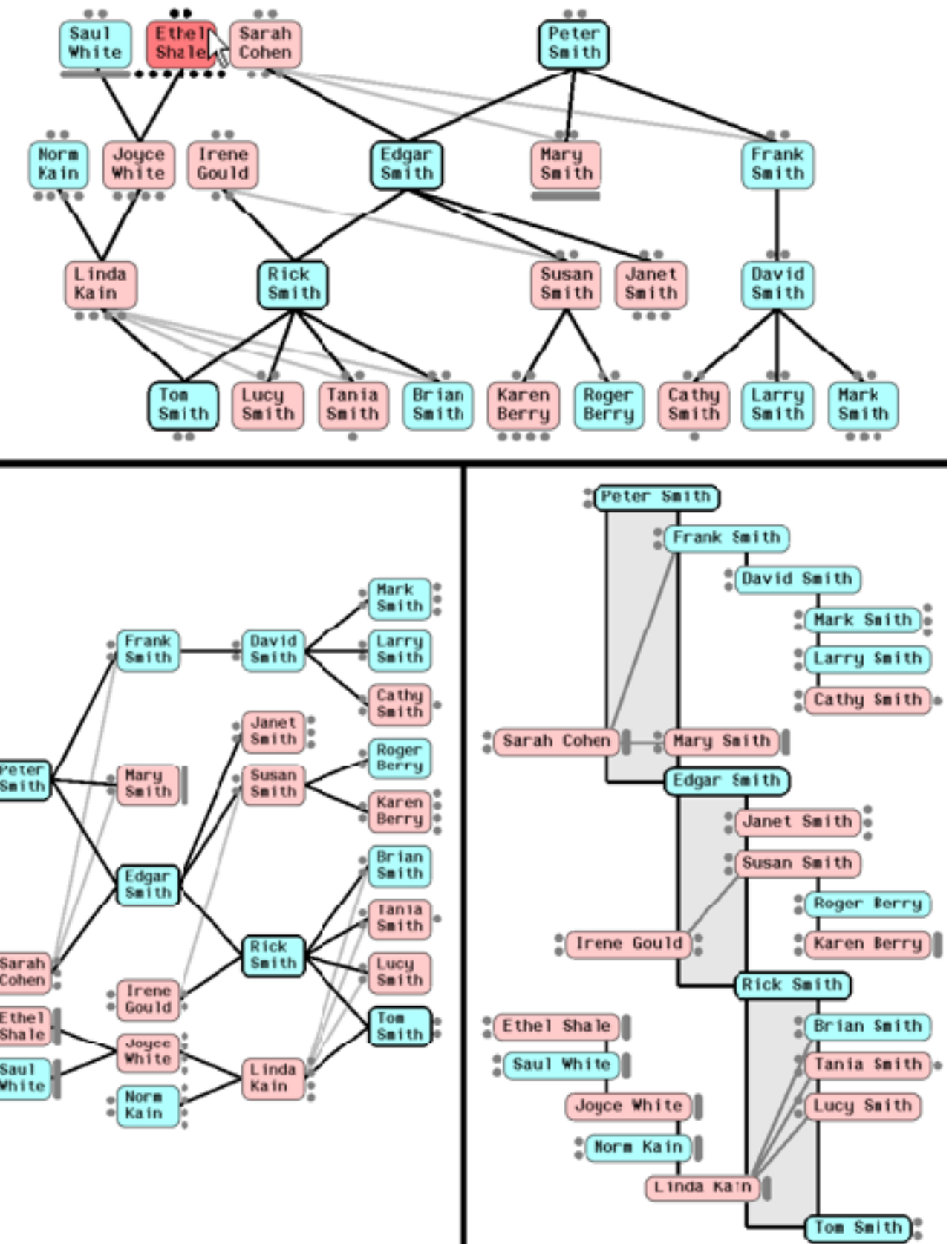

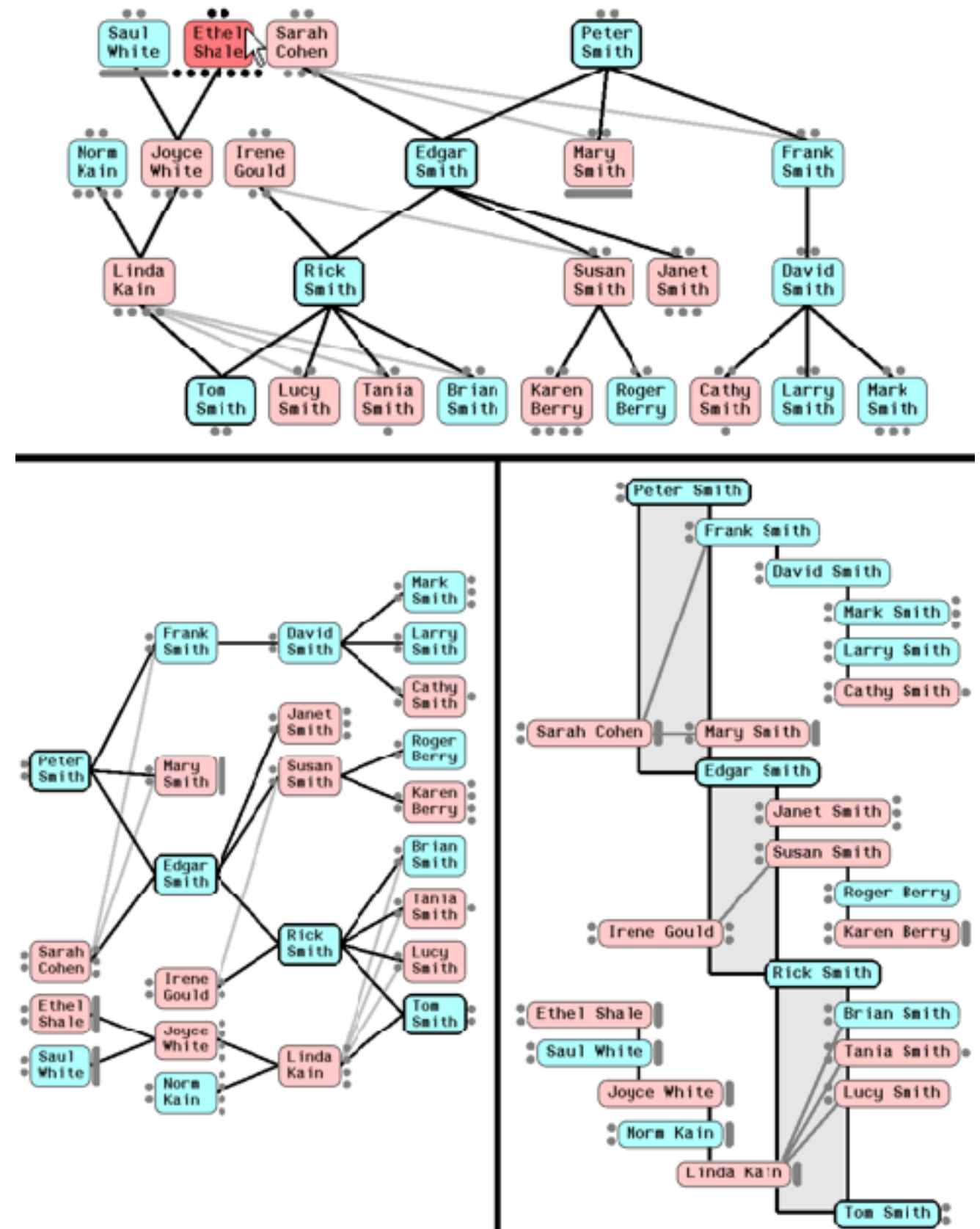

<sup>20</sup> *[\[Fig 13. Interactive Visualization of Genealogical Graphs](http://www.dgp.toronto.edu/~mjmcguff/research/#mcguffin_infovis2005). Michael J. McGuffin, Ravin Balakrishnan. Proc. InfoVis 2005, pp 17-24.]*

### Interaction as fundamental to design

### • navigation

- –topological navigation via collapse/expand on selection
	- parents, children
	- expand can trigger rotation
		- collapsing others
		- layout driven by navigation
- –geometric zoom/pan
- –constrained navigation: automatic camera framing
- animated transitions
	- –3 phases: fade out, move, fade in
- mouseover hover
	- –preview dots: expand if collapsed

<sup>21</sup> *[\[Fig 14. Interactive Visualization of Genealogical Graphs](http://www.dgp.toronto.edu/~mjmcguff/research/#mcguffin_infovis2005). Michael J. McGuffin, Ravin Balakrishnan. Proc. InfoVis 2005, pp 17-24.]*

### Custom widget

• popup marking menu –flick up or down, ballistic –subtree drag-out widget

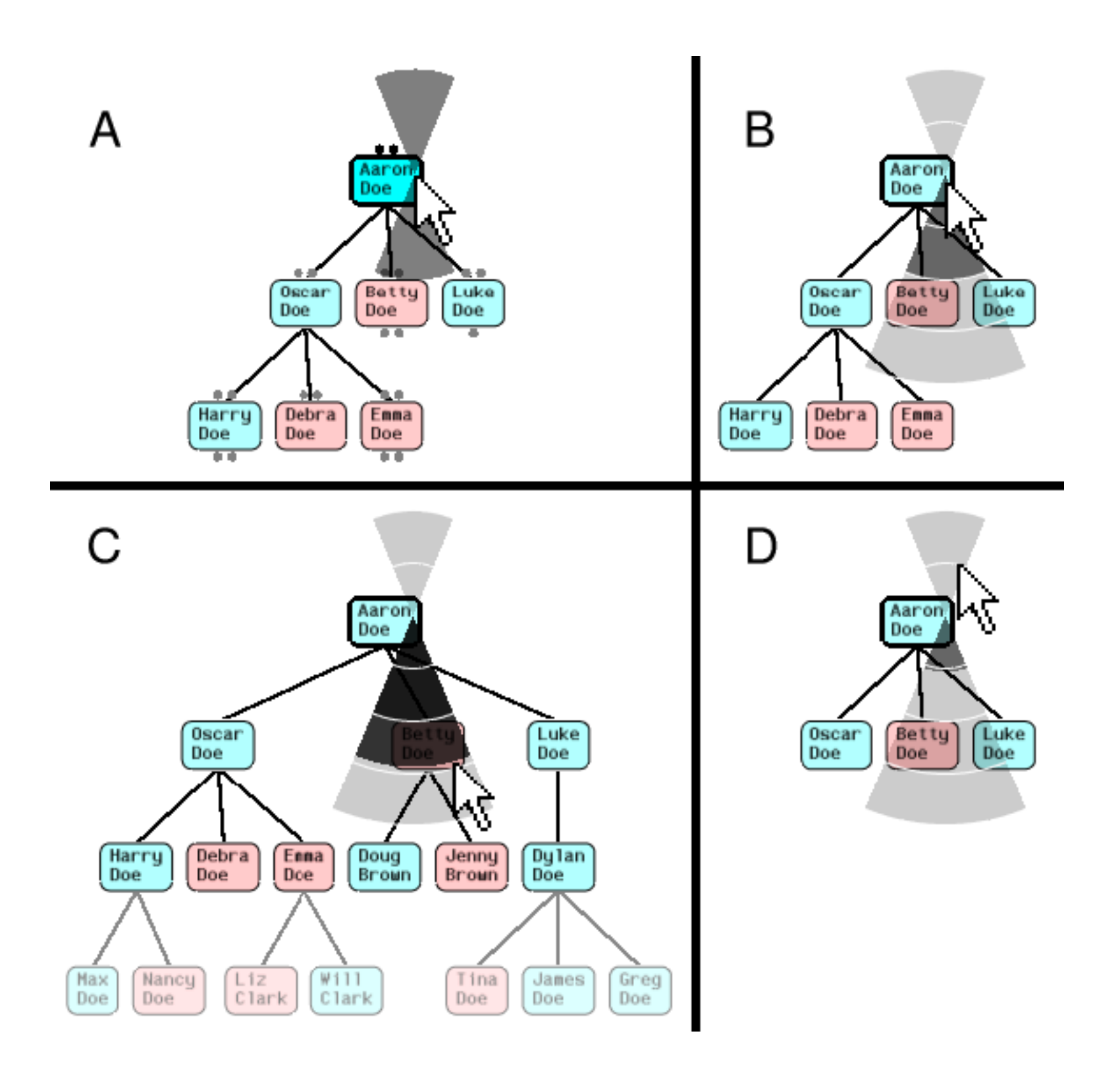

<sup>22</sup> *[\[Fig 14. Interactive Visualization of Genealogical Graphs](http://www.dgp.toronto.edu/~mjmcguff/research/#mcguffin_infovis2005). Michael J. McGuffin, Ravin Balakrishnan. Proc. InfoVis 2005, pp 17-24.]*

# Paper: ABySS-Explorer

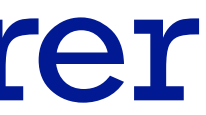

## ABySS-Explorer: Design study

- reconstructing genome with ABySS algorithm (Assembly By Short Sequences)
- domain task
	- go from short subsequences to *contigs,* long contiguous sequences
	- extensive automatic support, but still human in the loop for visual inspection and manual editing
	- ambiguities, like repetitions longer than read length
- data, domain:abstract
	- millions of reads of 25-100 nucleotides (nt): strings
	- read coverage, proxy for quality: quant attrib
	- read pairing distances, proxy for size distribution: quant

*Fig 2. ABySS-Explorer: visualizing genome sequence assemblies. Nielsen, Jackman, Birol, Jones. TVCG 15(6):881-8, 2009 (Proc. InfoVis 2009).* 24

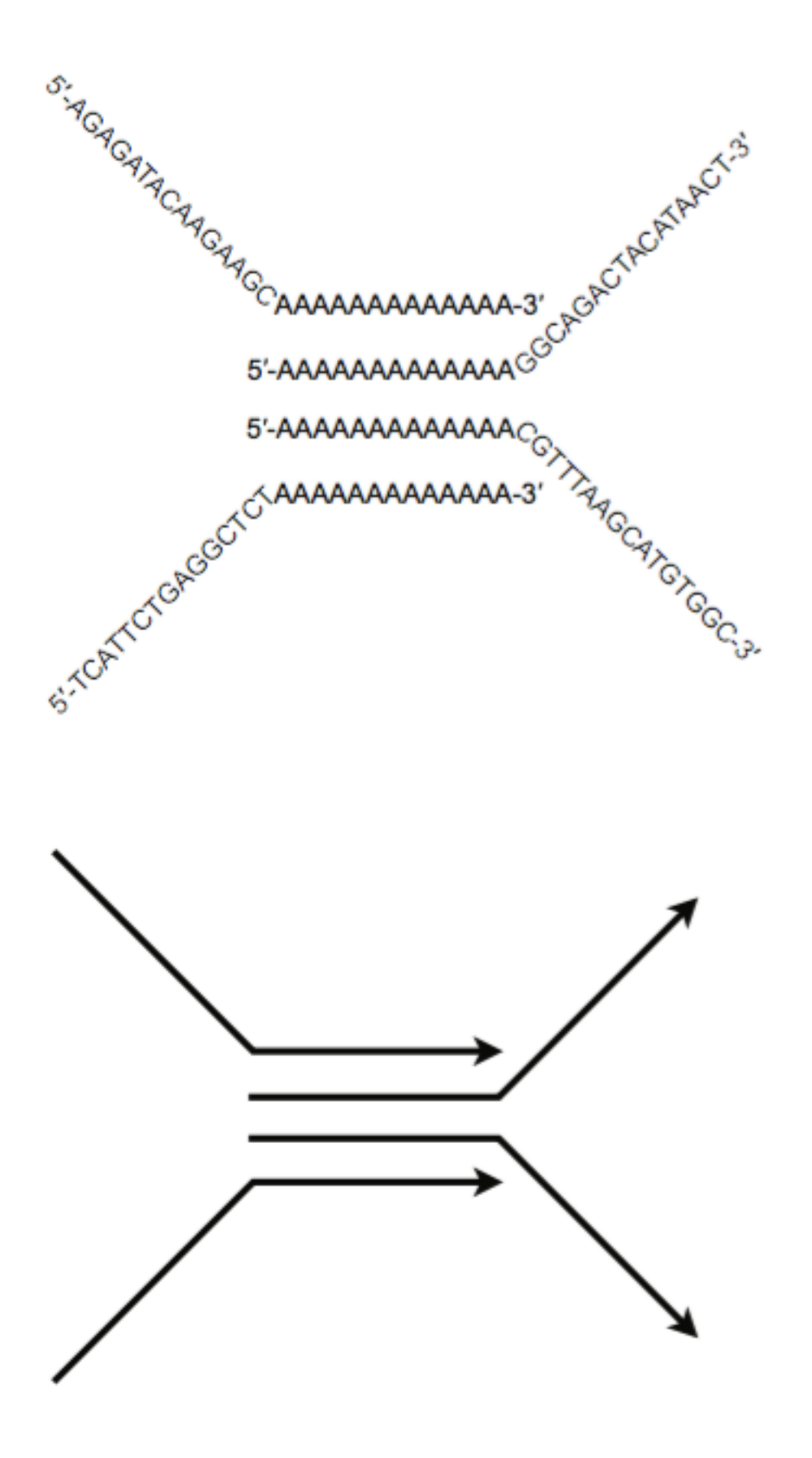

### Contigs: abstraction as derived network data

- derived data: de Bruijn graph/network
	- directed network, compact representation of sequence overlaps
	- node: contig
	- edge: overlap of k − 1 nt between two contigs
	- good for computing, bad for reasoning about sequence space
- derived data: dual de Bruijn graph
	- node: points of contig overlap
	- edge: contig
	- better match for arrow diagrams used in hand drawn sketches
- base layout: force-directed

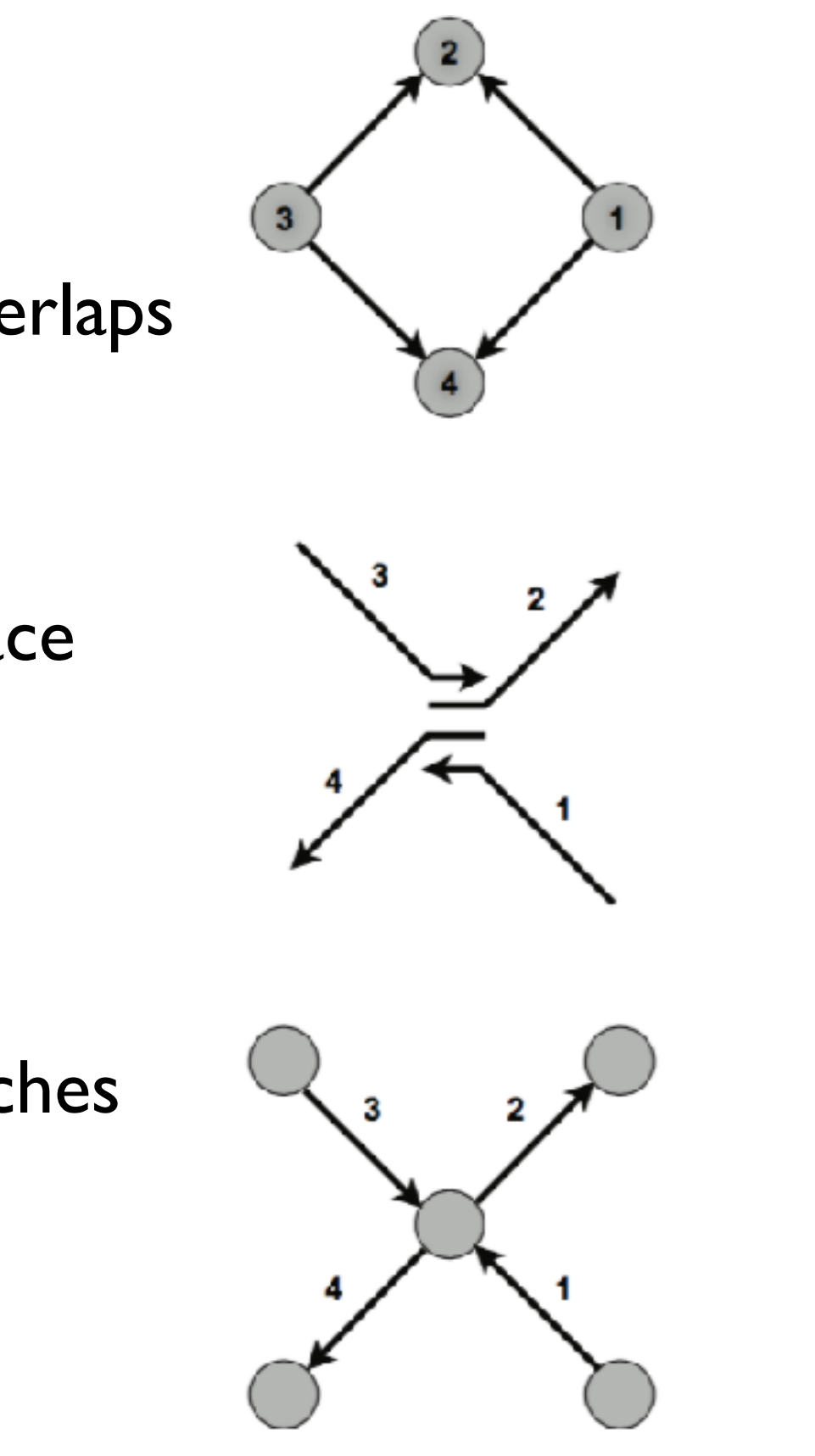

## DNA as double stranded: idiom for encoding & interaction

- rejected option: 2 nodes per contig
	- excess clutter if one for each direction
	- choice at data abstraction level
- encoding & interaction idiom: *polar* node
	- encoding: upper vs lower attachment point
		- redundant with arc direction
			- large-scale visibility, without need to zoom
		- arbitrary but consistent
	- interaction: click to reverse direction
		- switches polarity of vertex connections
		- changes sign of label

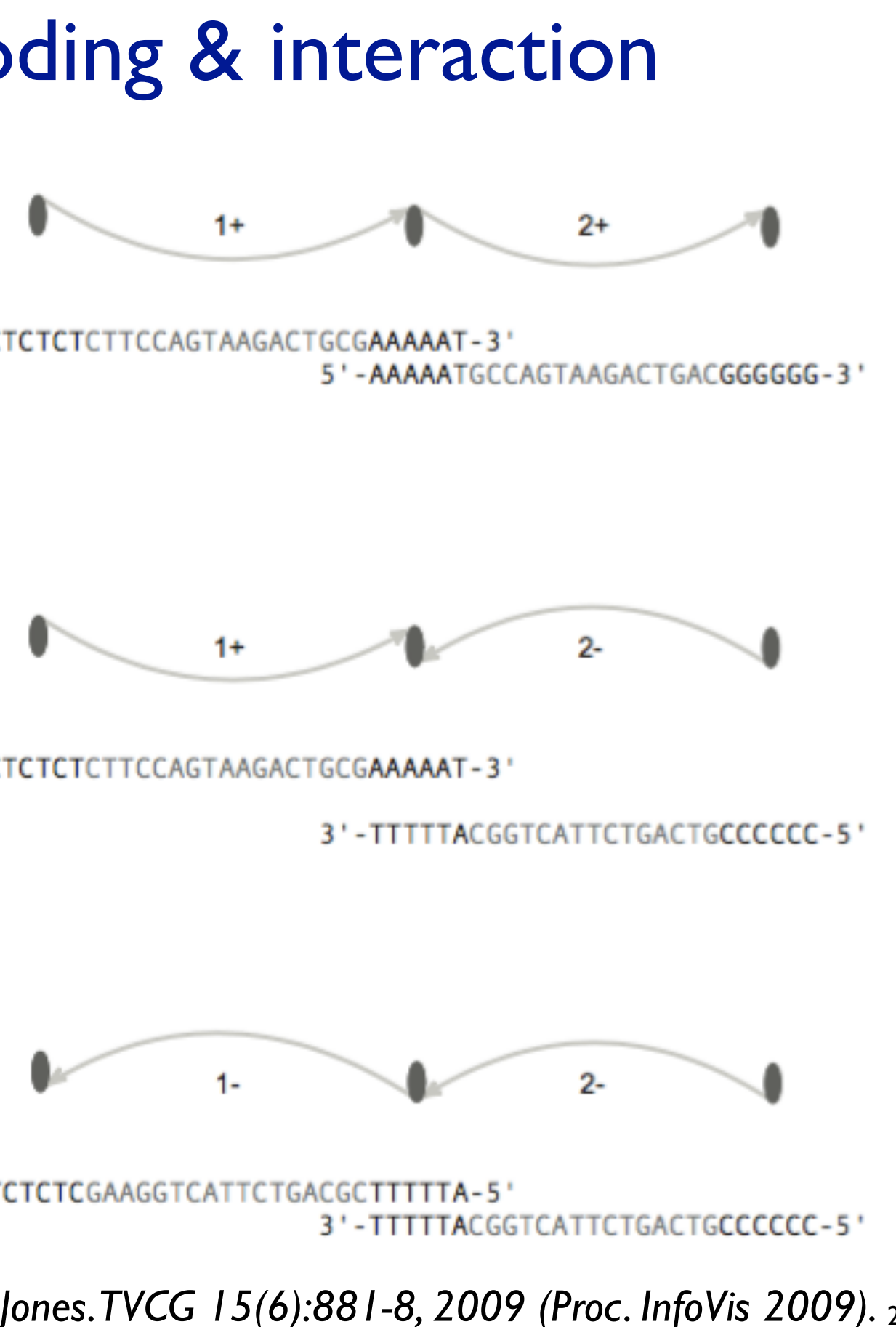

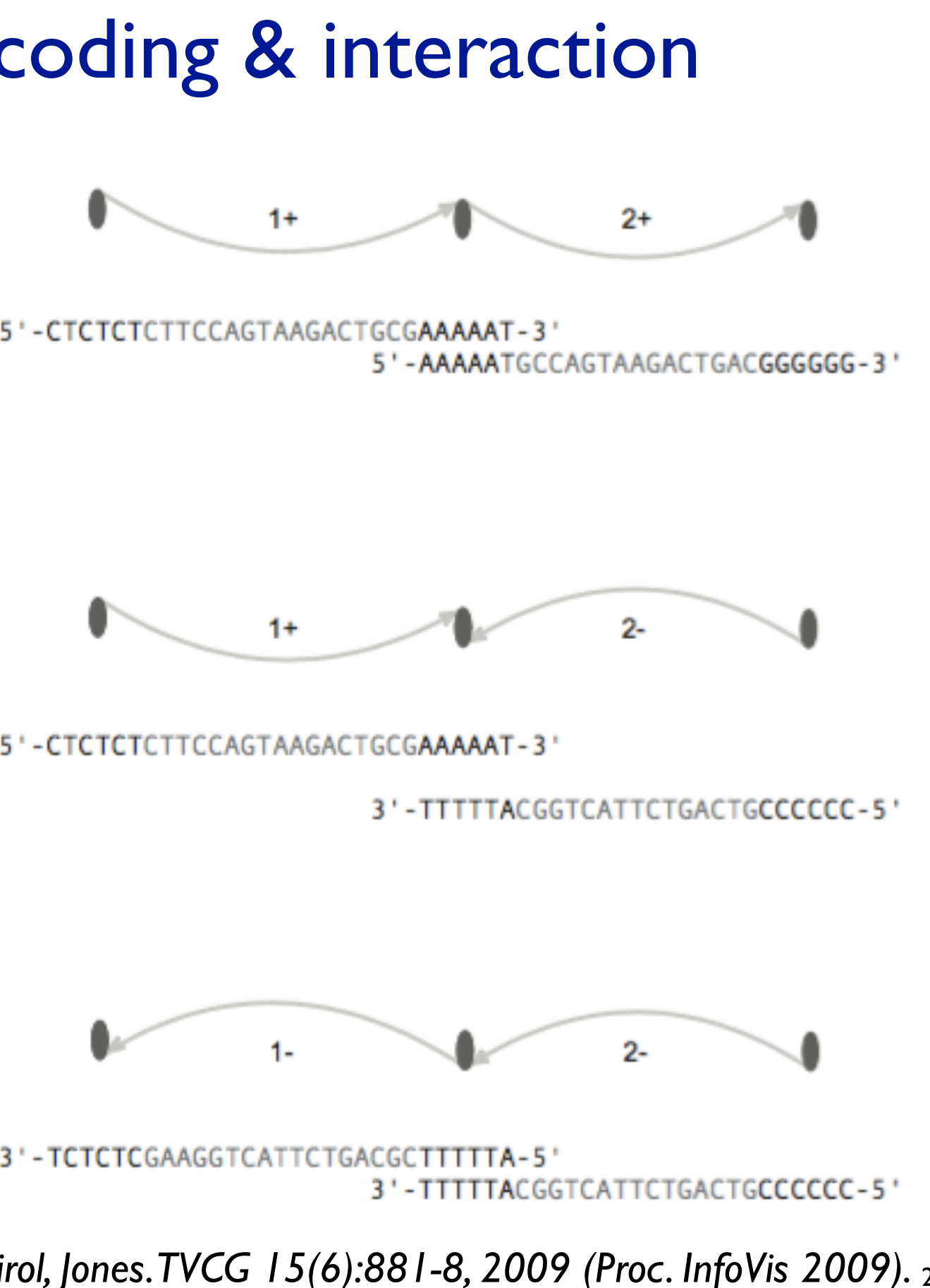

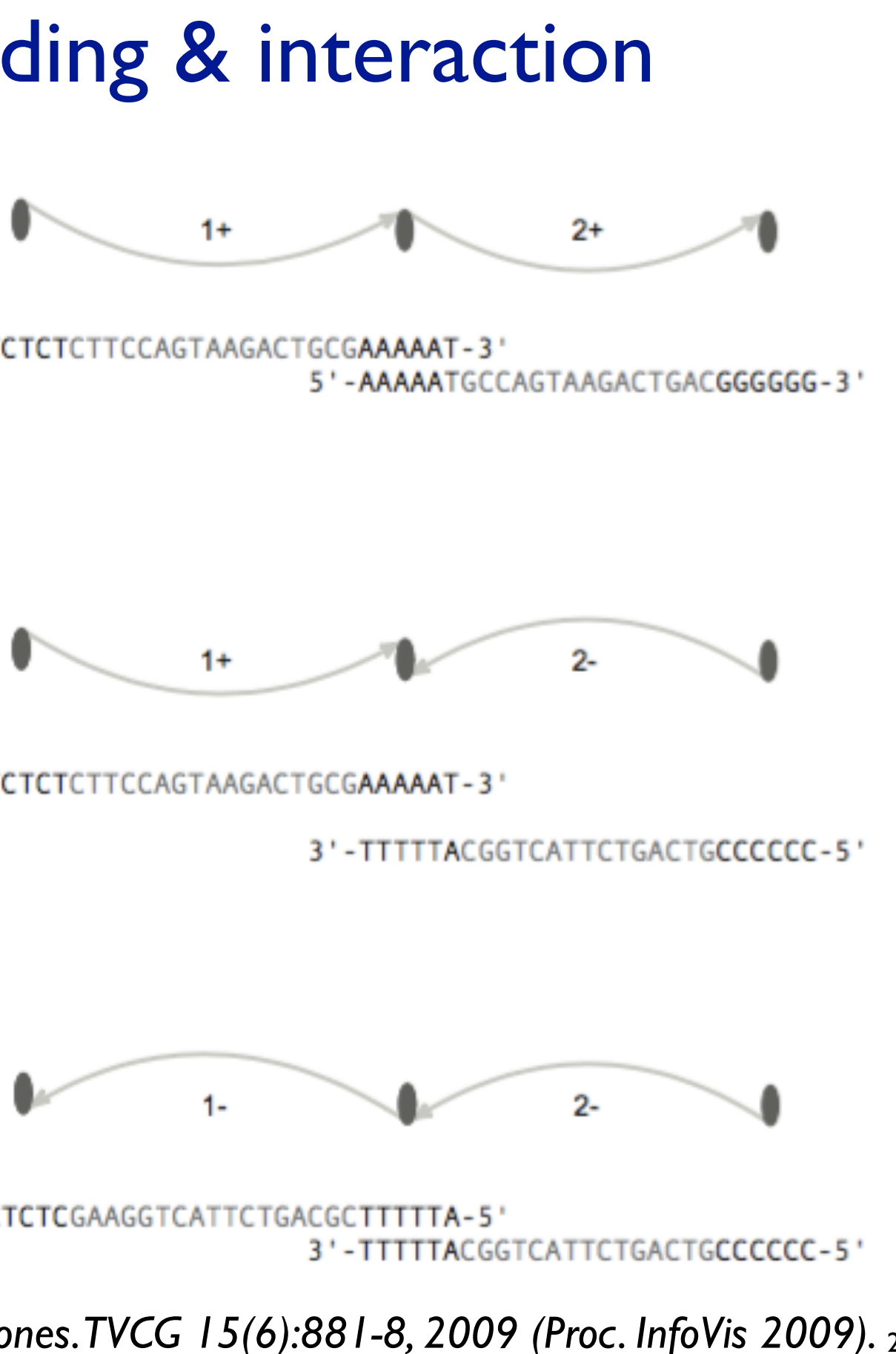

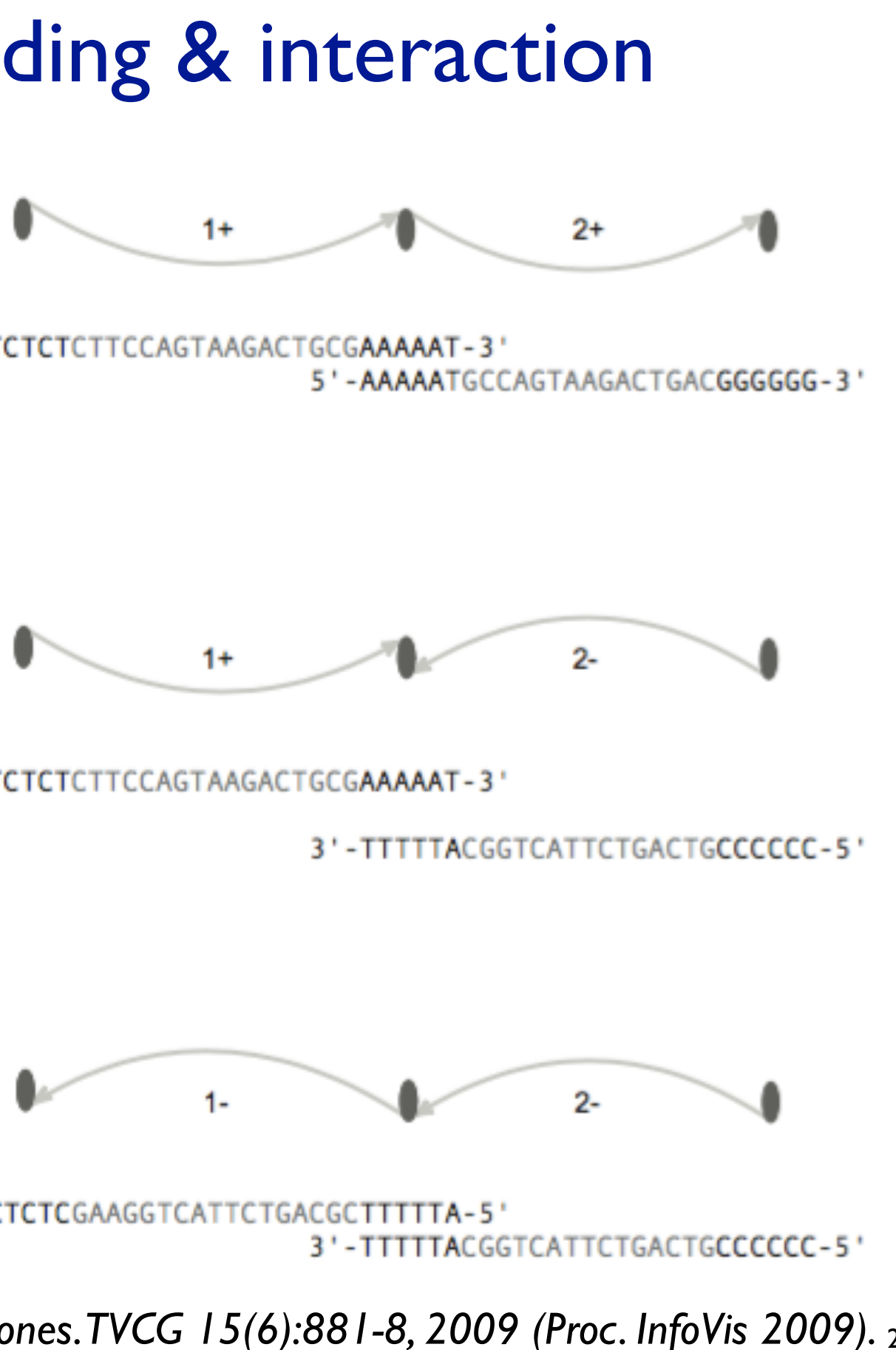

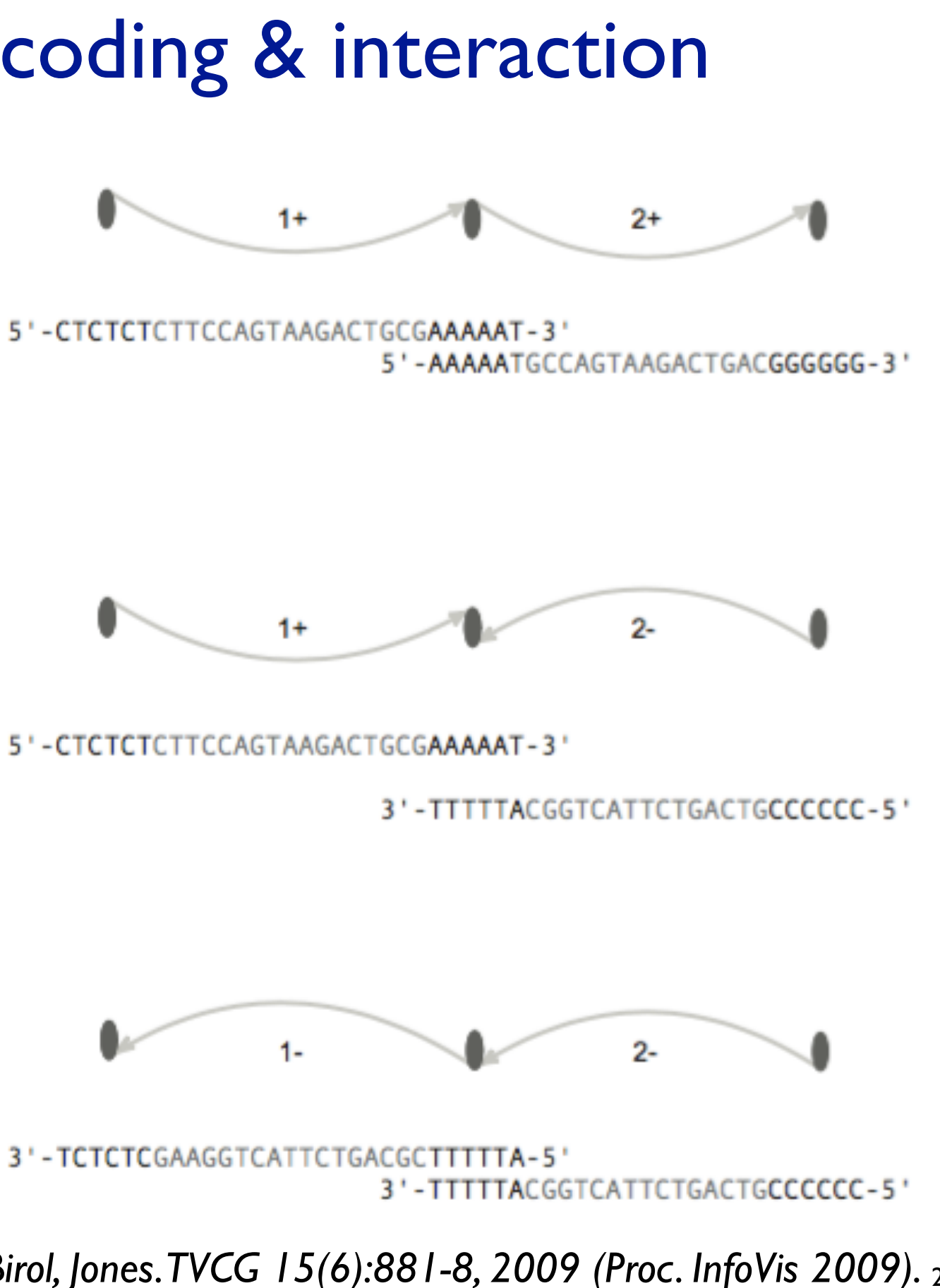

*Fig 4. ABySS-Explorer: visualizing genome sequence assemblies. Nielsen, Jackman, Birol, Jones. TVCG 15(6):881-8, 2009 (Proc. InfoVis 2009).* 26

## Contig length: encoding

- rejected option: scale edge lengths by sequence lengths – short contigs are important sources of ambiguity, would be hard to distinguish
	- task guidance: only low-res judgements needed, relatively long or short
- encoding idiom: wave pattern
	- oscillation shows fixed number, shapes distinguishable
	- min amplitude at connections so edges visible
	- orientation with max amplitude asymmetric wrt start
		- rejected initial option: max in middle
		- rejected options:
			- color (keep for other attribute)
			- half-lines
			- curvature (used for polar nodes)
		- aligned with empirical guidance for tapered edges

*Fig 5. ABySS-Explorer: visualizing genome sequence assemblies. Nielsen, Jackman, Birol, Jones. TVCG 15(6):881-8, 2009 (Proc. InfoVis 2009).* <sup>27</sup>

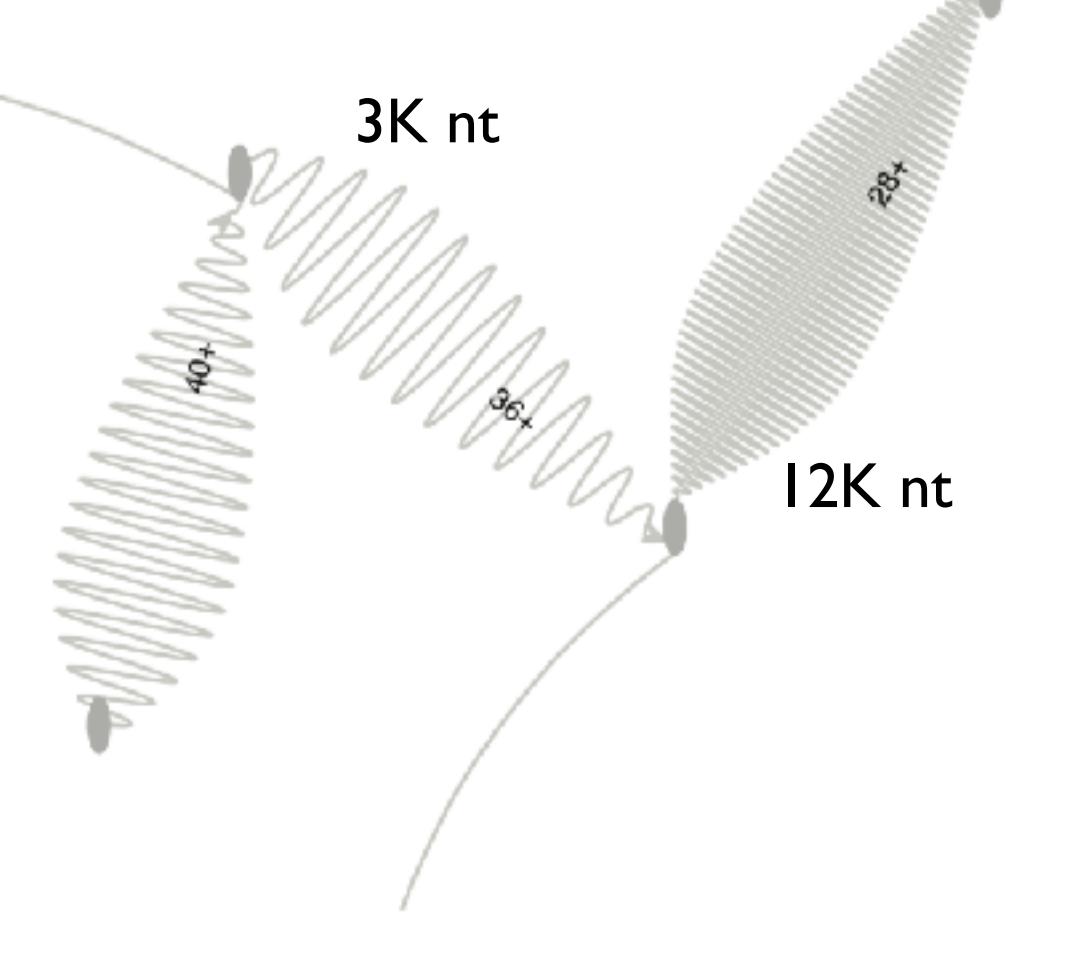

## Contig coverage: encoding

- rejected options: luminance/lightness
	- not distinguishable given denseness variation from wave shapes
	- also problematic with desire for separable color/hue encoding
- chosen: line thickness
	- not distinguishable for extremely long contigs
	- can address by adjusting oscillation frequency to suitable size

## Read pairs: encoding

- data:
	- distance estimate
	- orientation
- encoding:
	- dashed line (shape channel for line mark)
		- implying inferred vs observed sequences
	- color for both dashed line and contig leaf
	- [same length as for contigs]
	- rejected initial option: line color alone
		- too ambiguous
	- interaction to fully resolve remaining ambiguity
	- or color by unambiguous paths in grey
- *Fig 6. ABySS-Explorer: visualizing genome sequence assemblies. Nielsen, Jackman, Birol, Jones. TVCG 15(6):881-8, 2009 (Proc. InfoVis 2009).* 29

 $(a)$ ...TCGATGTAGCAGGACCGTAAAAAA  $\cot 64$ 

 $(b)$ 

(c)

 $(d)$ 

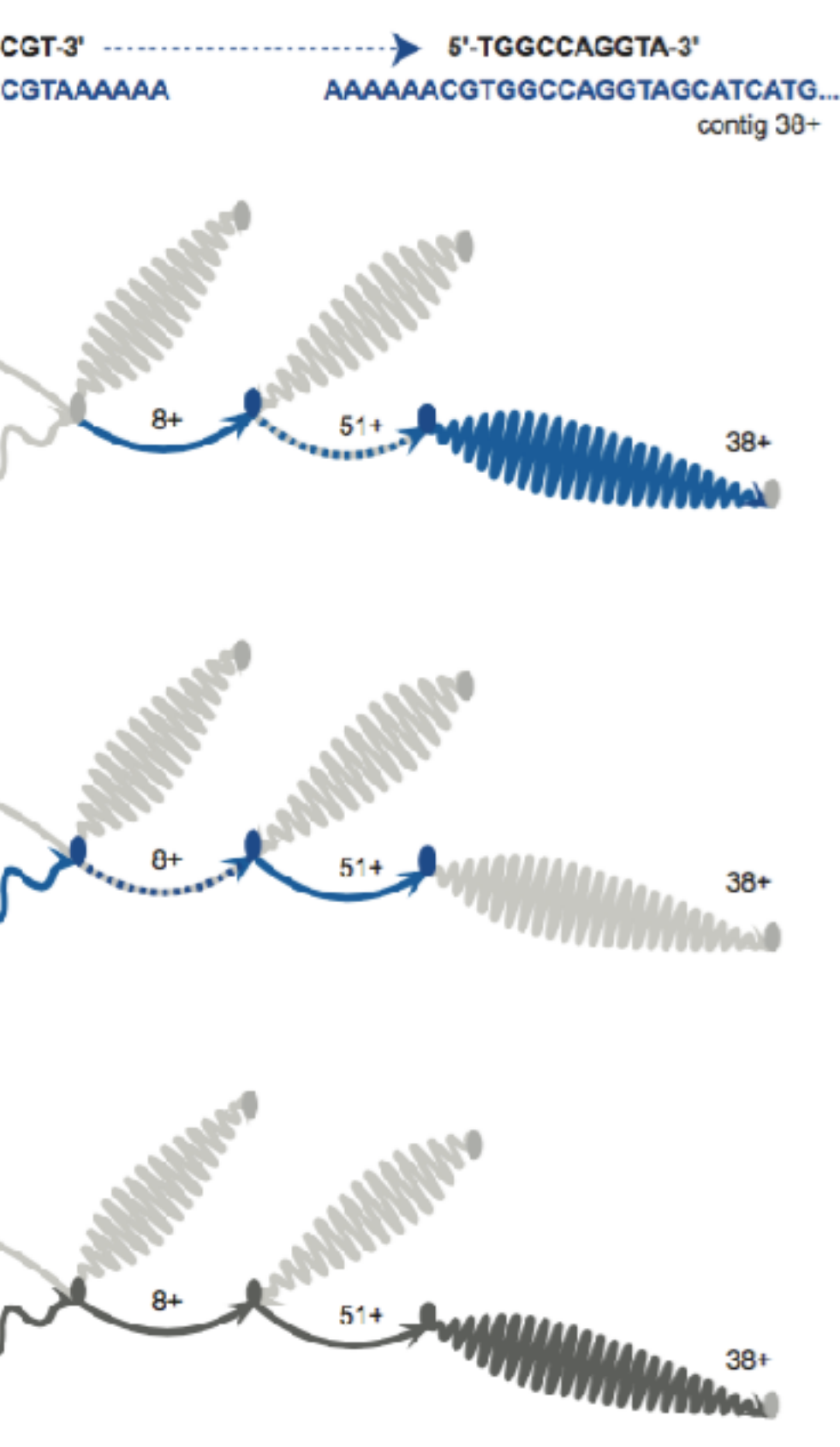

### Displaying meta-data

- reserve color for additional attributes
- ex: color to compare reference human to lymphoma genome
	- inconsistencies visible as interconnections between different colors
	- inversion breakpoint visible
	- interaction to check if error in metadata from experiments vs assembly
		- read pair info supports metadata

– speedup claim vs prev work

*Fig 10. ABySS-Explorer: visualizing genome sequence assemblies. Nielsen, Jackman, Birol, Jones. TVCG 15(6):881-8, 2009 (Proc. InfoVis 2009).* 30

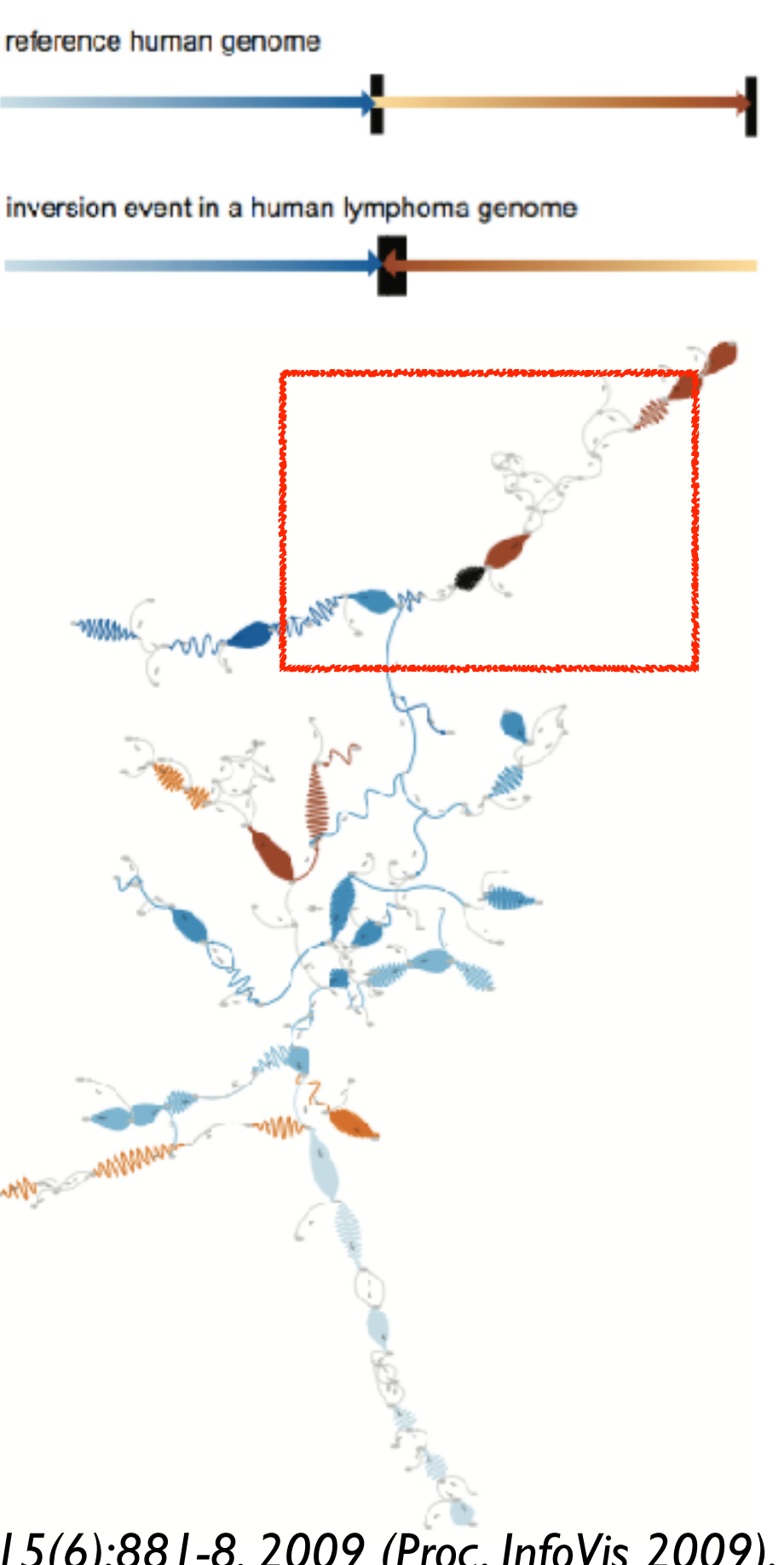

 $(a)$ 

 $(b)$ 

 $(c)$ 

### Assembly examples

- ideal: single large contig – overview/gist: many small contigs remain
- interaction to resolve
	- integrate paired read highlighting on top of contig paths structure

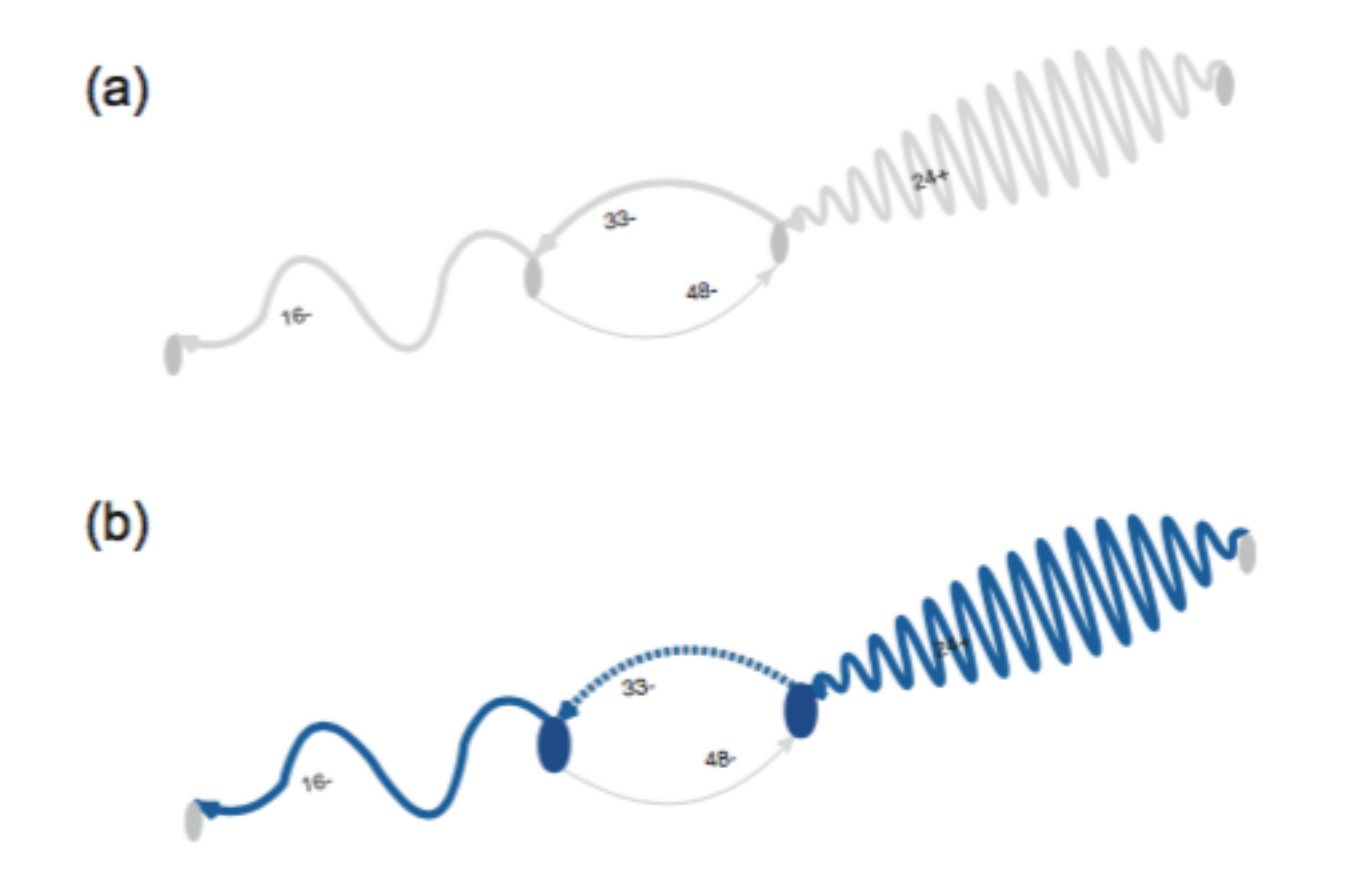

*Fig 7/9. ABySS-Explorer: visualizing genome sequence assemblies. Nielsen, Jackman, Birol, Jones. TVCG 15(6):881-8, 2009 (Proc. InfoVis 2009).* 31

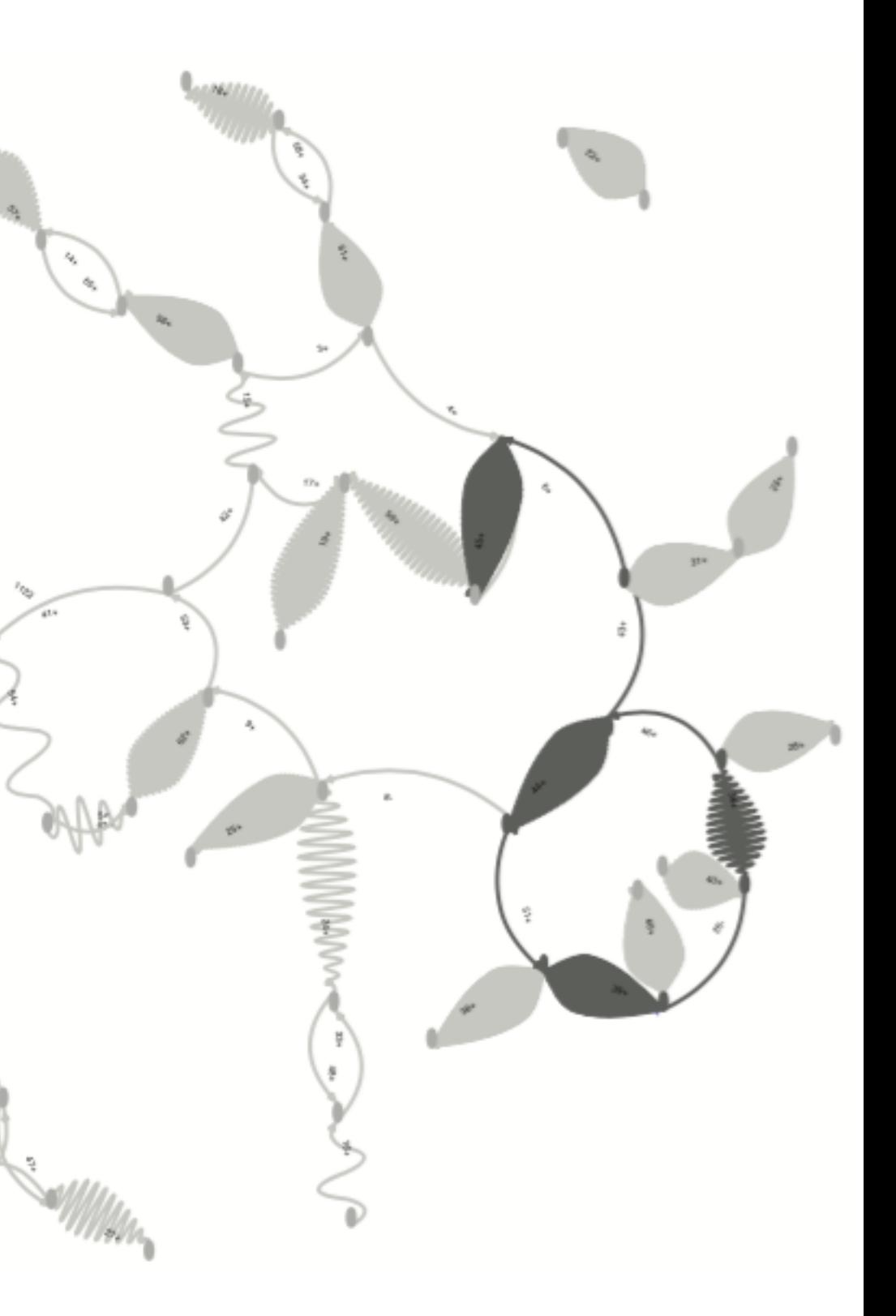

# Visualization Analysis & Design

# *Network Data (Ch 9)*

### **Tamara Munzner**

Department of Computer Science University of British Columbia

**@tamaramunzner**

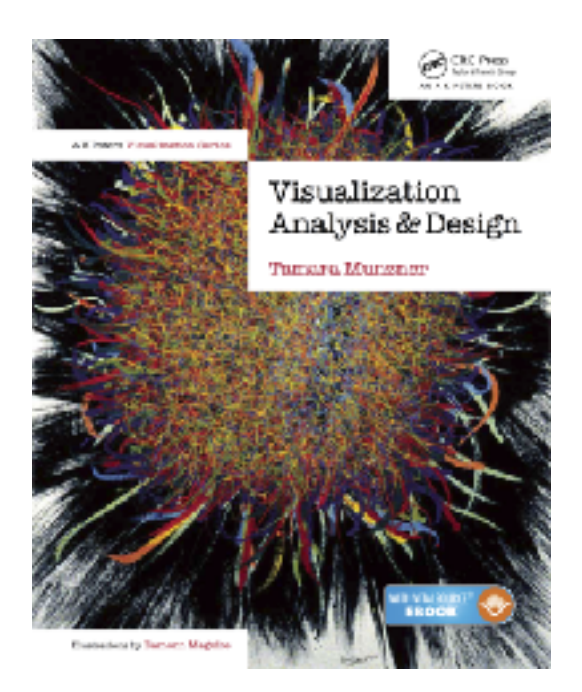

### Network data

### • networks

- model relationships between things
	- aka graphs
- two kinds of items, both can have attributes
	- nodes
	- links
- tree
	- special case
	- no cycles
		- one parent per node

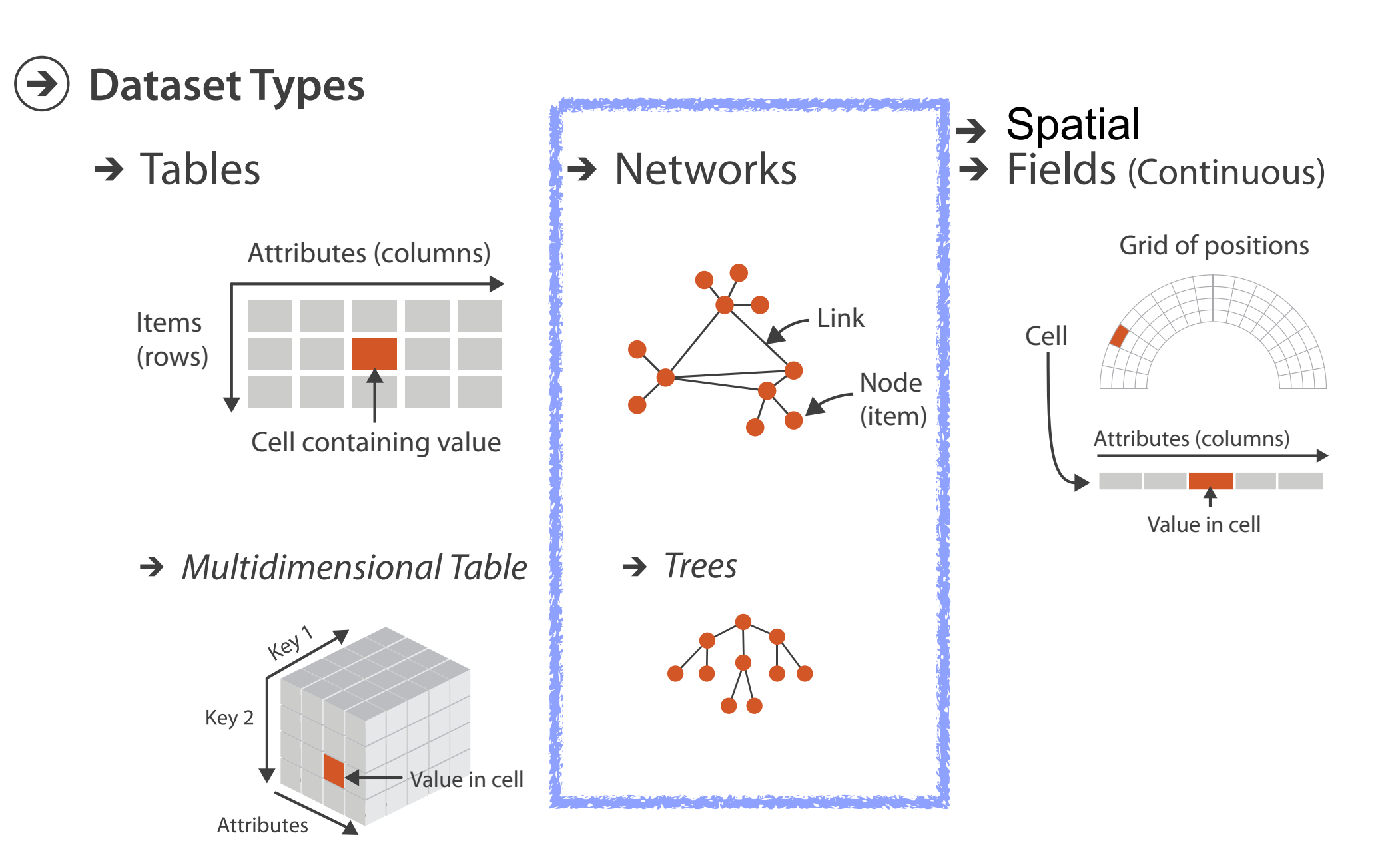

### Network tasks: topology-based and attribute-based

- topology based tasks
	- find paths
	- find (topological) neighbors
	- compare centrality/importance measures
	- identify clusters / communities
- attribute based tasks (similar to table data)
	- find distributions, ...
- combination tasks, incorporating both
	- example: find friends-of-friends who like cats
		- topology: find all adjacent nodes of given node
		- attributes: check if has-pet (node attribute) == cat

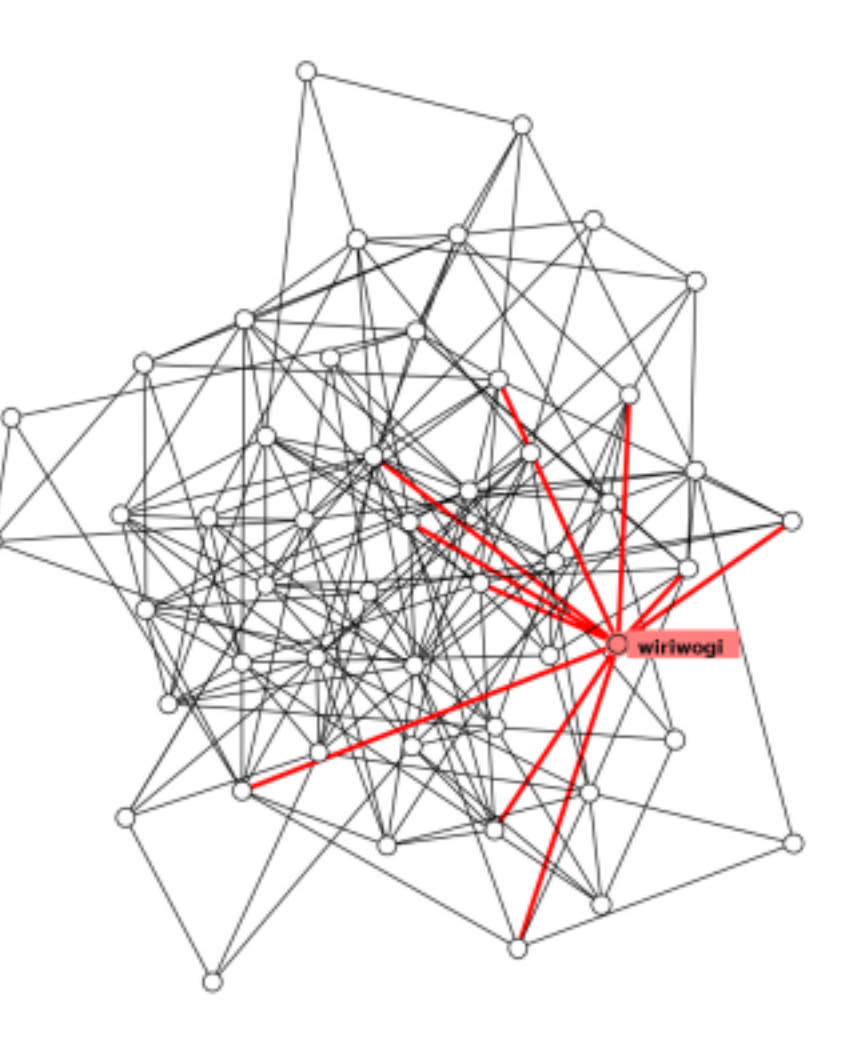

## Node-link diagrams

- nodes: point marks
- links: line marks
	- straight lines or arcs
	- connections between nodes
- intuitive & familiar
	- most common
	- many, many variants

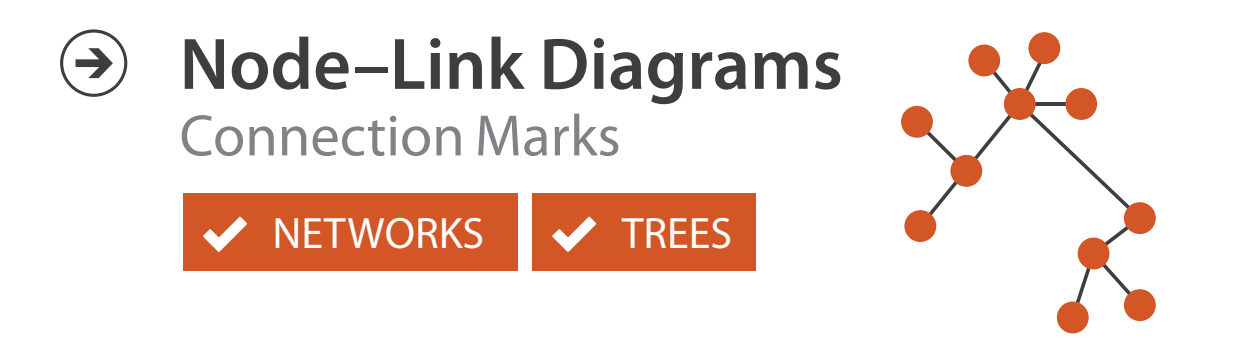

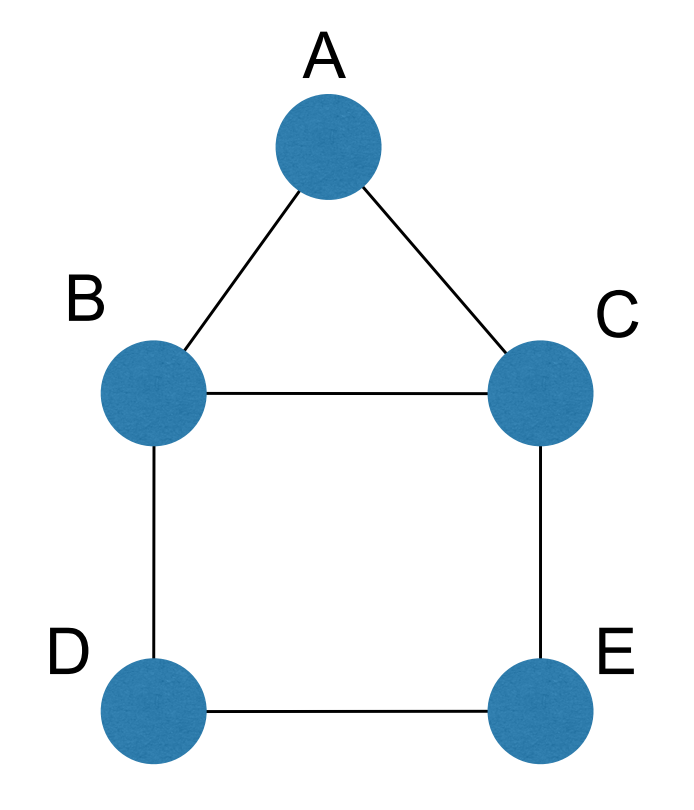

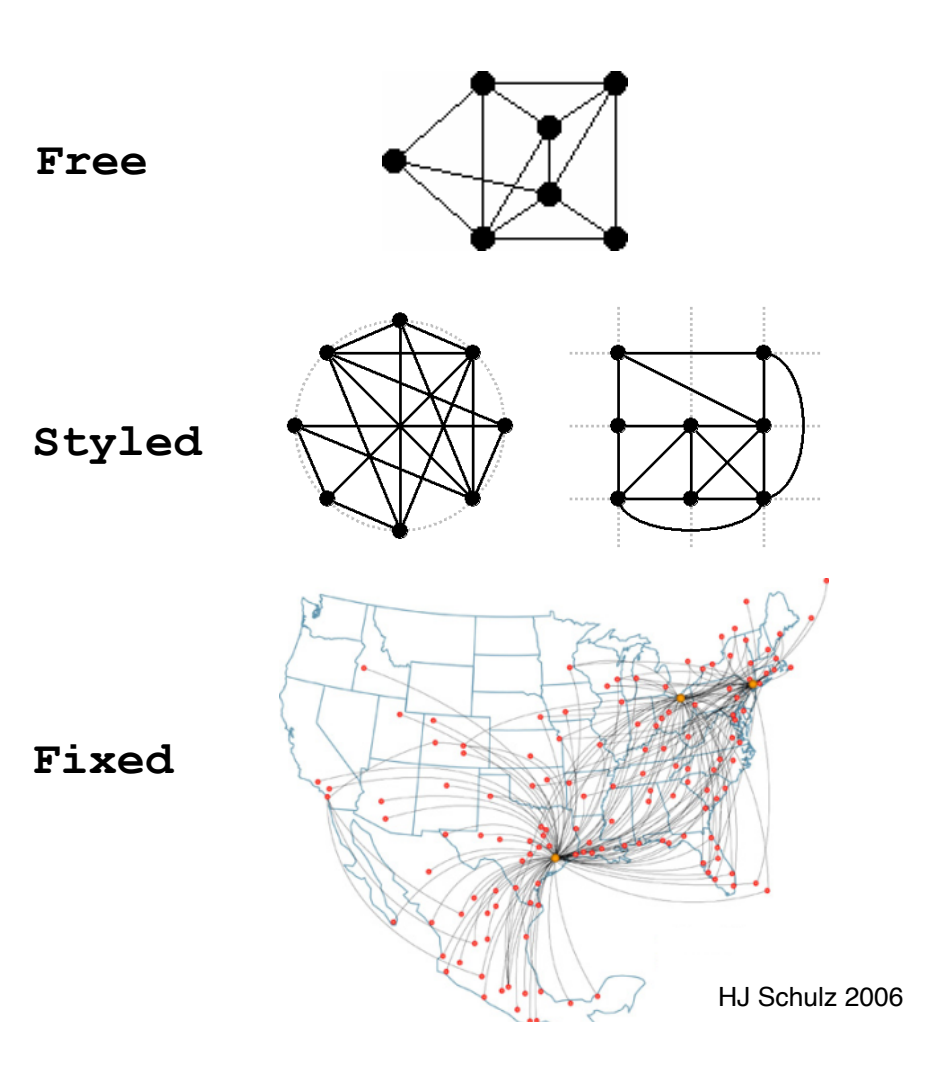

## Criteria for good node-link layouts

### • minimize

- edge crossings, node overlaps
- distances between topological neighbor nodes
- total drawing area
- edge bends
- maximize
	- angular distance between different edges
	- aspect ratio disparities
- emphasize symmetry
	- similar graph structures should look similar in layout

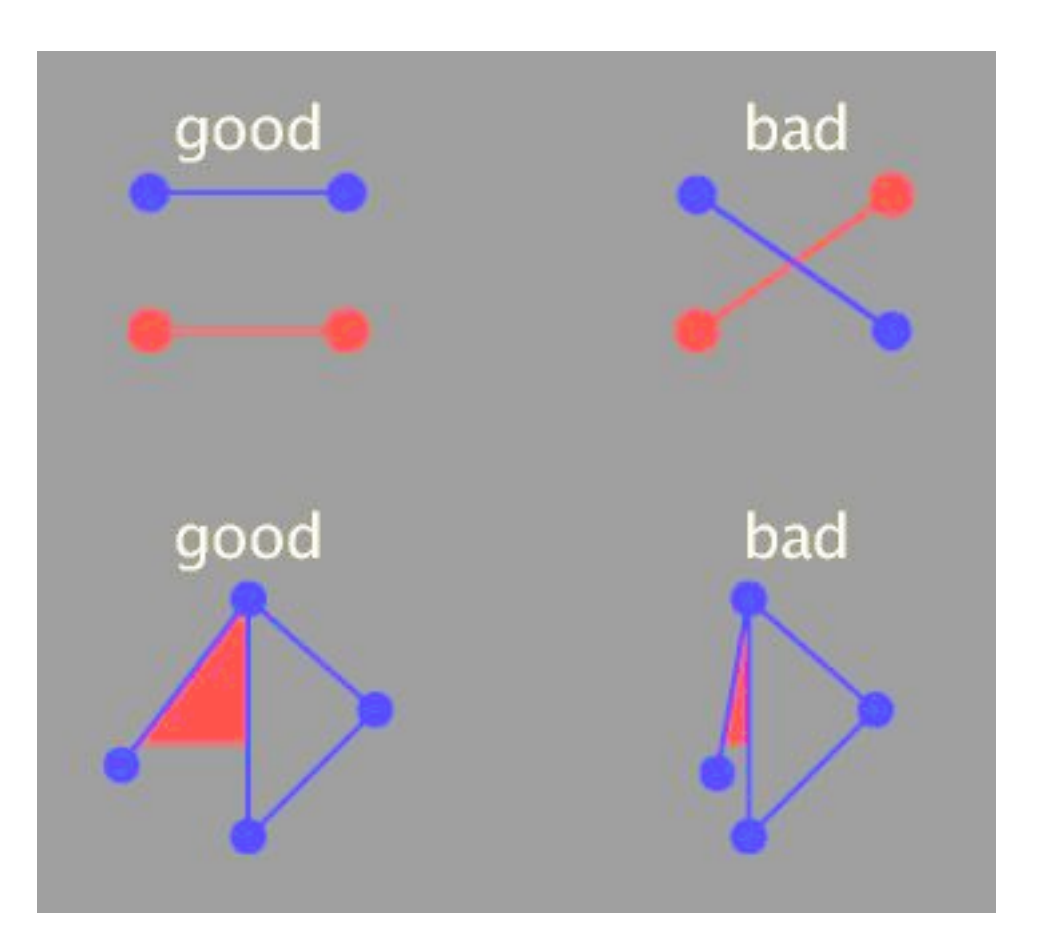
# Criteria conflict

- most criteria NP-hard individually · most criteria NP-hard individually
	- many criteria directly conflict with each other  $\mathbf{u}$

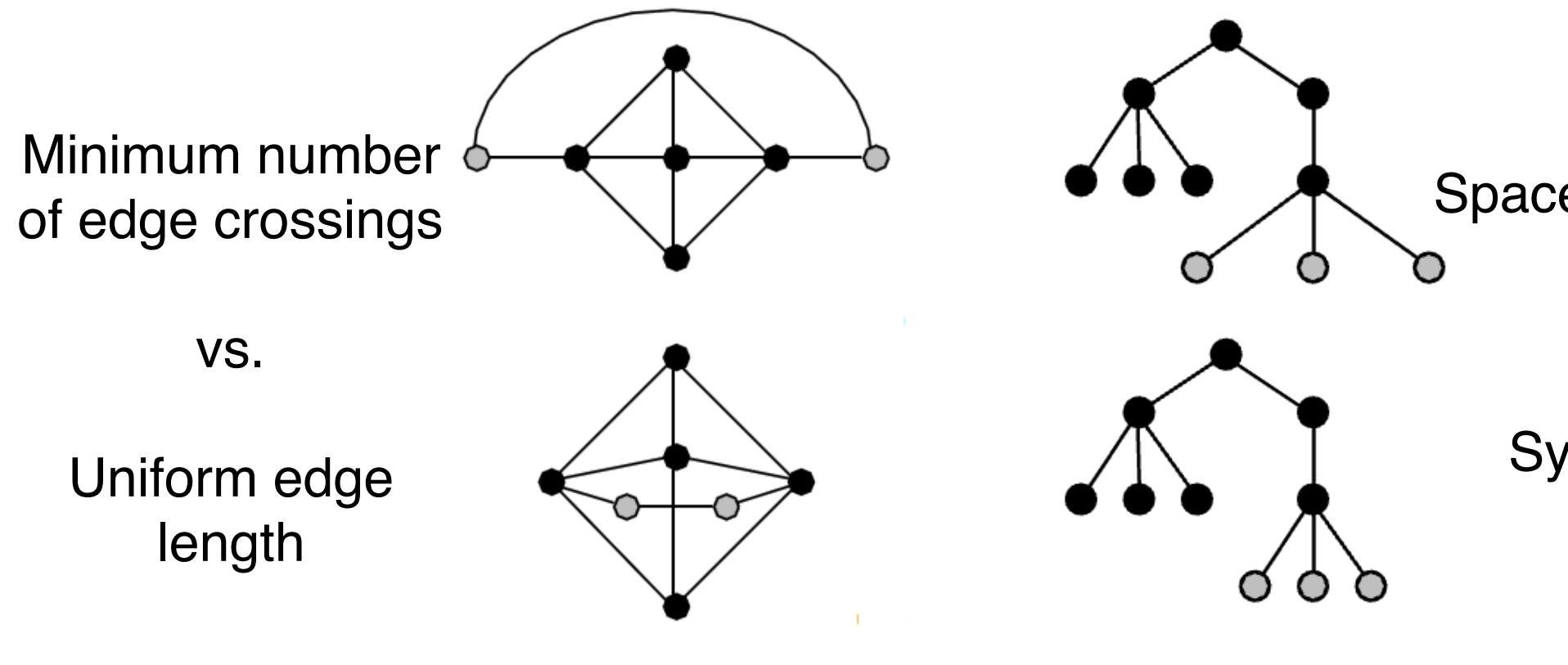

### Space utilization

vs.

**Symmetry** 

Schulz 2004

# Optimization-based layouts

- formulate layout problem as optimization problem
- convert criteria into weighted cost function  $-F(\text{layer}) = a^*$ [crossing counts] + b\*[drawing space used]+...
- use known optimization techniques to find layout at minimal cost
	- energy-based physics models
	- force-directed placement
	- spring embedders

# Force-directed placement

# • physics model

- $-$  links  $=$  springs pull together
- nodes = magnets repulse apart  $\text{F}{\cup}$ 
	- algorithm
- $-$  place vertices in random locations
- while not equilibrium
- calculate force on vertex
	- sum of
		- » pairwise repulsion of all nodes
		- » attraction between connected nodes
	- move vertex by c \* vertex\_force  $\mathbf{r}$

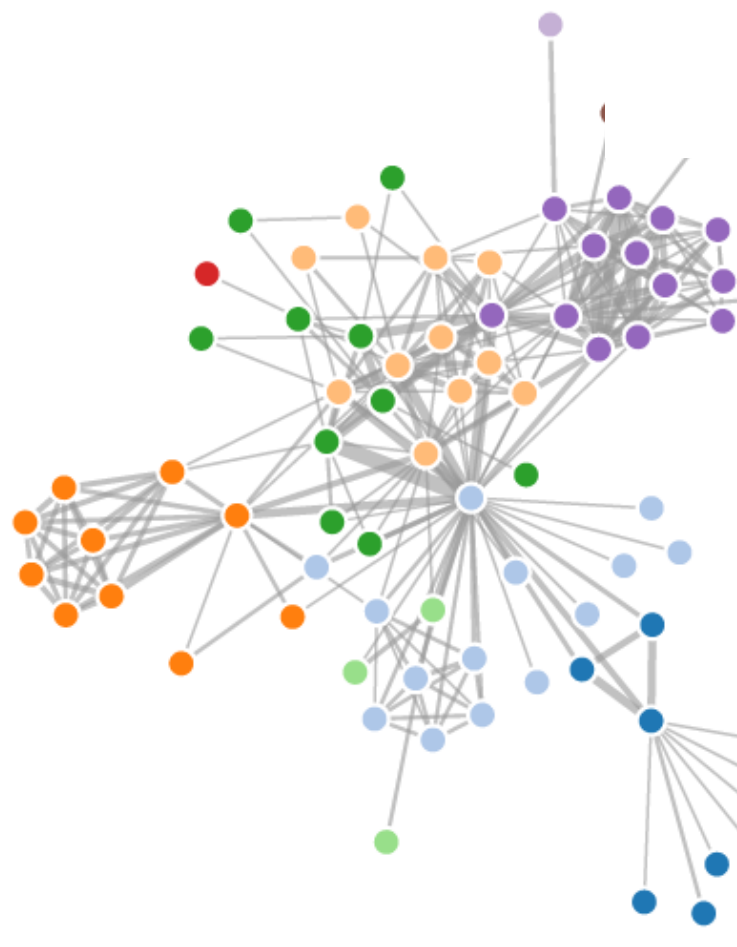

Spring Coil (pulling nodes together)

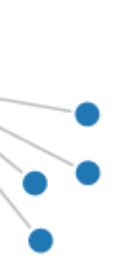

vertices = repulsive magnets Expander (pushing nodes apart)

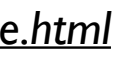

# Force-directed placement properties

- strengths
	- reasonable layout for small, sparse graphs
	- clusters typically visible
	- edge length uniformity
- weaknesses
	- nondeterministic
	- computationally expensive:  $O(n^2)$  for n nodes
		- each step is  $n^2$ , takes  $\sim$ n cycles to reach equilibrium
	- naive FD doesn't scale well beyond 1K nodes
	- iterative progress: engaging but distracting

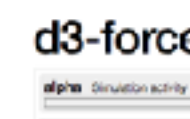

**I haven't** keep

we Haroch Block Bc3e2524079aBc44Bd16Bc1ab72b5d03 -- 26751161ea5e663ede2b5d63c08820c

### d3-force testing ground

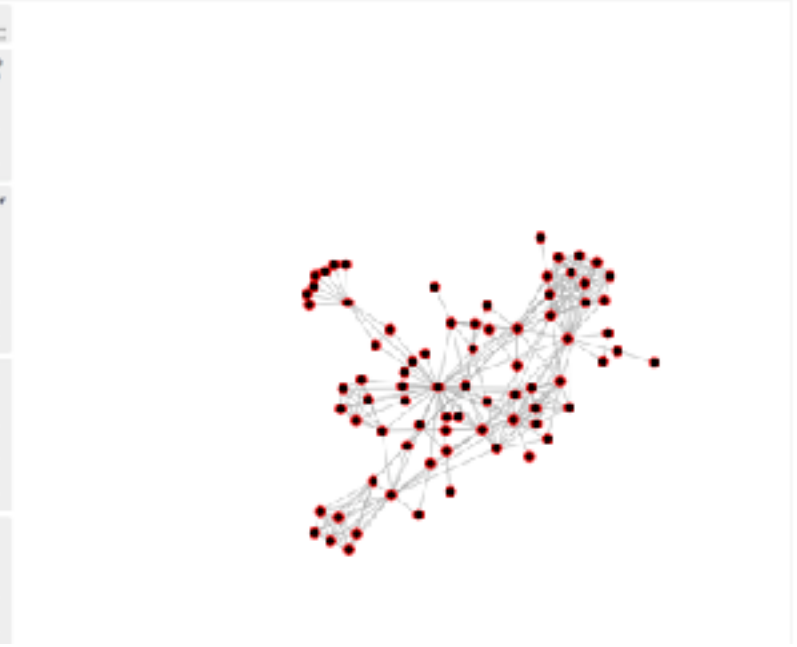

*<https://bl.ocks.org/steveharoz/8c3e2524079a8c440df60c1ab72b5d03>*

# Idiom: **force-directed placement**

- visual encoding
	- link connection marks, node point marks
- considerations
	- spatial position: no meaning directly encoded
		- left free to minimize crossings
	- proximity semantics?
		- sometimes meaningful
		- sometimes arbitrary, artifact of layout algorithm
		- tension with length
			- long edges more visually salient than short
- tasks
	- explore topology; locate paths, clusters
- scalability
	- $-\text{node/edge density } E \le 4N$  141

### *[http://mbostock.github.com/d3/ex/force.html](http://mbostock.github.com/d3/ex/tree.html)*

$$
= 960,
$$
  

$$
t = 500
$$

 $var color = d3.scale.categorical($   $);$ 

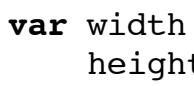

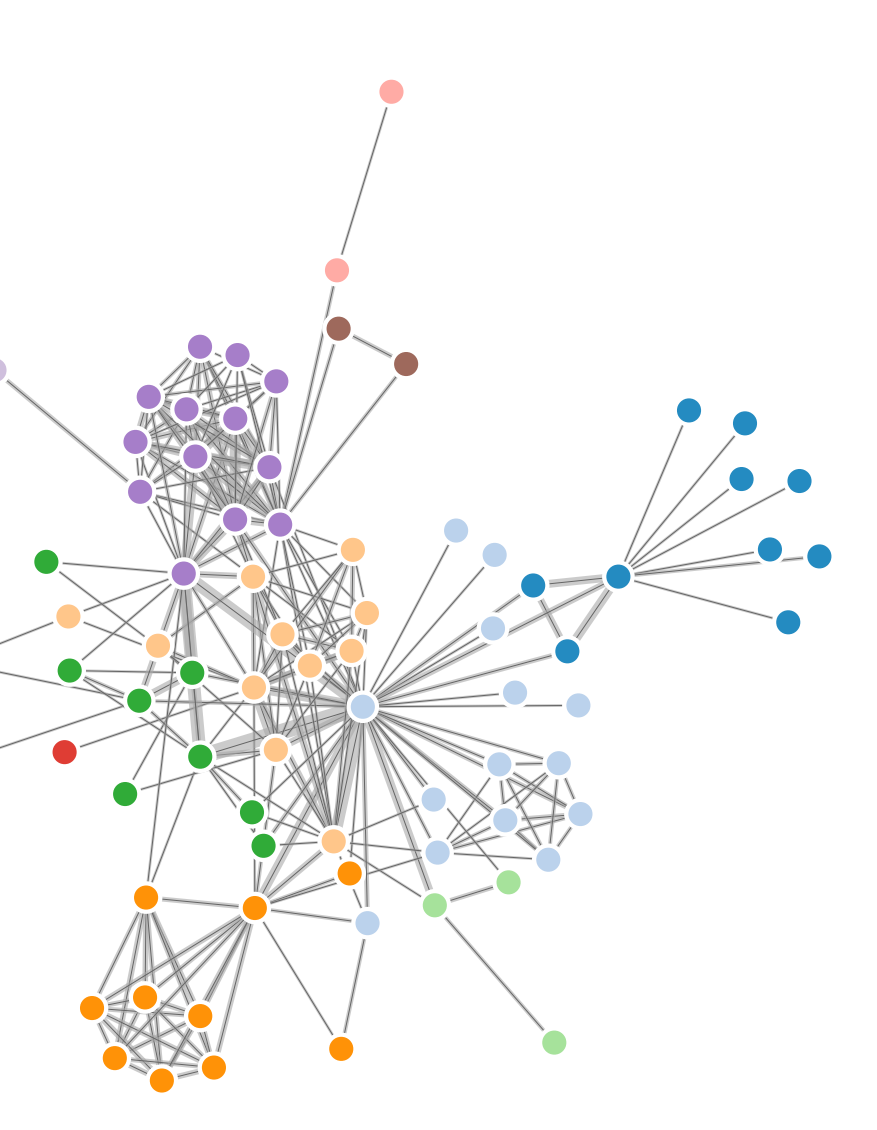

# Idiom: **circular layouts / arc diagrams (node-link)**

- restricted node-link layouts: lay out nodes around circle or along line
- data
	- original: network
	- derived: node ordering attribute (global computation)
- considerations: node ordering crucial to avoid excessive clutter from edge crossings
	- examples: before & after barycentric ordering

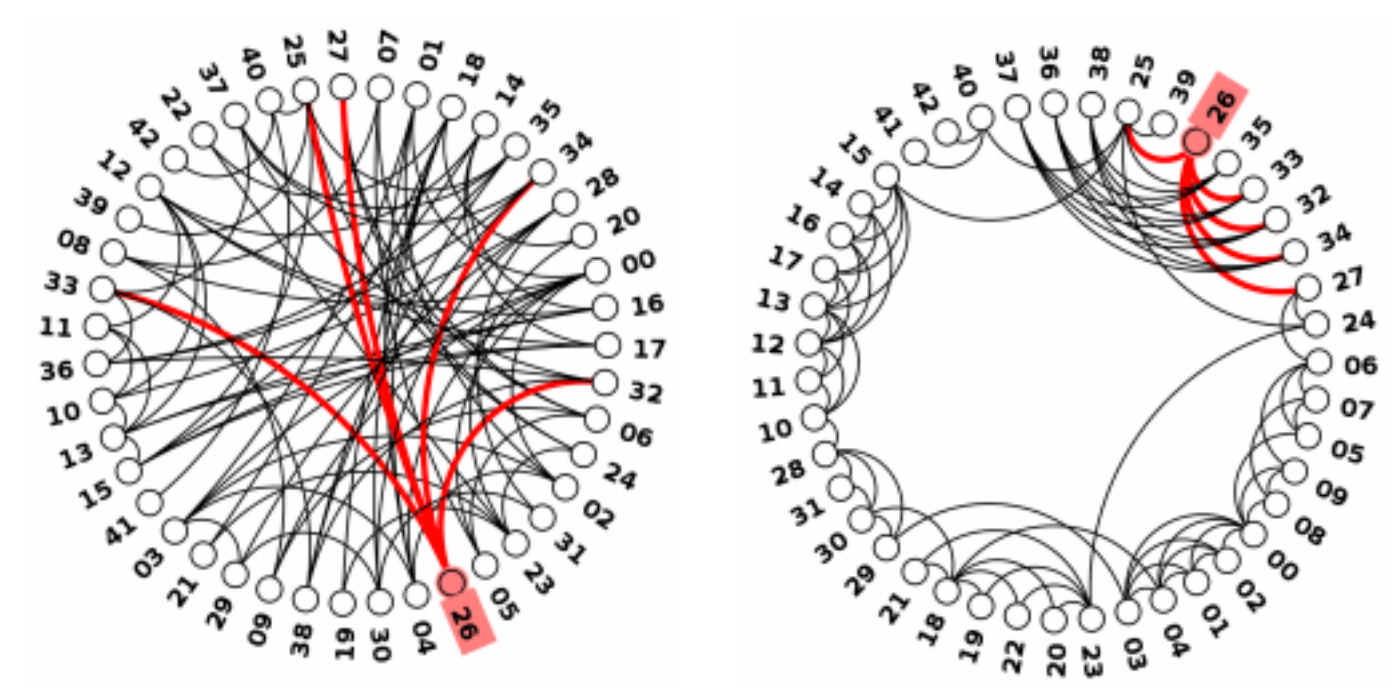

42 *<http://profs.etsmtl.ca/mmcguffin/research/2012-mcguffin-simpleNetVis/mcguffin-2012-simpleNetVis.pdf>*

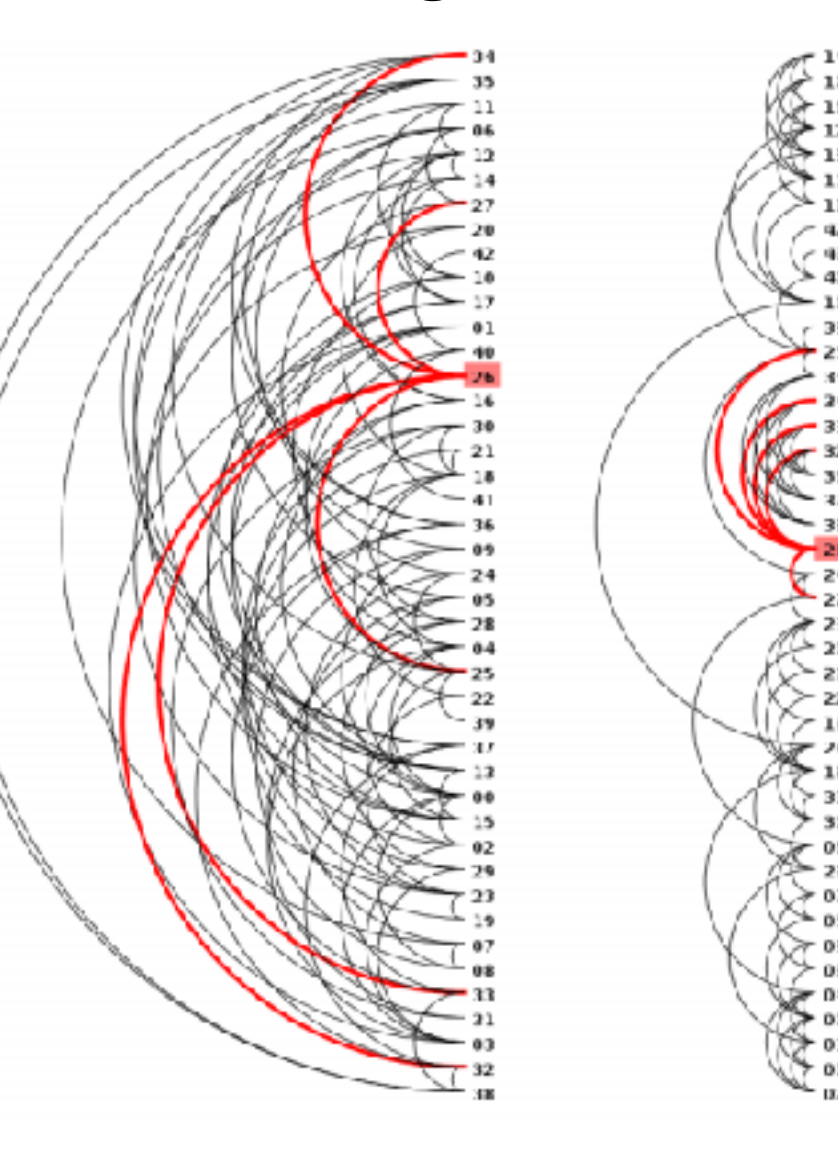

Adjacency matrix representations Matrix Representations

· derive adjacency matrix from network

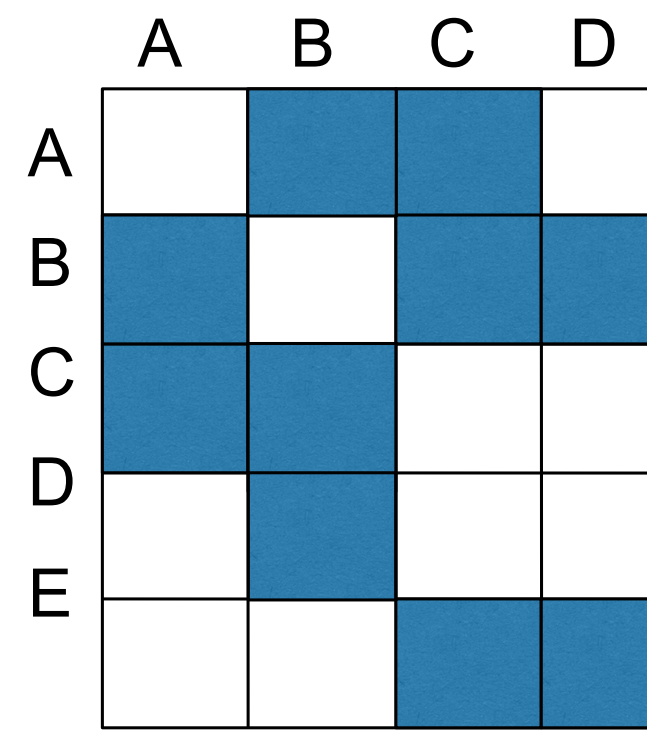

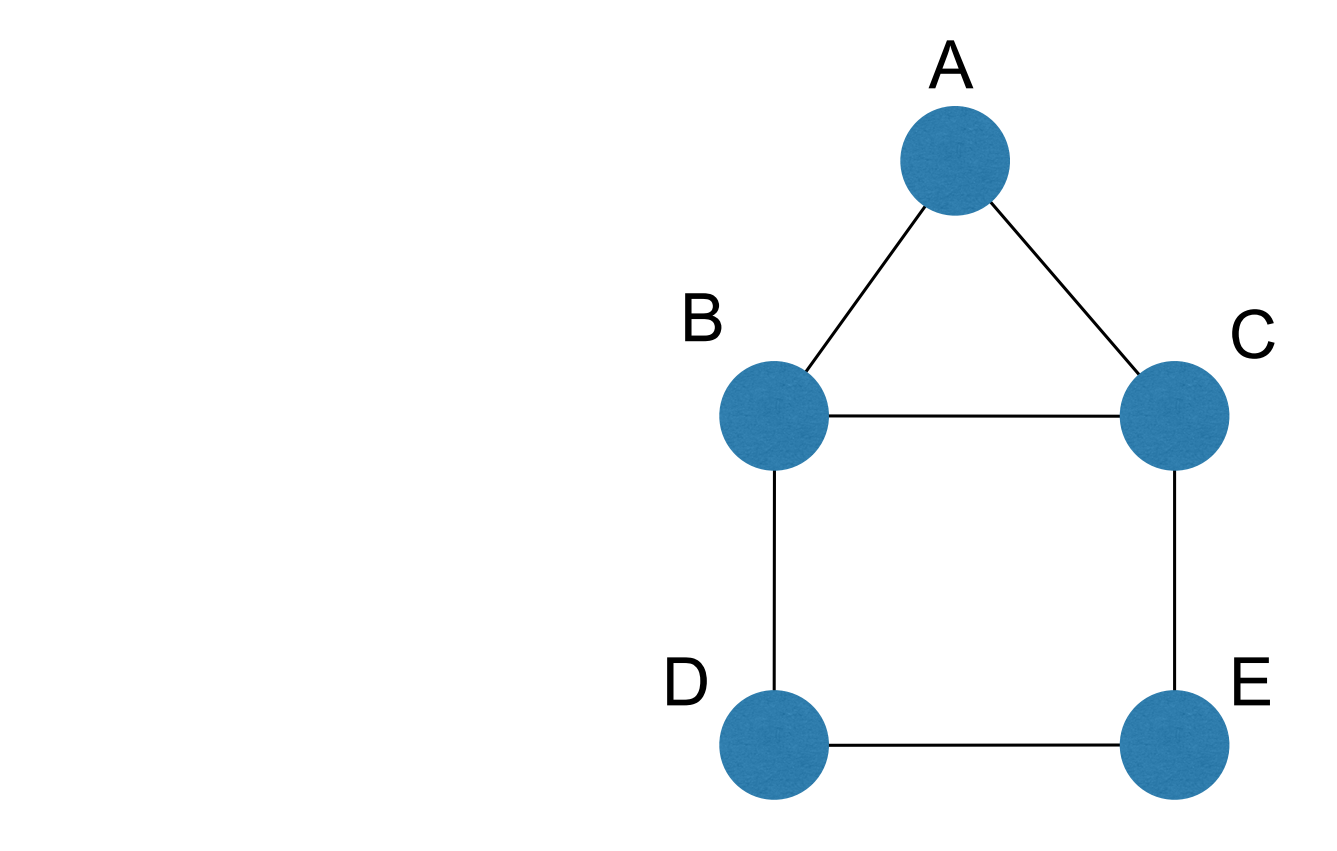

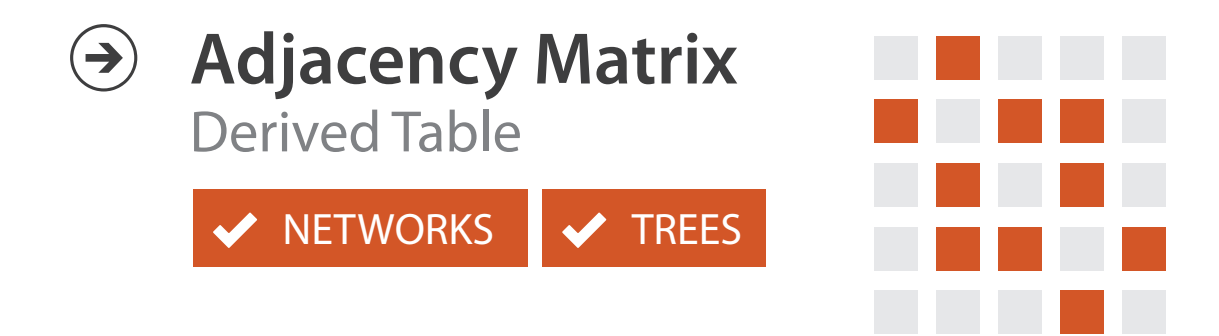

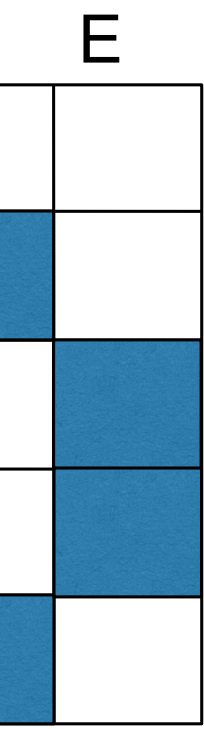

 $E_{\text{A}}$  adjacency matrix examples

 $M$ 

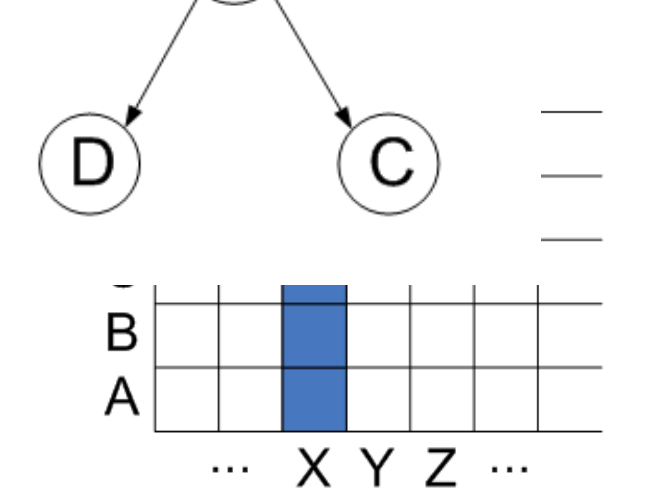

 $\mathbf{X}$ 

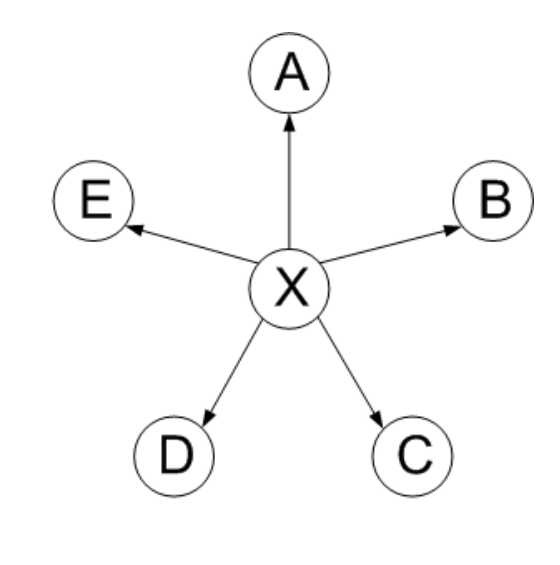

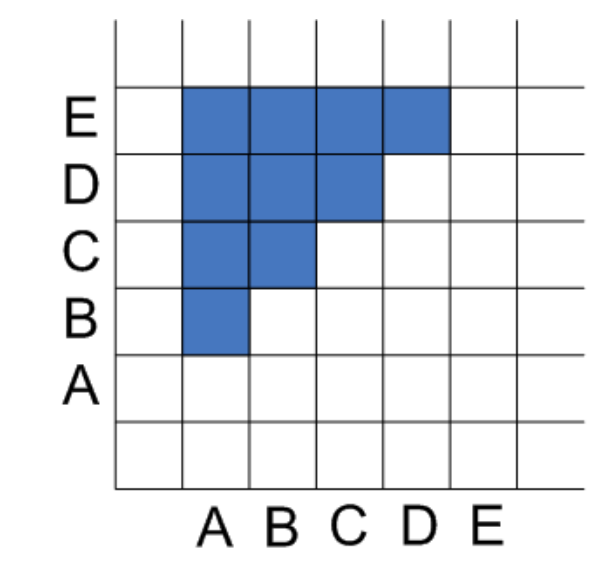

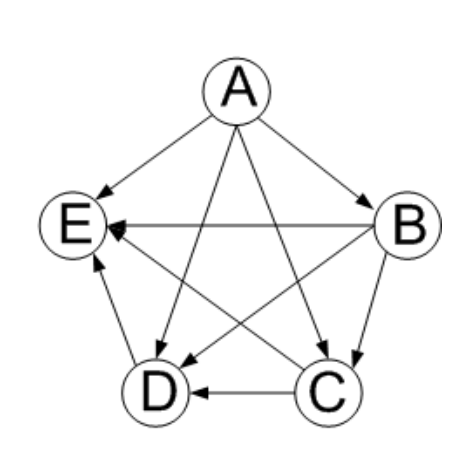

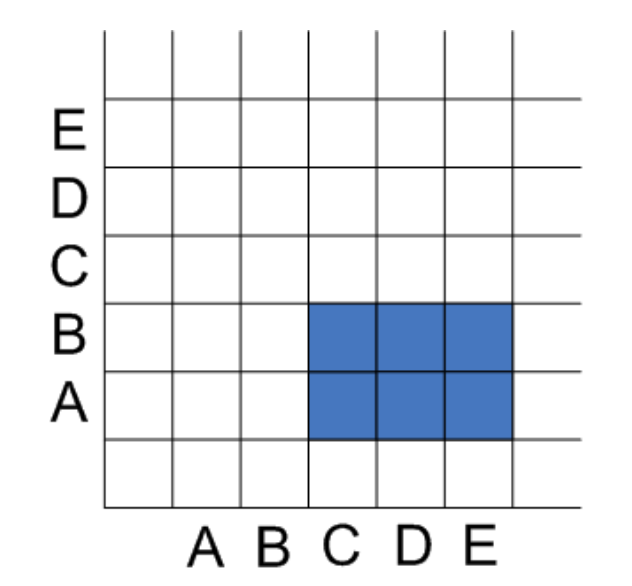

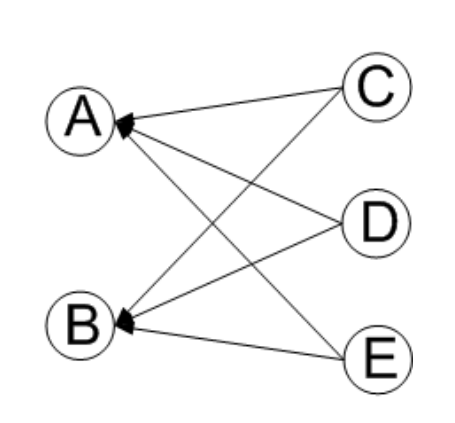

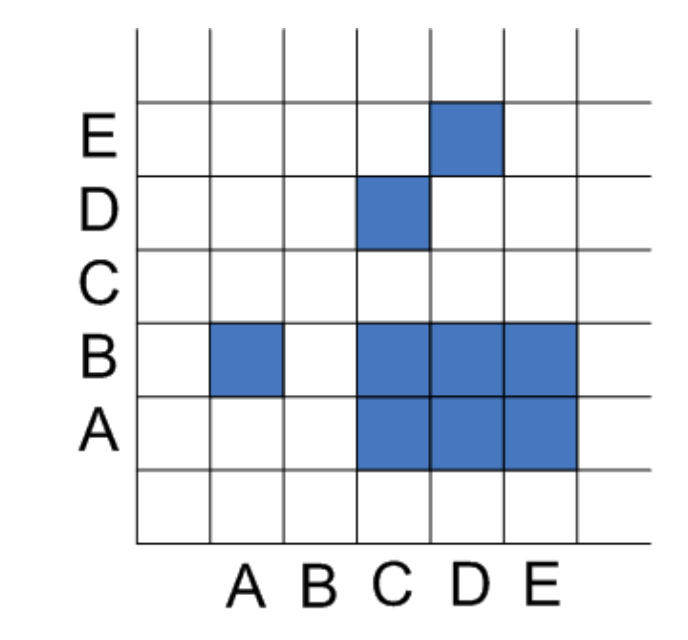

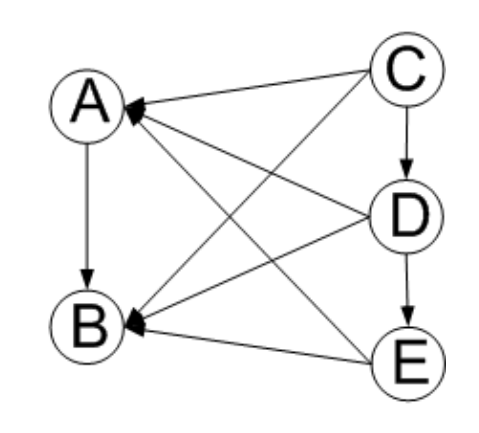

### $\mathcal{L}$ HJ Schulz 2007

# Node order is crucial: Reordering Node order is crucial Reor

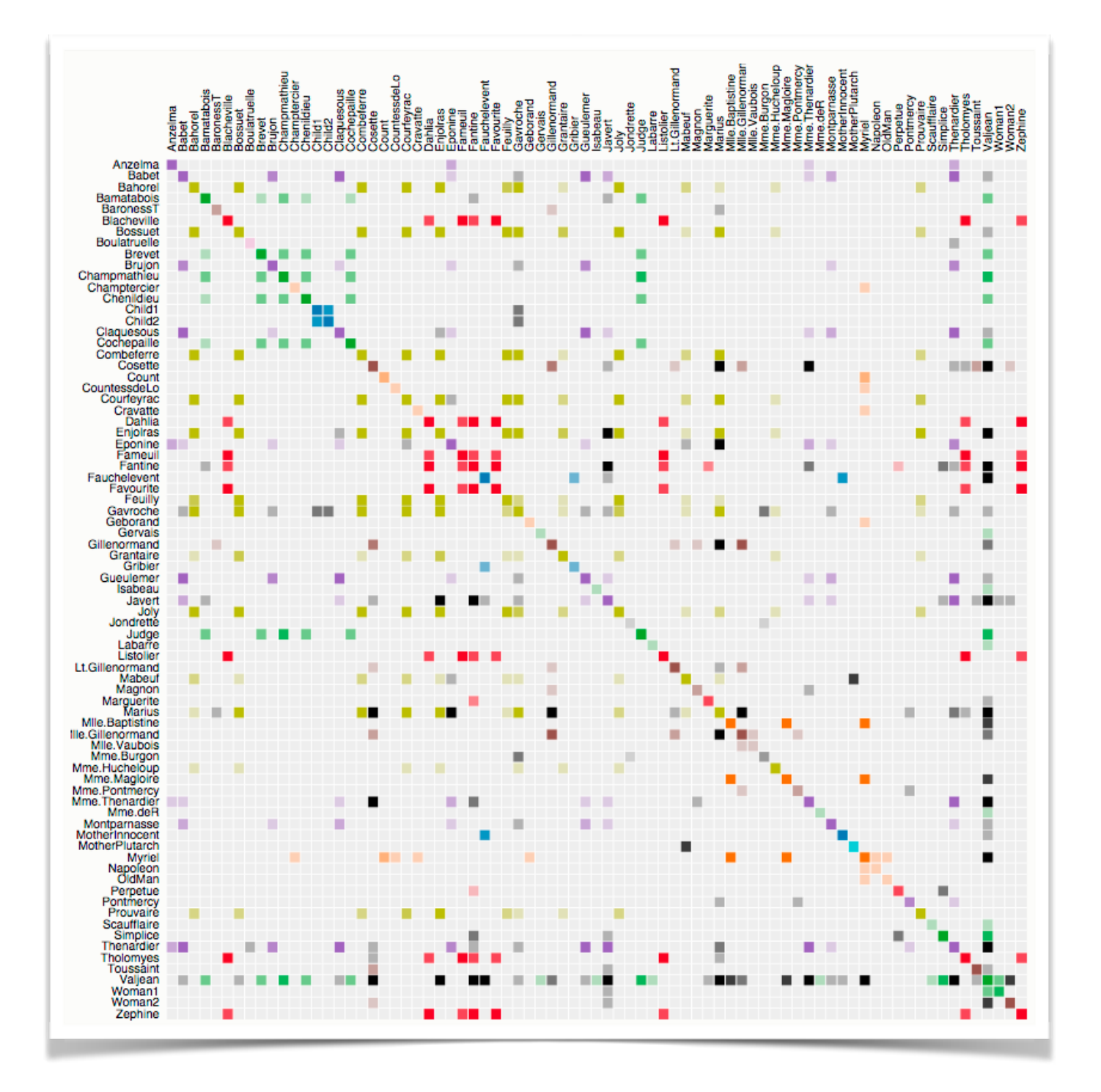

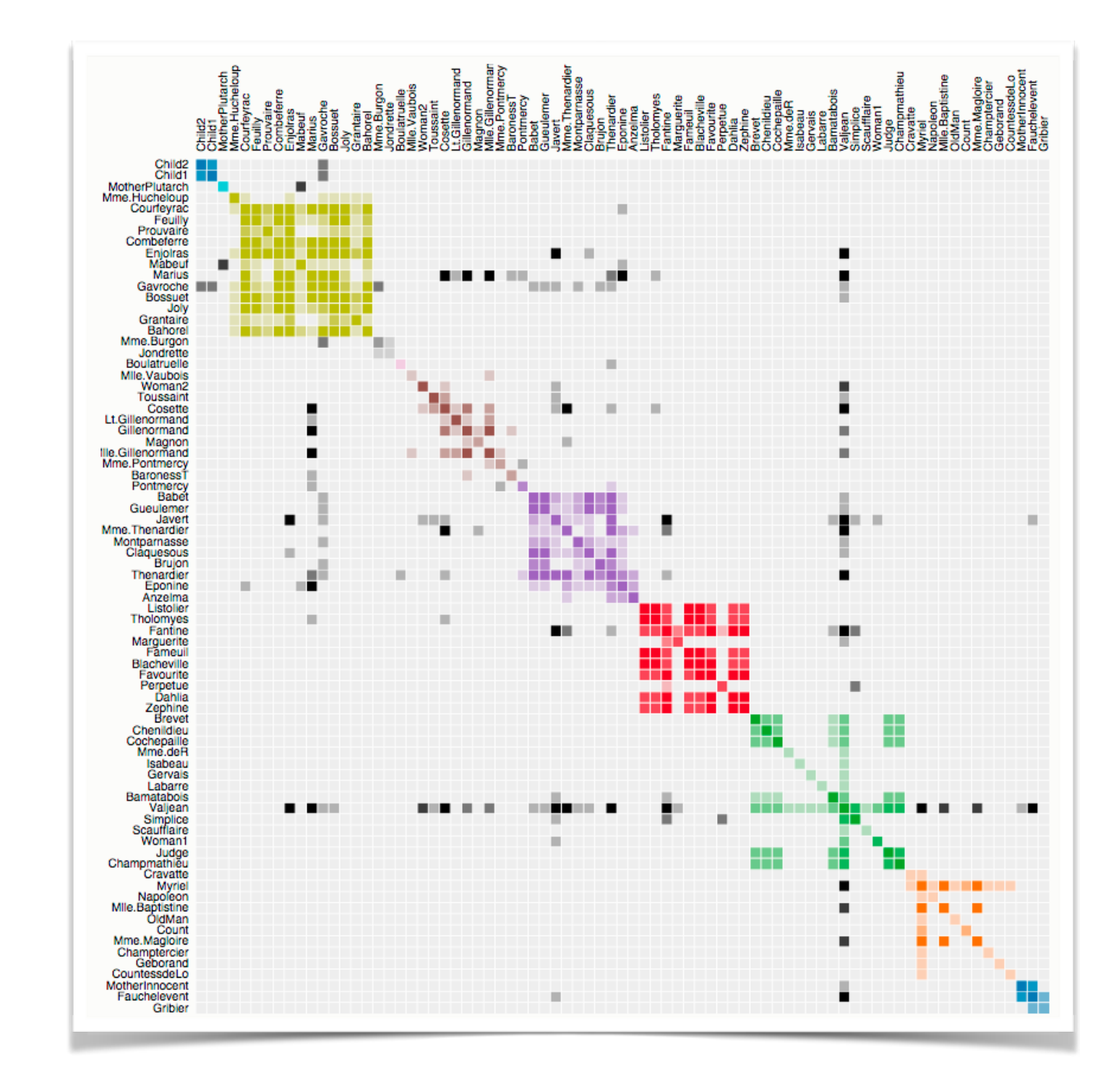

<sup>45</sup> *<https://bost.ocks.org/mike/miserables/>*

### Adjacency matrix Adjacency matrix

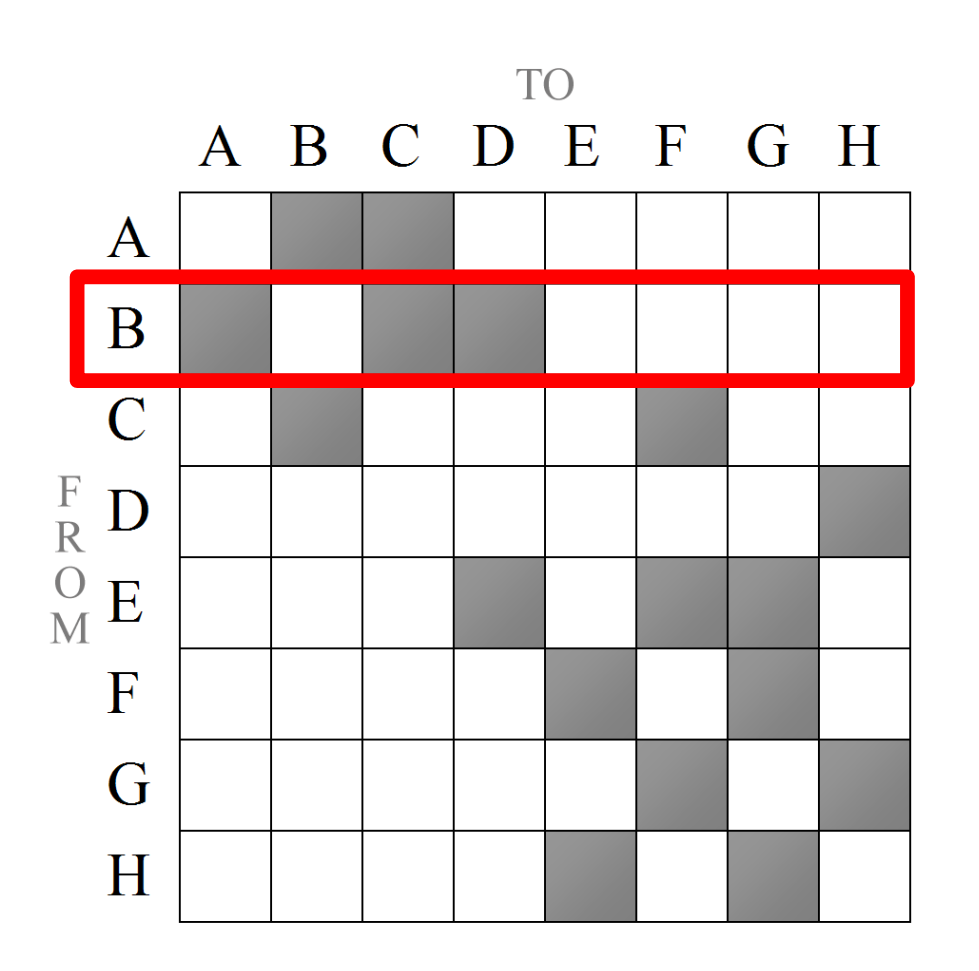

good for topology tasks related to neighborhoods (node 1-hop neighbors)

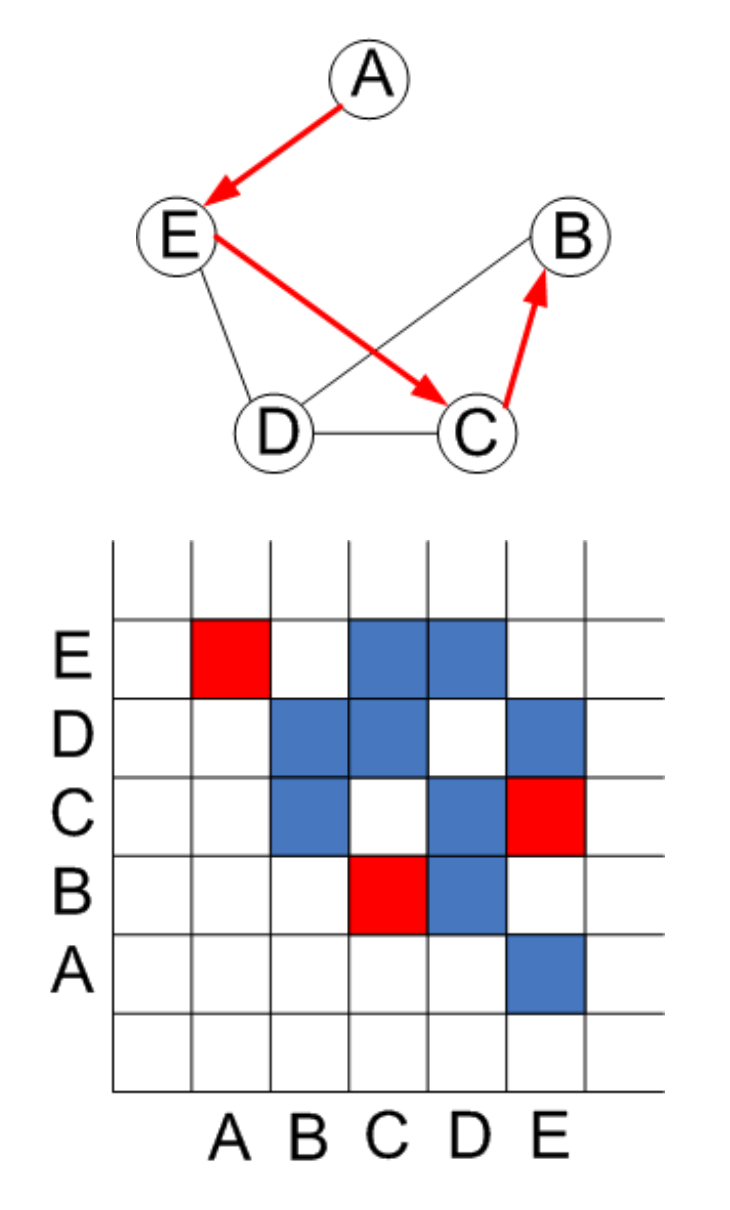

anor copolog related to paths bad for topology tasks

# Structures visible in both

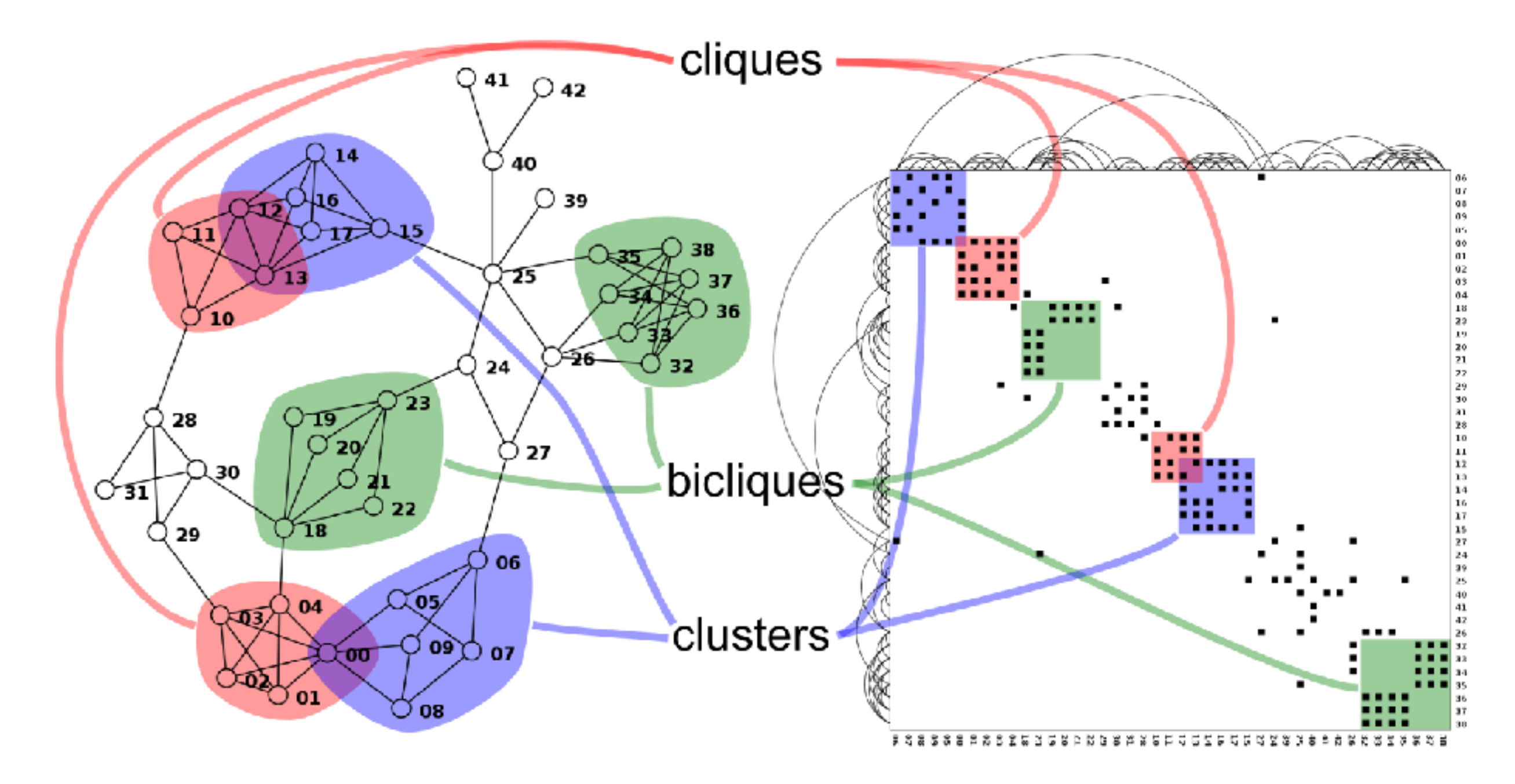

<sup>47</sup> *<http://www.michaelmcguffin.com/courses/vis/patternsInAdjacencyMatrix.png>*

# Idiom: **adjacency matrix view**

- data: network
	- transform into same data/encoding as heatmap
- derived data: table from network
	- 1 quant attrib
		- weighted edge between nodes
	- $-2$  categ attribs: node list  $\times$  2
- visual encoding
	- cell shows presence/absence of edge
- scalability
	- 1K nodes, 1M edges

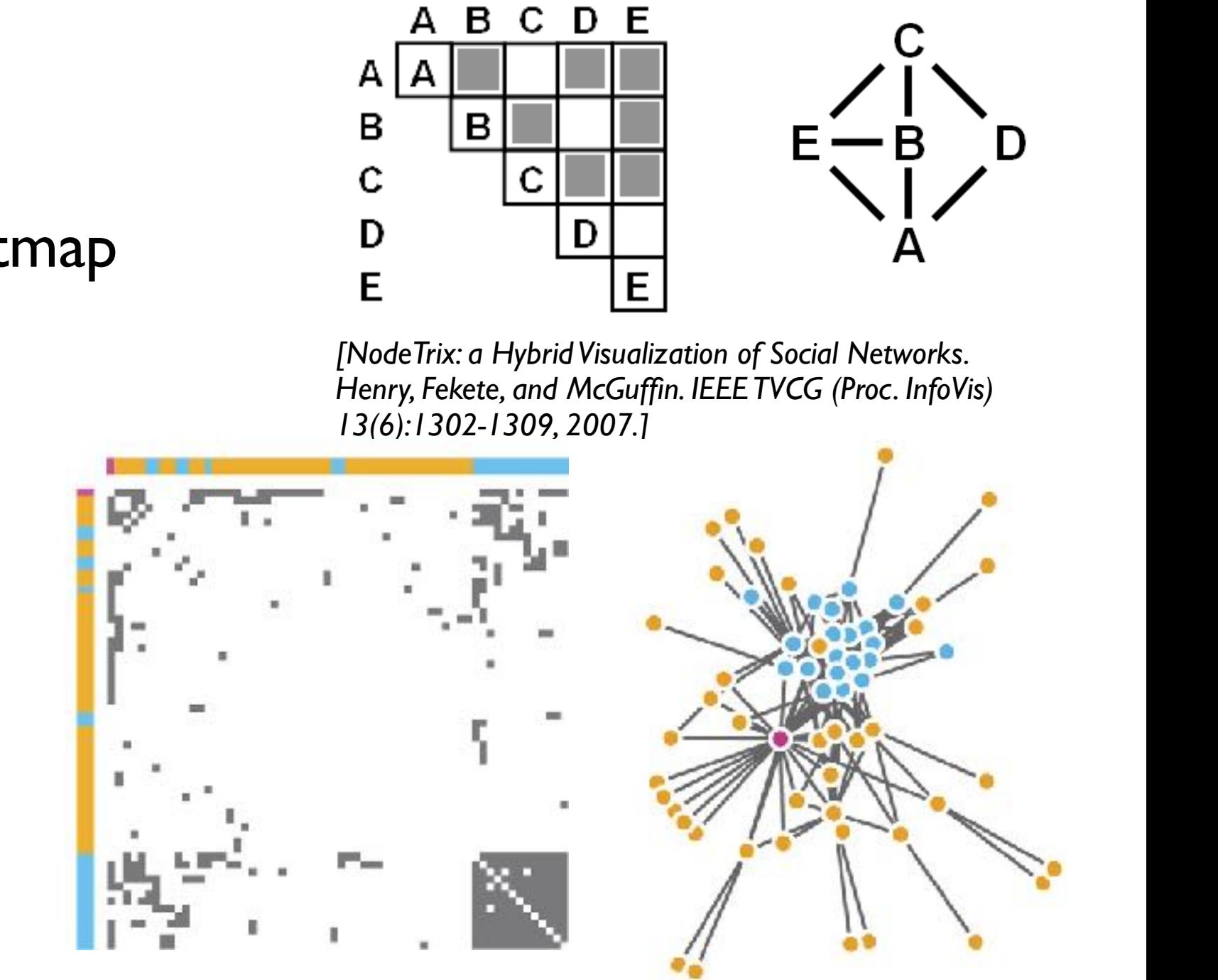

*[Points of view: Networks. Gehlenborg and Wong. Nature Methods 9:115.]* 

# Node-link vs. matrix comparison

- node-link diagram strengths
	- topology understanding, path tracing
	- intuitive, flexible, no training needed
- adjacency matrix strengths
	- focus on edges rather than nodes
	- layout straightforward (reordering needed)
	- predictability, scalability
	- some topology tasks trainable
- empirical study
	- node-link best for small networks
	- matrix best for large networks
		- if tasks don't involve path tracing!

*[On the readability of graphs using node-link and matrix-based representations: a controlled experiment and statistical analysis. Ghoniem, Fekete, and Castagliola. Information Visualization 4:2 (2005), 114–135.]*

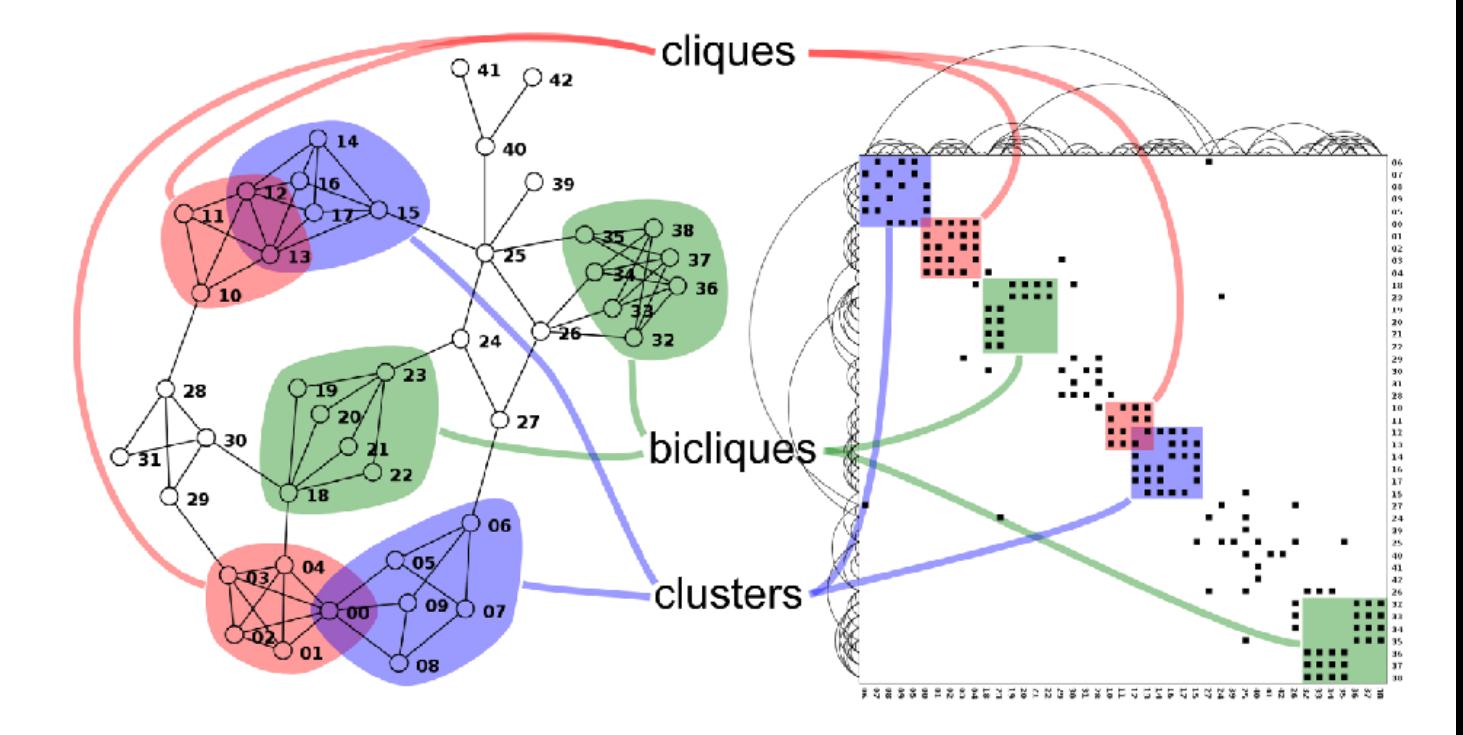

*<http://www.michaelmcguffin.com/courses/vis/patternsInAdjacencyMatrix.png>*

# Idiom: **NodeTrix**

- hybrid nodelink/matrix
- capture strengths of both

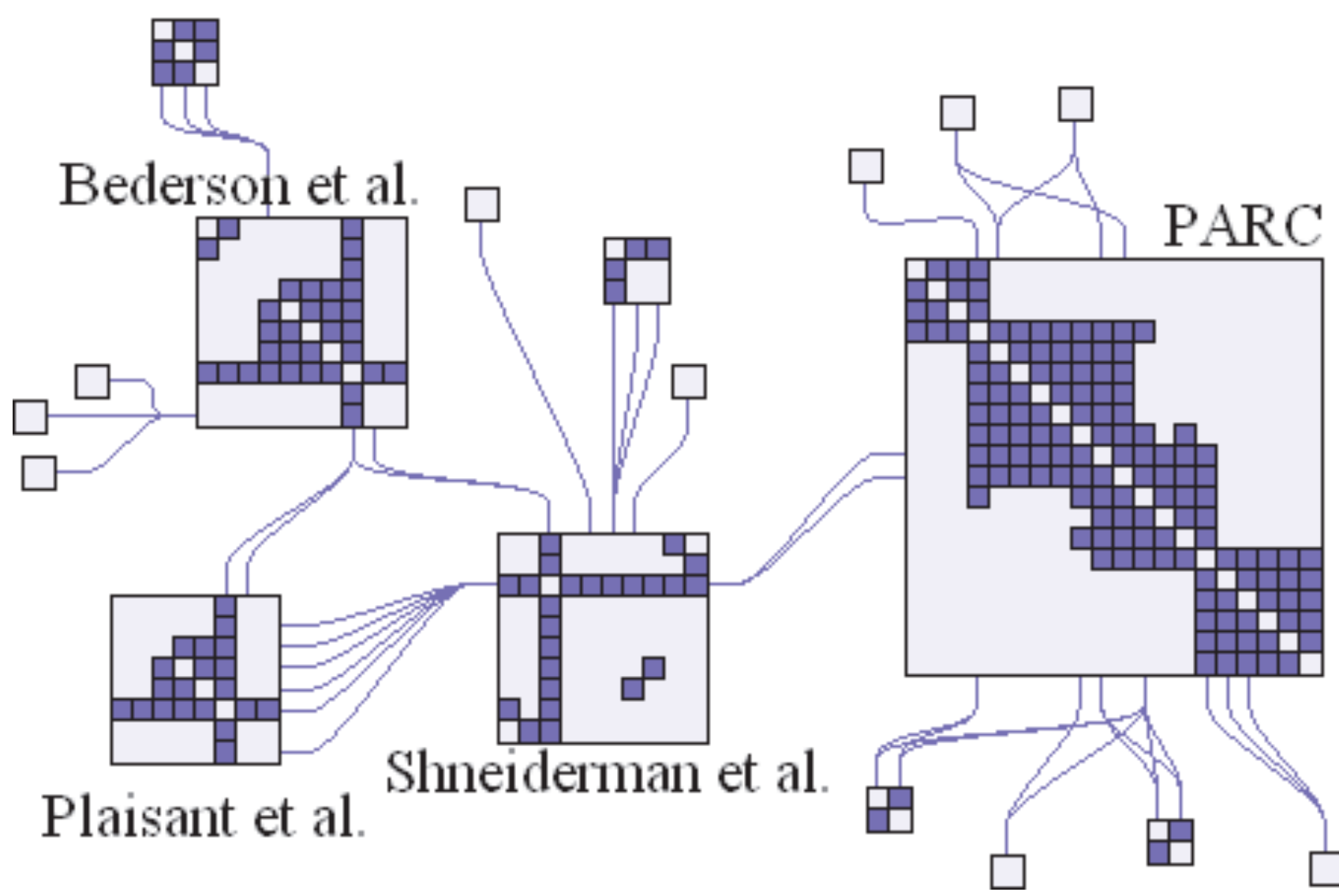

*[NodeTrix: a Hybrid Visualization of Social Networks. Henry, Fekete, and McGuffin. IEEE TVCG (Proc. InfoVis) 13(6):1302-1309, 2007.]*

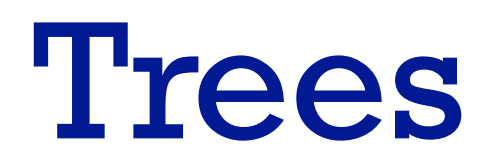

51

# Node-link trees

- Reingold-Tilford
	- tidy drawings of trees
		- exploit parent/child structure
	- allocate space: compact but without overlap
		- rectilinear and radial variants

– nice algorithm writeup *http://bl.ocks.org/mbostock/4339184 http://bl.ocks.org/mbostock/4063550 http://billmill.org/pymag-trees/*

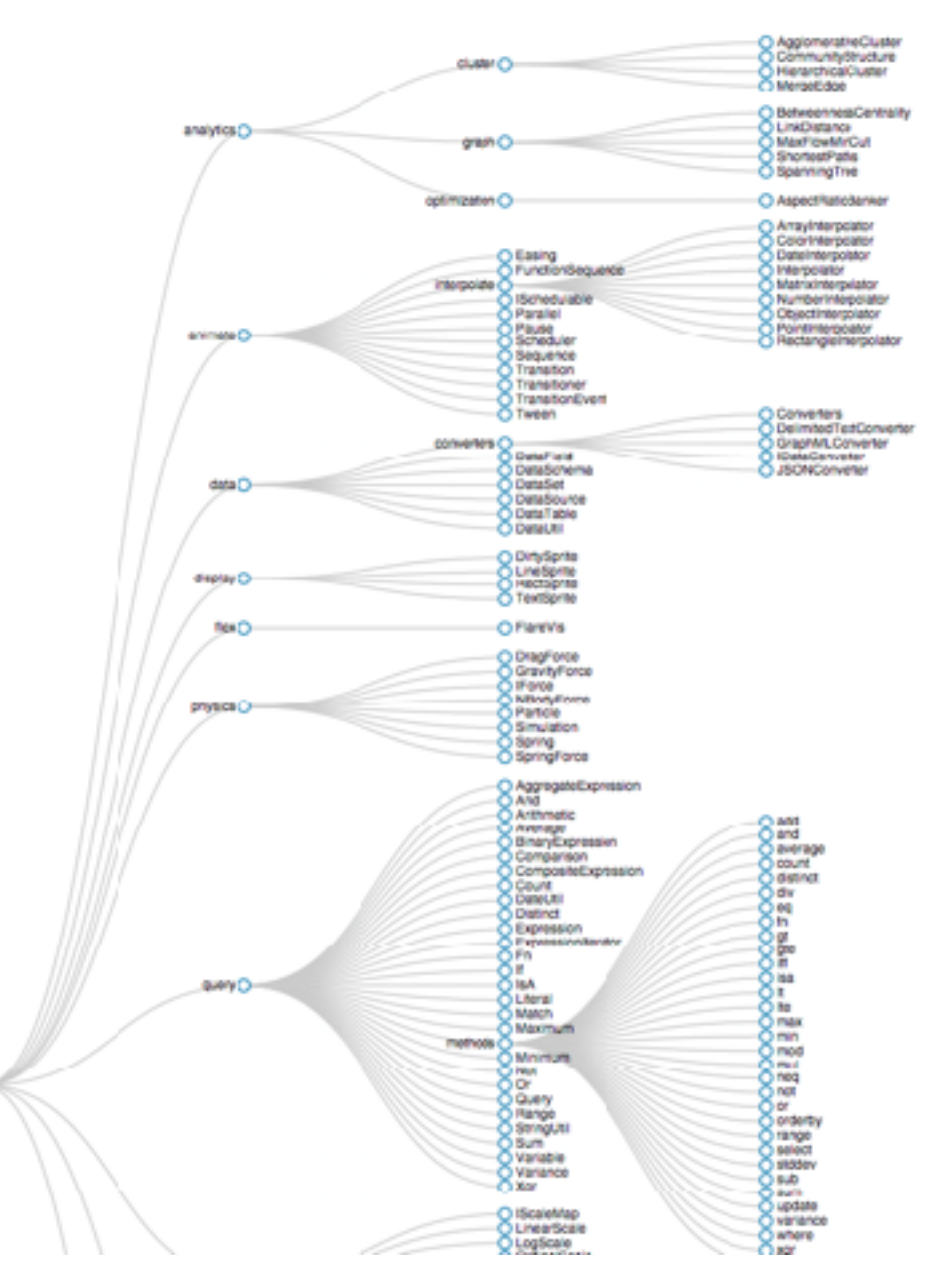

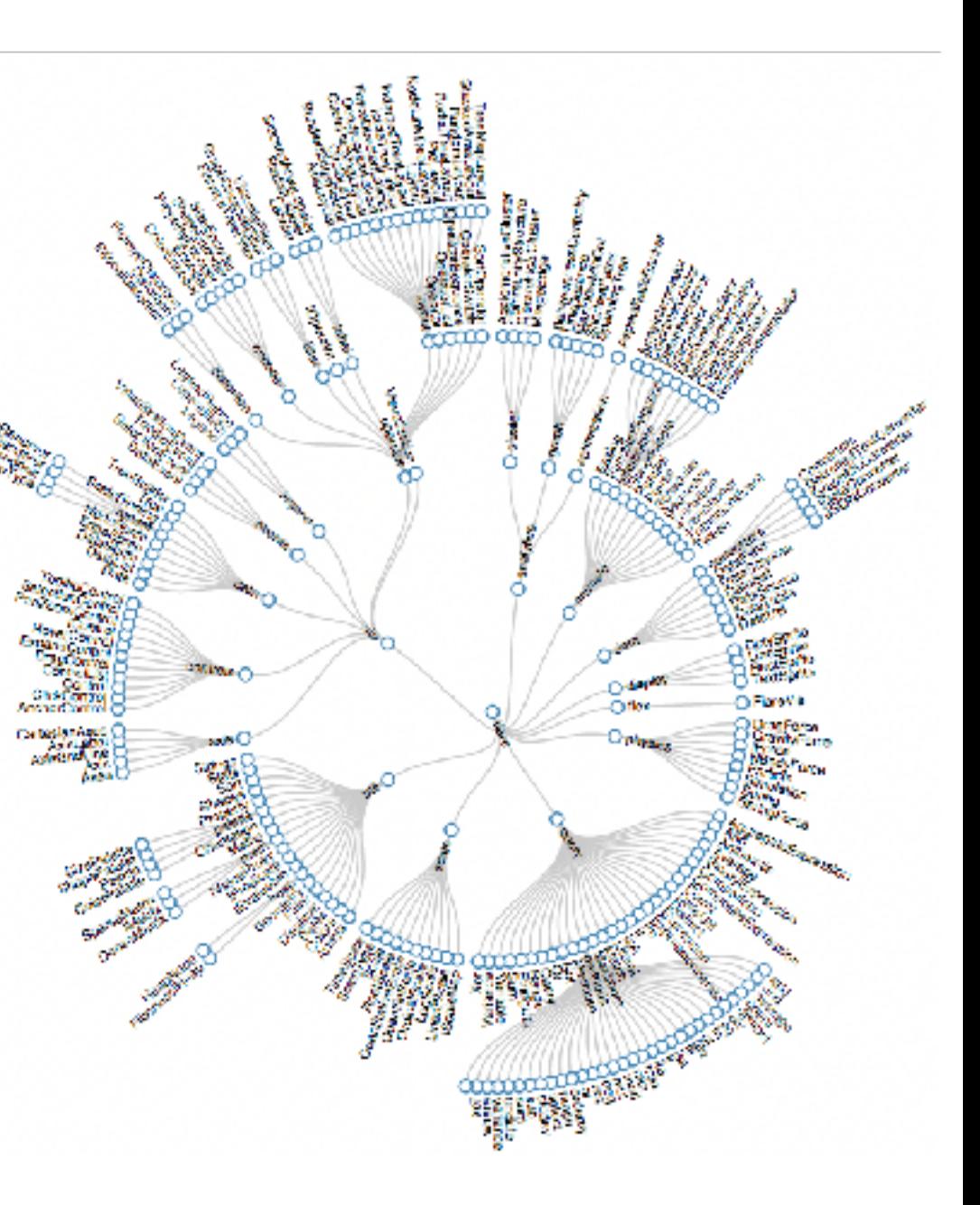

*[Tidier drawing of trees. Reingold and Tilford. IEEE Trans. Software Eng., SE-7(2):223–228, 1981.]*

# Idiom: radial node-link tree

- · data
	- $-$  tree
- encoding
	- -link connection marks
	- point node marks
	- radial axis orientation
		- angular proximity: siblings
		- · distance from center: depth in tree
- tasks
	- understanding topology, following paths
- scalability
	- IK IOK nodes (with/without labels)

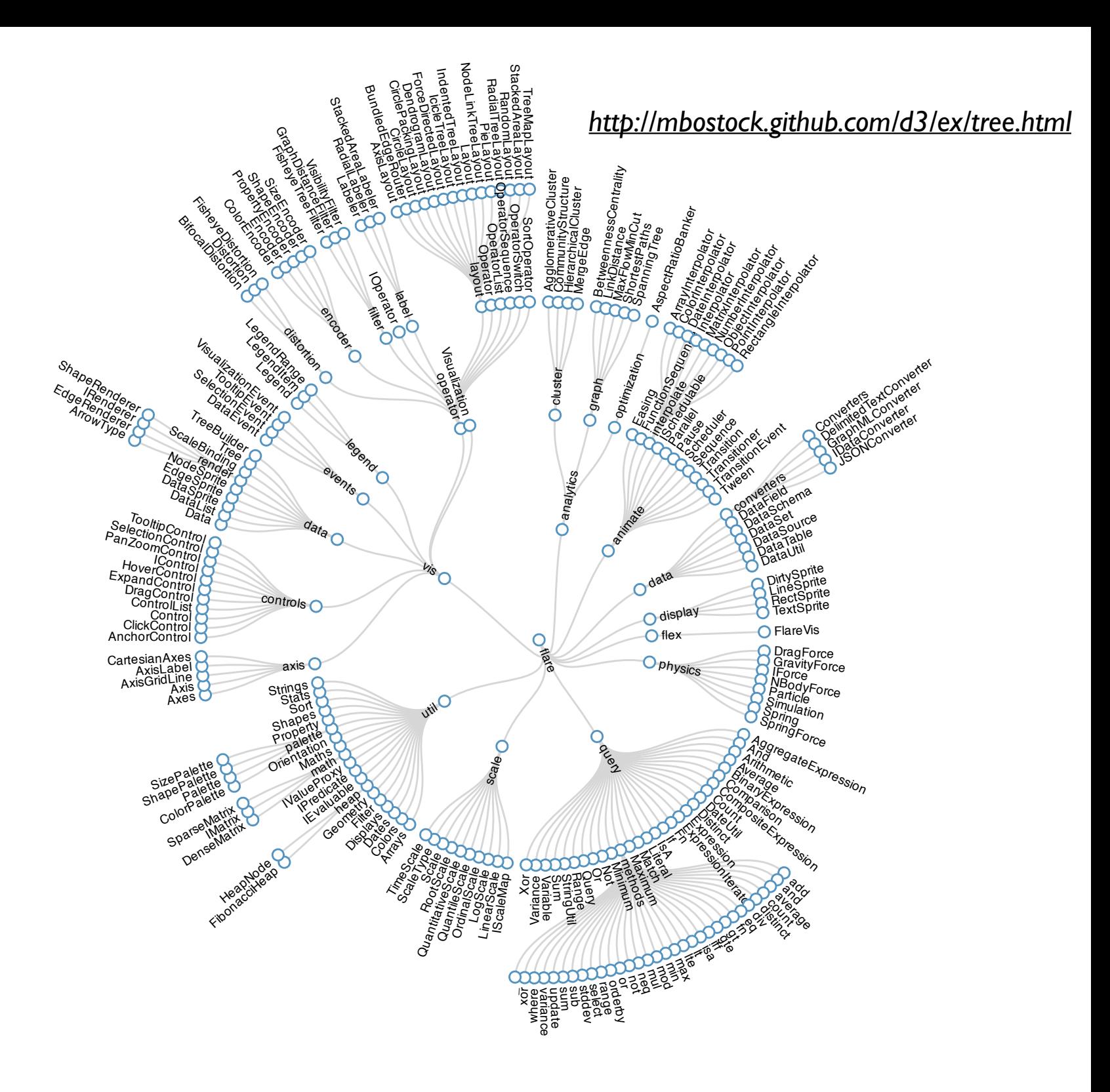

### Link marks: Connection and containment **Marks Assessed Association**

- marks as links (vs. nodes)
	- common case in network drawing
	- 1D case: connection
		- ex: all node-link diagrams
		- emphasizes topology, path tracing
		- networks and trees
	- 2D case: containment
		- ex: all treemap variants
		- emphasizes attribute values at leaves (size coding)
		- only trees

*[Elastic Hierarchies: Combining Treemaps and Node-Link Diagrams. Dong, McGuffin, and Chignell. Proc. InfoVis 2005, p. 57-64.]*

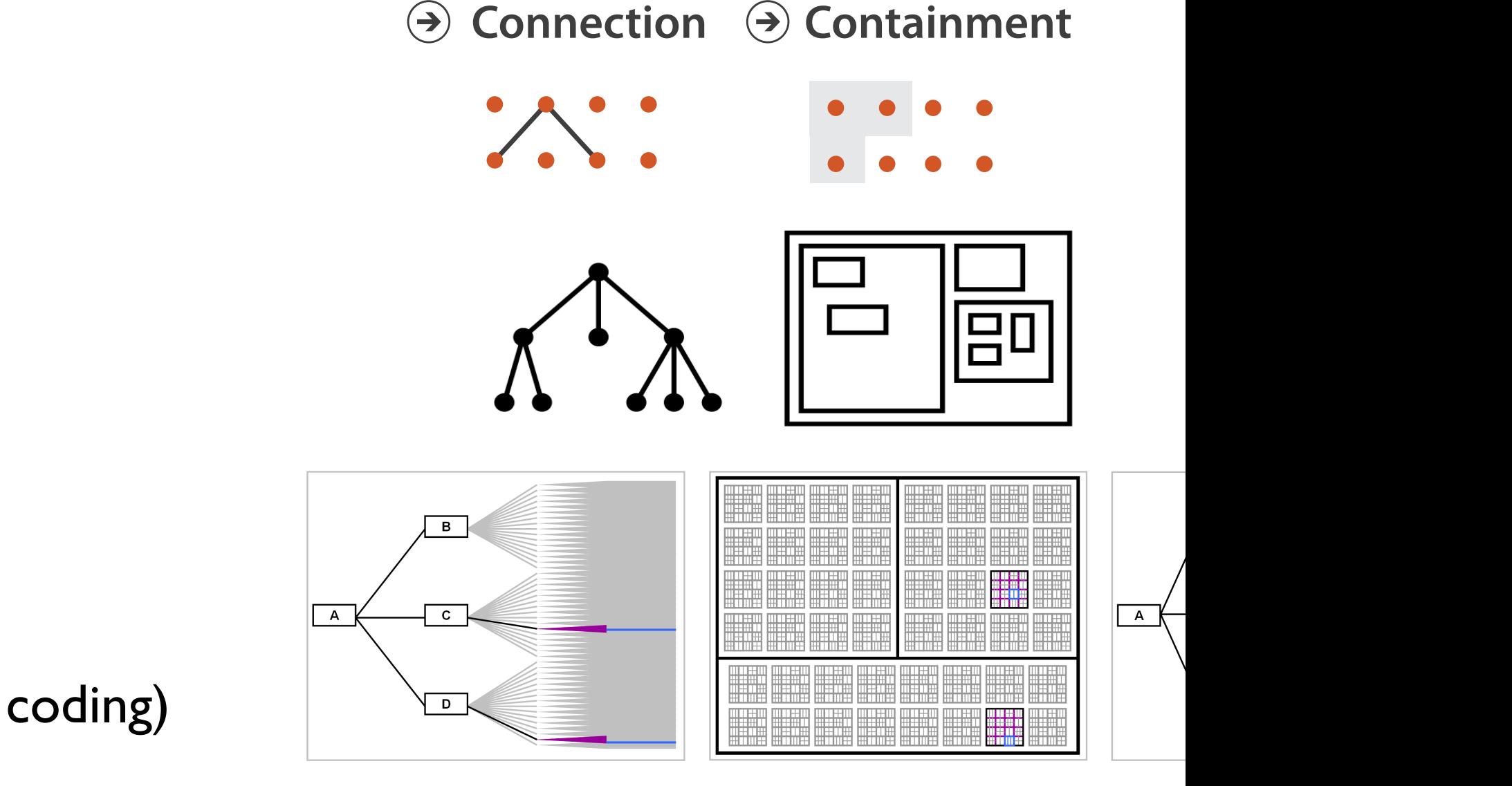

**Node–Link Diagram Treemap** 

*<https://www.win.tue.nl/sequoiaview/>*

- data
- tree **Arrange Networks and Trees**
	- 1 quant attrib at leaf nodes **No. 11 Graduate 11 Graduate 11** Graduate 11 Graduate 11 Graduate 12 Graduate 12 Graduate 12 Graduate 12 Graduate 12 Graduate 11 Graduate 11 Graduate 11 Graduate 12 Graduate 12 Graduate 12 Graduate 12 Graduate 12 Graduate
- encoding
	- area containment marks for hierarchical structure
	- rectilinear orientation
	- size encodes quant attrib
- tasks
	- query attribute at leaf nodes  $\overline{O(10r)}$
	- ex: disk space usage within filesystem NETWORKS TREES
- scalability
	- 1M leaf nodes
- **Enclosure**  $\left(\rightarrow\right)$

### Idiom: **treemap** Mac: GrandPerspective Windows: Sequoia View

*[Cushion Treemaps. van Wijk and van de Wetering. Proc. Symp. InfoVis 1999, 73-78.]*

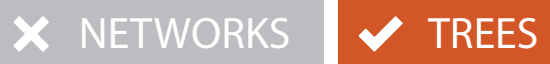

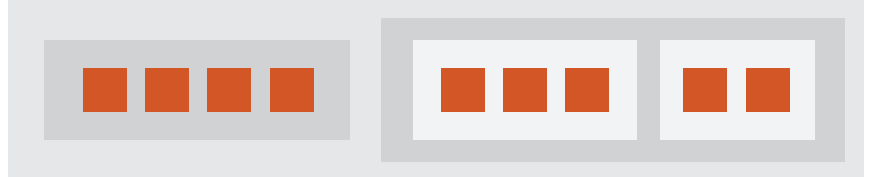

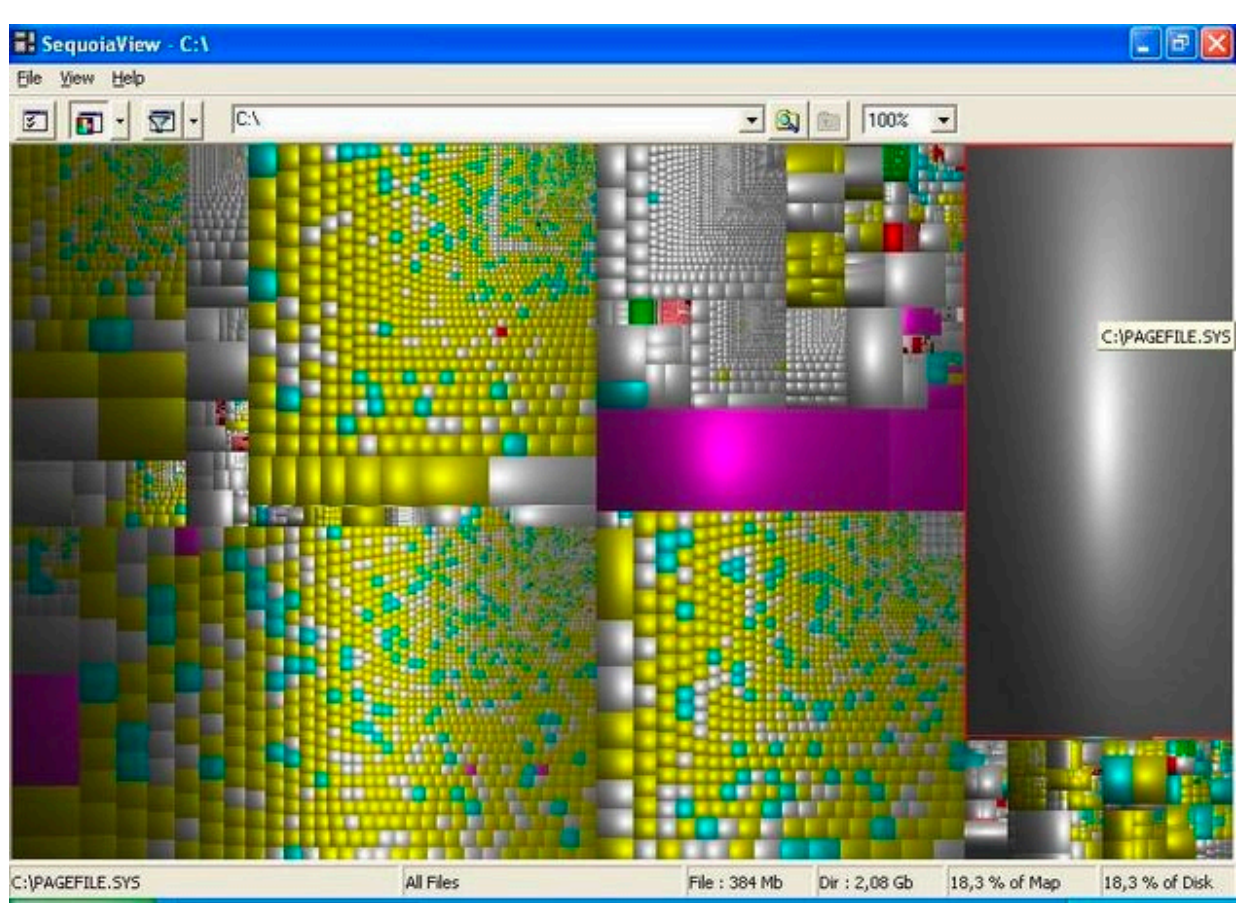

Containment Marks

# Idiom: implicit tree layouts (sunburst, icicle plot) diom: implicit tree layouts (sunburst, icicle

• alternative to connection and containment: position – show parent-child relationships only through relative positions

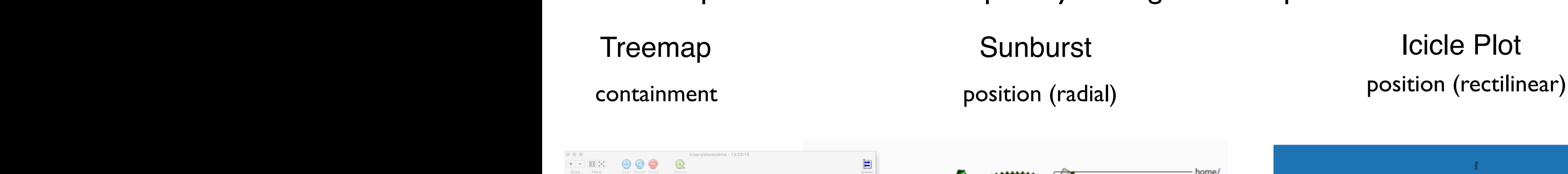

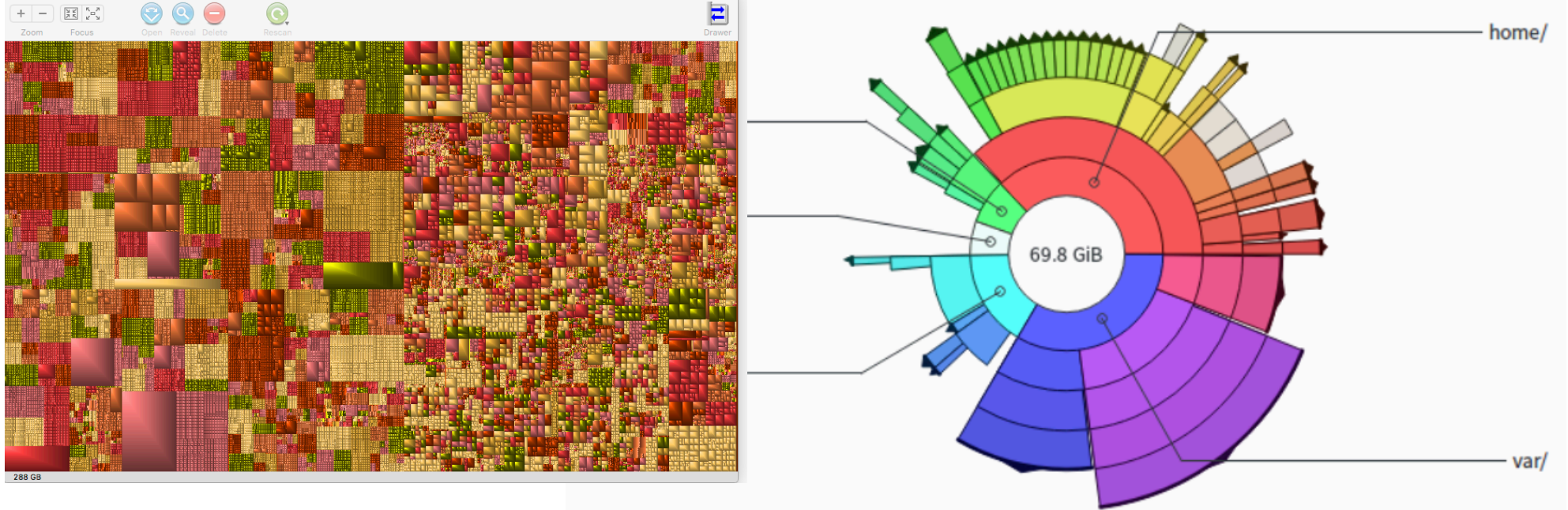

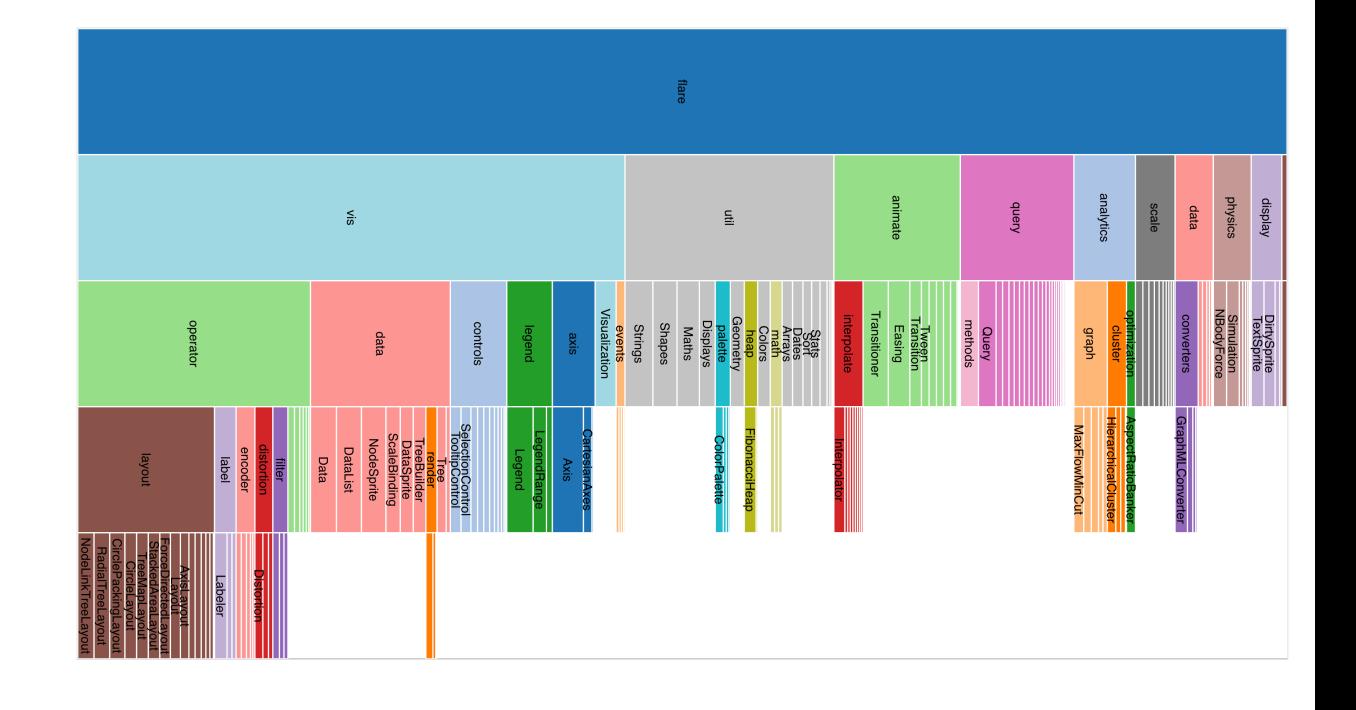

**Only Leaves Visible** 

# Idiom: implicit tree layouts (sunburst, icicle plot) diom: implicit tree layouts (sunburst, icicle

• alternative to connection and containment: position – show parent-child relationships only through relative positions

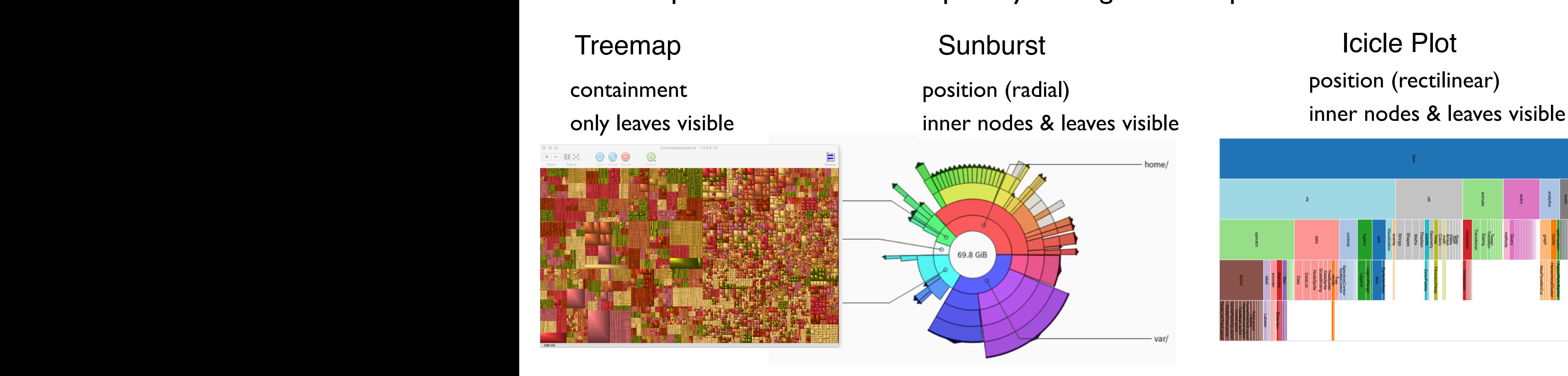

**Only Leaves Visible** 

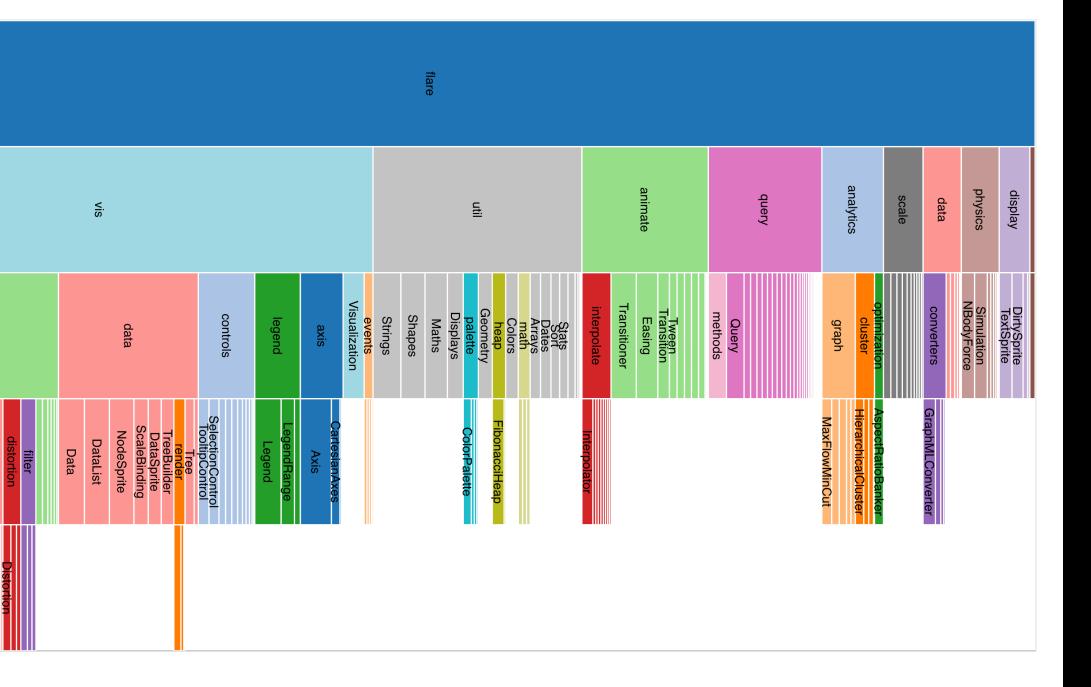

# Idiom: implicit tree layouts (sunburst, icicle plot) diom: implicit tree layouts (sunburst, icicle

• alternative to connection and containment: position – show parent-child relationships only through relative positions **Arrange Networks and Trees**

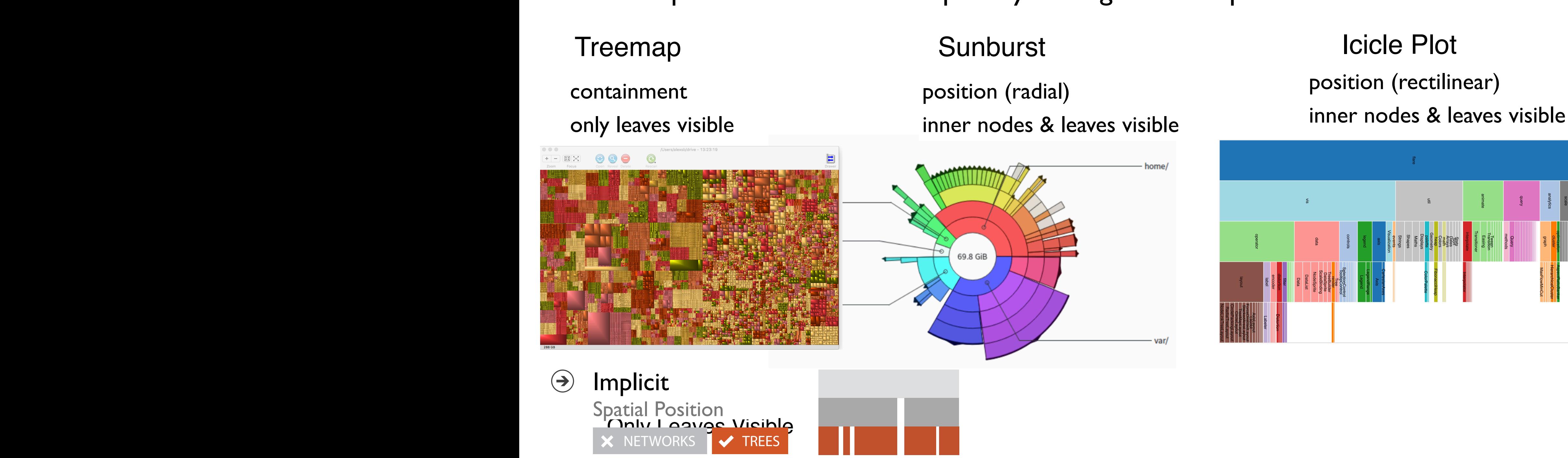

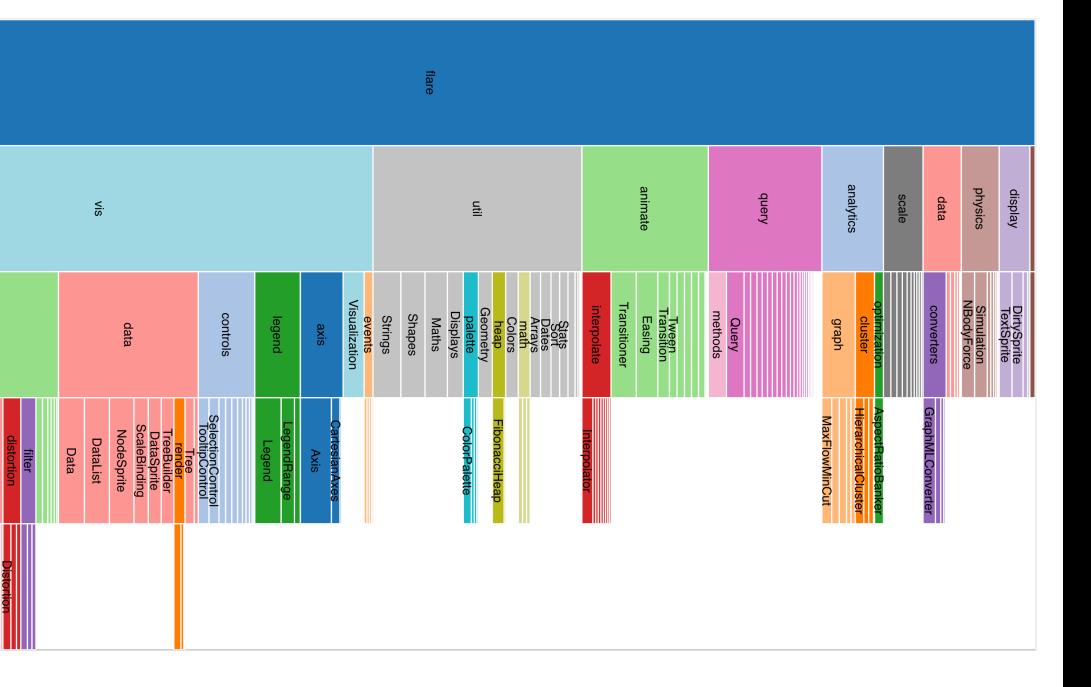

# Tree drawing idioms comparison

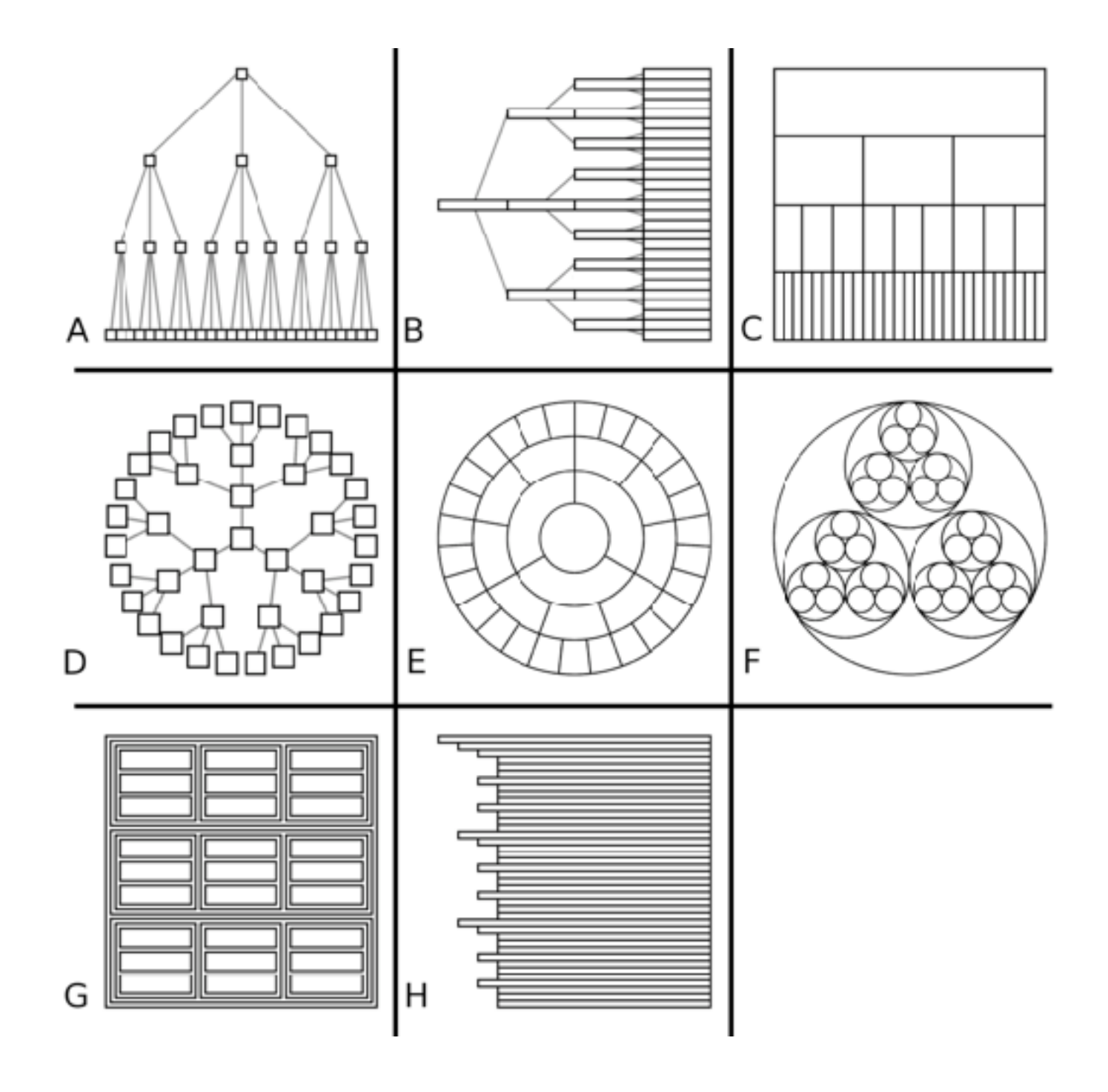

*[Quantifying the Space-Efficiency of 2D Graphical Representations of Trees. McGuffin and Robert. Information Visualization 9:2 (2010), 115–140.]*

# Comparison: tree drawing idioms

- data shown
	- link relationships
	- tree depth
	- sibling order

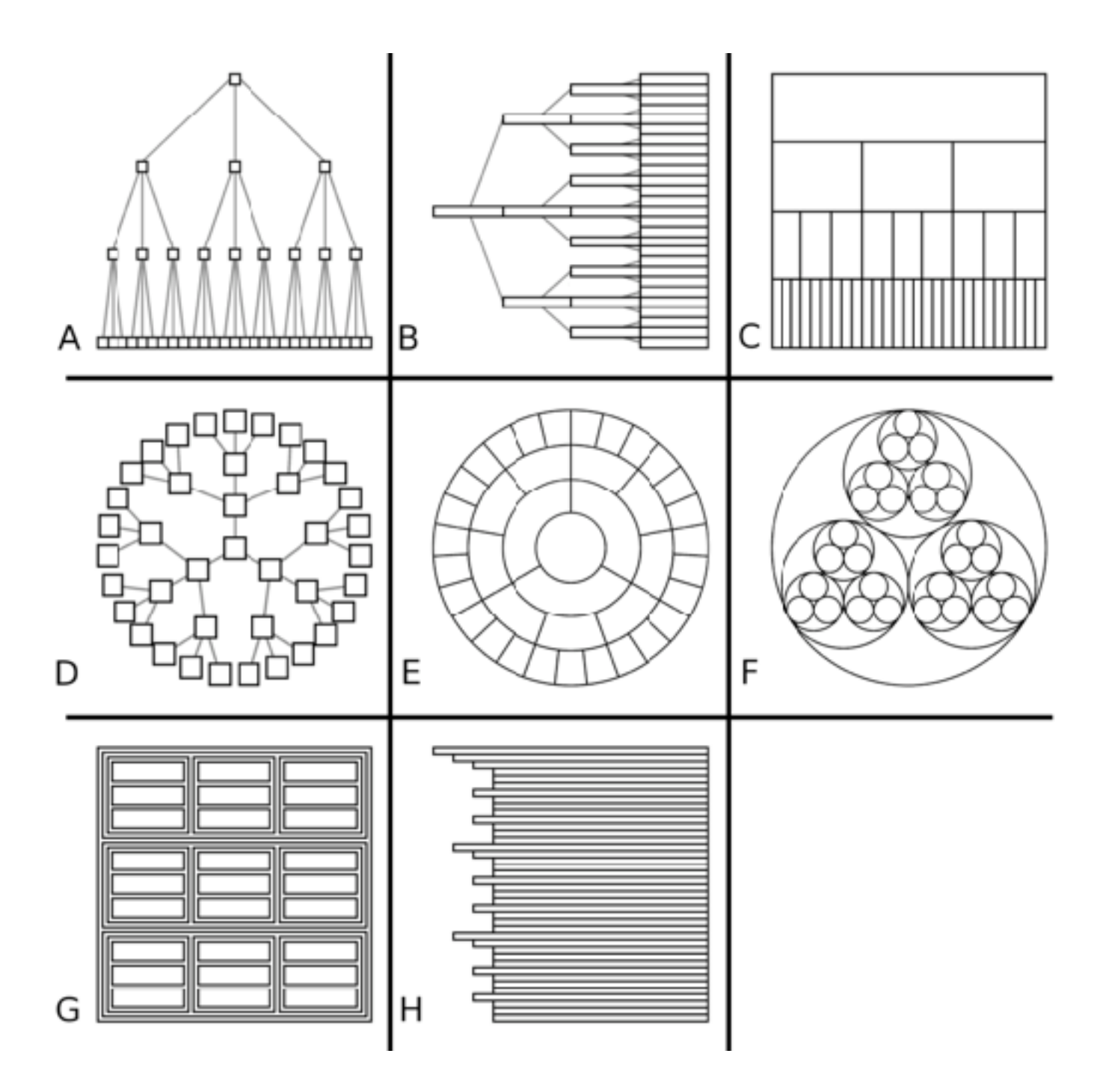

*[Quantifying the Space-Efficiency of 2D Graphical Representations of Trees. McGuffin and Robert. Information Visualization 9:2 (2010), 115–140.]*

# Comparison: tree drawing idioms

- data shown
	- link relationships
	- tree depth
	- sibling order
- design choices
	- connection vs containment link marks
	- rectilinear vs radial layout
	- spatial position channels

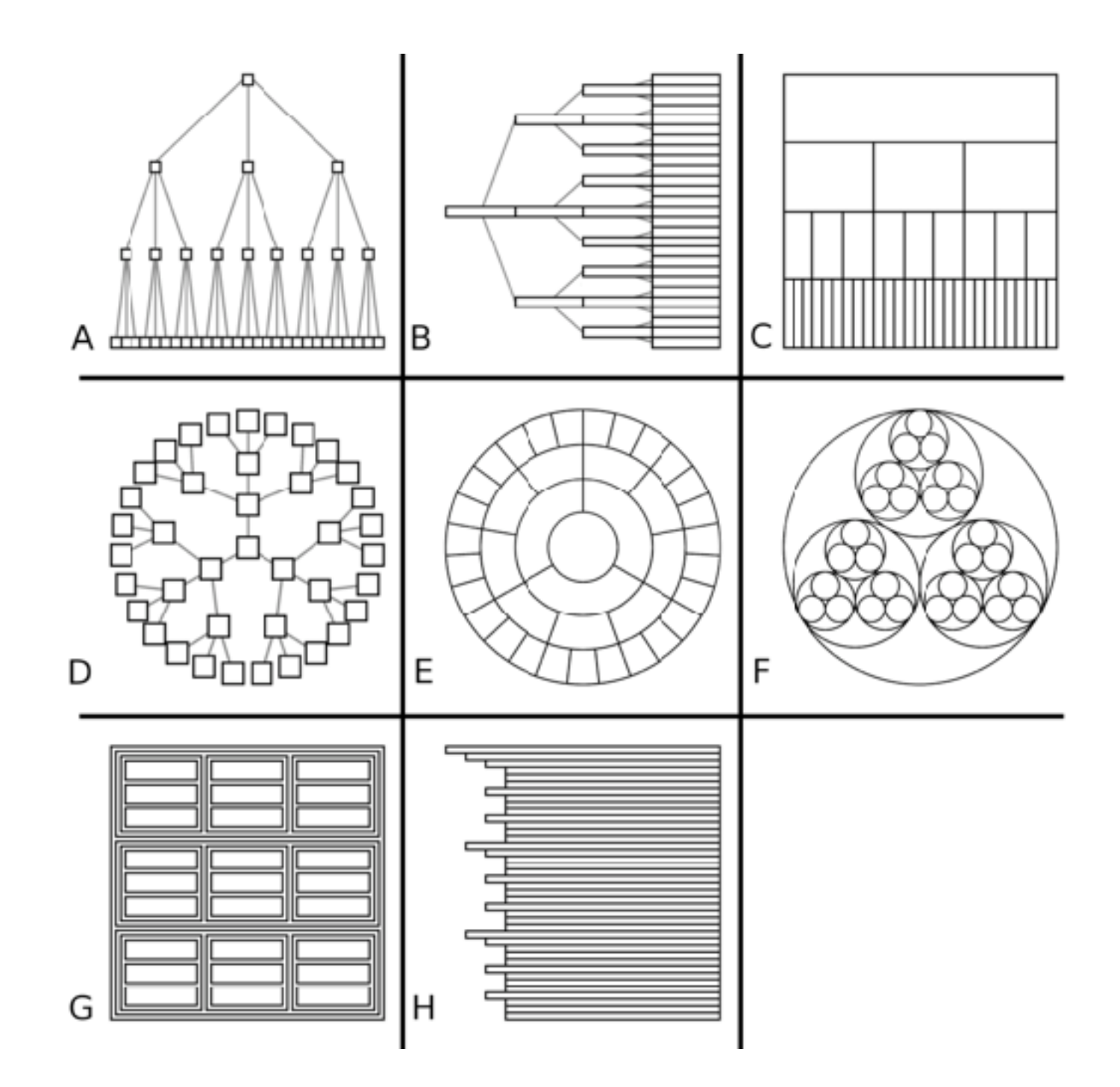

# Comparison: tree drawing idioms

- data shown
	- link relationships tree depth
	-
	- sibling order
- design choices
	- connection vs containment link marks
	- rectilinear vs radial layout
	- spatial position channels
- considerations
	- redundant? arbitrary?
	- information density?
		- avoid wasting space
		- consider where to fit labels!

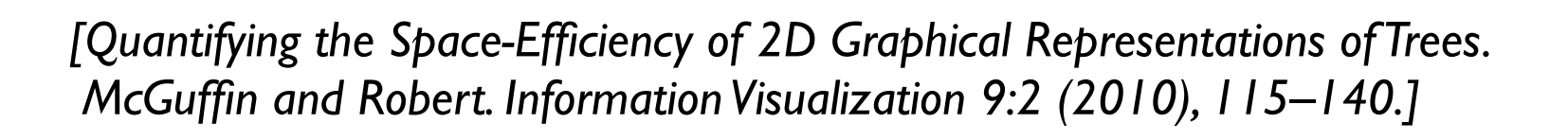

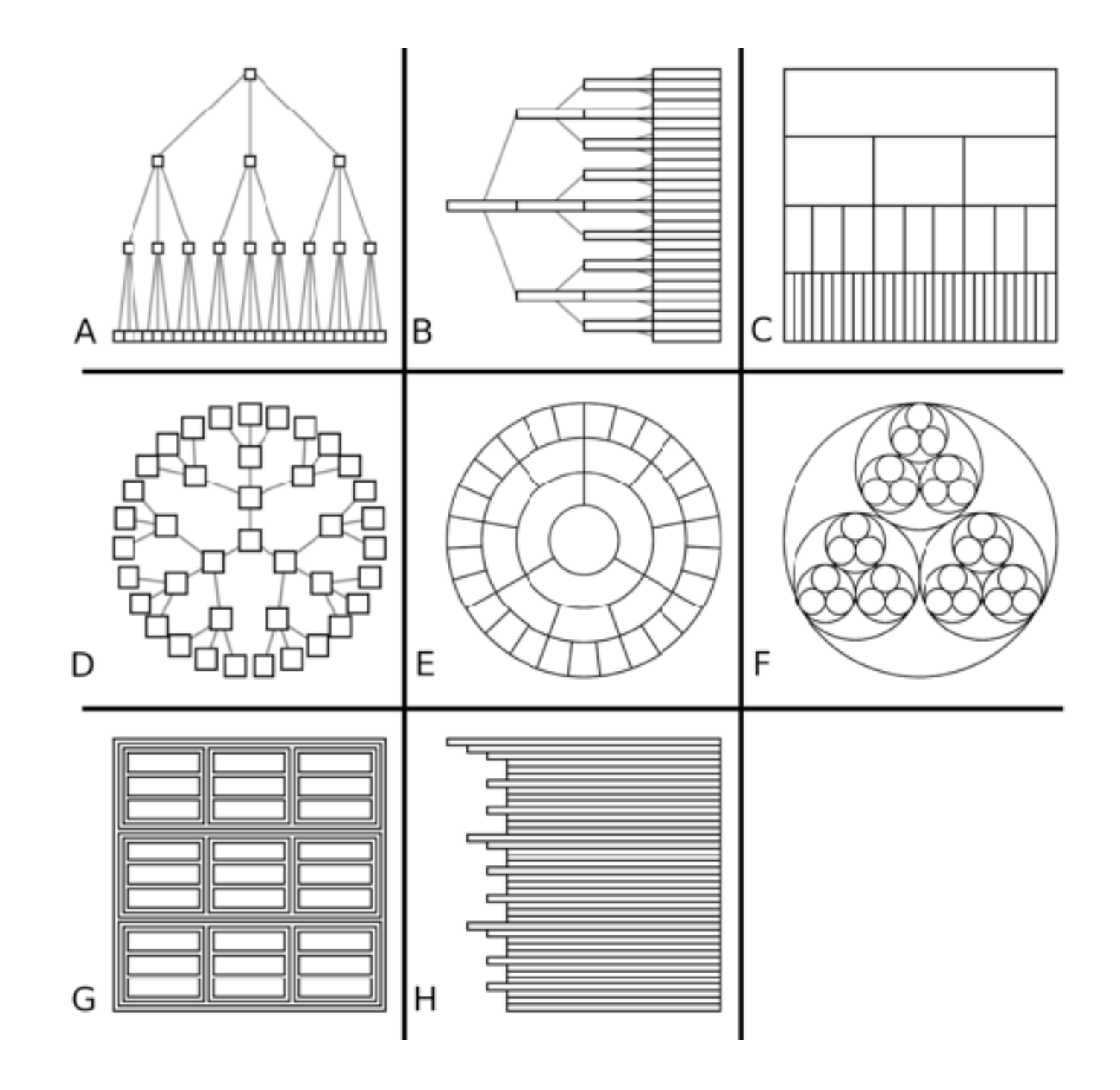

# [treevis.net](http://treevis.net): Many, many options!

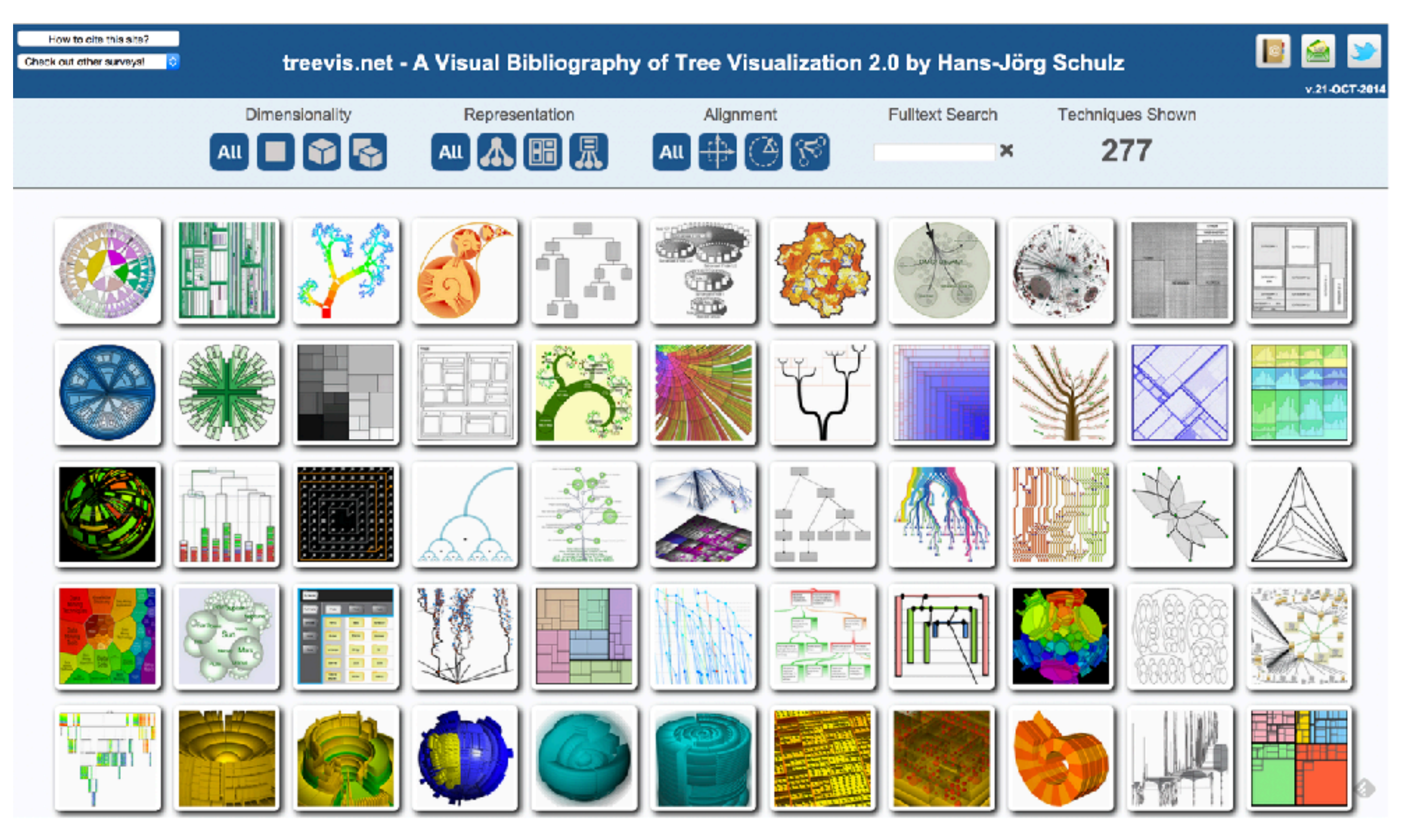

*<https://treevis.net/>* <sup>63</sup>

### Arrange networks and trees **Arrange Networks and Trees**

**Adjacency Matrix**  $\bigodot$ Derived Table  $\blacktriangleright$  NETWORKS  $\blacktriangleright$  TREES

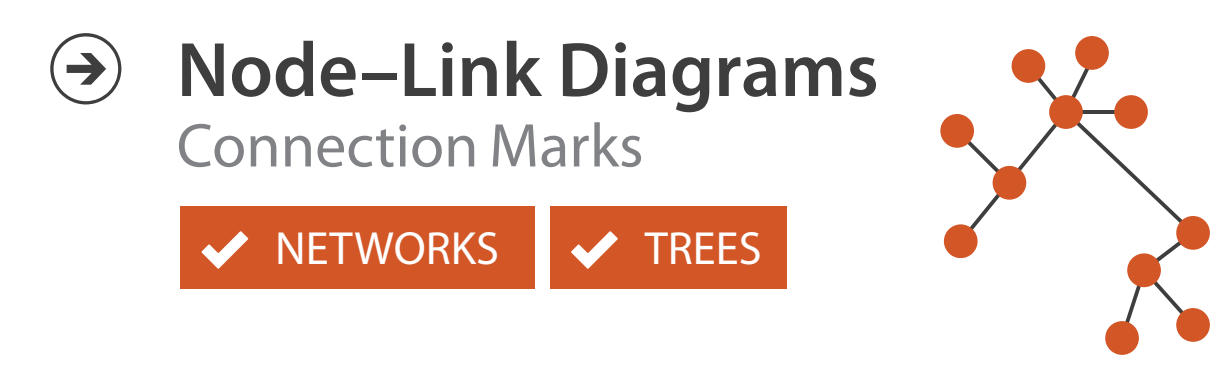

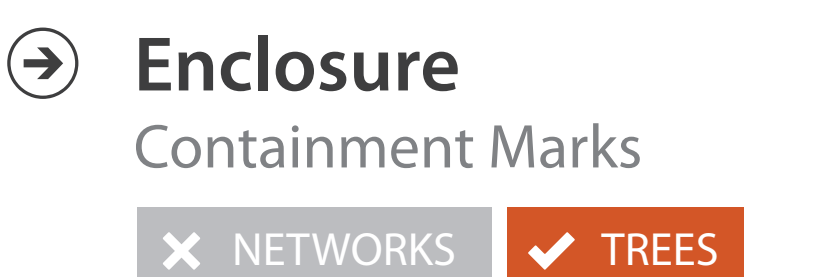

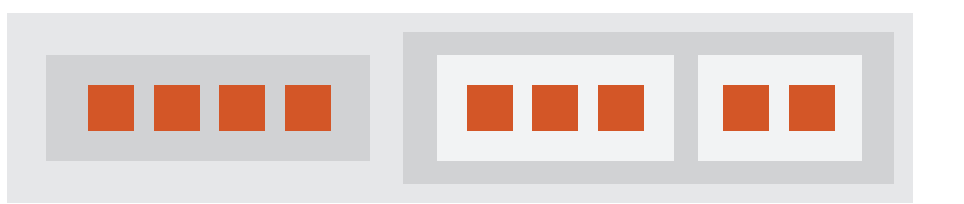

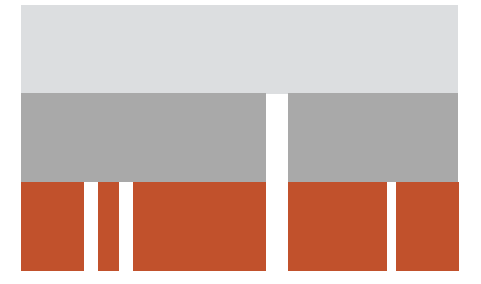

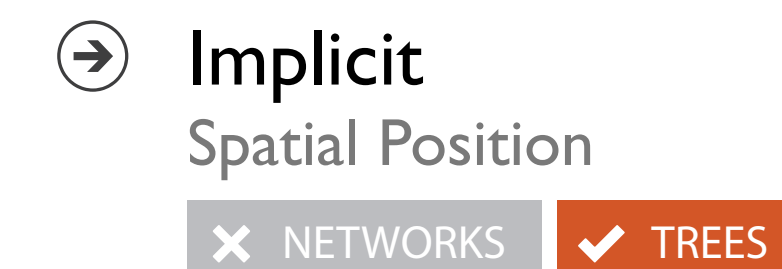

# Visualization Analysis & Design

# *Network Data (Ch 9) II*

### **Tamara Munzner**

Department of Computer Science University of British Columbia

**@tamaramunzner**

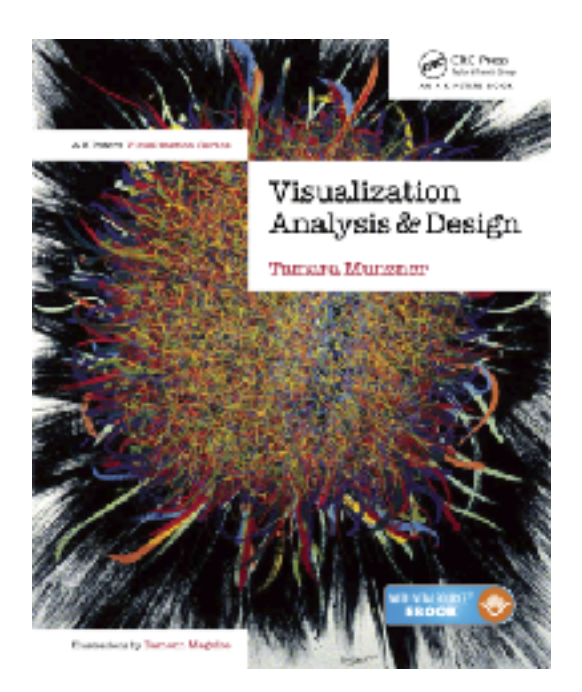

## Multilevel networks Multilevel networ

• derive cluster hierarchy of metanodes on top of original graph nodes

[Schulz 2004]

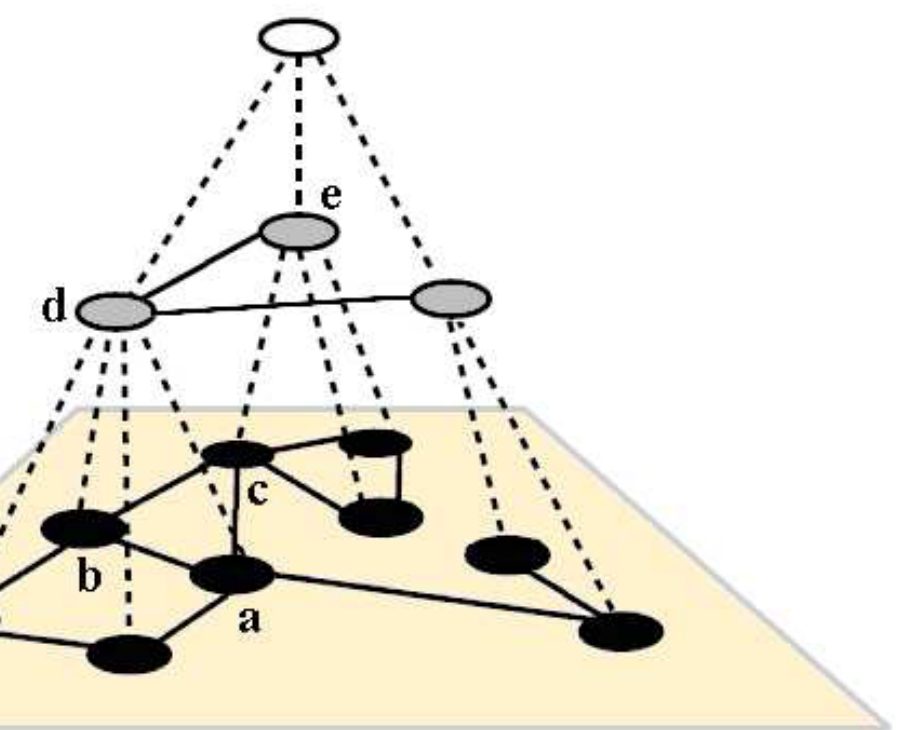

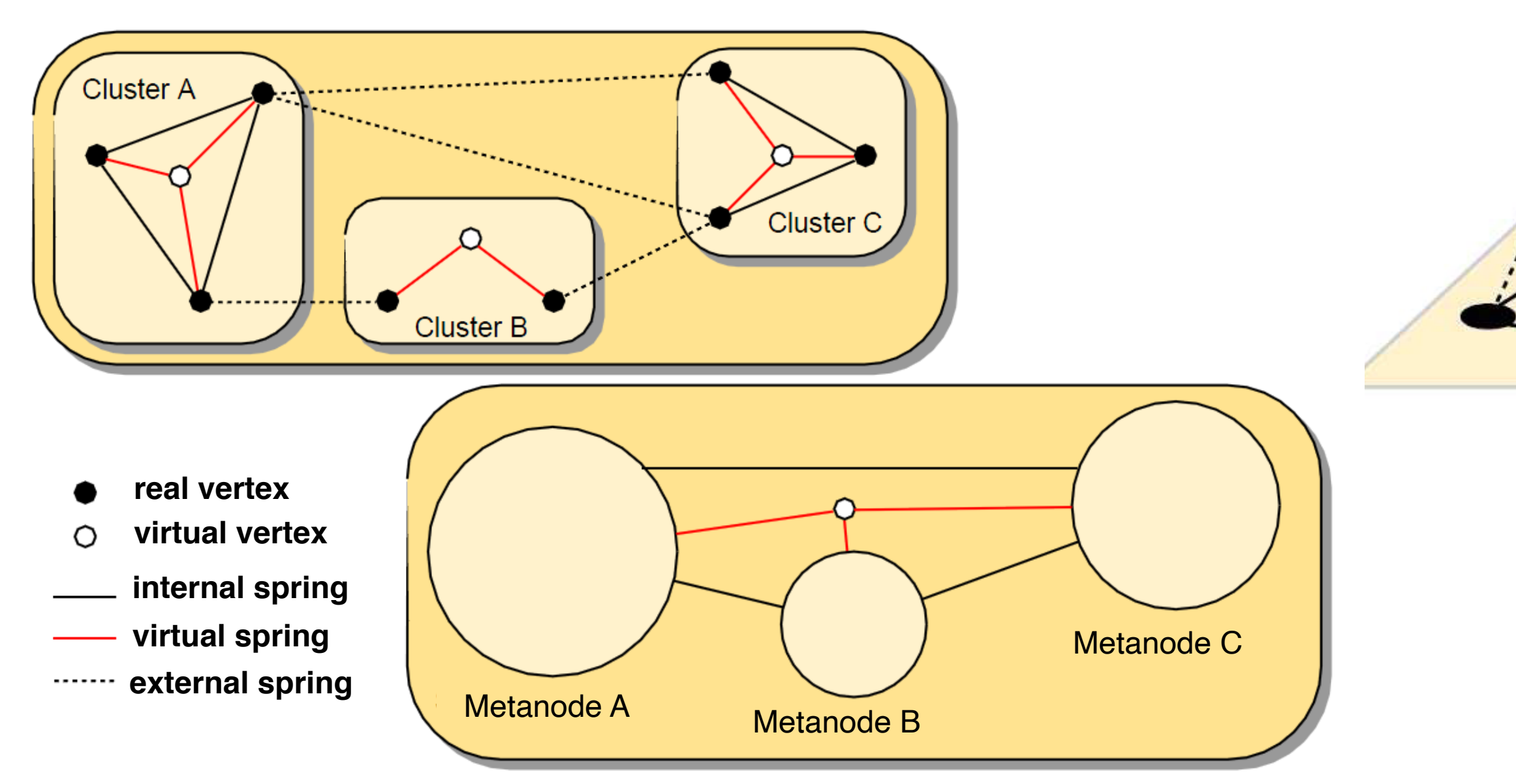

# Idiom: **GrouseFlocks**

- data: compound network
	- network
	- cluster hierarchy atop it
		- derived or interactively chosen
- visual encoding
	- connection marks for network links
	- containment marks for hierarchy
	- point marks for nodes
- dynamic interaction
	- select individual metanodes in hierarchy to expand/ contract

[GrouseFlocks: Steerable Exploration of *[Graph Hierarchy Space](http://www.cs.ubc.ca/labs/imager/tr/2008/Archambault_GrouseFlocks_TVCG/)[. Archambault](http://www.cs.ubc.ca/~archam), [Munzner,](http://www.cs.ubc.ca/~tmm) and [Auber.](http://www.labri.fr/~auber) IEEE TVCG 14(4):900-913, 2008.]* Staph Ficturely Space. Religiously, same graph. The hierarchy alone is shown in the top row. The bottom row

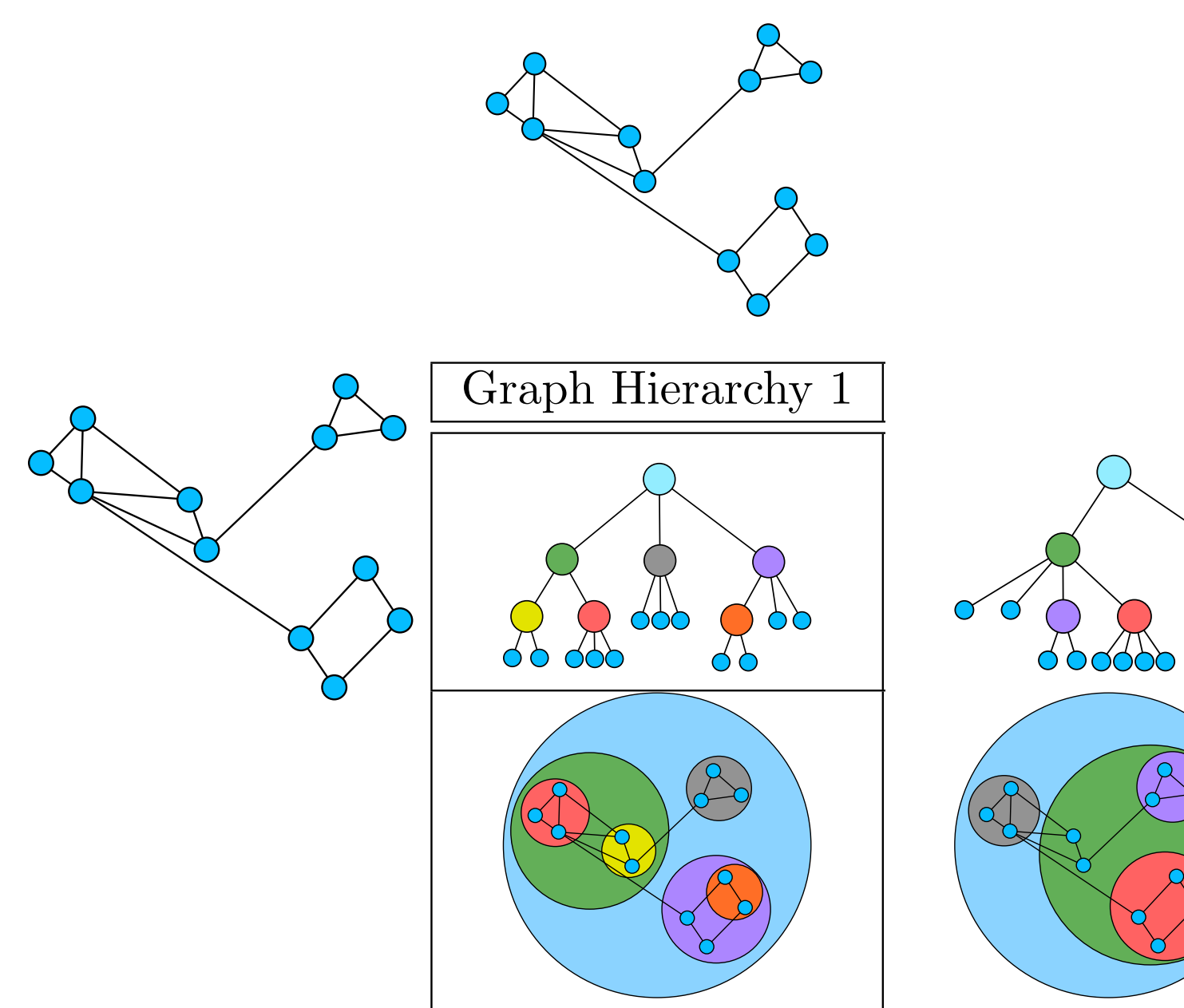

# Idiom: **sfdp** (multi-level force-directed placement)

- data: compound graph
	- original: network
	- derived: cluster hierarchy atop it
- considerations
	- better algorithm for same encoding technique
		- same: fundamental use of space
		- hierarchy used for algorithm speed/quality but not shown explicitly
- scalability
	- nodes, edges: 1K-10K
	- hairball problem eventually hits

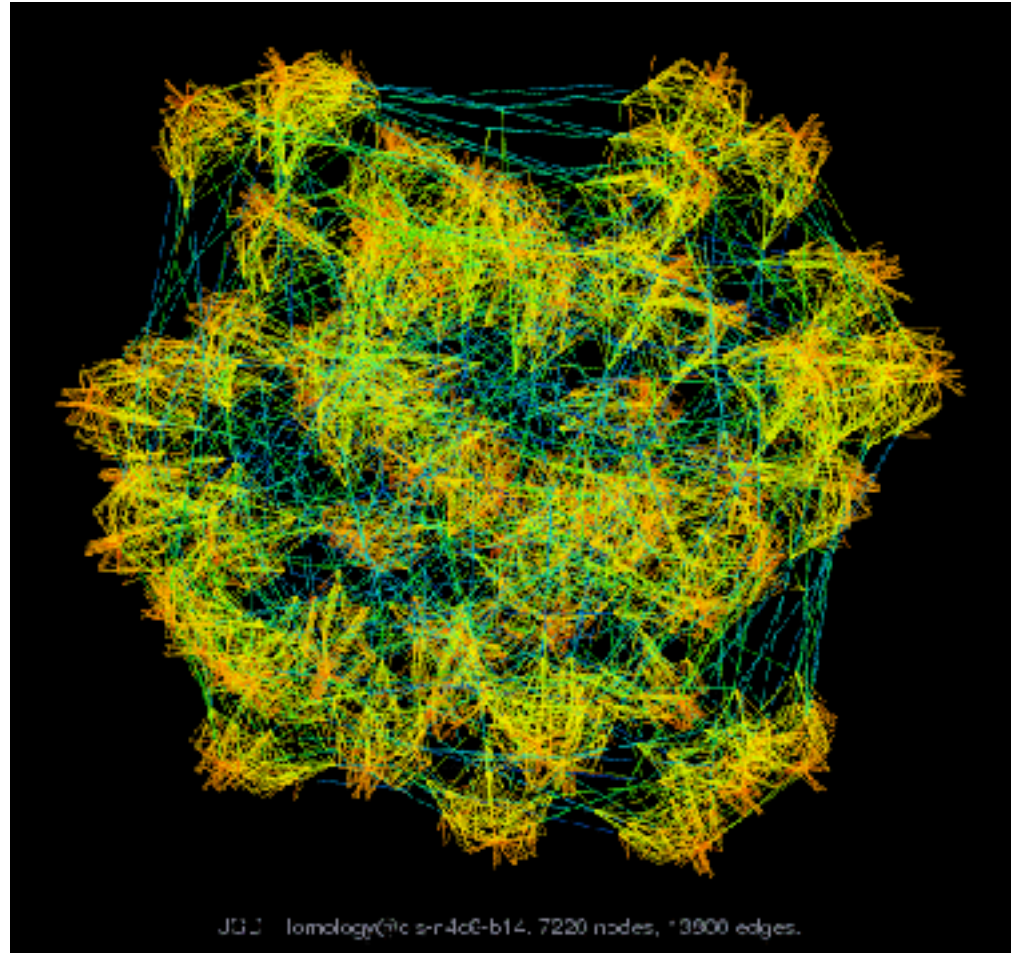

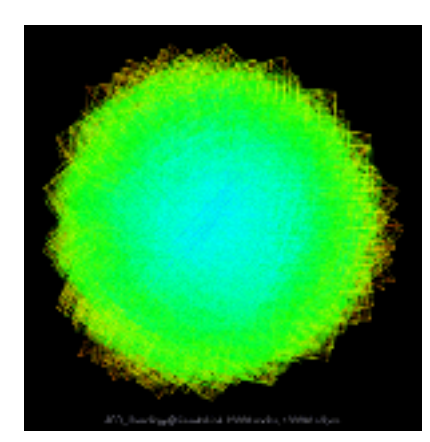

### *[Efficient and high quality force-directed graph drawing. Hu. The Mathematica Journal 10:37–71, 2005.]*

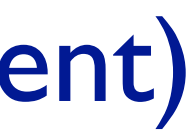

- data
	- any layout of compound network
		- network: software classes (nodes), import/export between c
		- cluster hierarchy: class package structure
	- $-$  derived: bundles of edges with same source/destination
- idiom: curve edge routes according to bundles
- task: edge clutter reduction

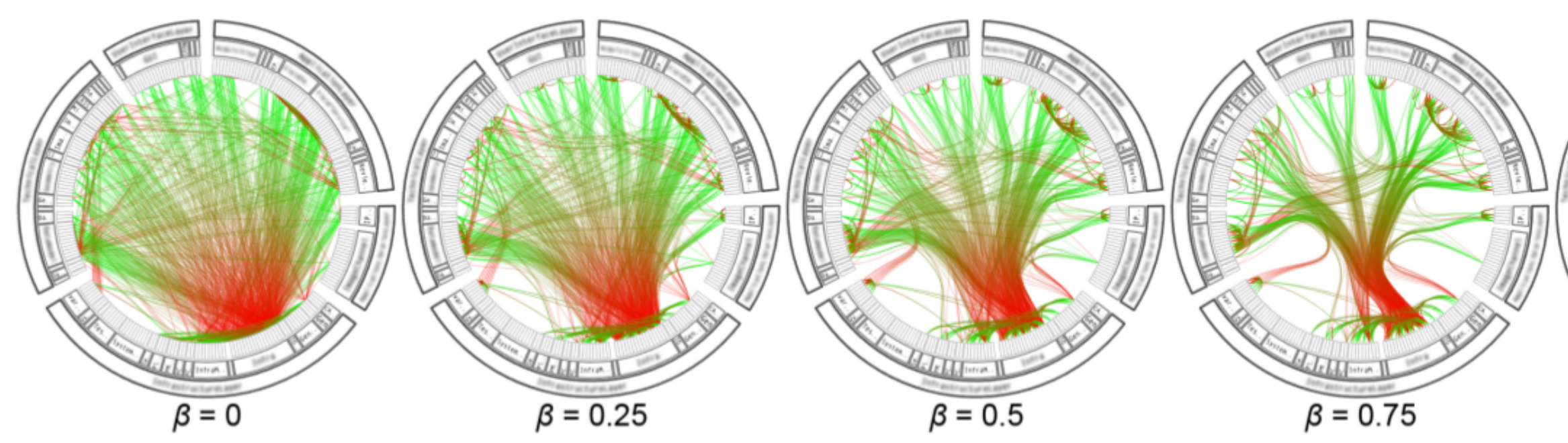

# Idiom: **hierarchical edge bundling** Hierarchical Edge Bundling

*[Hierarchical Edge Bundles: Visualization of Adjacency Relations in Hierarchical Data. Danny Holten. TVCG 12(5):741-748 2006]* <sup>69</sup> Bundling Strength Holten et al. 2006

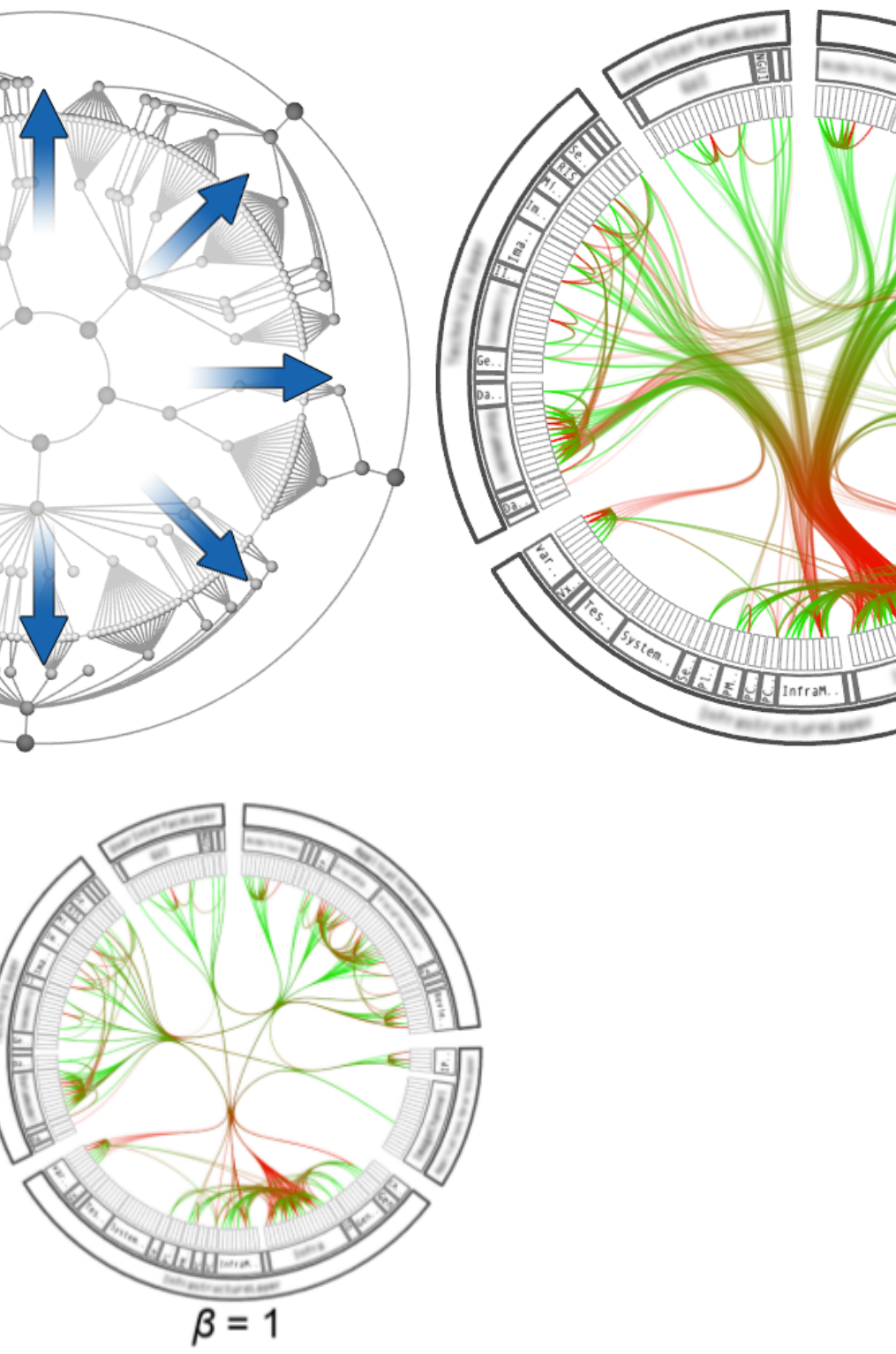

# Hierarchical edge bundling

### • works for any layout: treemap vs radial

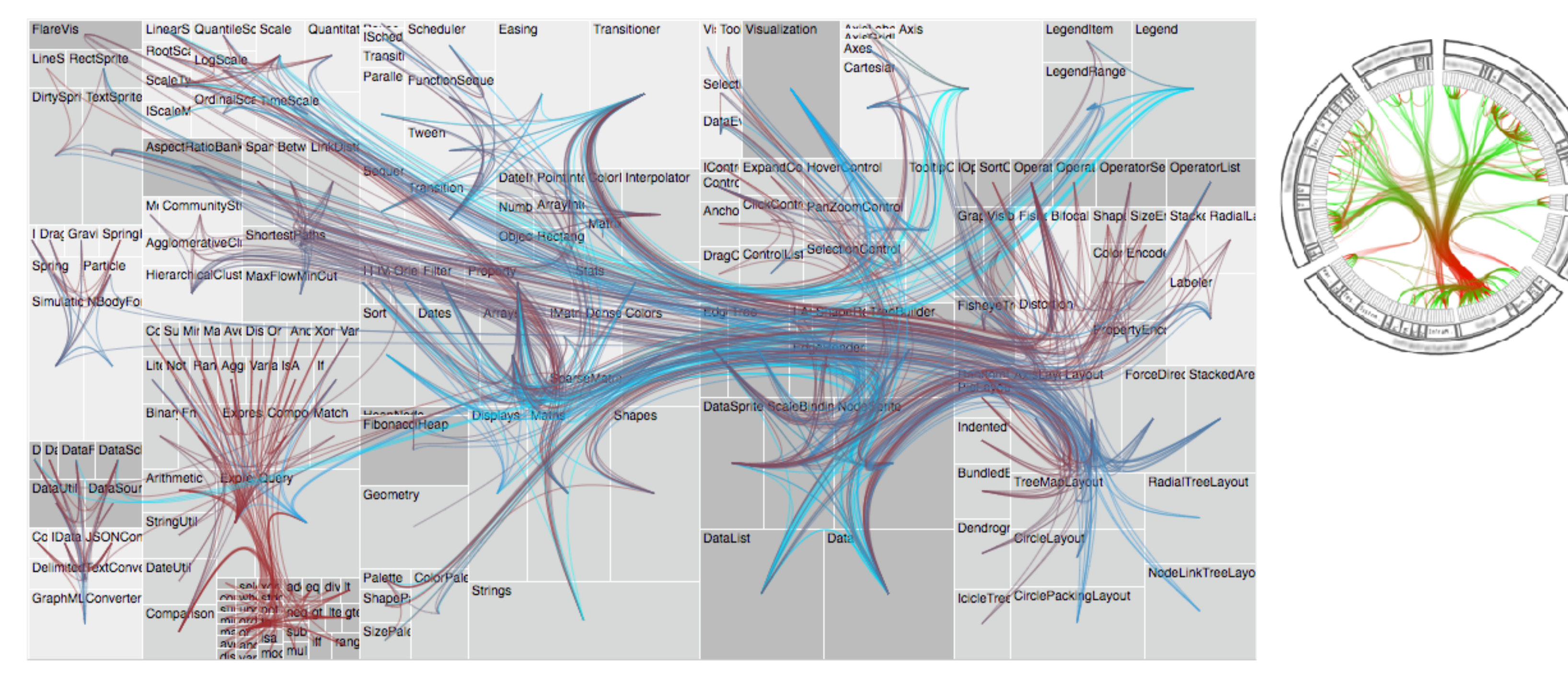

*[Hierarchical Edge Bundles: Visualization of Adjacency Relations in Hierarchical Data. Danny Holten. TVCG 12(5):741-748 2006]* <sup>70</sup>

# Visualization Analysis & Design

# *Spatial Data (Ch 9)*

### **Tamara Munzner**

Department of Computer Science University of British Columbia

**@tamaramunzner**

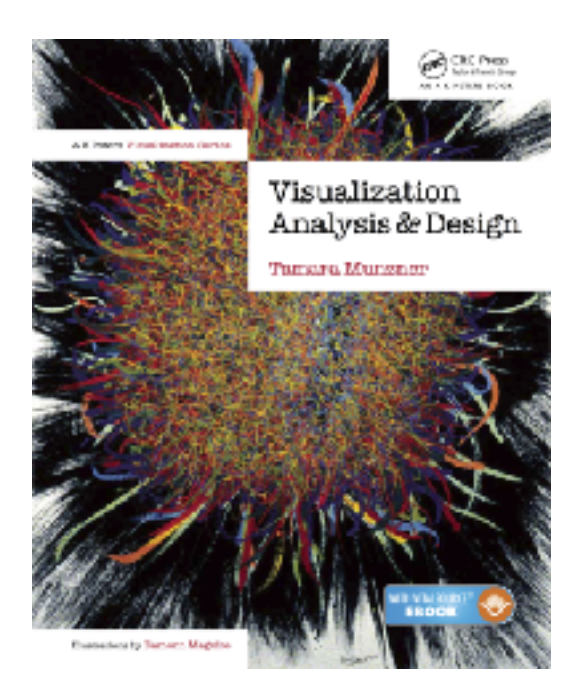

# Focus on Spatial

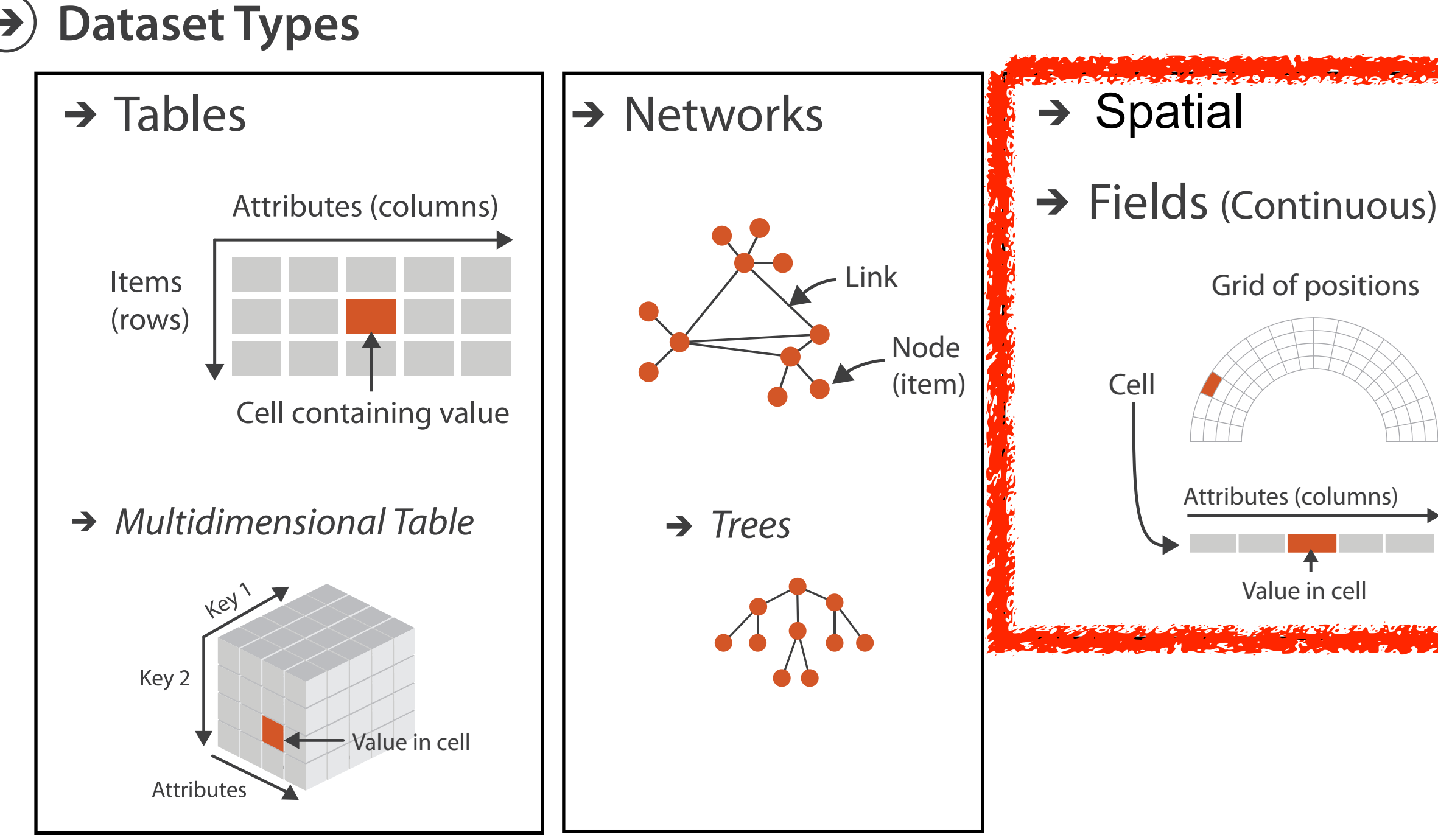

# Geometry (Spatial)

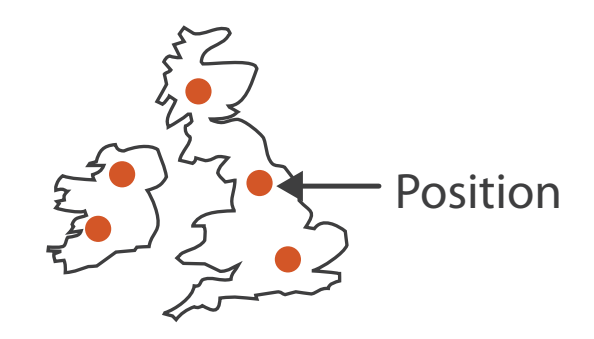

Geometry (Spatial)

Geometry (Spatial)

**Dataset Types**
**How?**

**Select**

 $\Big| \begin{matrix} \circledast & \bullet & \bullet \\ \bullet & \bullet & \bullet \end{matrix} \Big|$ 

 $\langle \cdot, \cdot \cdot \rangle$ 

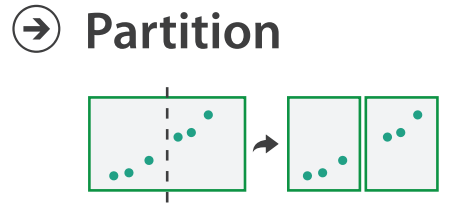

**Aggregate**

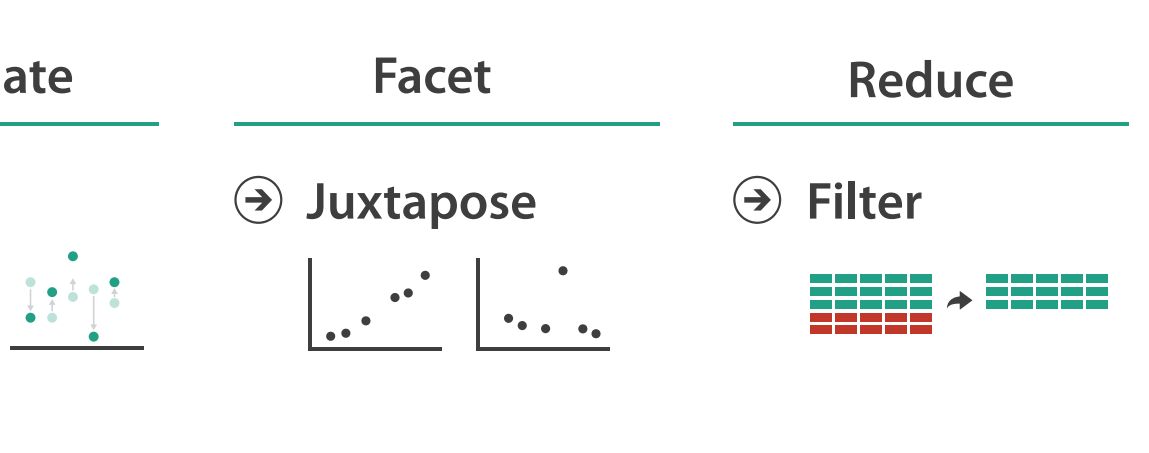

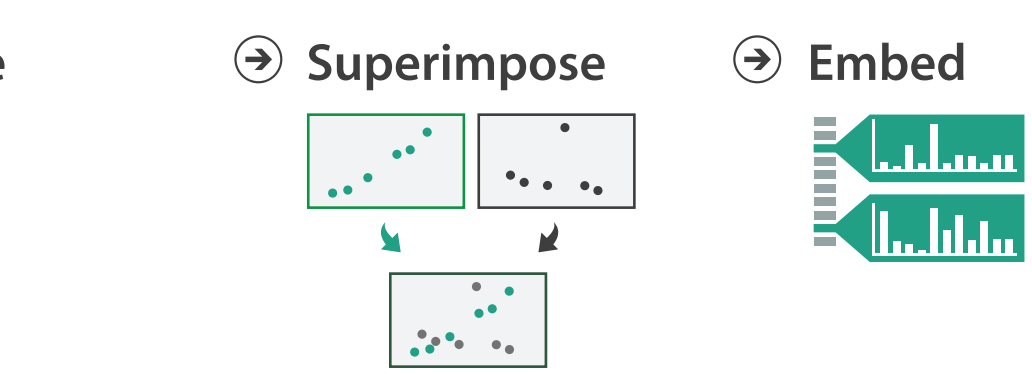

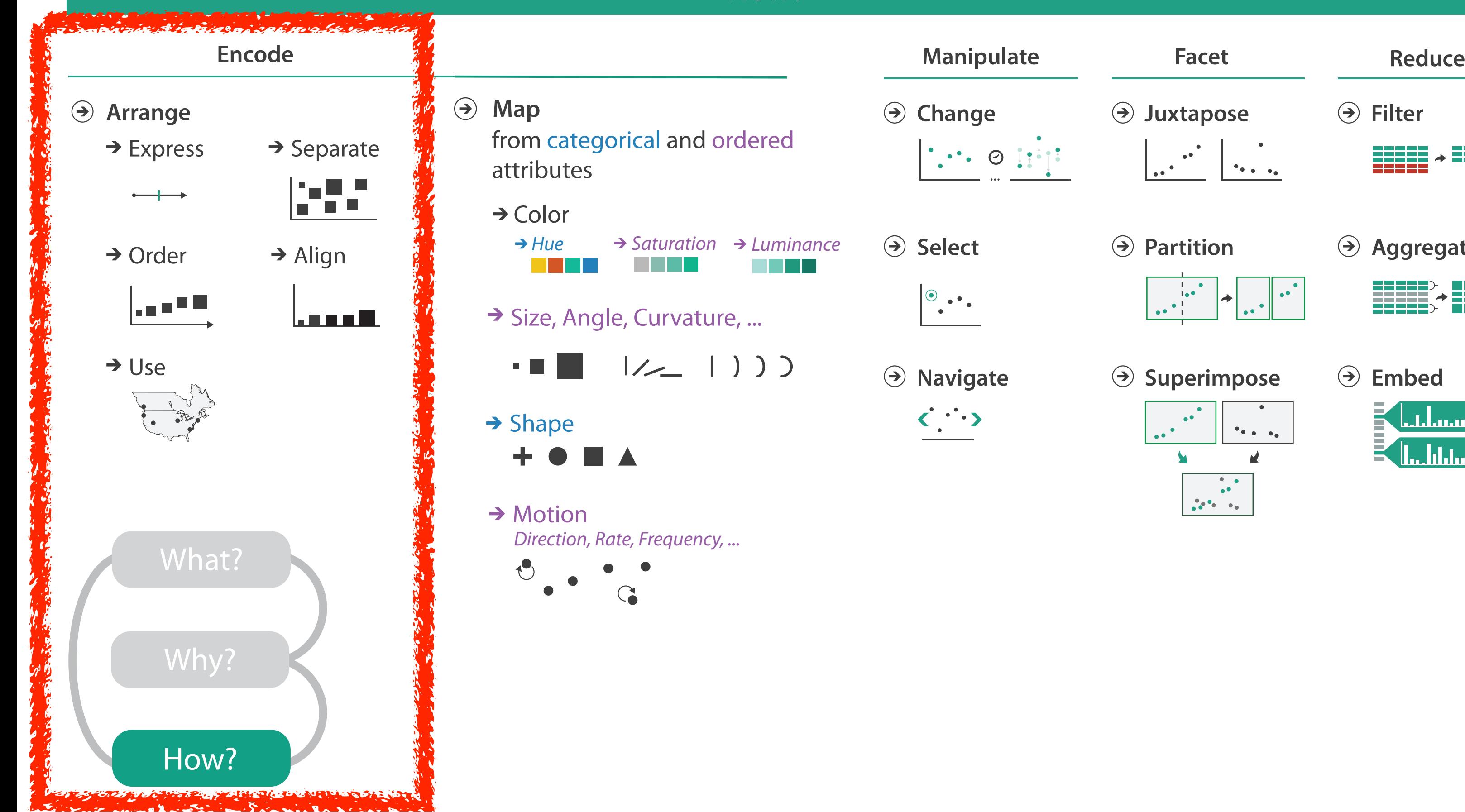

#### **How?**

**Change** 

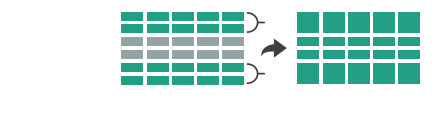

*Hue Saturation Luminance*

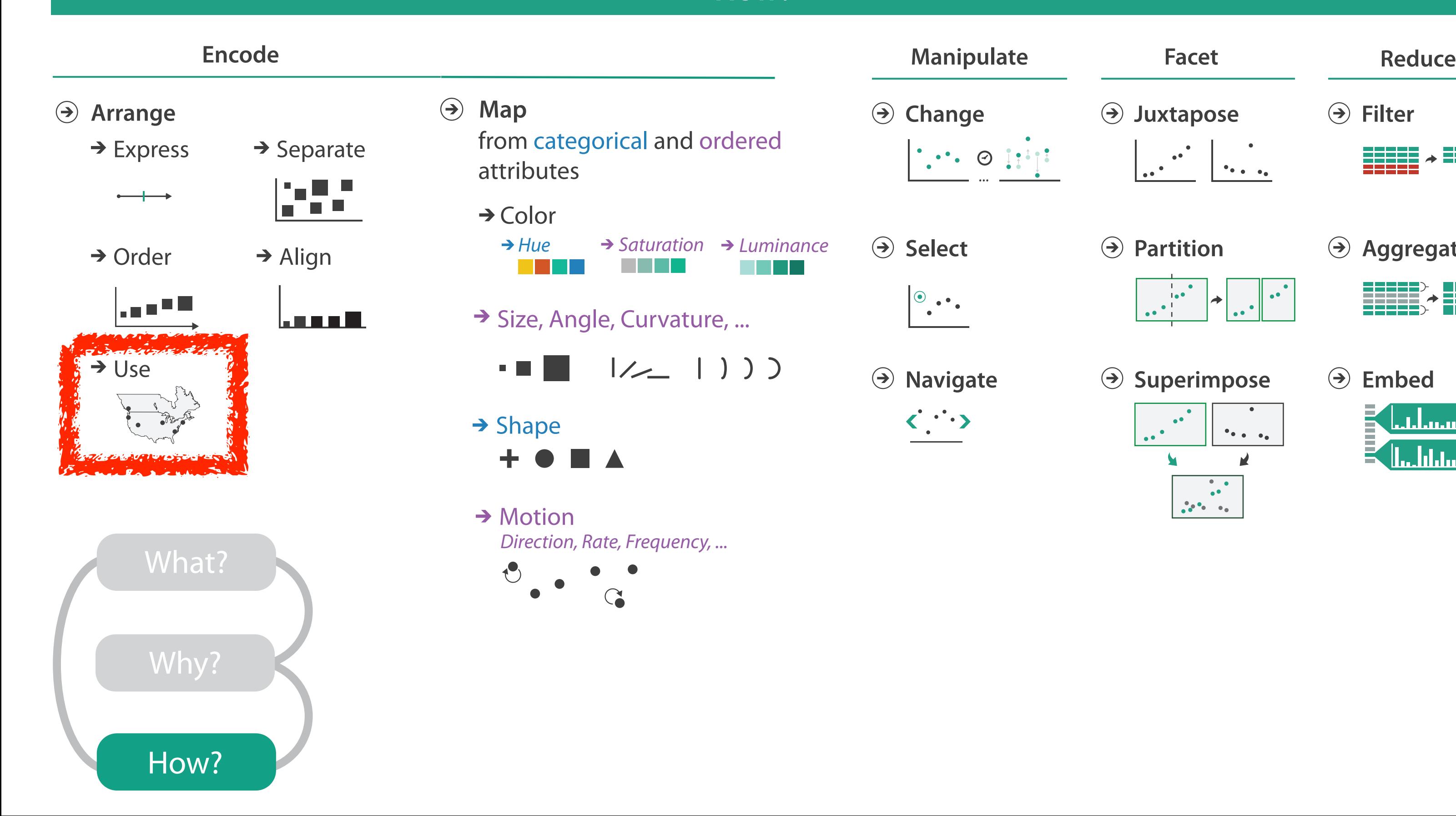

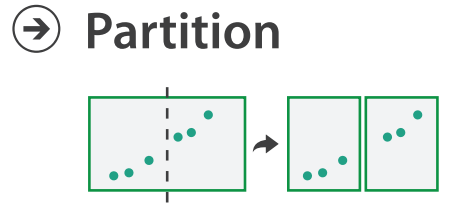

**Aggregate**

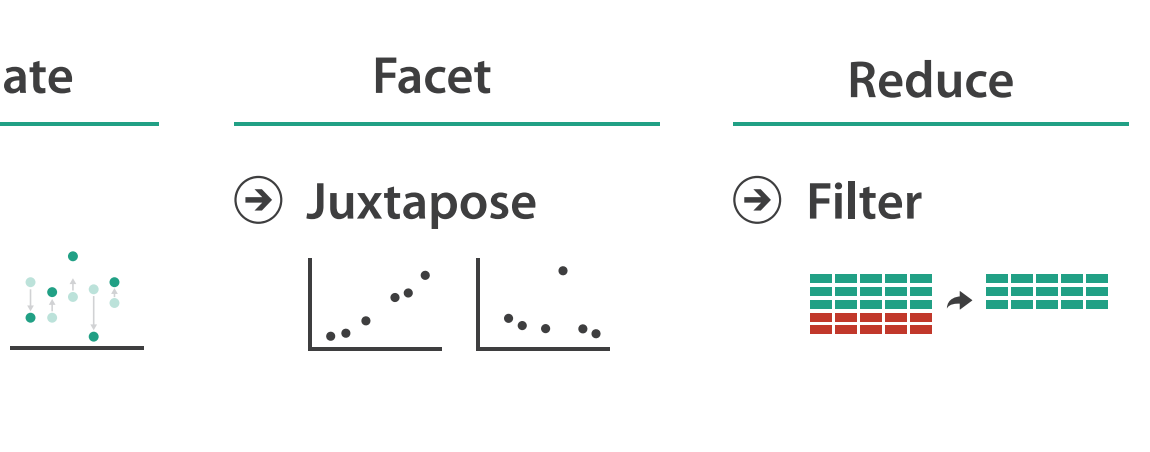

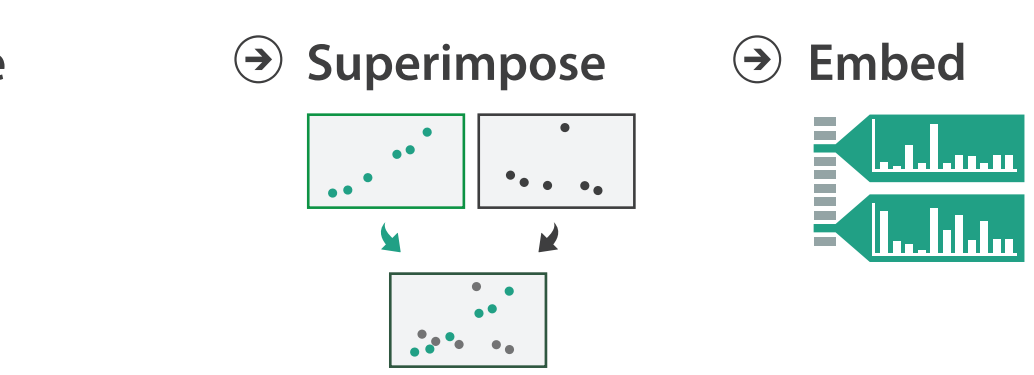

#### **How?**

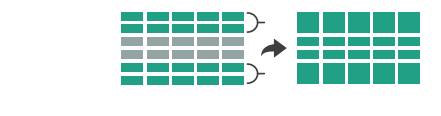

### Spatial data

- use given spatial position
- when?
	- dataset contains spatial attributes and they have primary importance
	- central tasks revolve around understanding spatial relationships
- examples
	- geographical/cartographic data
	- sensor/simulation data

Geographic Maps

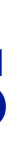

76

# Interlocking marks shape coded • **area** coded • **position** coded

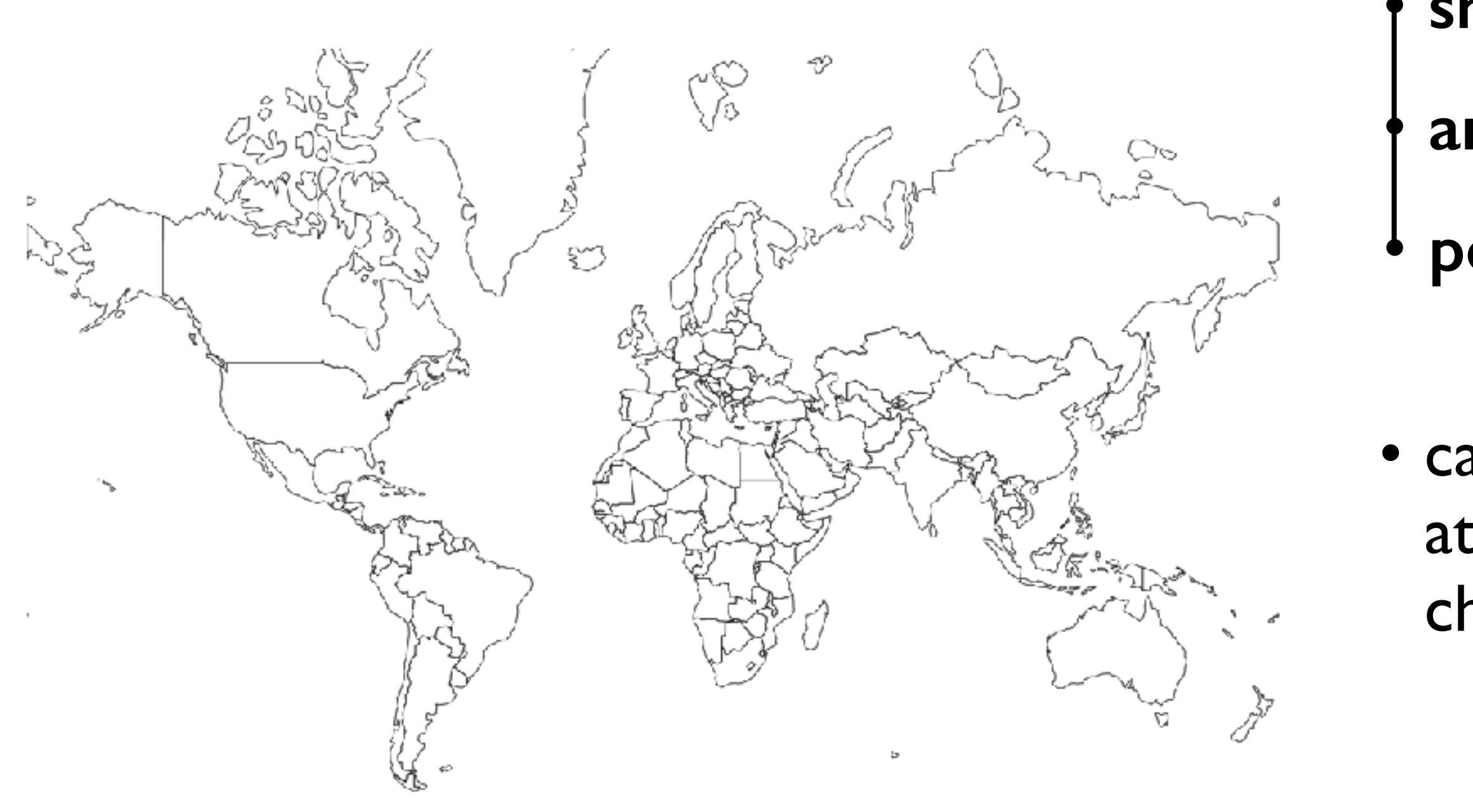

### Geographic Map

#### • cannot encode another attribute with these channels, they're "taken"

### Thematic maps

- show spatial variability of attribute ("theme")
	- combine geographic / reference map with (simple, flat) tabular data
	- join together
		- region: interlocking area marks (provinces, countries with outline shapes)
			- also could have point marks (cities, locations with 2D lat/lon coords)
		- region: categorical key attribute in table

– use to look up value attributes

- major idioms
	- choropleth
	- symbol maps
	- cartograms
	- dot density maps

# Idiom: **choropleth map**

- use given spatial data
	- when central task is understanding spatial relationships
- data
	- geographic geometry
	- table with 1 quant attribute per region
- encoding
	- position:

use given geometry for area mark boundaries

– color:

sequential segmented colormap

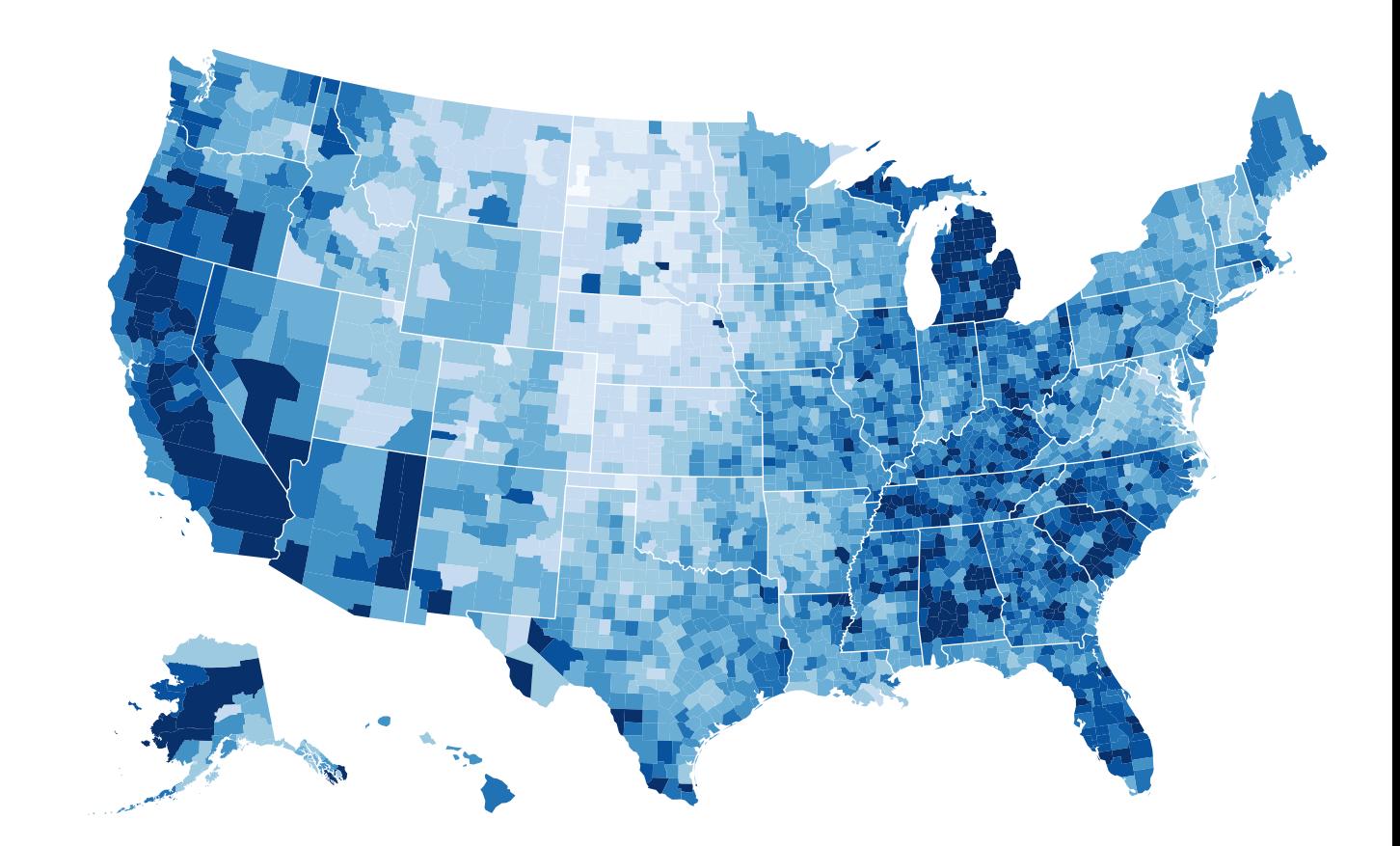

#### *<http://bl.ocks.org/mbostock/4060606>*

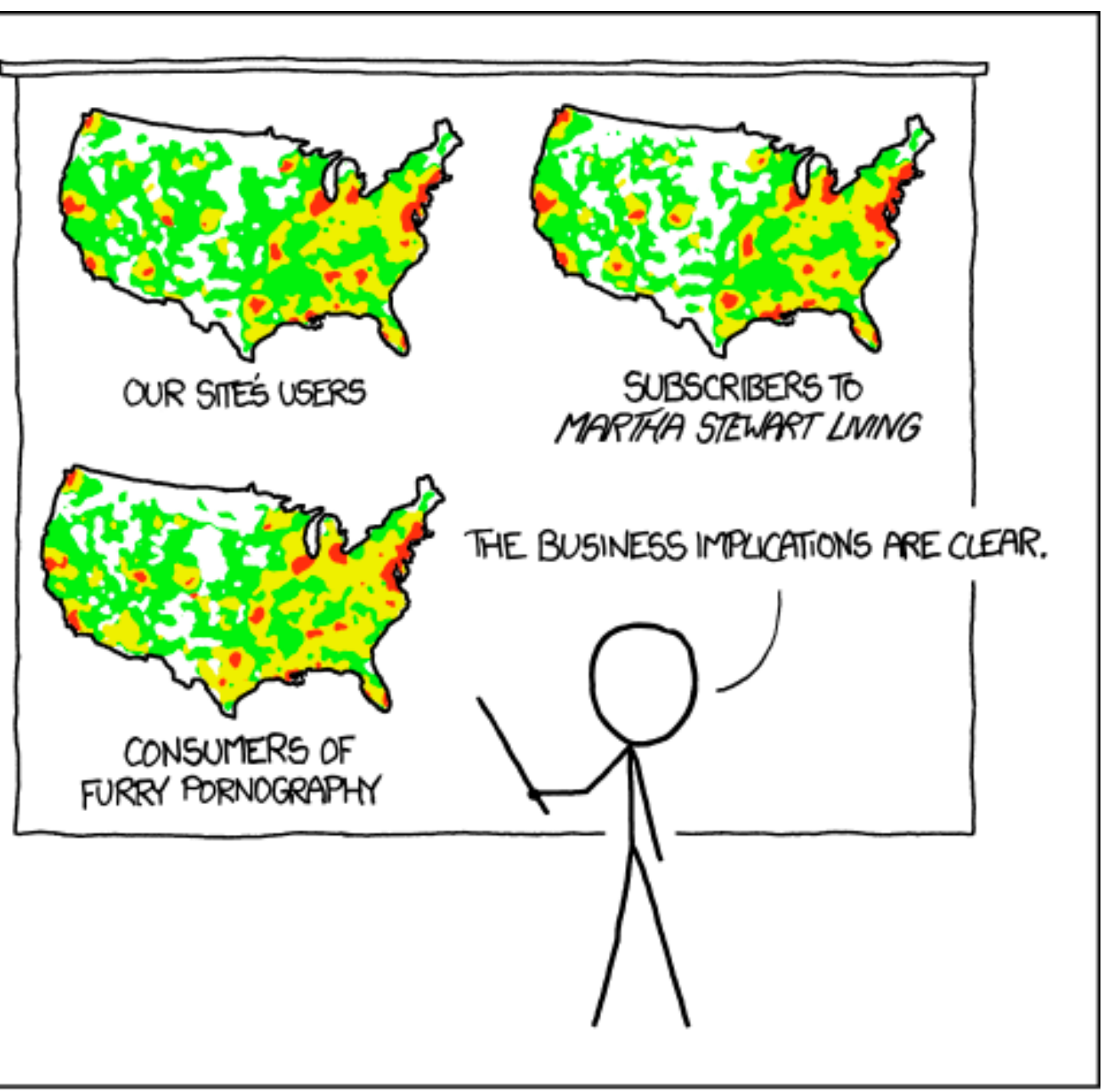

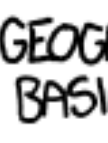

*[\[ https://xkcd.com/1138 \]](https://xkcd.com/1138)*

• spurious correlations: most attributes just show where people live

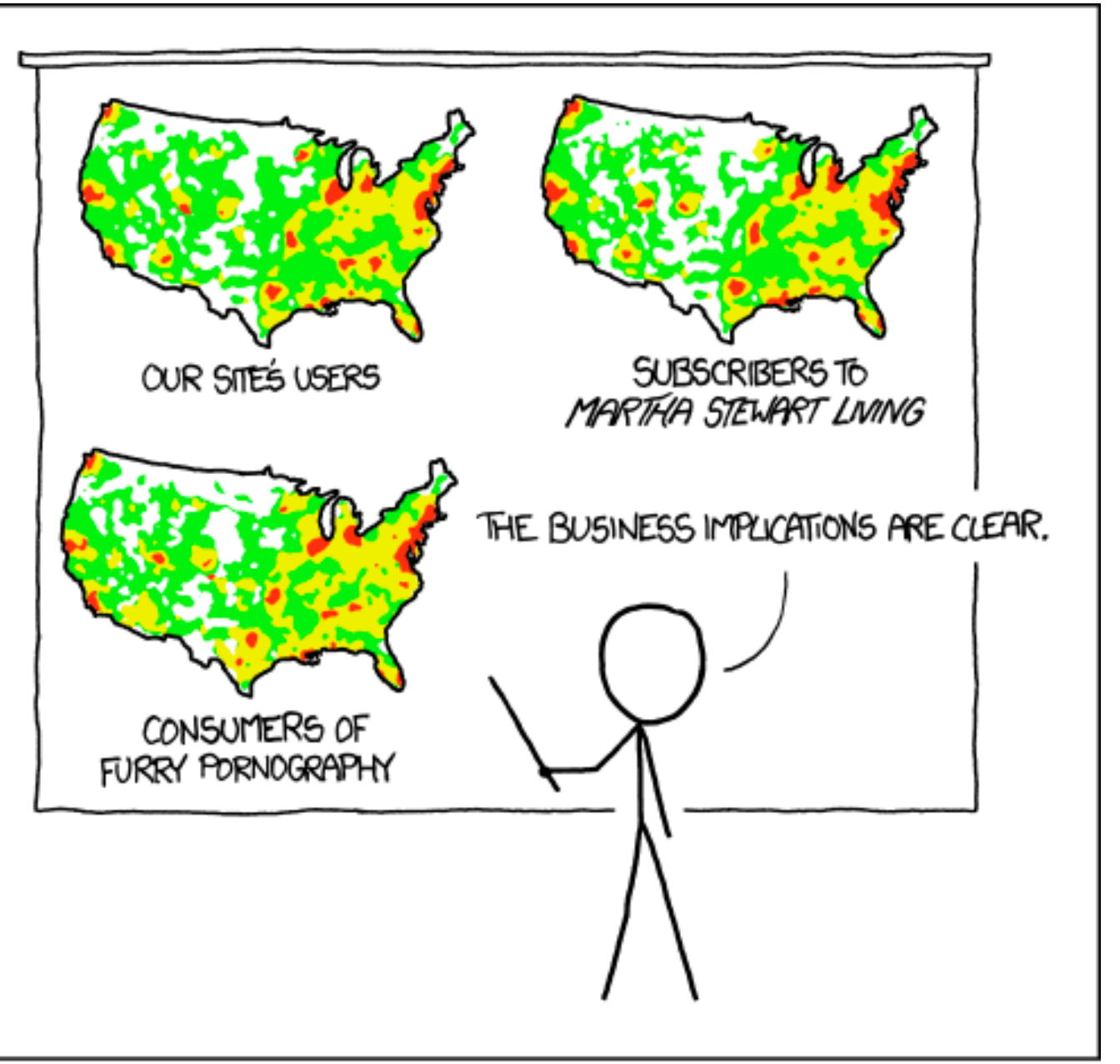

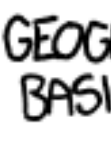

*[\[ https://xkcd.com/1138 \]](https://xkcd.com/1138)*

- spurious correlations: most attributes just show where people live
- consider when to normalize by population density
	- encode raw data values
		- tied to underlying population
	- but should use normalized values
		- unemployed people per 100 citizens, mean family income

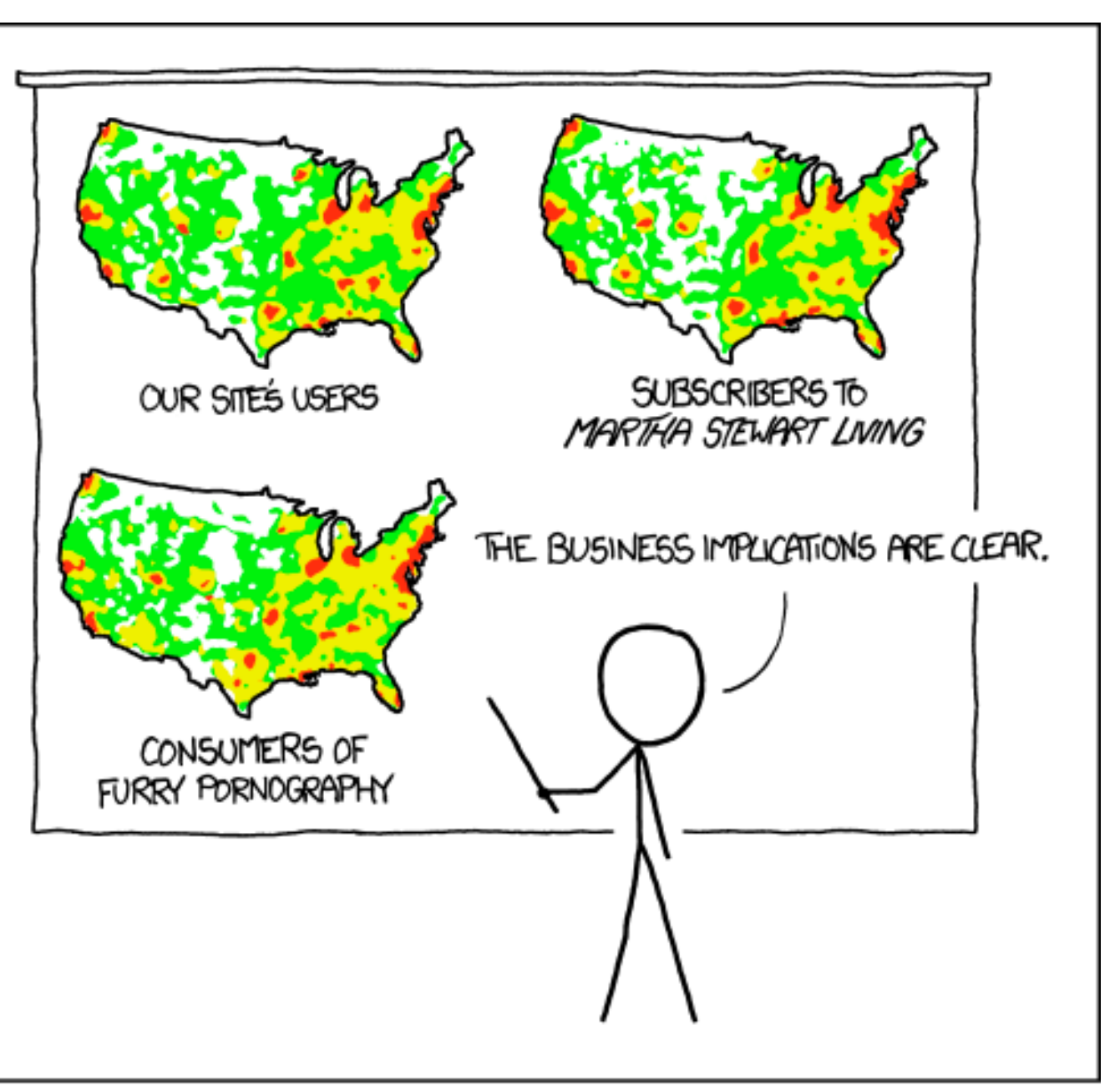

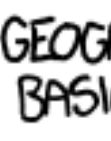

*[\[ https://xkcd.com/1138 \]](https://xkcd.com/1138)*

- spurious correlations: most attributes just show where people live
- consider when to normalize by population density
	- encode raw data values
		- tied to underlying population
	- but should use normalized values
		- unemployed people per 100 citizens, mean family income
- general issue
	- absolute counts vs relative/normalized data
	- failure to normalize is common error

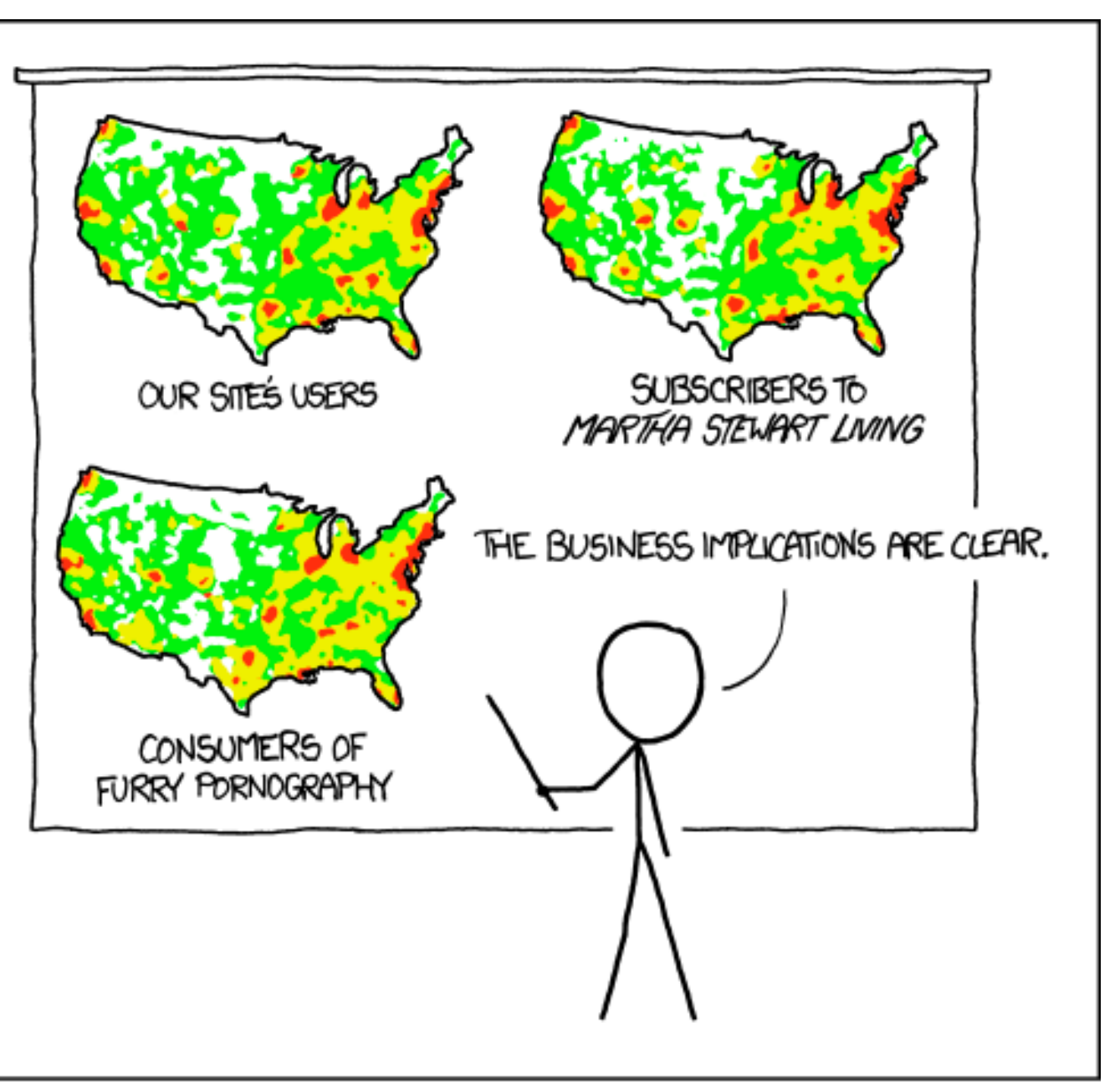

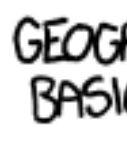

*[\[ https://xkcd.com/1138 \]](https://xkcd.com/1138)*

### Choropleth maps: Recommendations

- only use when central task is understanding spatial relationships
- show only one variable at a time
- normalize when appropriate
- be careful when choosing colors & bins
- best case: regions are roughly equal sized

### Choropleth map: Pros & cons

#### • pros

- easy to read and understand
- well established visualization (no learning curve)
- data is often collected and aggregated by geographical regions

• cons

- most effective visual variable used for geographic location
- visual salience depends on region size, not true importance wrt attribute value
	- large regions appear more important than small ones
- color palette choice has a huge influence on the result

# Idiom: **Symbol maps**

- symbol is used to represent aggregated data (mark or glyph)
	- allows use of size and shape and color channels
		- aka proportional symbol maps, graduated symbol maps
- keep original spatial geometry in the background
- often a good alternative to choropleth maps

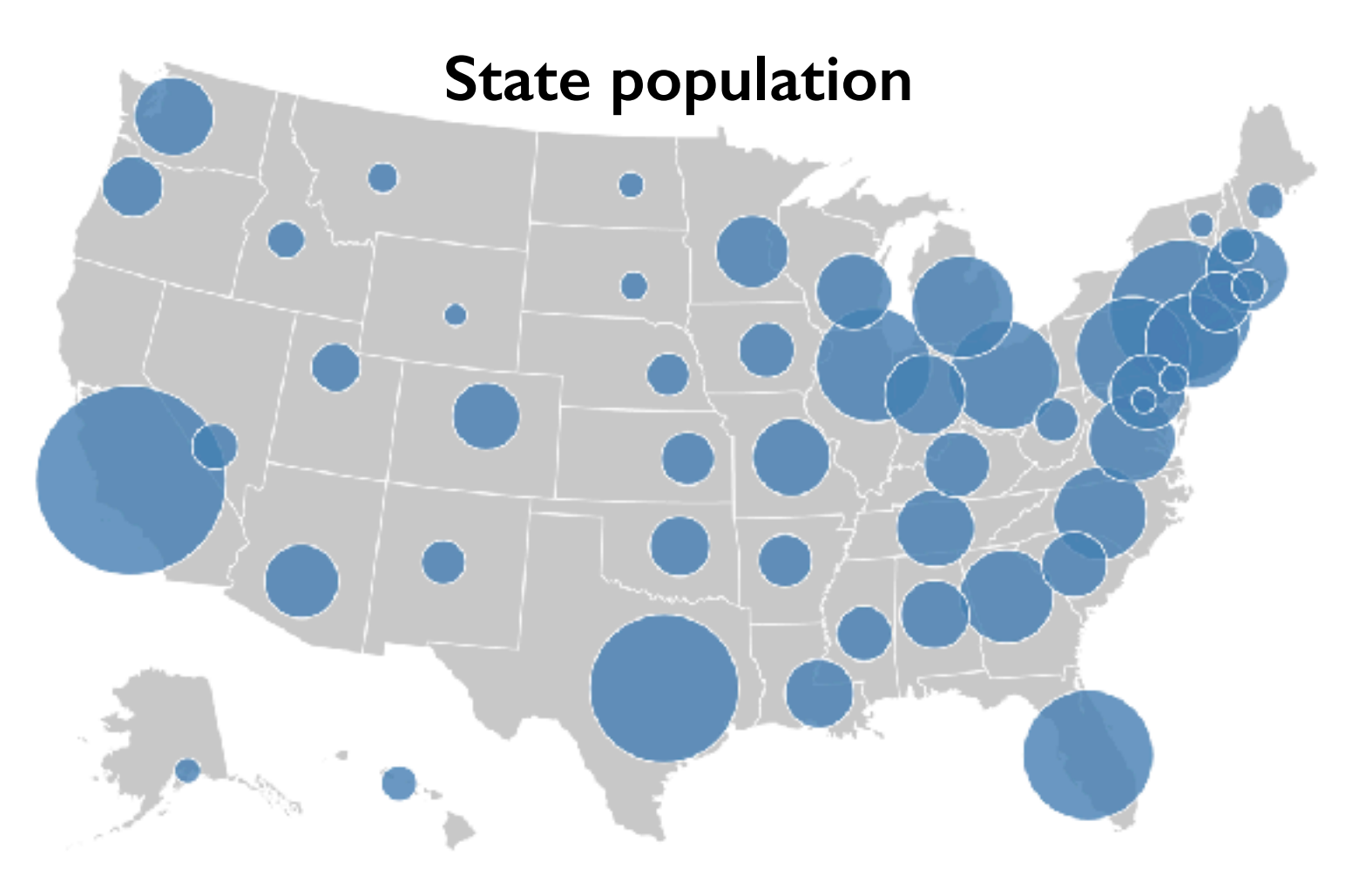

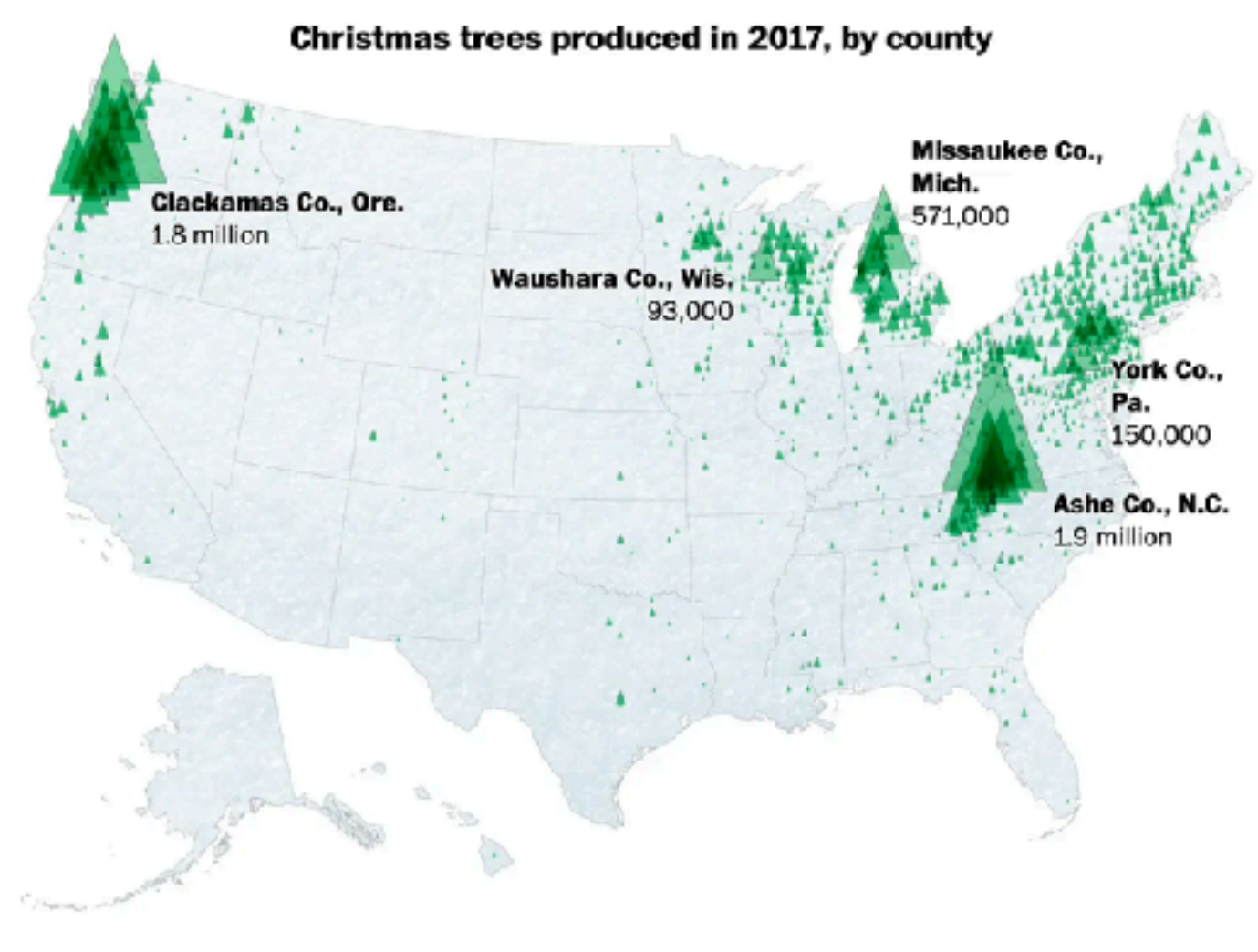

## Symbol maps with glyphs

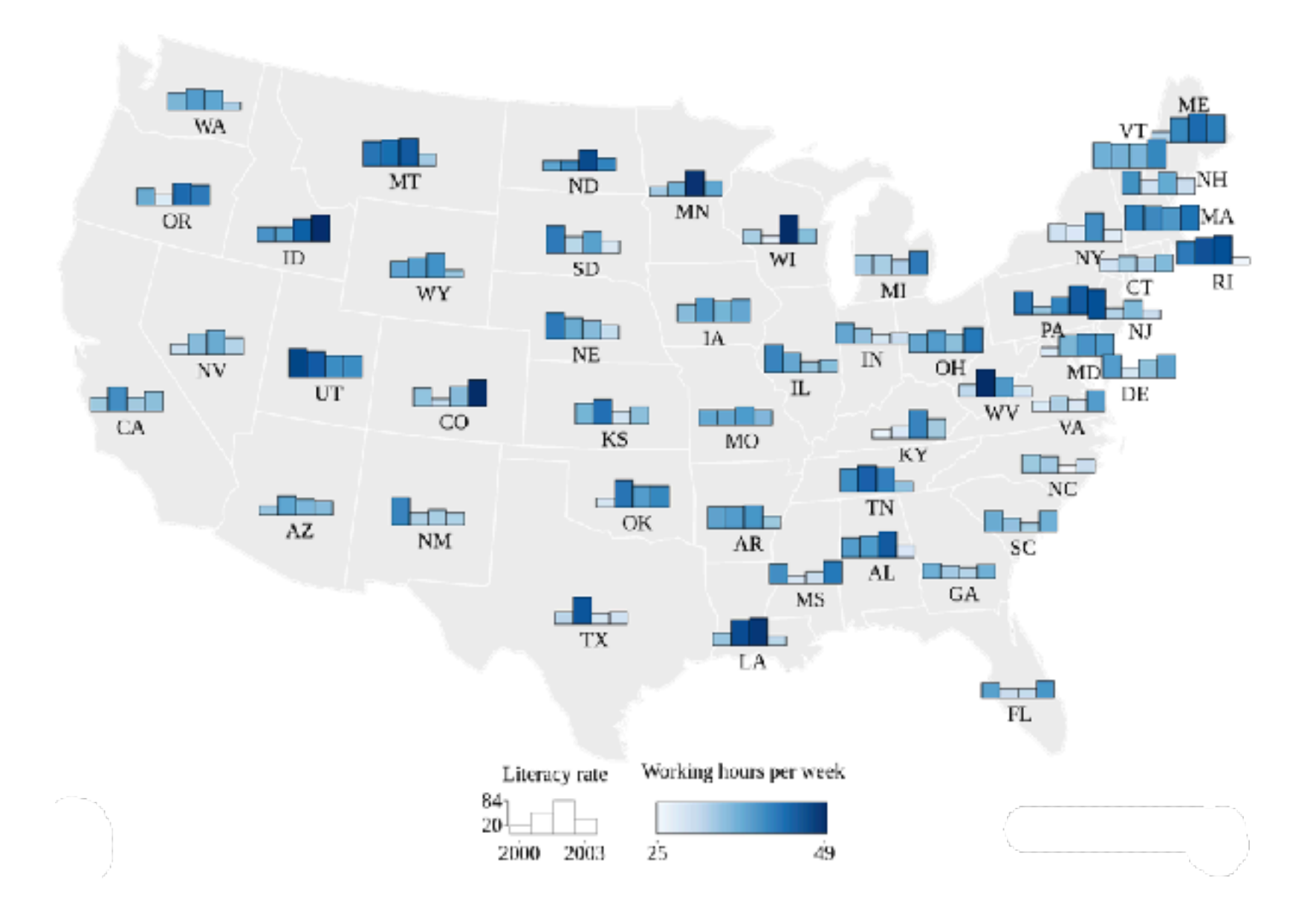

#### Shares of agricultural, forest and settlement area

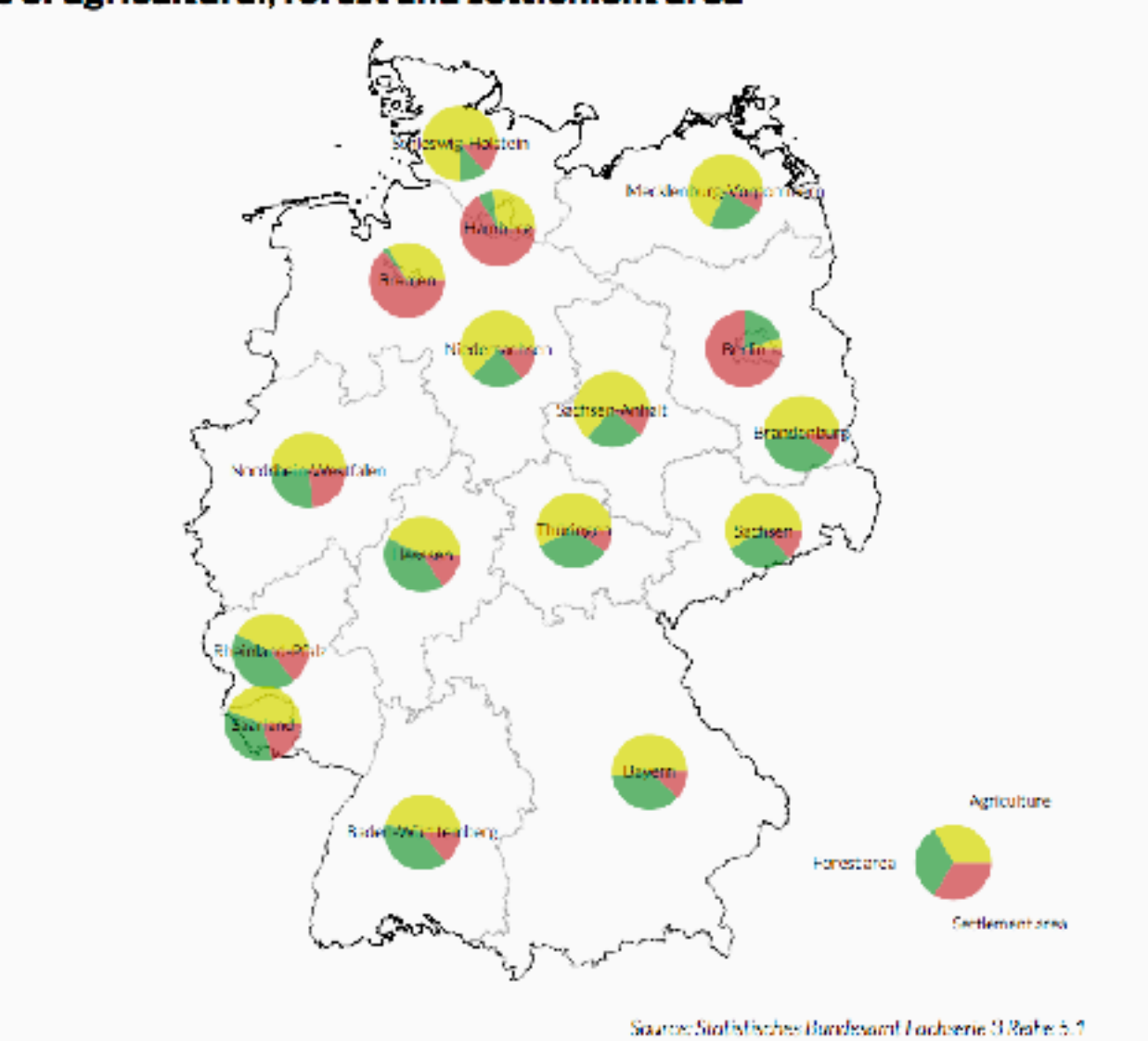

## Symbol map: Pros & cons

- pros
	- somewhat intuitive to read and understand
	- mitigate problems with region size vs data salience
		- marks: symbol size follows attribute value
		- glyphs: symbol size can be uniform
- cons
	- possible occlusion / overlap
		- symbols could overlap each other
		- symbols could occlude region boundaries
	- complex glyphs may require explanation / training

88

## Idiom: **Contiguous cartogram**

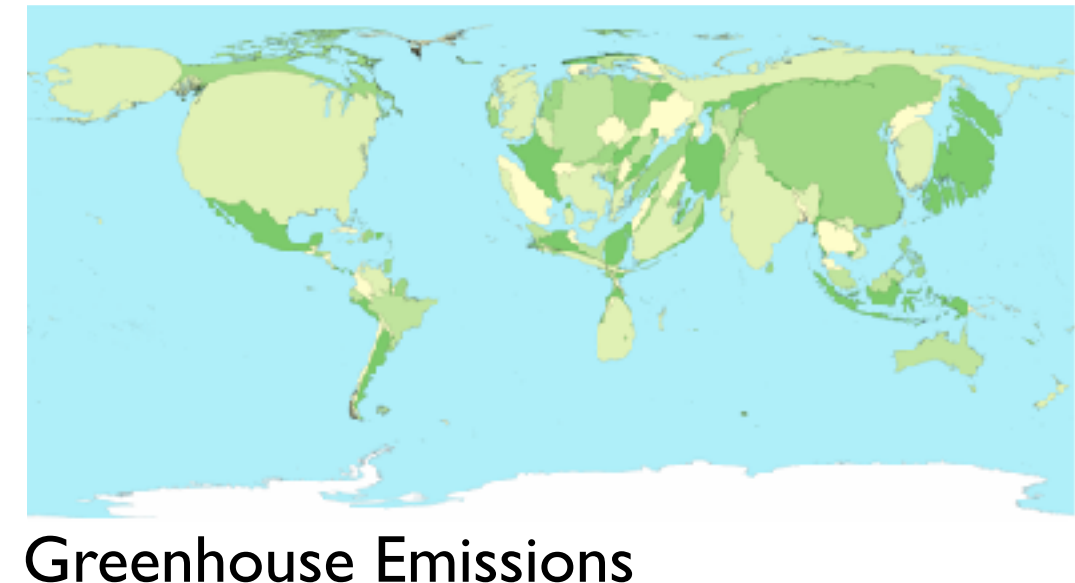

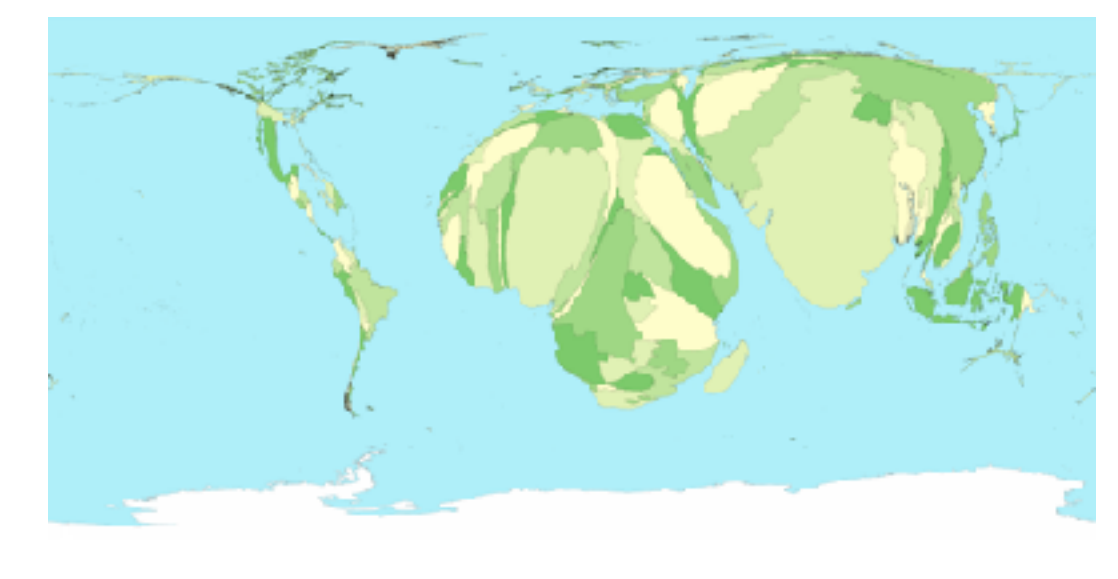

#### Child Mortality

- interlocking marks: shape, area, and position coded
- derive new interlocking marks
	- based on combination of original interlocking marks and new quantitative attribute
- algorithm to create new marks
	- input: target size
	- goal: shape as close to the original as possible
	- requirement: maintain constraints
		- relative position
		- contiguous boundaries with their neighbours

- uniform-sized shapes arranged in rectilinear grid
- maintain approximate spatial position and arrangement

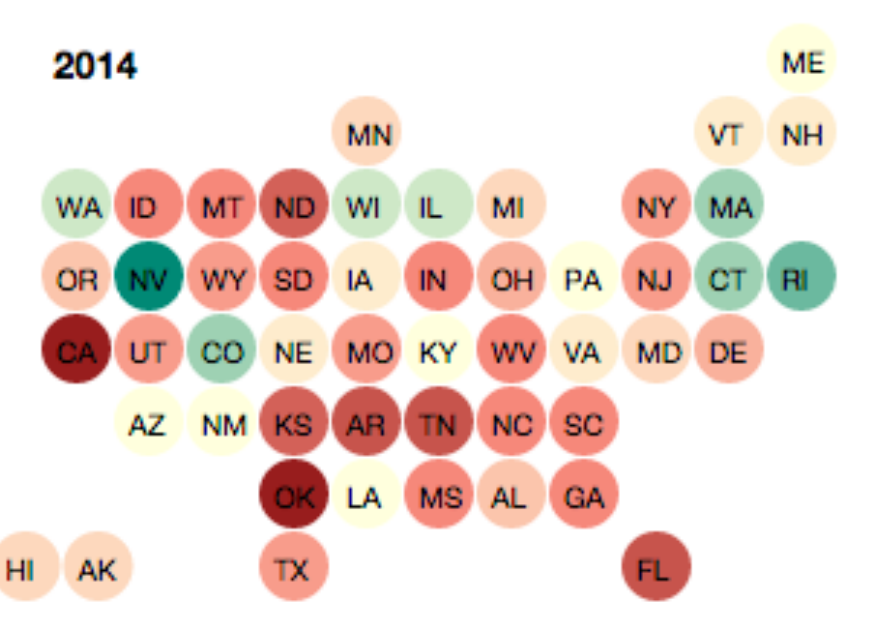

### Idiom: **Grid Cartogram**

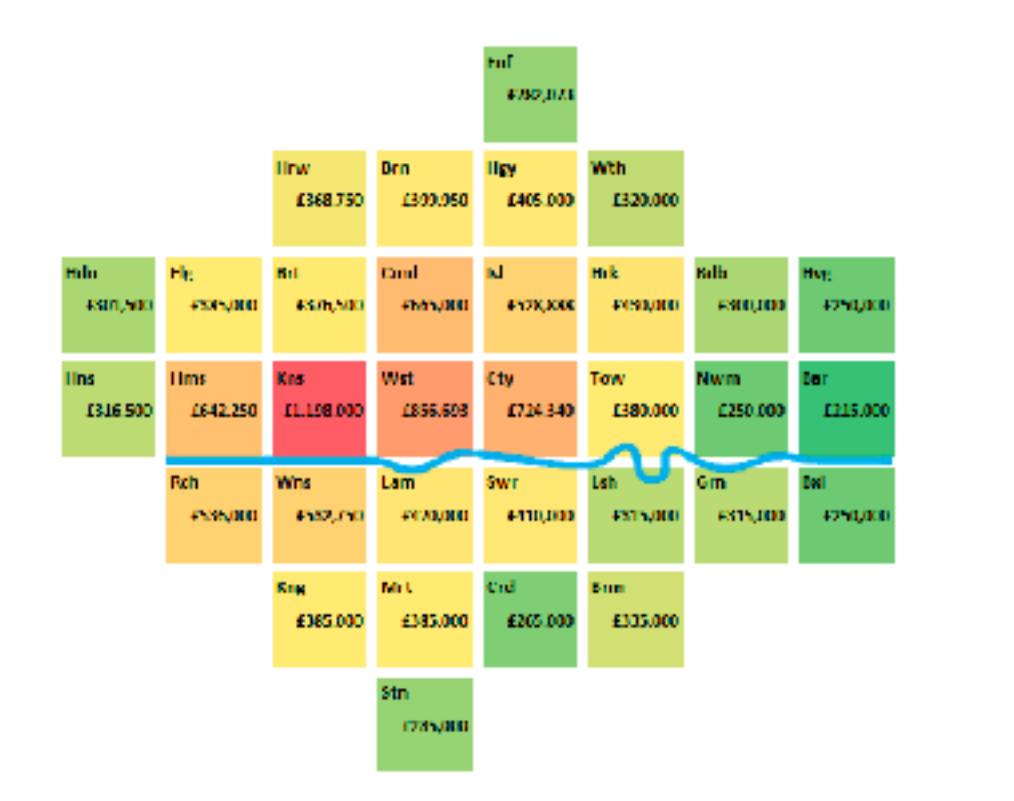

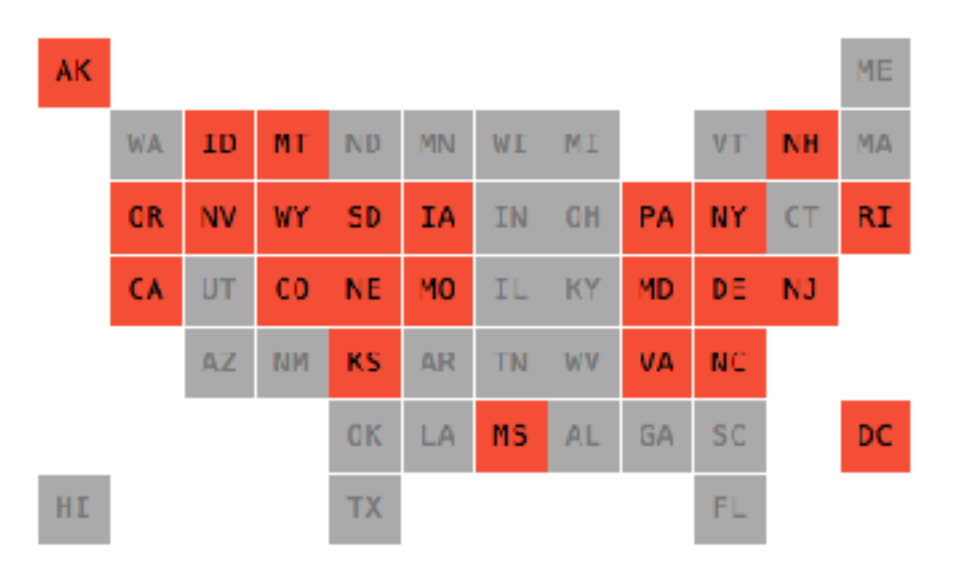

### Cartogram: Pros & cons

#### • pros

- can be intriguing and engaging
- best case: strong and surprising size disparities
- non-contiguous cartograms often easier to understand

• cons

– require substantial familiarity with original dataset & use of memory

- compare distorted marks to memory of original marks
- mitigation strategies: transitions or side by side views
- major distortion is problematic
	- may be aesthetically displeasing
	- may result in unrecognizable marks
- difficult to extract exact quantities

## Idiom: **Dot density maps**

- visualize distribution of a phenomenon by placing dots
- one symbol represents a constant number of items
	- dots have uniform size & shape
	- allows use of color channel
- task: show spatial patterns, clusters

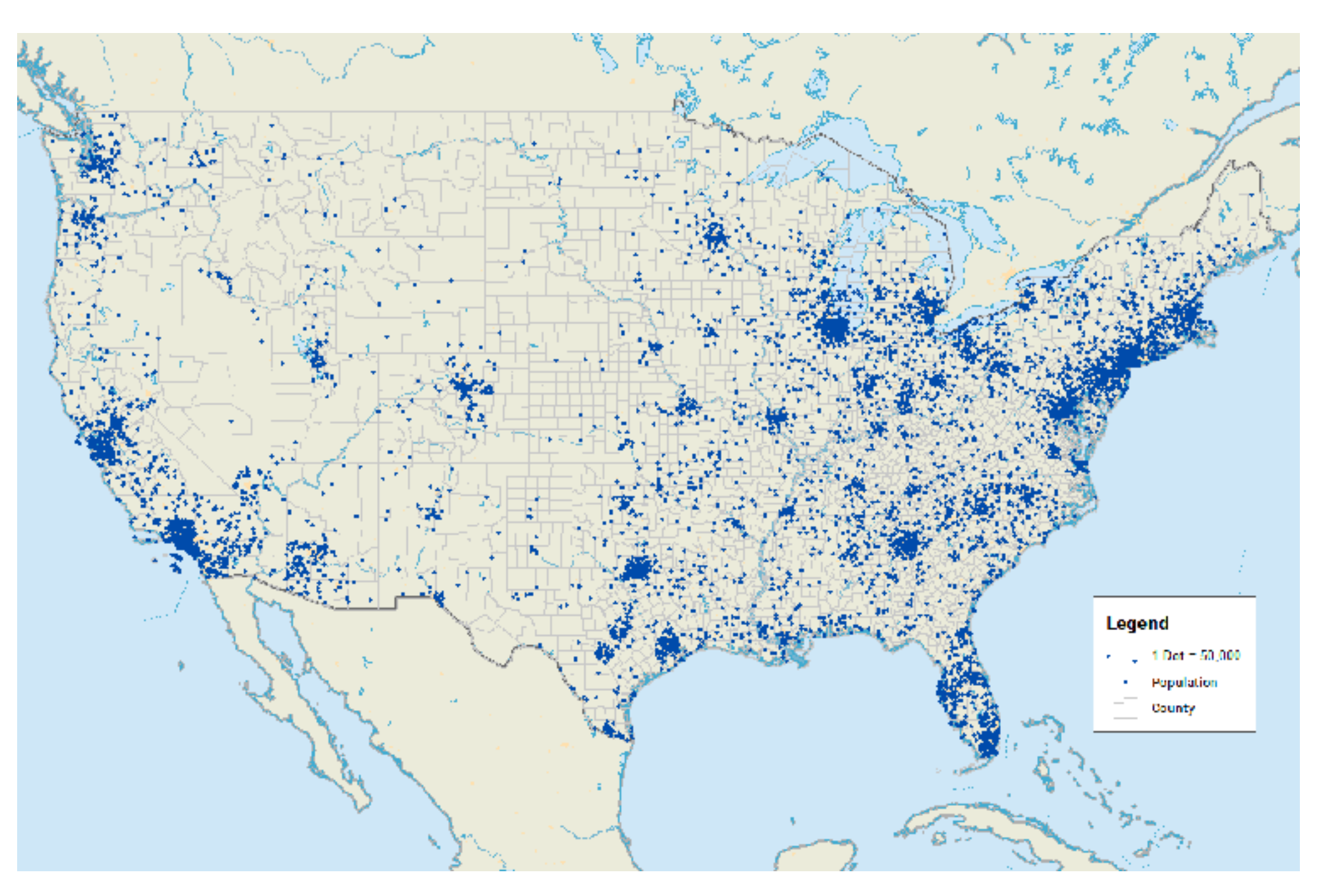

### Dot density maps: Pros and cons

#### • pros

- straightforward to understand
- avoids choropleth non-uniform region size problems
- cons
	- challenge: normalization, just like choropleths
		- show population density (correlated with attribute), not effect of interest
	- perceptual disadvantage: difficult to extract quantities
	- performance disadvantage: rendering many dots can be slow

## Map Projections

- mathematical functions that map 3D surface geometry of the Earth to 2D maps
- all projections of sphere on plane necessarily distort surface in some way
- interactive: [philogb.github.io/page/myriahedral/](http://philogb.github.io/page/myriahedral/) and [jasondavies.com/maps/](https://www.jasondavies.com/maps/)

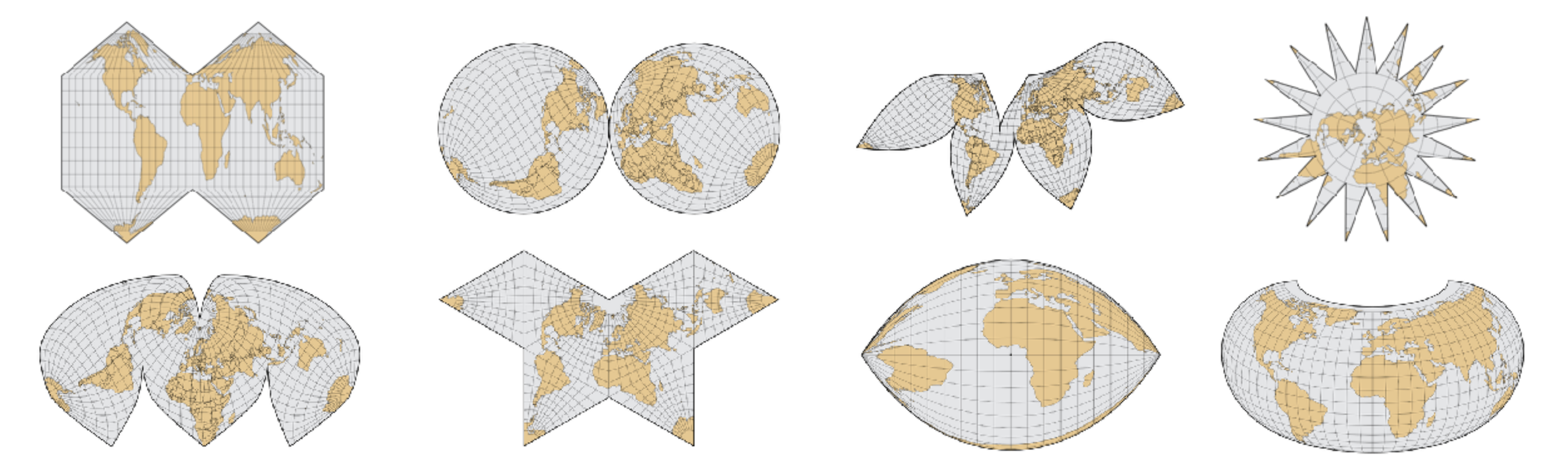

#### Mercator Projection

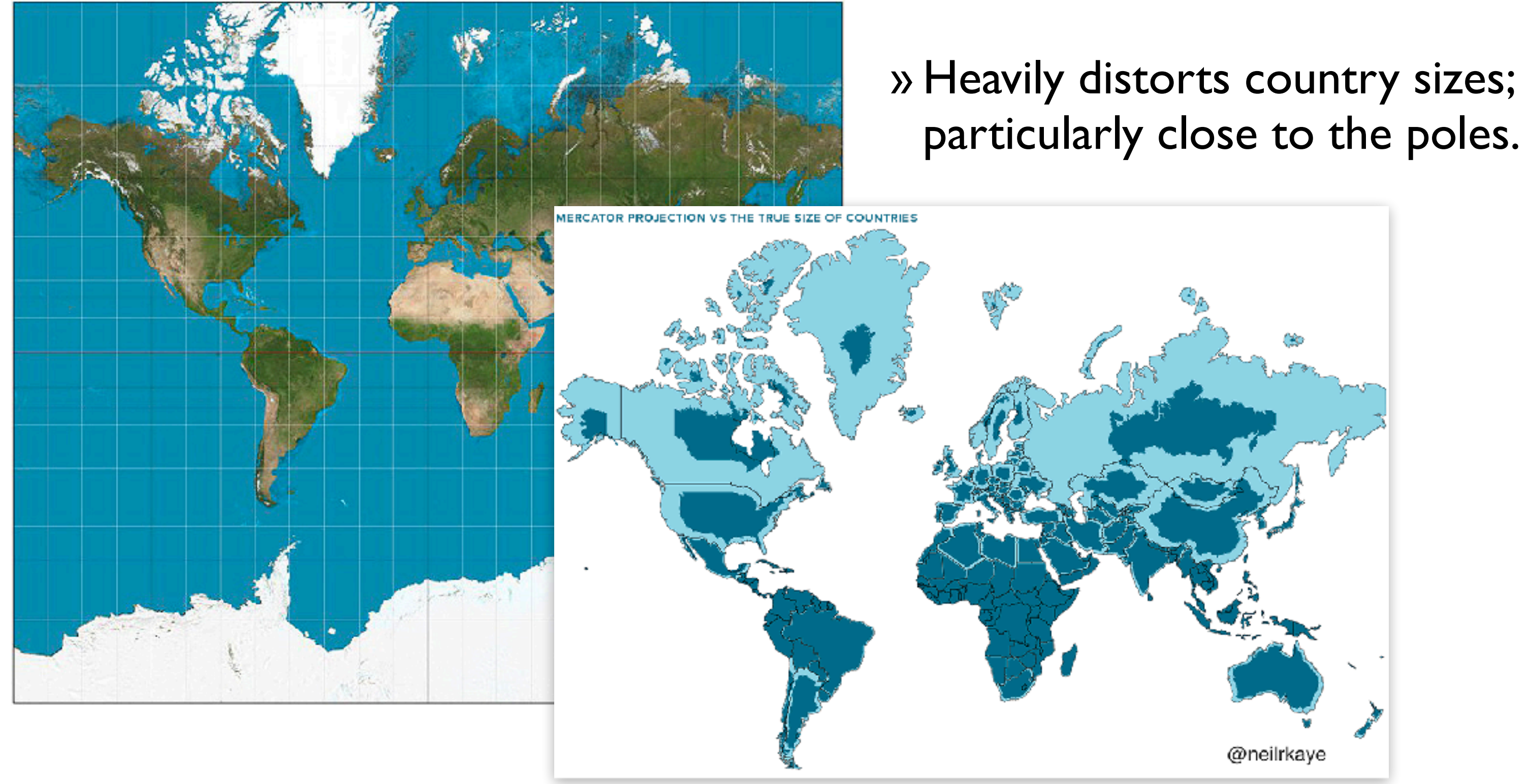

# Visualization Analysis & Design

# *Spatial Data (Ch 9) II*

#### **Tamara Munzner**

Department of Computer Science University of British Columbia

**@tamaramunzner**

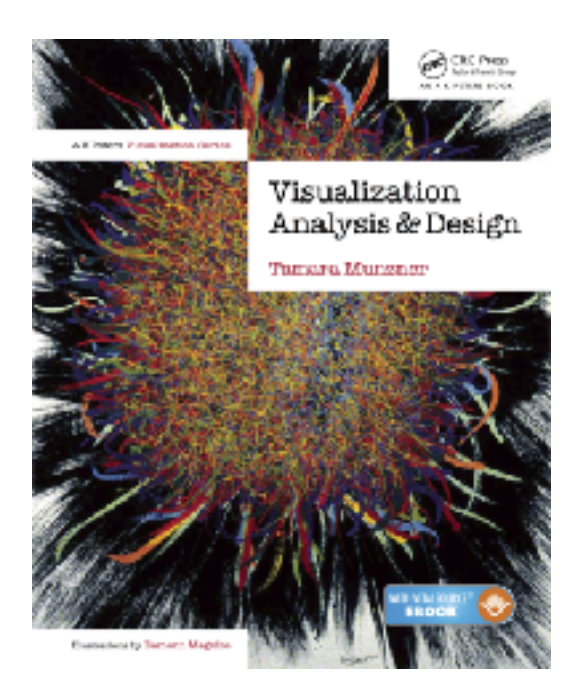

### Focus on Spatial

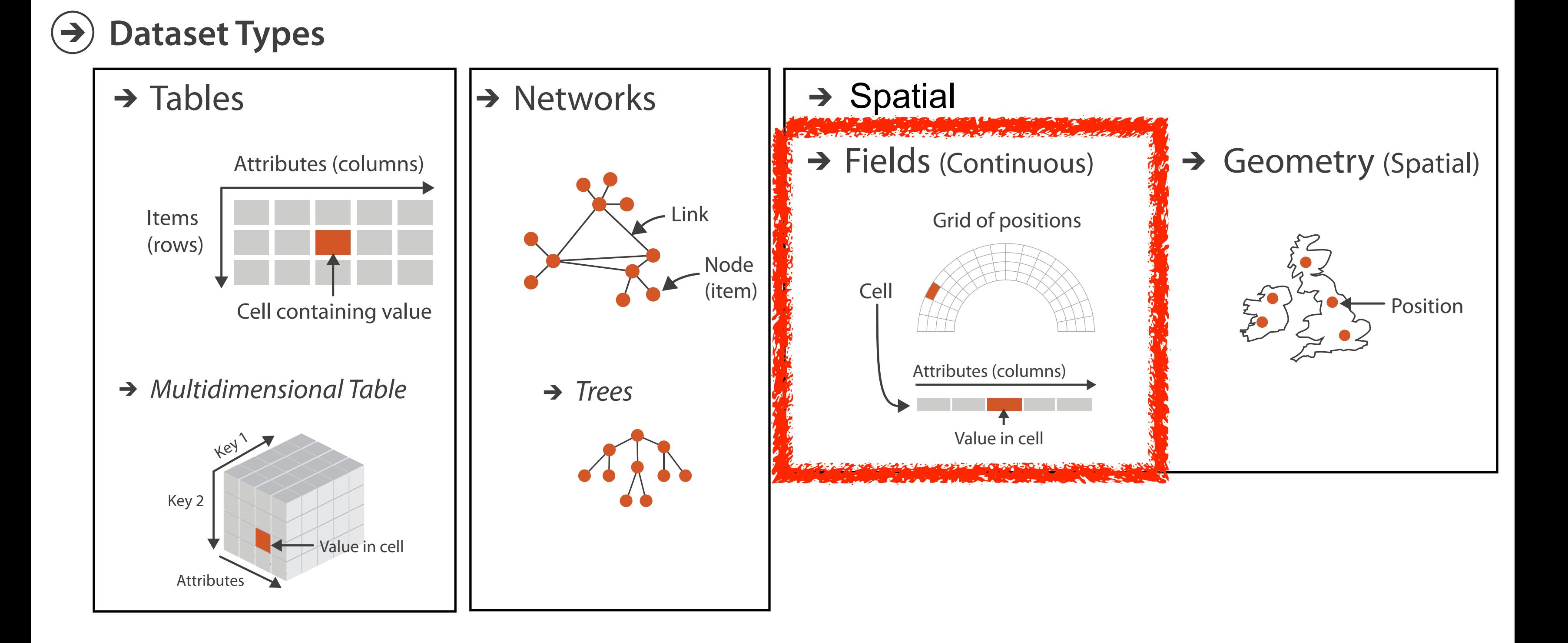

Spatial Fields

98

# Idiom: **topographic map**

- data
	- geographic geometry
	- scalar spatial field
		- 1 quant attribute per grid cell
- derived data
	- isoline geometry
		- isocontours computed for specific levels of scalar values
- task
	- understanding terrain shape
		- densely lined regions = steep
- pros
	- use only 2D position, avoid 3D challenges
	- color channel available for other attributes
- cons
	- significant clutter from additional lines and the set of the set of the set of the set of the set of the set of the set of the set of the set of the set of the set of the set of the set of the set of the set of the set o

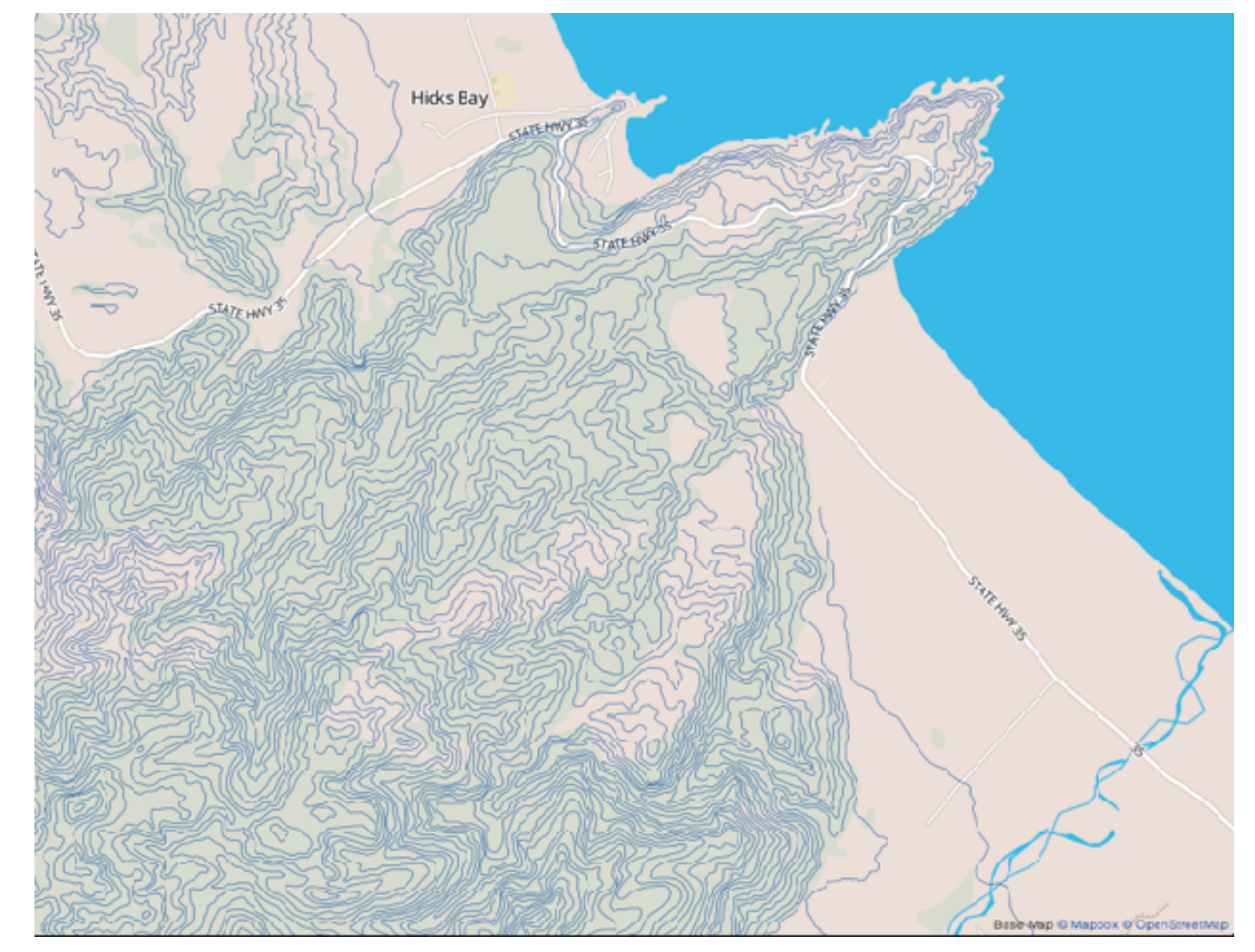

*[Land Information New Zealand Data Service](http://bl.ocks.org/mbostock/4060606)*

#### Idioms: **isosurfaces, direct volume rendering**

- data
	- scalar spatial field (3D volume)
		- 1 quant attribute per grid cell
- task
	- shape understanding, spatial relationships

*[\[Interactive Volume Rendering Techniques. Kniss. Master's thesis, University of Utah Computer Science, 2002.\]](http://bl.ocks.org/mbostock/4060606)  [\[Multidimensional Transfer Functions for Volume Rendering. Kniss, Kindlmann, and Hansen. In The Visualization Handbook,](http://bl.ocks.org/mbostock/4060606)  [edited by Charles Hansen and Christopher Johnson, pp. 189–210. Elsevier, 2005.\]](http://bl.ocks.org/mbostock/4060606)*

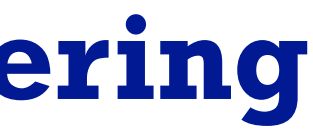

### Idioms: **isosurfaces, direct volume rendering**

- data
	- scalar spatial field (3D volume)
		- I quant attribute per grid cell
- task

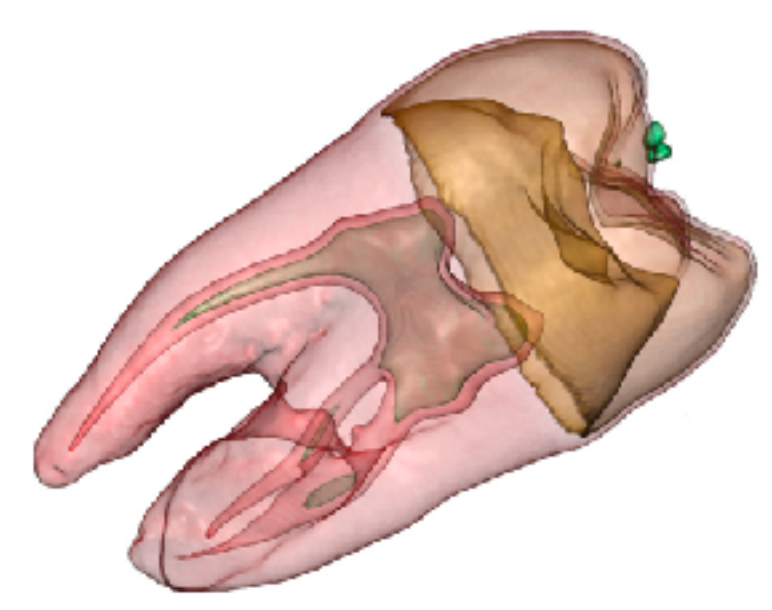

- shape understanding, spatial relationships
- isosurface
	- derived data: isocontours computed for specific levels of scalar values

*[\[Interactive Volume Rendering Techniques. Kniss. Master's thesis, University of Utah Computer Science, 2002.\]](http://bl.ocks.org/mbostock/4060606)  [\[Multidimensional Transfer Functions for Volume Rendering. Kniss, Kindlmann, and Hansen. In The Visualization Handbook,](http://bl.ocks.org/mbostock/4060606)  [edited by Charles Hansen and Christopher Johnson, pp. 189–210. Elsevier, 2005.\]](http://bl.ocks.org/mbostock/4060606)*

## Idioms: **isosurfaces, direct volume rendering**

- shape understanding, spatial relationships
- isosurface
	- derived data: isocontours computed for specific levels of scalar values
- direct volume rendering
	- transfer function maps scalar values to color, opacity
		- no derived geometry
- data
	- scalar spatial field (3D volume)
		- 1 quant attribute per grid cell
- task

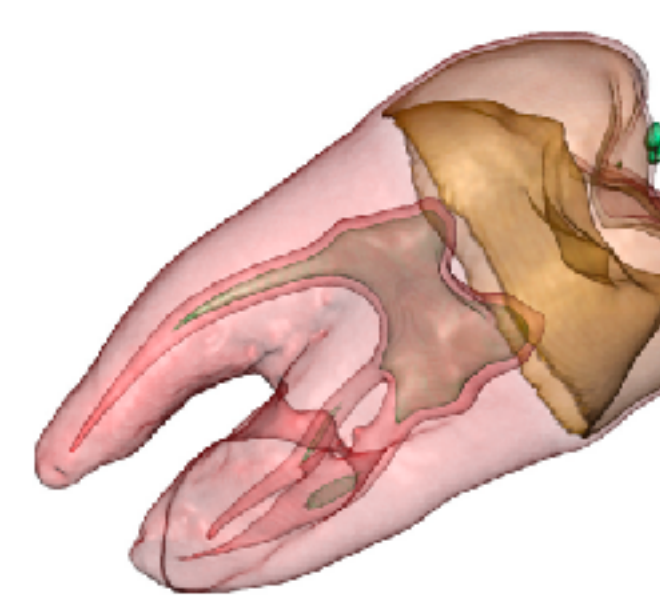

*[\[Interactive Volume Rendering Techniques. Kniss. Master's thesis, University of Utah Computer Science, 2002.\]](http://bl.ocks.org/mbostock/4060606)  [\[Multidimensional Transfer Functions for Volume Rendering. Kniss, Kindlmann, and Hansen. In The Visualization Handbook,](http://bl.ocks.org/mbostock/4060606)* 

*[edited by Charles Hansen and Christopher Johnson, pp. 189–210. Elsevier, 2005.\]](http://bl.ocks.org/mbostock/4060606)*

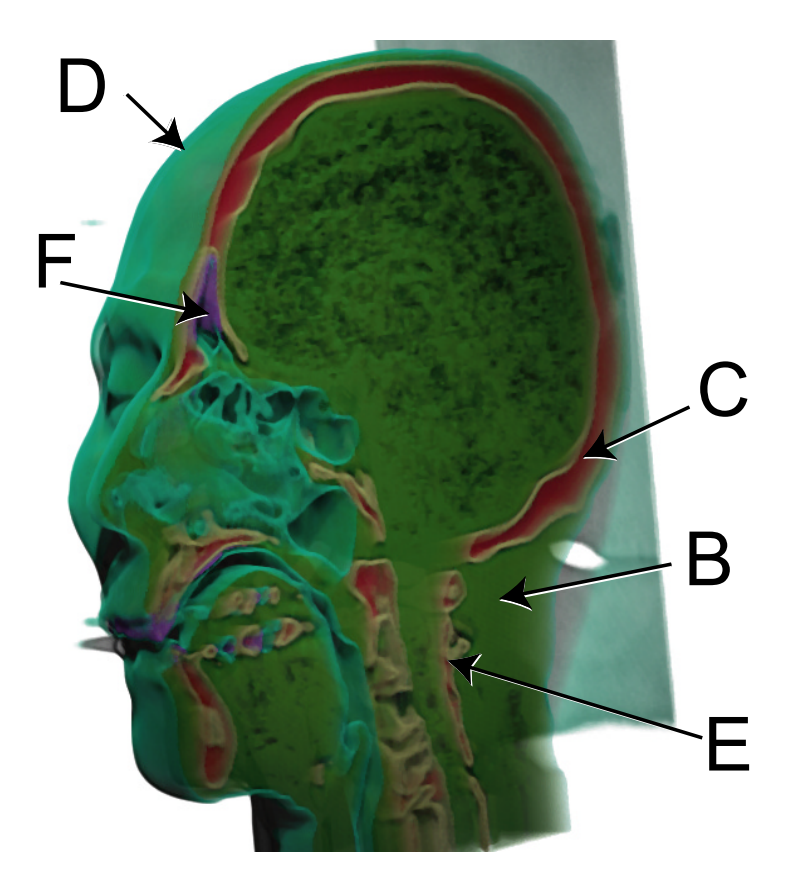

## Vector and tensor fields

• data

– multiple attribs per cell (vector: 2)

- idiom families
	- flow *glyphs*
		- purely local
	- *geometric* flow
		- derived data from tracing particle trajectories
		- sparse set of seed points
	- *texture* flow
		- derived data, dense seeds
	- *feature* flow
		- global computation to detect features

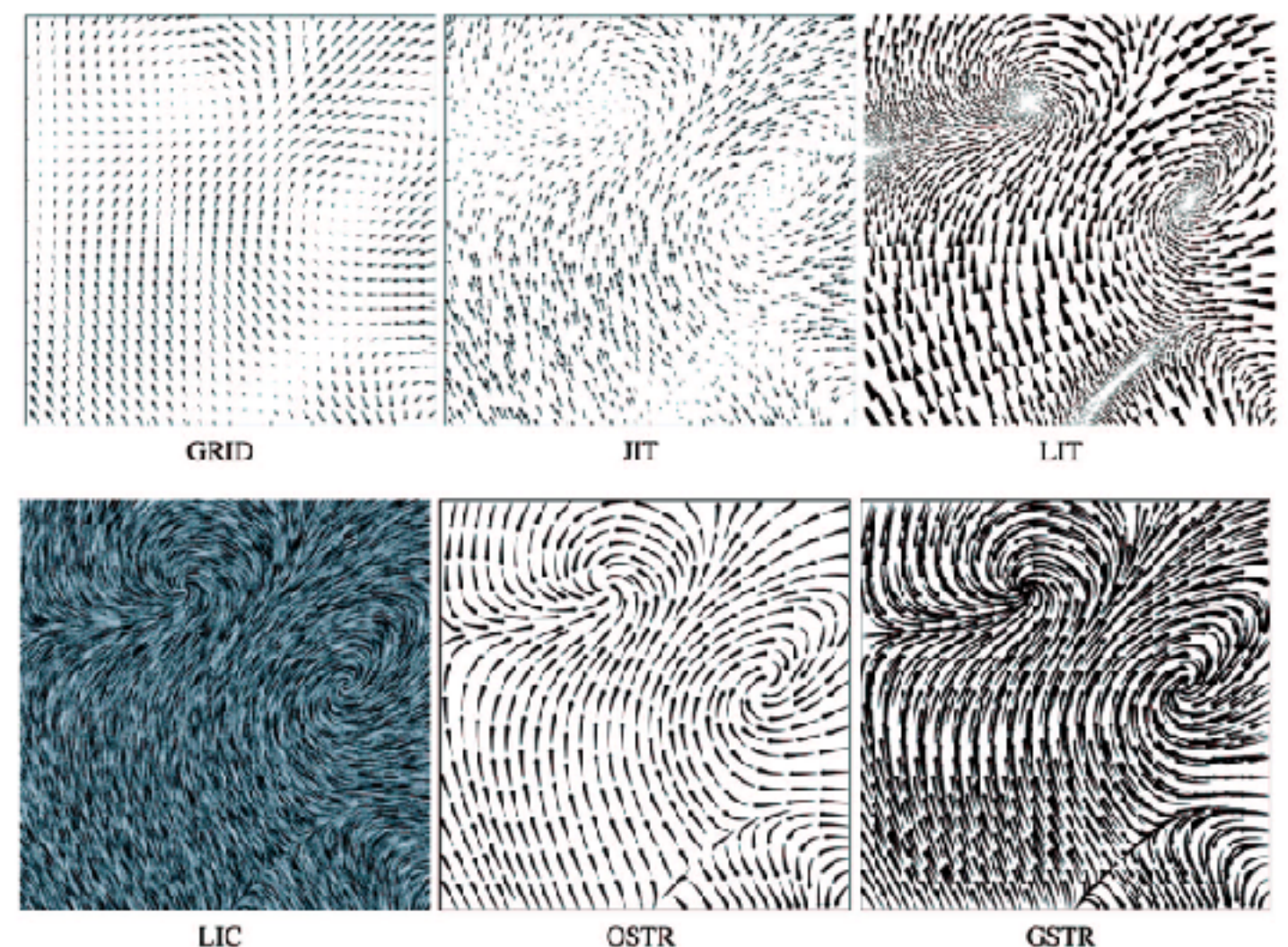

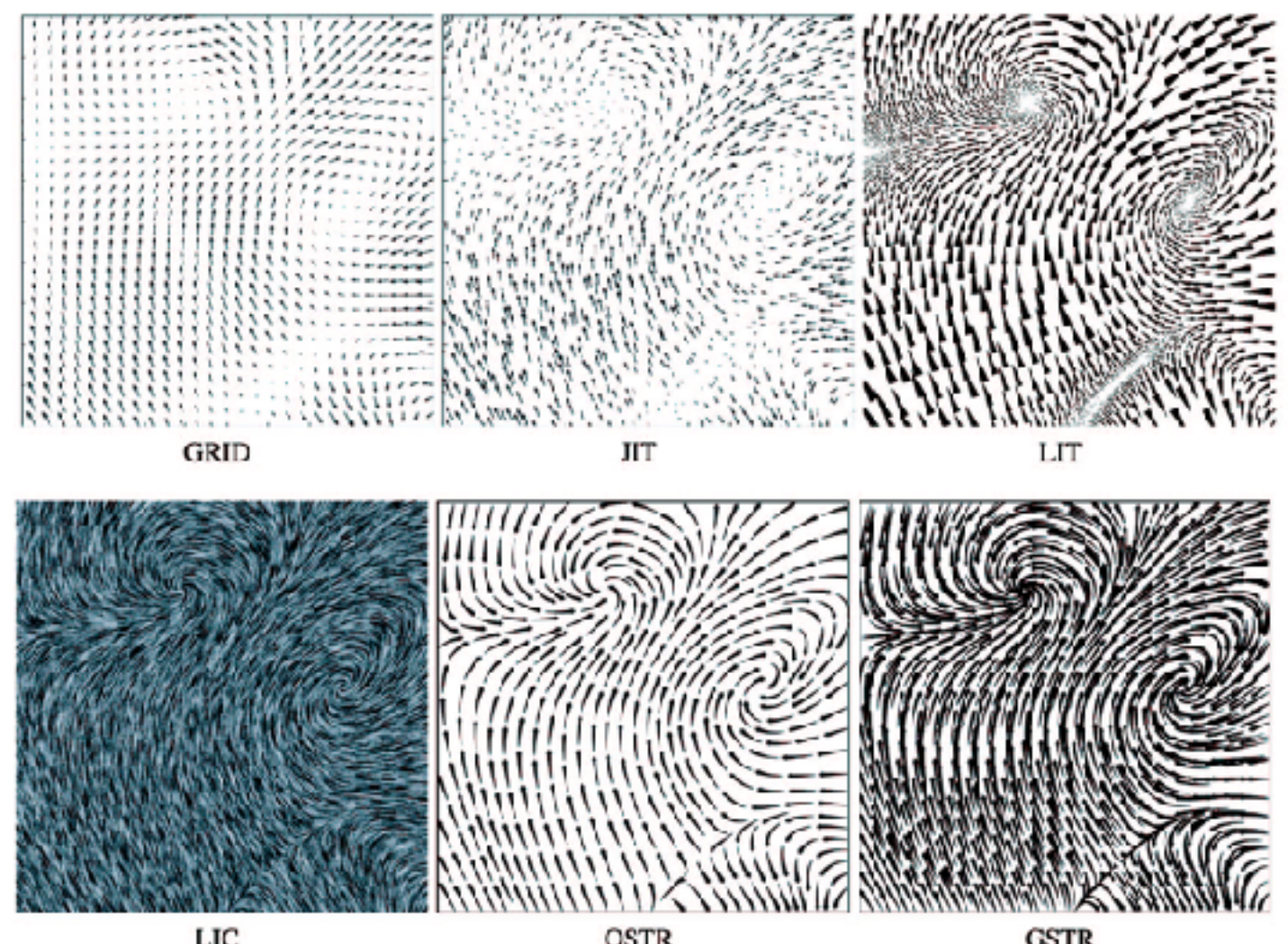

*[Comparing 2D vector field visualization methods: A user study. Laidlaw et al. IEEE Trans. Visualization and Computer Graphics (TVCG) 11:1 (2005), 59–70.]*

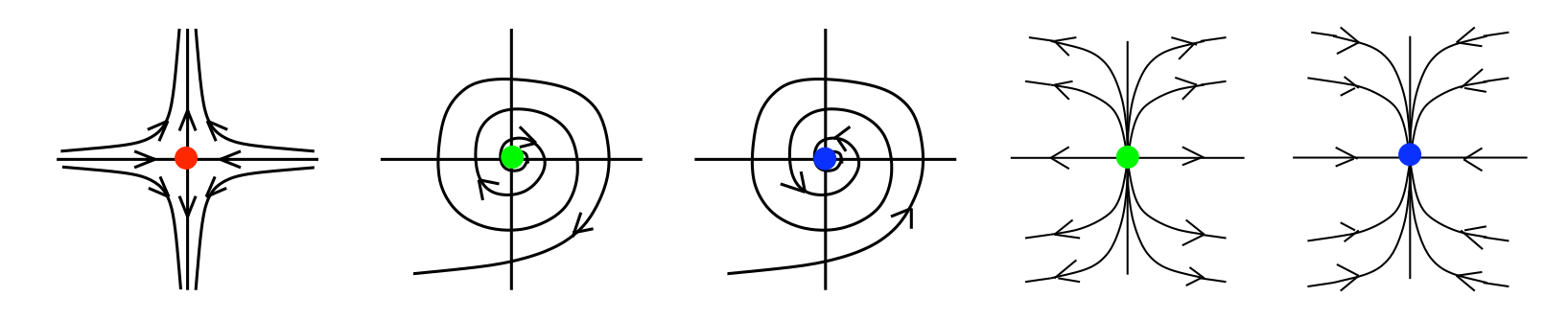

 $\frac{1}{2}$  $\mathcal{F}$  $F$ <sub>r</sub>  $f$ <sub>or</sub> the vieugli I1 = !I2 <> 0  $T_{\alpha \beta \alpha}$ I rupulugy<br>I rupulugy Fig. 1. Common rst order singularity types *Tricoche, Wischgoll, Scheuermann, and 3.1 Critical Points and Separatrices (2002), 249–257.][Topology tracking for the visualization of time-dependent two-dimensional flows. Hagen. Computers & Graphics 26:2* 

## Vector fields

- empirical study tasks
	- finding critical points, identifying their types
	- identifying what type of critical point is at a specific location
	- predicting where a particle starting at a specified point will end up (advection)

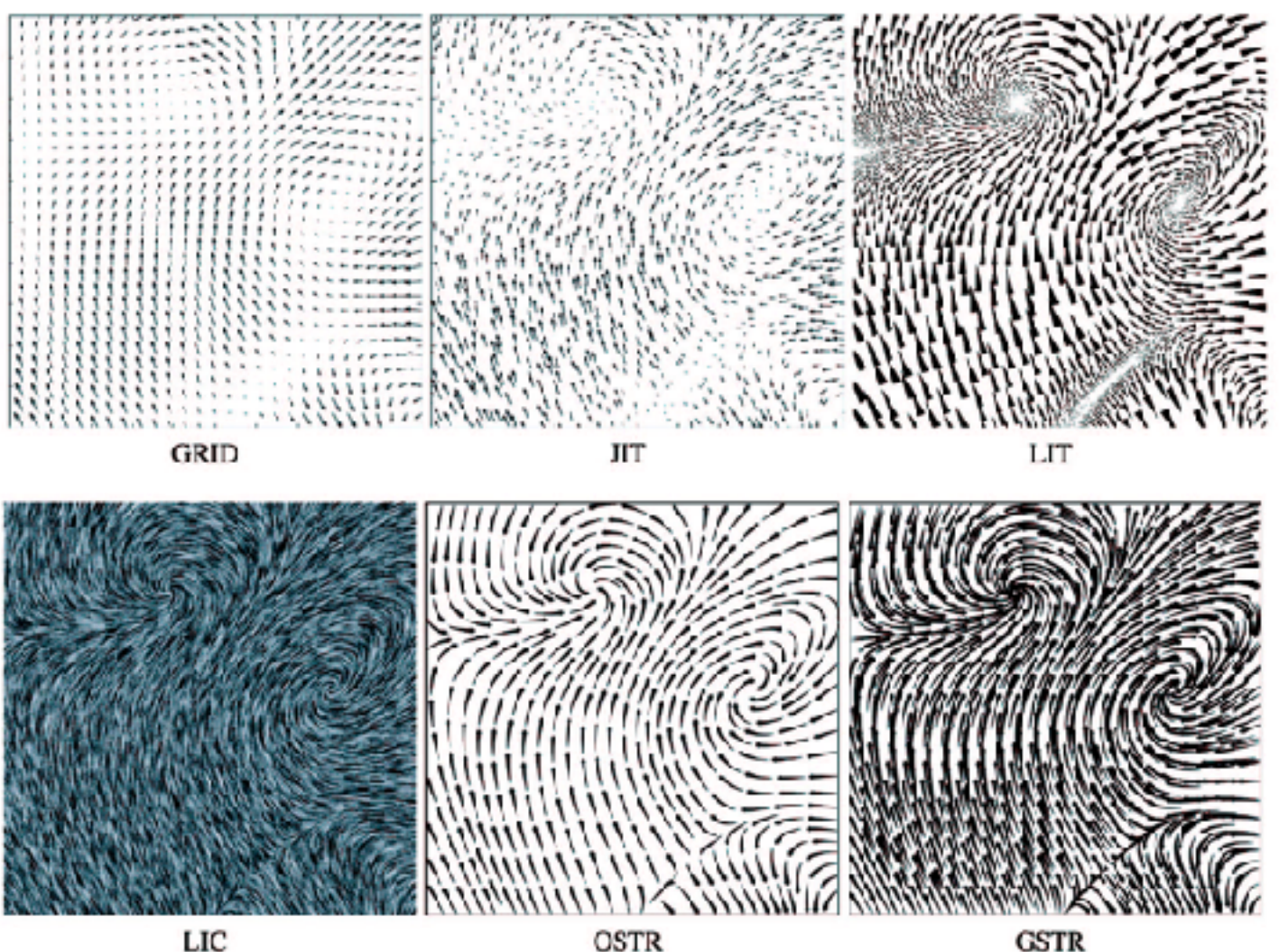

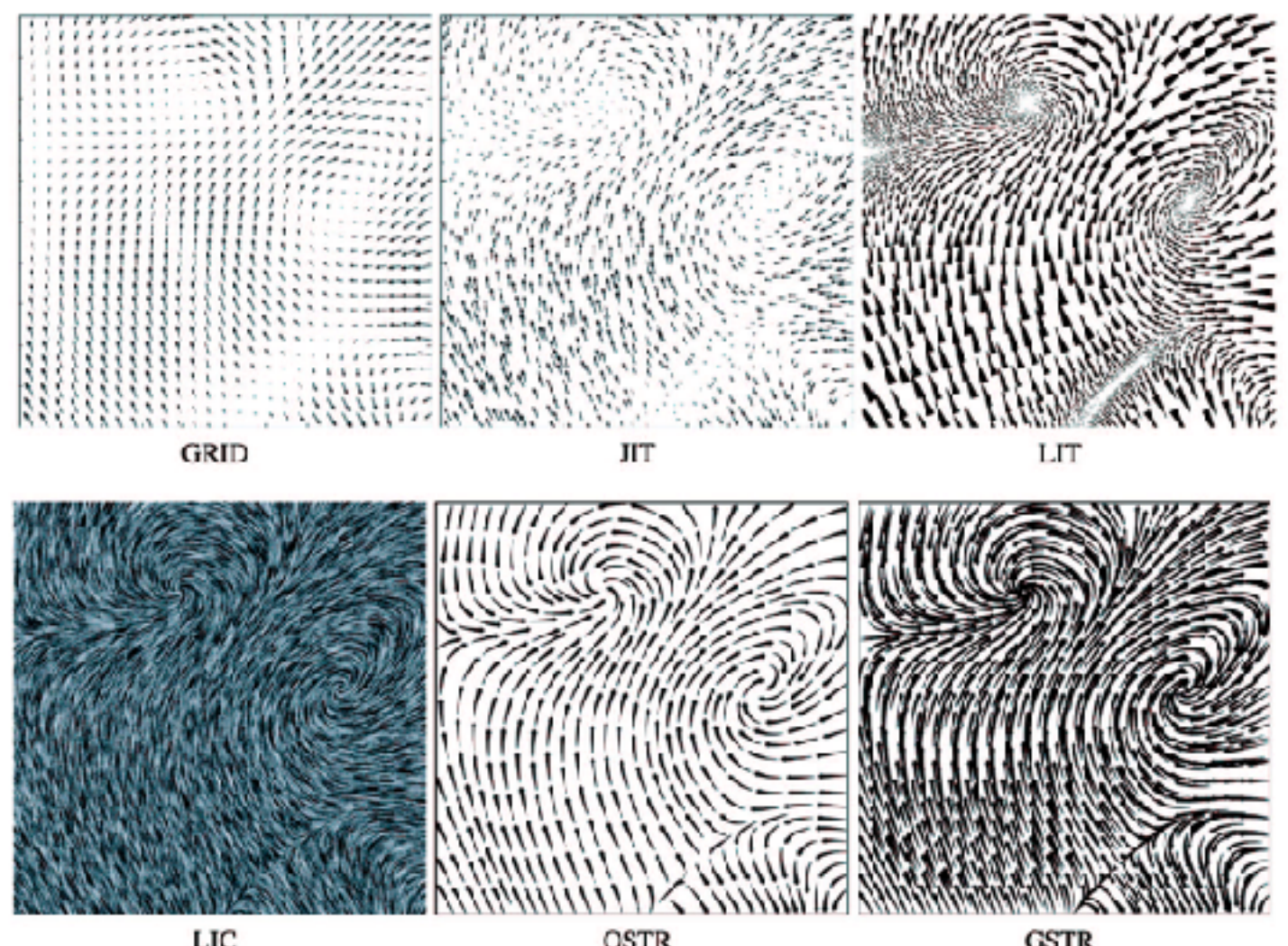

*[Comparing 2D vector field visualization methods: A user study. Laidlaw et al. IEEE Trans.* 

*Visualization and Computer Graphics (TVCG) 11:1 (2005), 59–70.]*

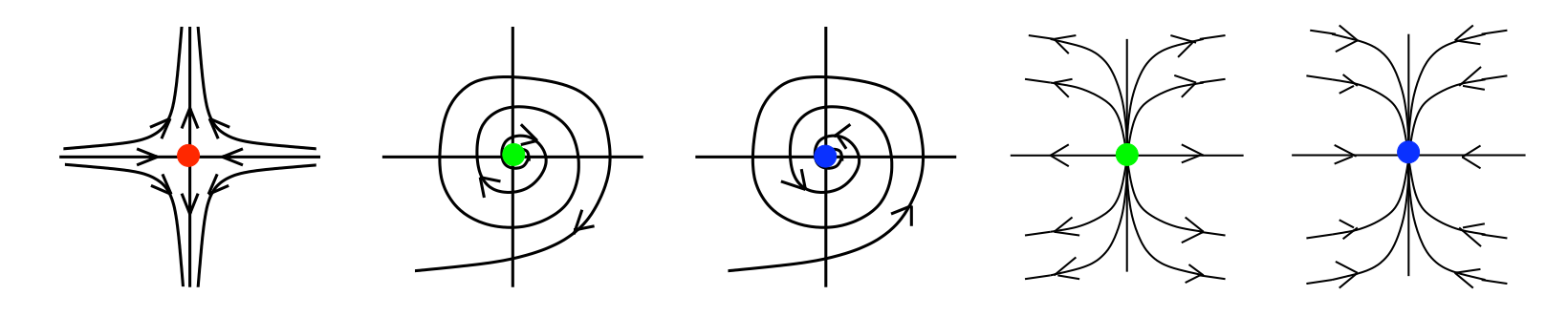

 $\frac{1}{2}$  $\mathcal{F}$  $T_{\alpha}$  polem tracking for the vieugly  $\mu$  ropology tracking for the visualized Fig. 1. Common rst order singularity types *Tricoche, Wischgoll, Scheuermann, and 3.1 Critical Points and Separatrices (2002), 249–257.][Topology tracking for the visualization of time-dependent two-dimensional flows. Hagen. Computers & Graphics 26:2* 

## Idiom: **similarity-clustered streamlines**

- data
	- 3D vector field
- derived data (from field) – streamlines: trajectory particle will follow
- derived data (per streamline)
	- curvature, torsion, tortuosity
	- signature: complex weighted combination
	- compute cluster hierarchy across all signatures
	- encode: color and opacity by cluster
- tasks
	- find features, query shape
- scalability
	- $-$  millions of samples, hundreds of streamlines  $(2013)$ ,  $1342-1353$ .

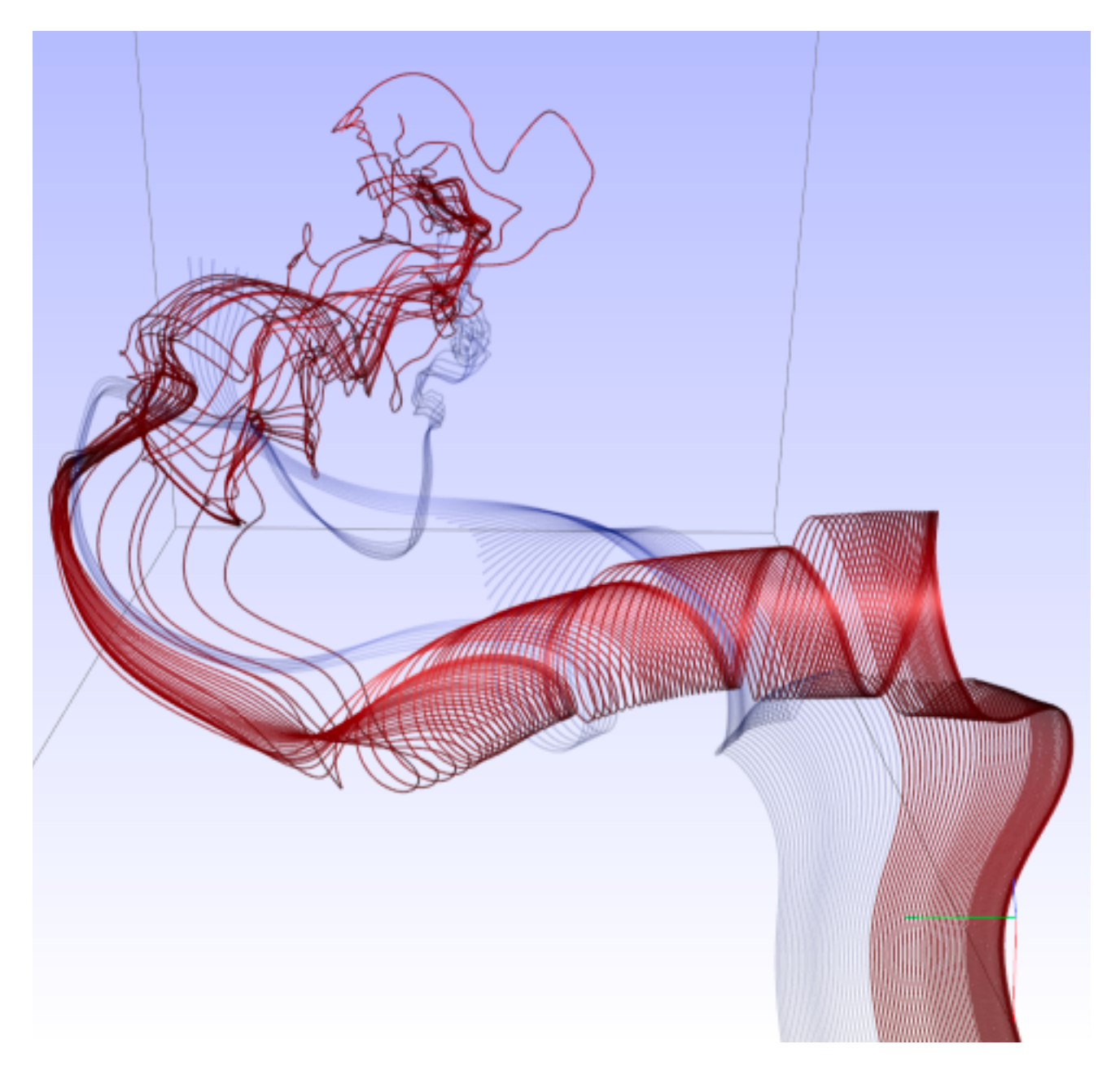

*[Similarity Measures for Enhancing Interactive Streamline Seeding. McLoughlin,. Jones, Laramee, Malki, Masters, and. Hansen. IEEE Trans. Visualization and Computer Graphics 19:8 (2013), 1342–1353.]*

## Idiom: Ellipsoid Tensor Glyphs

- data
	- tensor field: multiple attributes at each cell (entire matrix)
		- stress, conductivity, curvature, diffusivity...
	- derived data:
		- shape (eigenvalues)
		- orientation (eigenvectors)
- visual encoding
	- glyph: 3D ellipsoid

<sup>106</sup> *[Superquadric Tensor Glyphs. Kindlmann. Proc. VisSym04, p147-154, 2004.]*

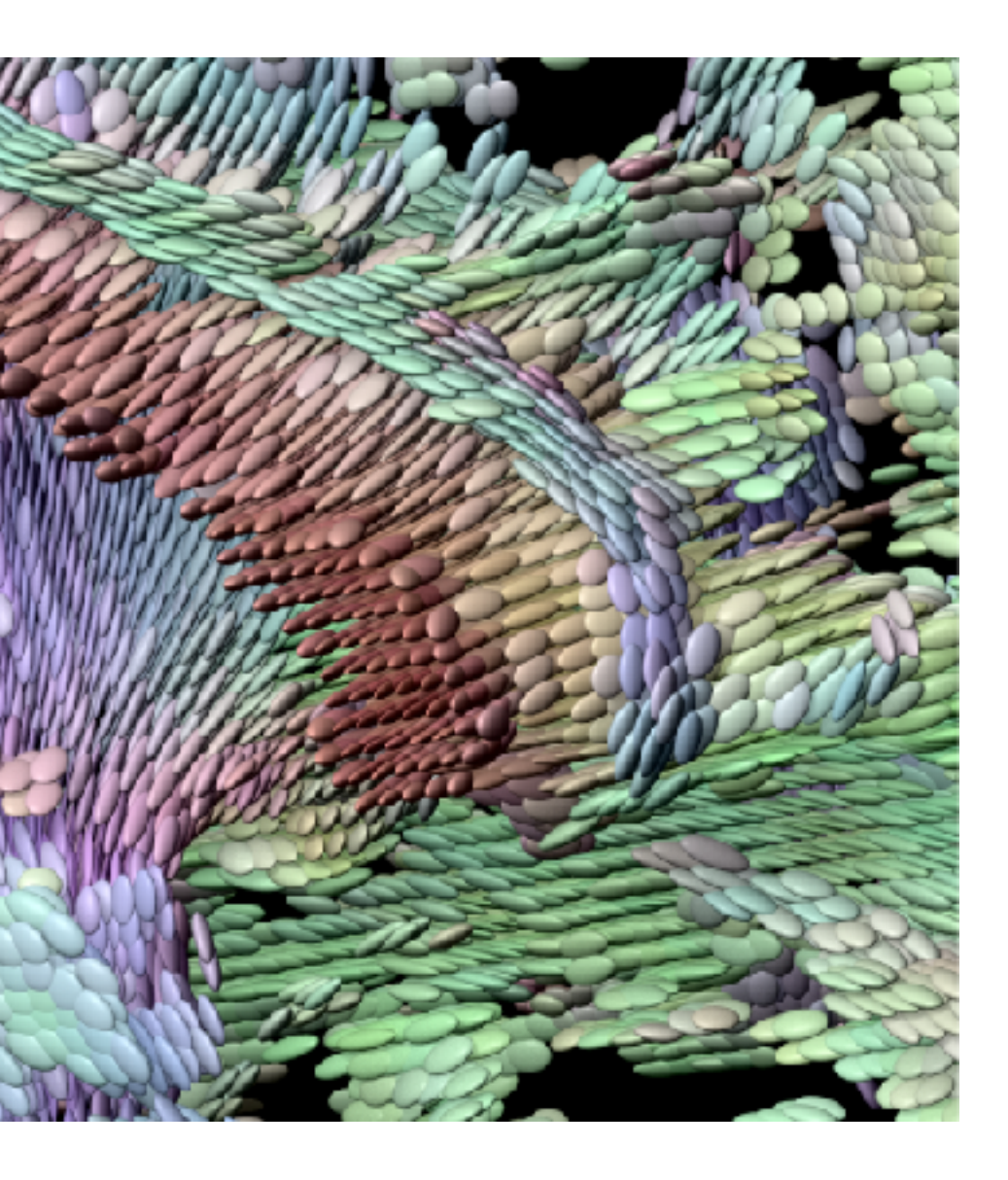

## Arrange spatial data

- **Use Given**  $\left(\rightarrow\right)$ 
	- → Geometry
		- *Geographic*

#### $\rightarrow$  Spatial Fields

- *Scalar Fields (one value per cell)*
	- *Isocontours*
	- *Direct Volume Rendering*
- *Vector and Tensor Fields (many values per cell)*
	- *Flow Glyphs (local)*
	- *Geometric (sparse seeds)*
	- *Textures (dense seeds)*
	- *Features (globally derived)*

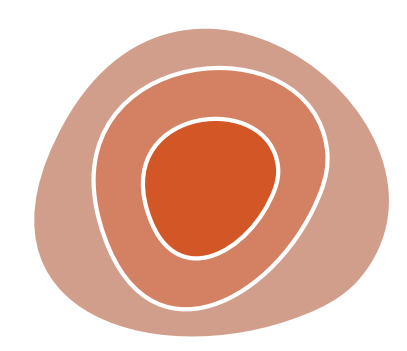

R1117 ドドイスス R1171 RRTZT

# Paper: Myriahedral

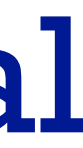
# Cartographic projections

- project from 2D sphere surface to 2D plane
	- can only fully preserve 2 out of 3
		- angles: conformal
		- area: equal area
		- contiguity: no interruptions

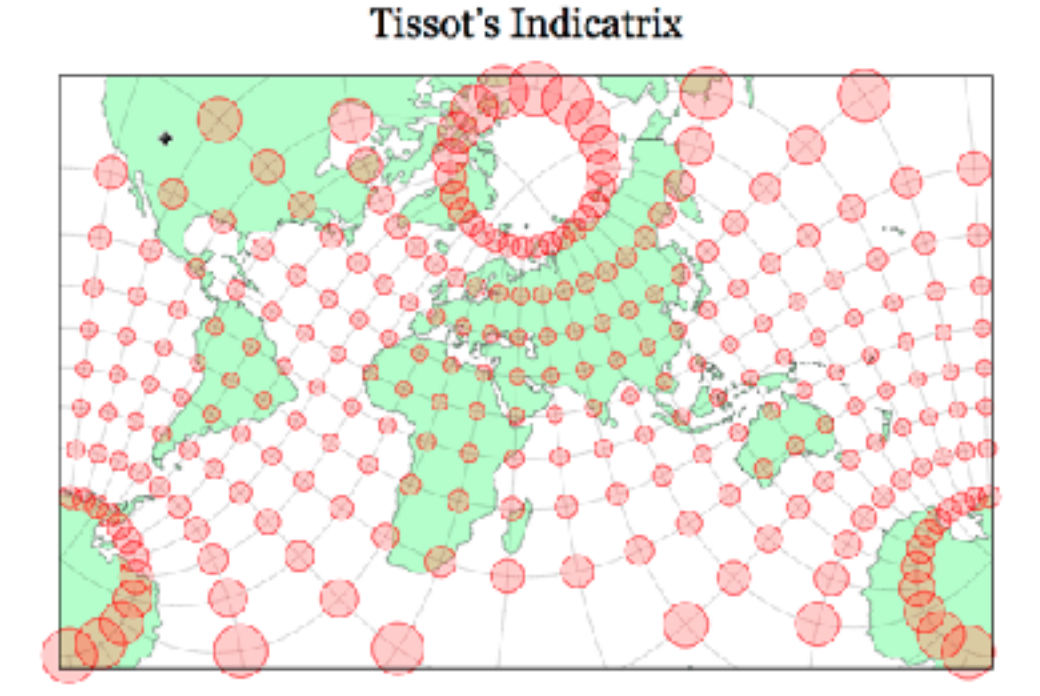

109 *[\[Every Map Projection\]\(https://bl.ocks.org/mbostock/](https://bl.ocks.org/mbostock/29cddc0006f8b98eff12e60dd08f59a7) [29cddc0006f8b98eff12e60dd08f59a7\)](https://bl.ocks.org/mbostock/29cddc0006f8b98eff12e60dd08f59a7)*

https://www.jasondavies.com/maps/tissot/

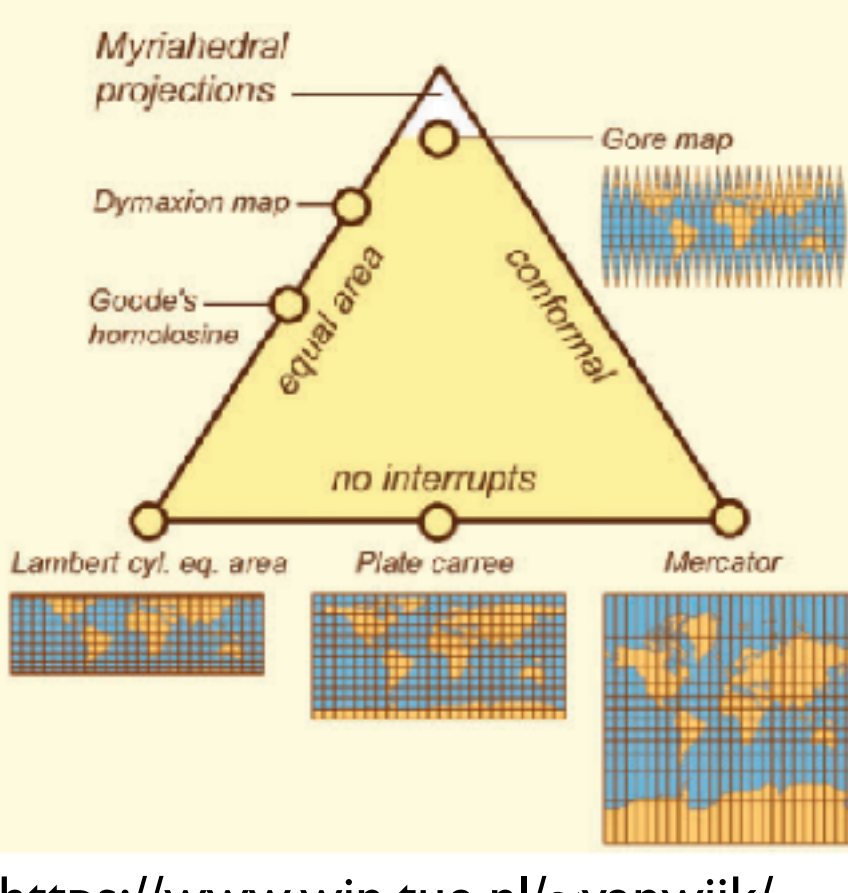

https://www.win.tue.nl/~vanwijk/ myriahedral/

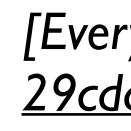

Y P.

Paper: D3 System

# Paper: D3

- paper types
	- –design studies
	- –technique/algorithm
	- –evaluation
	- –model/taxonomy
	- **–system**

*[\[D3: Data-Driven Documents](http://vis.stanford.edu/papers/d3). Bostock, Ogievetsky, Heer. IEEE Trans. Visualization & Comp. Graphics (Proc. InfoVis), 2011.]*

### **Toolkits**

- imperative: how
	- –low-level rendering: Processing, OpenGL
	- –parametrized visual objects: prefuse
		- also flare: prefuse for Flash
- declarative: what
	- –Protoviz, D3, ggplot2
	- –separation of specification from execution
- considerations
	- –expressiveness
		- can I build it?
	- –efficiency
		- how long will it take?
	- –accessibility
		- $\bullet$  do I know how?

# WebGL/OpenGL

- graphics library
	- –pros
		- power and flexibility, complete control for graphics
		- hardware acceleration
		- many language bindings: js, C, C++, Java (w/ JOGL)
	- –cons
		- big learning curve if you don't know already
		- no vis support, must roll your own everything
	- –example app: TreeJuxtaposer (OpenGL)

*[Fig 5. Munzner et al. TreeJuxtaposer: Scalable Tree Comparison using Focus+Context with Guaranteed Visibility. Proc SIGGRAPH 2003, pp 453-462.]*

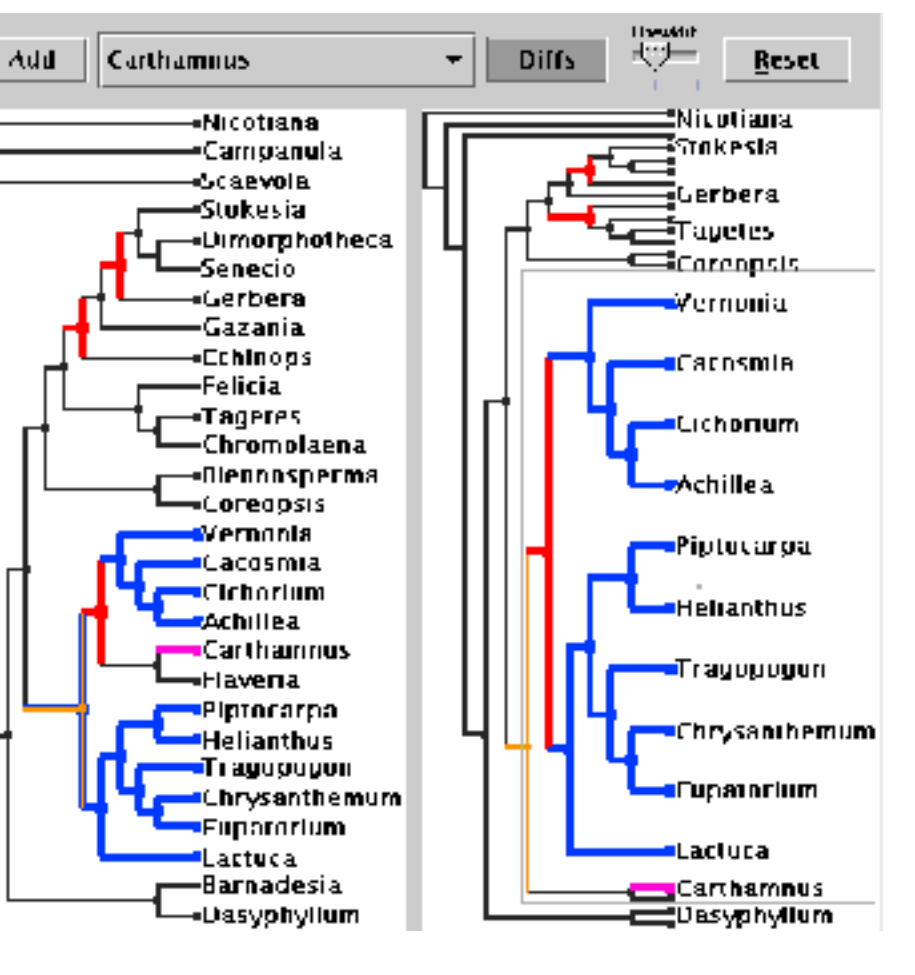

# Processing / p5.js

- layer on top of Java/OpenGL, Javascript/WebGL
- visualization esp. for artists/designers
- pros
	- –great sandbox for rapid prototyping
	- –huge user community, great documentation
- cons
	- –poor widget library support
- example app: MizBee

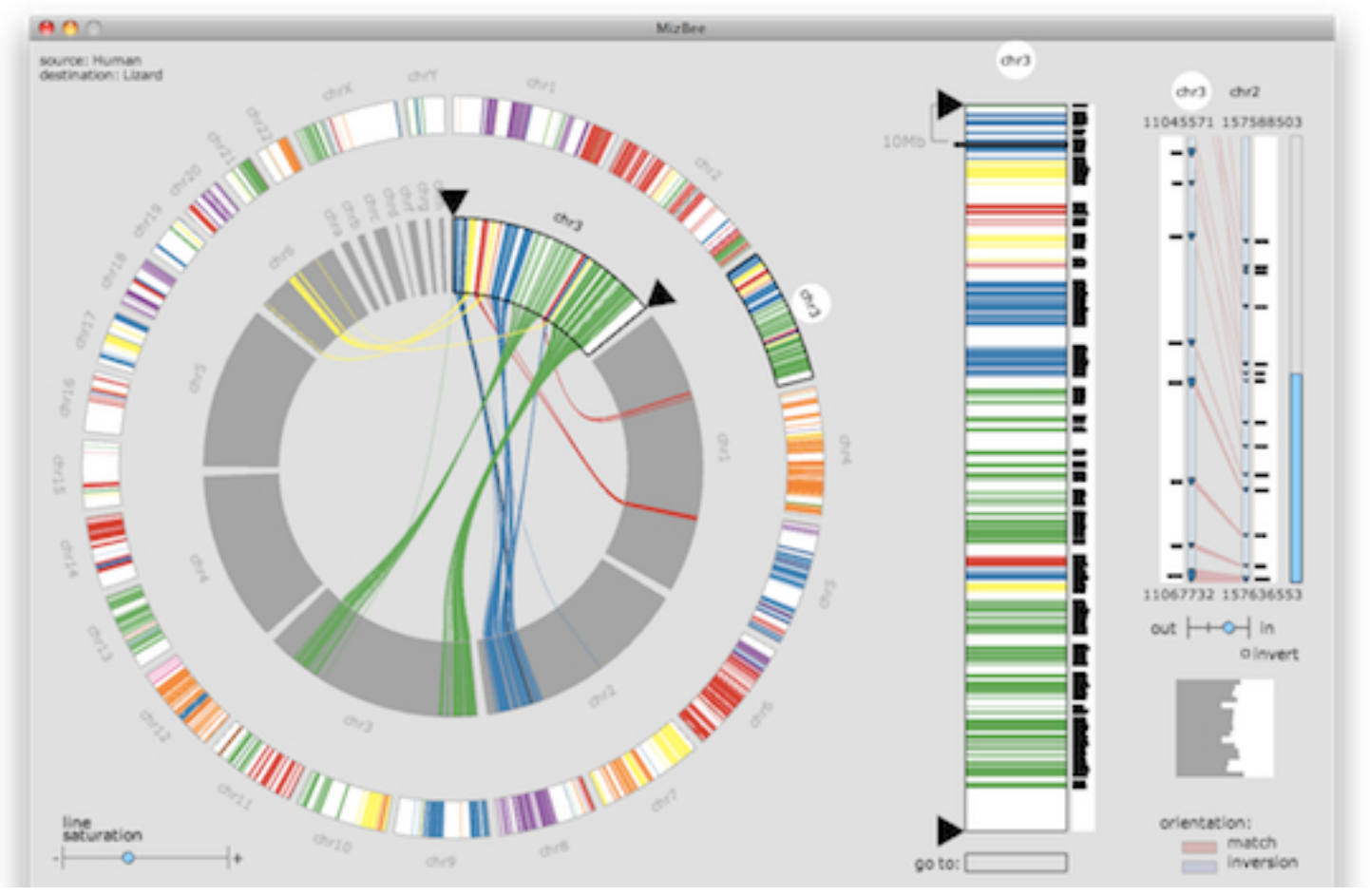

*[Fig 1. Meyer et al. MizBee: A Multiscale Synteny Browser. Proc. InfoVis 2009.]* <sup>114</sup>

# prefuse

- infovis toolkit, in Java
- fine-grained building blocks for tailored visualizations
- pros
	- –heavily used (previously)
	- –very powerful abstractions
	- –quickly implement most techniques covered so far
- cons
	- –no longer active
	- –nontrivial learning curve
- example app: DOITrees Revisited

*[DOITrees Revisited: Scalable, Space-Constrained Visualization of Hierarchical Data. Heer and Card. Proc. Advanced Visual Interfaces (AVI), pp. 421–424, 2004.]*

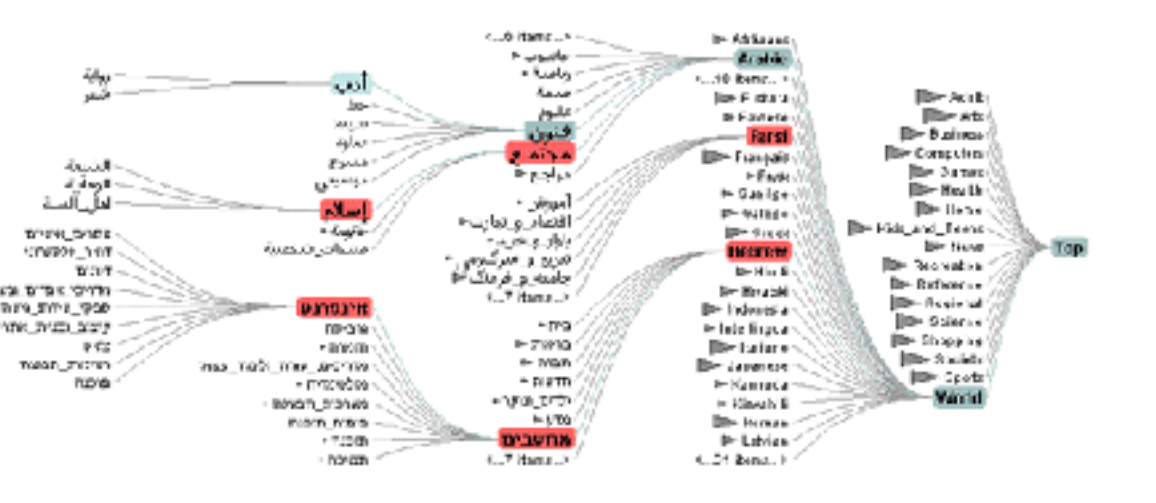

# prefuse

- separation: abstract data, visual form, view
	- –data: tables, networks
	- –visual form: layout, color, size, ...
	- –view: multiple renderers

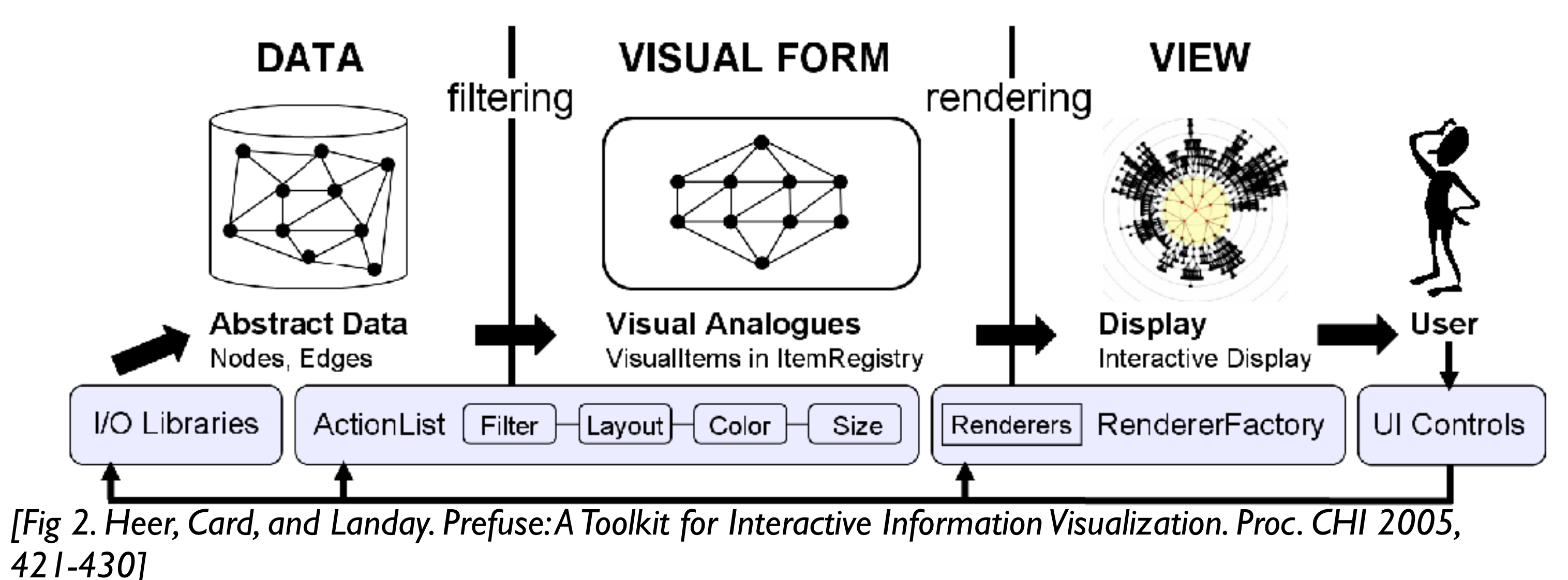

### InfoVis Reference Model

- conceptual model underneath design of prefuse and many other toolkits
- heavily influenced much of infovis (including nested model) –aka infovis pipeline, data state model

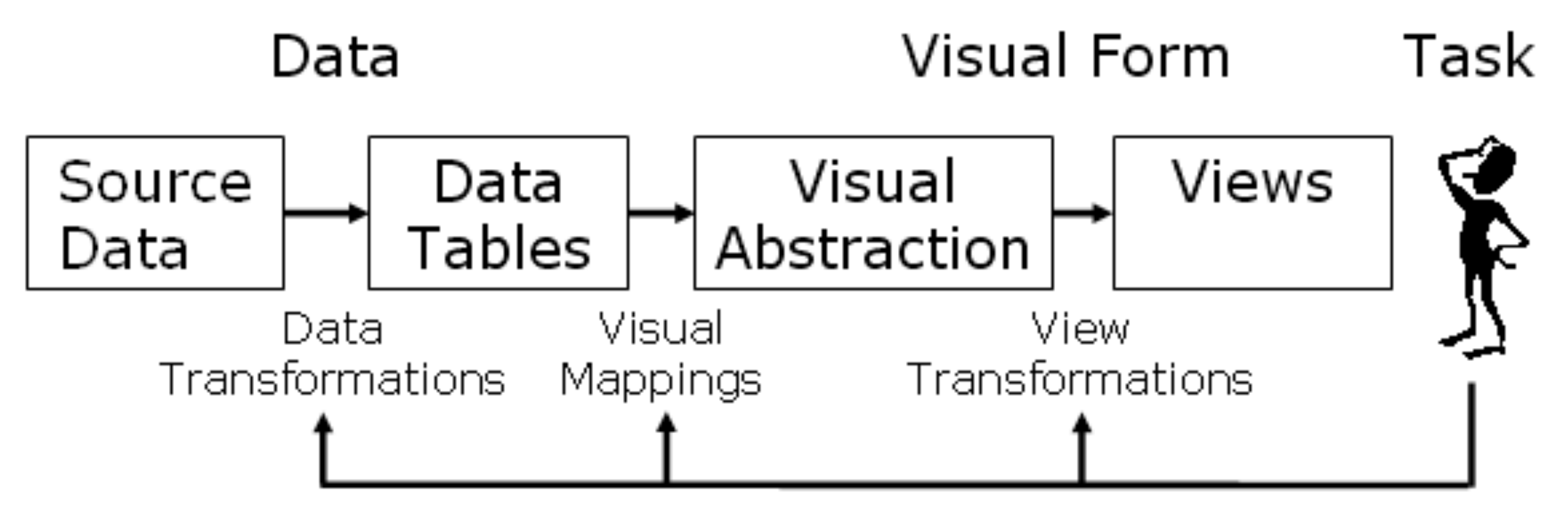

*[Redrawn Fig 1.23. Card, Mackinlay, and Shneiderman. Readings in Information Visualization: Using Vision To Think, Chapter 1. Morgan Kaufmann, 1999.]*

### Declarative toolkits

- imperative tools/libraries
	- –say exactly **how** to do it
	- –familiar programming model
		- OpenGL, prefuse, ...
- declarative: other possibility
	- –just say **what** to do
	- –Protovis, D3

### Protovis

- declarative infovis toolkit, in Javascript –also later Java version
- marks with inherited properties
- pros
	- –runs in browser
	- –matches mark/channel mental model
	- –also much more: interaction, geospatial, trees,...
- cons
	- –not all kinds of operations supported
- example app: NapkinVis (2009 course project)

*[Fig 1, 3. Chao. NapkinVis.<http://www.cs.ubc.ca>* <sup>119</sup> */*∼*tmm/courses/533-09/projects.html#will]*

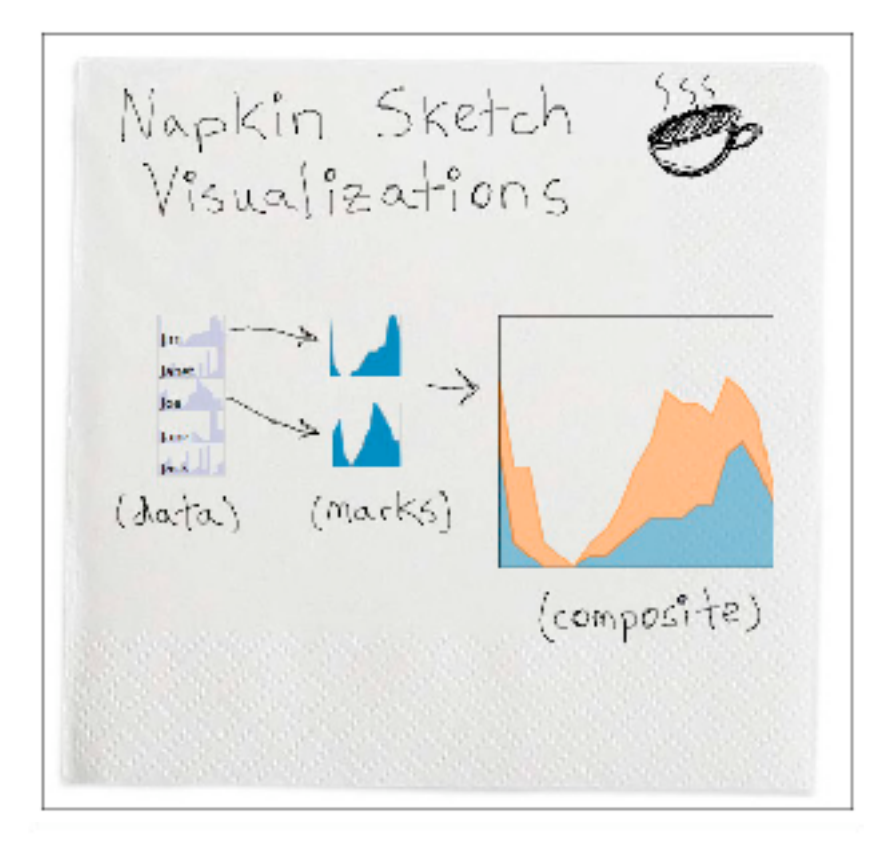

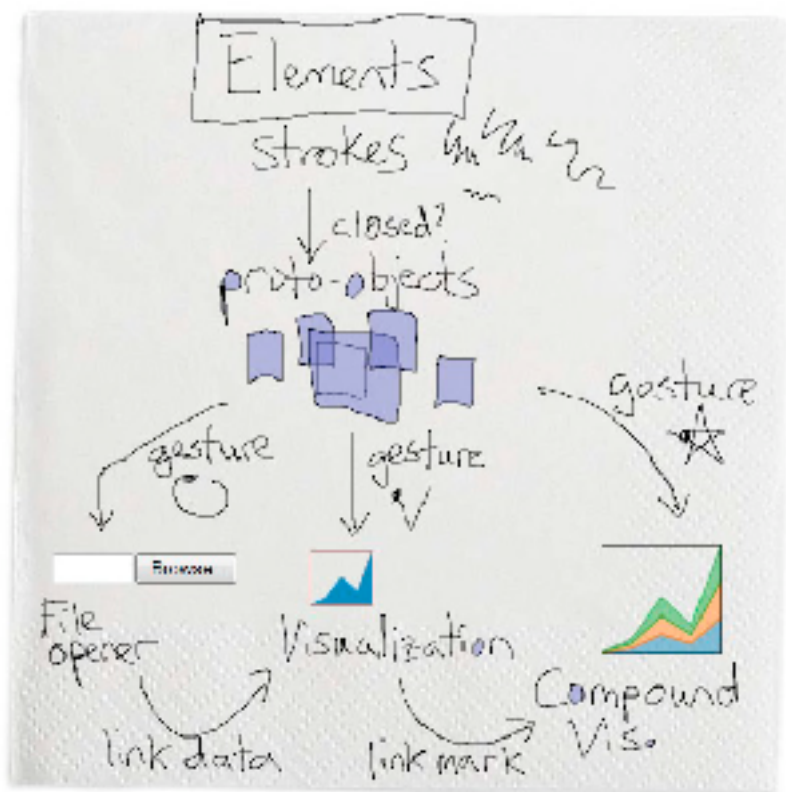

### Protovis Validation

- wide set of old/new app examples –expressiveness, effectiveness, scalability –accessibility
- analysis with cognitive dimensions of notation
	- –closeness of mapping, hidden dependencies
	- –role-expressiveness visibility, consistency
	- –viscosity, diffuseness, abstraction
	- –hard mental operations

*[Cognitive dimensions of notations. Green (1989). In A. Sutcliffe and L. Macaulay (Eds.) People and Computers V. Cambridge, UK: Cambridge University Press, pp 443-460.]*

# D3

- declarative infovis toolkit, in Javascript
- Protovis meets Document Object Model
- pros
	- –seamless interoperability with Web
	- –explicit transforms of scene with dependency info
	- –massive user community, many thirdparty apps/libraries on top of it, lots of docs
- cons

–even more different from traditional programming model

• example apps: many

# D3

- objectives
	- –compatibility
	- –debugging
	- –performance
- related work typology
	- –document transformers
	- –graphics libraries
	- –infovis systems
		- general note: all related work sections are a mini-taxonomy/typology!

*[\[D3: Data-Driven Documents](http://vis.stanford.edu/papers/d3). Bostock, Ogievetsky, Heer. IEEE Trans. Visualization & Comp. Graphics (Proc. InfoVis), 2011.]*

# D3 capabilities

- query-driven selection
	- –selection: filtered set of elements queries from the current doc
		- also partitioning/grouping!
	- –operators act on selections to modify content
		- instantaneous or via animated transitions with attribute/style interpolators
		- event handlers for interaction
- data binding to scenegraph elements
	- –data joins bind input data to elements
	- –enter, update, exit subselections
	- –sticky: available for subsequent re-selection –sort, filter

*[\[D3: Data-Driven Documents](http://vis.stanford.edu/papers/d3). Bostock, Ogievetsky, Heer. IEEE Trans. Visualization & Comp. Graphics (Proc. InfoVis), 2011.]*

Enter

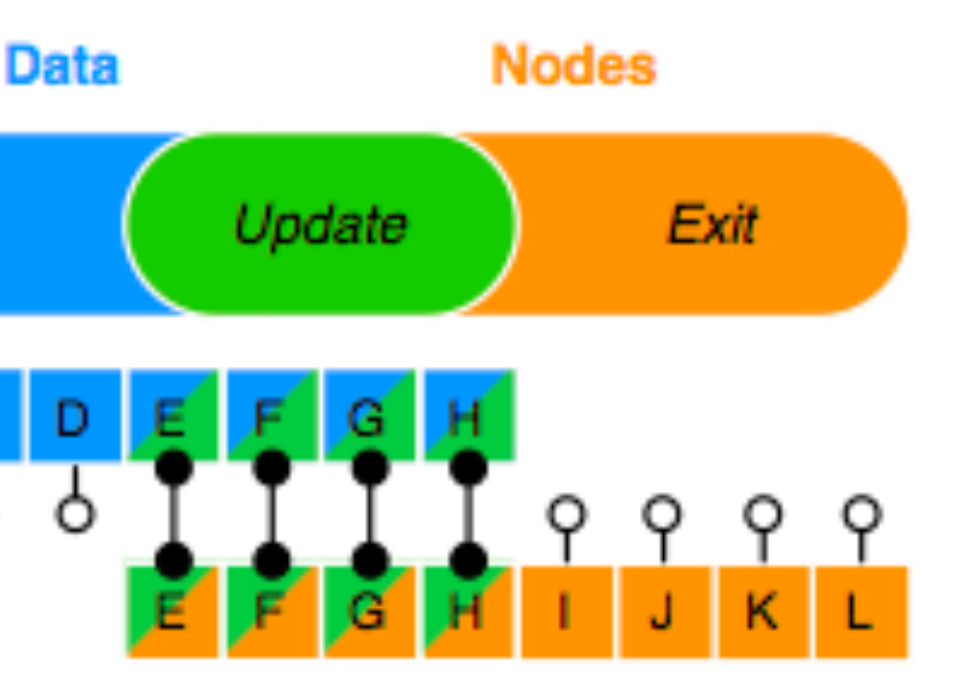

### D3 Features

- document transformation as atomic operation –scene changes vs representation of scenes themselves
- immediate property evaluation semantics –avoid confusing consequences of delayed evaluation
- validation
	- –performance benchmarks
		- page loads, frame rate
	- –accessibility
	- –(adoption)
		- everybody has voted with their feet by now!

Paper: Polaris/Tableau System

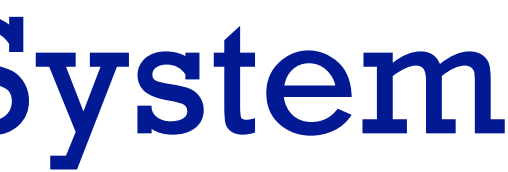

### *A System for Query, Analysis and Visualization of Multi-dimensional Relational Databases*

*Stolte, Tang and Hanrahan, IEEE TVCG 8(1):52-65 2002*

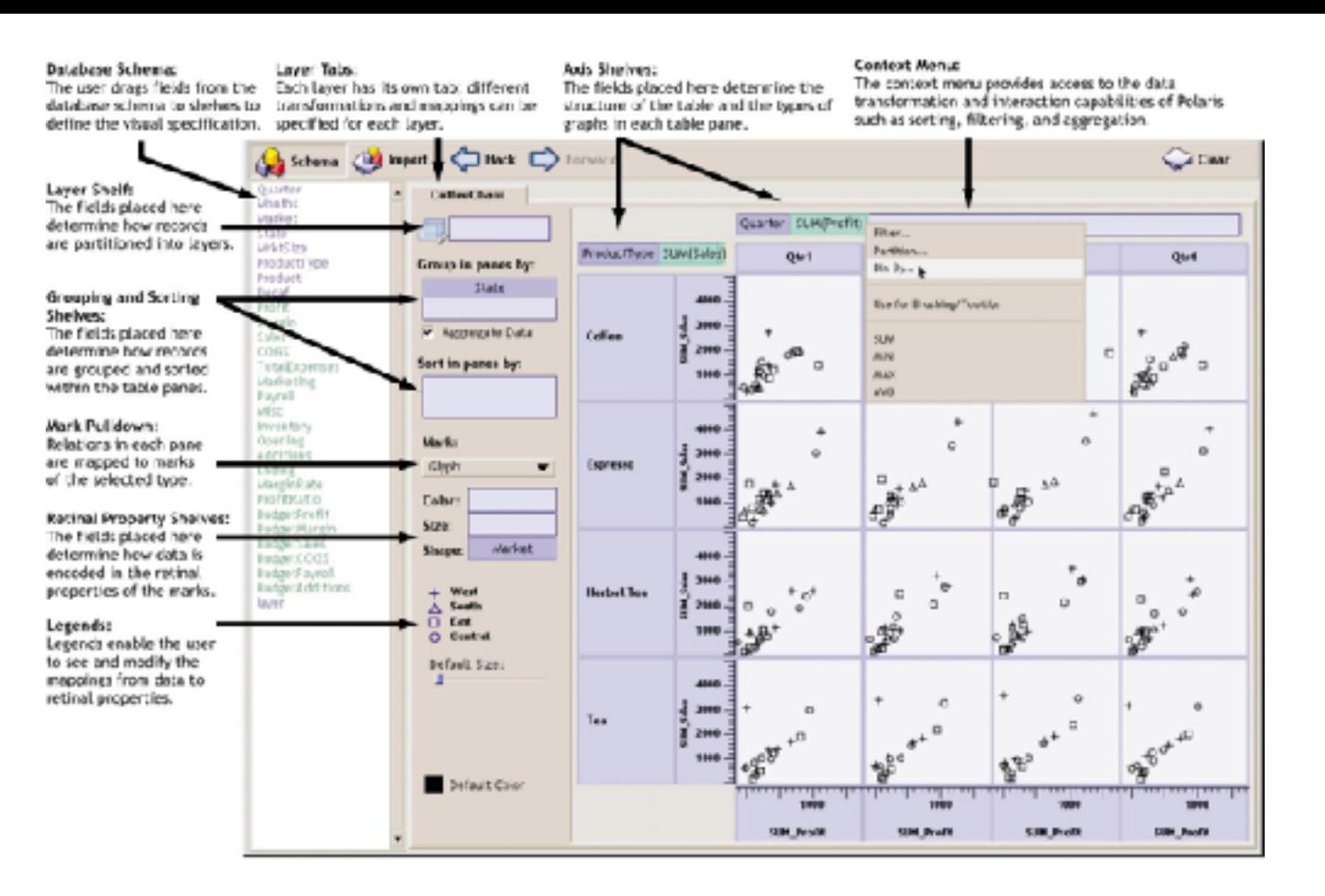

# **Polaris**

Chris Stolte, Diane Tang, Pat Hanrahan

**<http://www.graphics.stanford.edu/projects/polaris/>**

# Polaris: Stolte, Tang, and Hanrahan

- infovis spreadsheet
	- table cells have graphical elements, not just numbers
	- wide range of channels and marks
- example
	- marks: circles
	- color channel: saturation
	- size channel: area
	- $-$  partition: state  $\times$ product:month
		- ord x ord

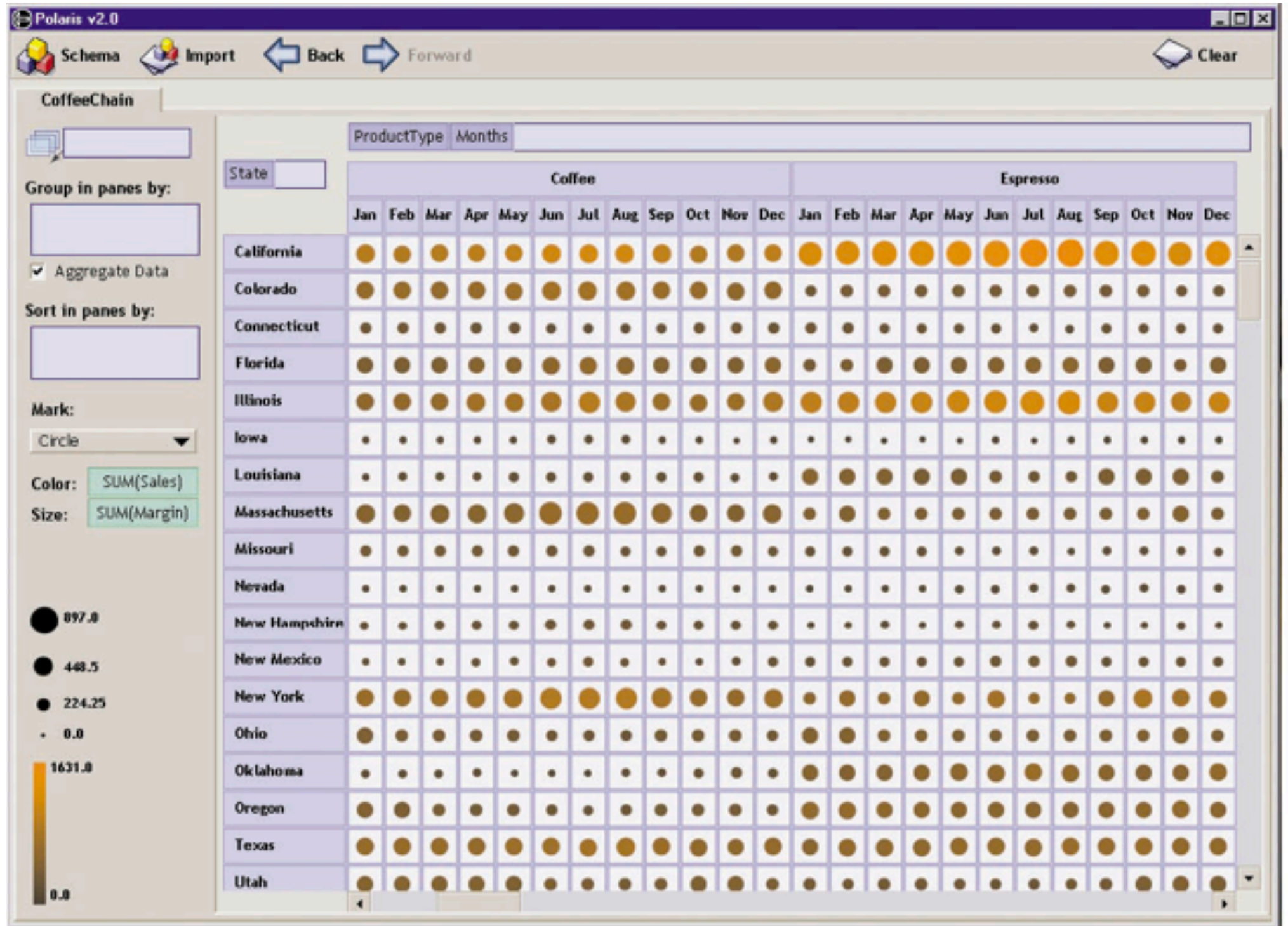

*[\[Fig 3a. Polaris: A System for Query, Analysis and Visualization of Multi-dimensional Relational](http://graphics.stanford.edu/papers/polaris_extended)  [Databases.](http://graphics.stanford.edu/papers/polaris_extended) Stolte, Tang and Hanrahan, IEEE TVCG 8(1):52-65 2002.]*

### Table Algebra :: Interactive Interface

- drag and drop actions map to formal language underneath
	- partitioning using shelves
	- different results for ord vs quant

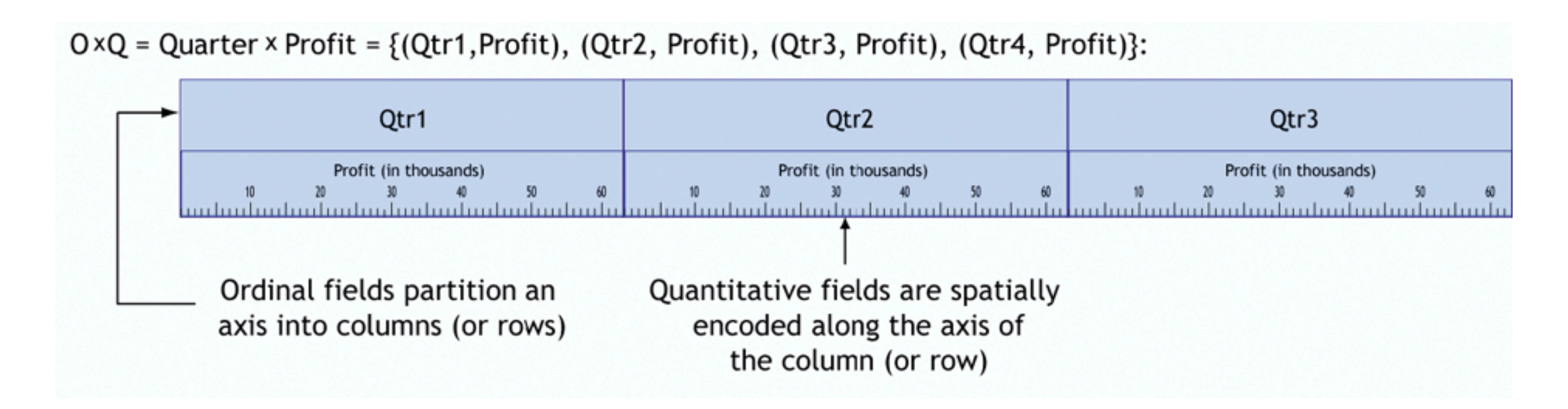

*[\[Fig 2. Polaris: A System for Query, Analysis and Visualization of Multi-dimensional Relational](http://graphics.stanford.edu/papers/polaris_extended)  [Databases.](http://graphics.stanford.edu/papers/polaris_extended) Stolte, Tang and Hanrahan, IEEE TVCG 8(1):52-65 2002.]*

### Polaris

- example
	- marks: Gantt chart bars
	- color channels: nominal / categorical
	- spatial position channels: country x year
		- ord x quant

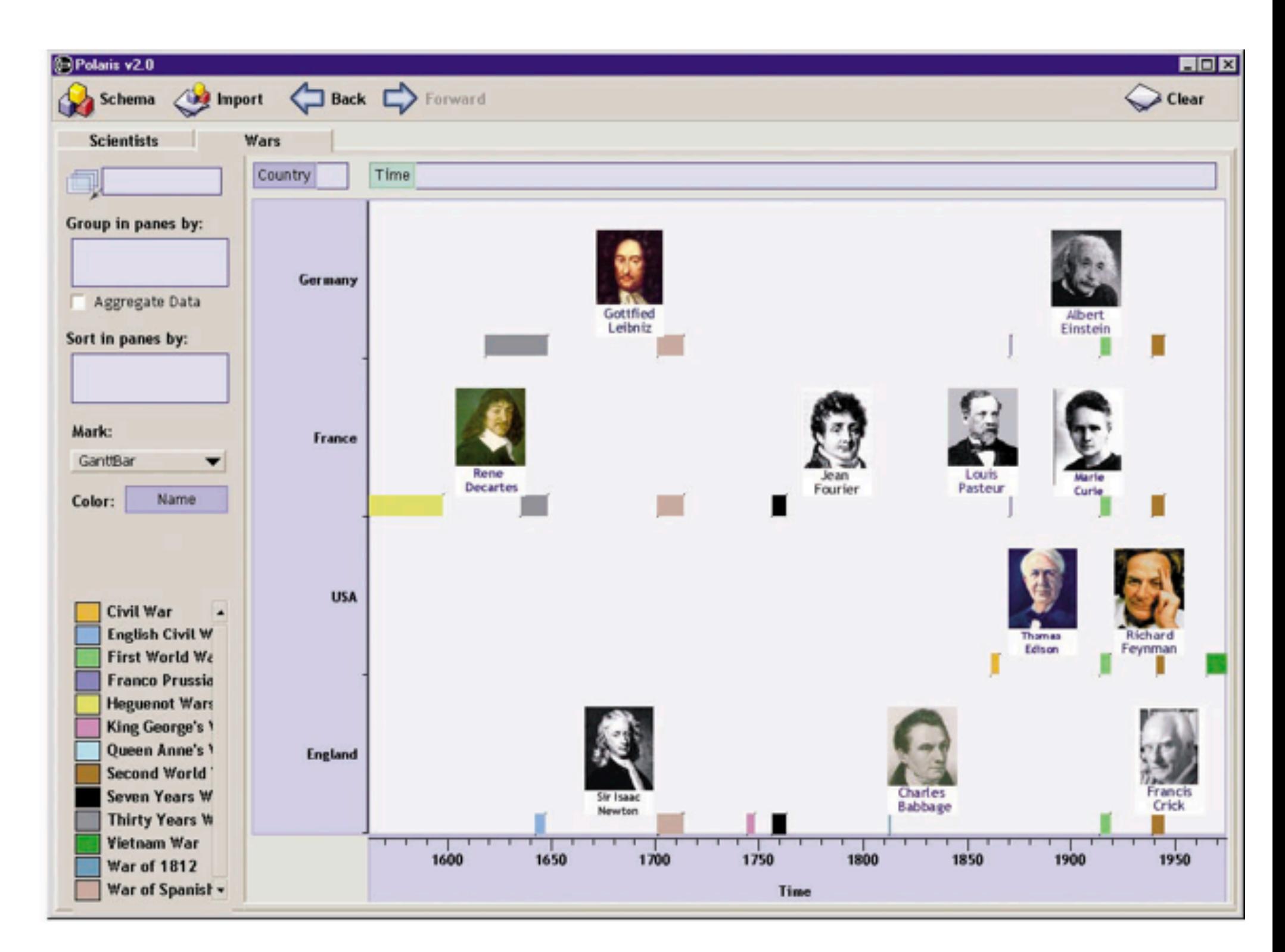

*[\[Fig 3b. Polaris: A System for Query, Analysis and Visualization of Multi-dimensional Relational](http://graphics.stanford.edu/papers/polaris_extended)  [Databases.](http://graphics.stanford.edu/papers/polaris_extended) Stolte, Tang and Hanrahan, IEEE TVCG 8(1):52-65 2002.]*

### Polaris

- example
	- views: scatterplots
	- marks: points
	- spatial position channels: profit x month
		- quant x (2 ord)

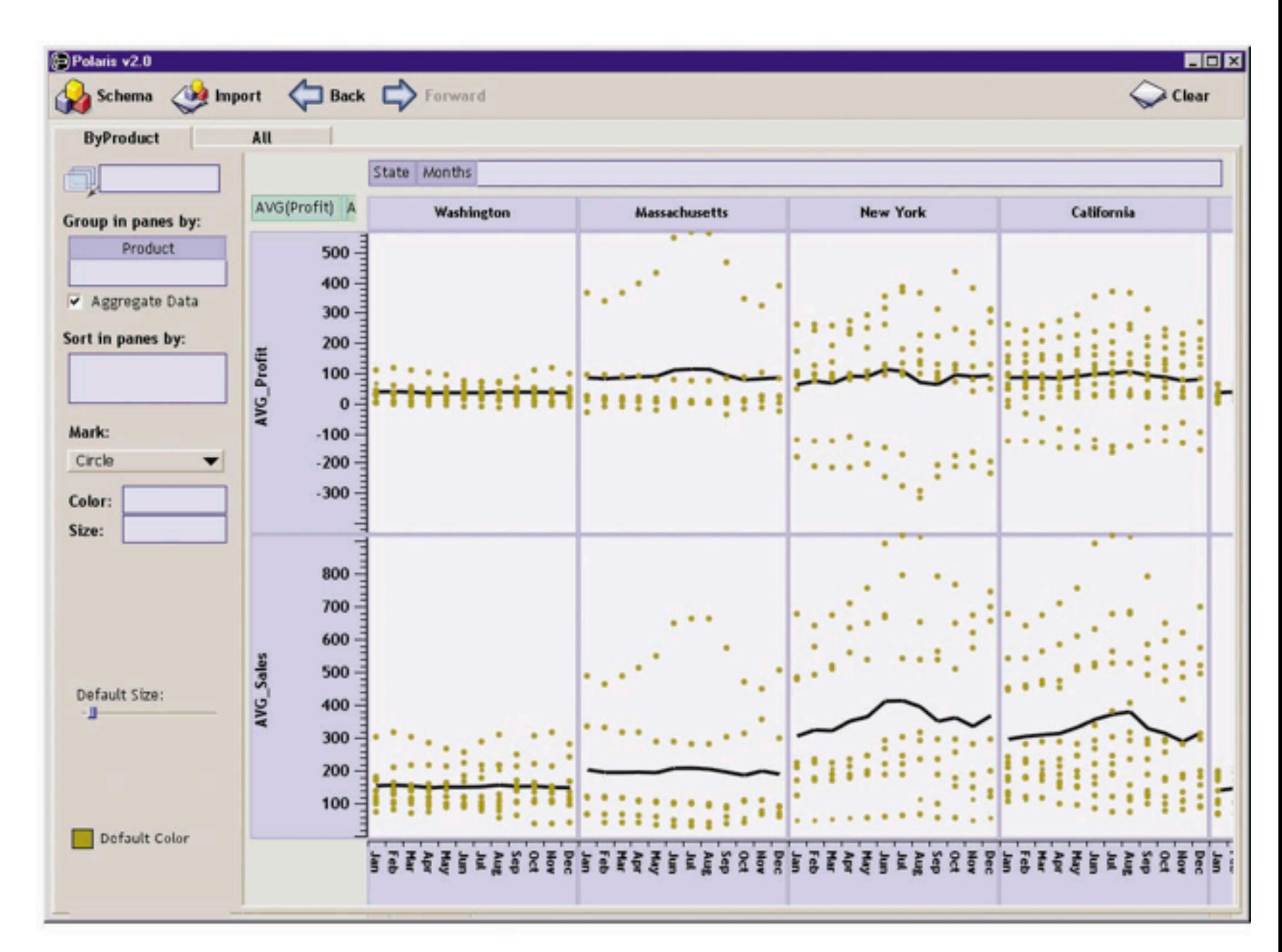

*[\[Fig 3d Polaris: A System for Query, Analysis and Visualization of Multi-dimensional Relational](http://graphics.stanford.edu/papers/polaris_extended)  [Databases.](http://graphics.stanford.edu/papers/polaris_extended) Stolte, Tang and Hanrahan, IEEE TVCG 8(1):52-65 2002.]*